COMMITTENTE:

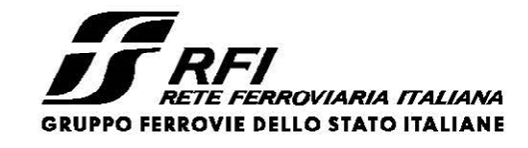

DIREZIONE LAVORI:

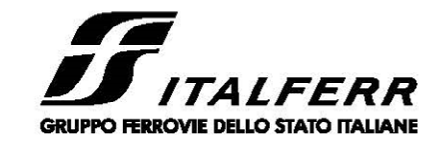

APPALTATORE: CONSORZIO:

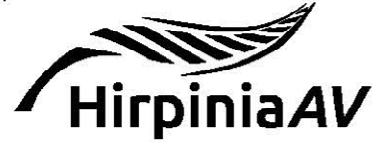

SOCI:

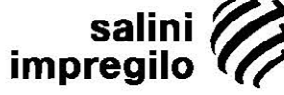

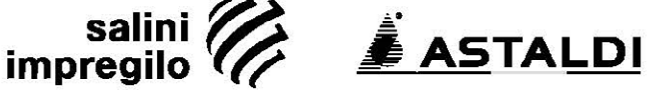

PROGETTAZIONE: MANDATARIA:

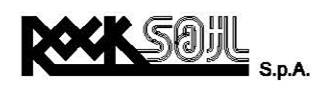

MANDANTI:

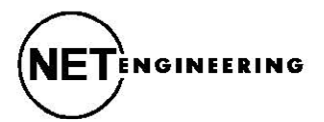

Alpina <sub>SpA.</sub>

## **PROGETTO ESECUTIVO**

# **ITINERARIO NAPOLI - BARI RADDOPPIO TRATTA APICE - ORSARA I LOTTO FUNZIONALE APICE - HIRPINIA**

### VIADOTTI

VI02 - VIADOTTO UFITA MELITO DA KM 4+827.3 A KM 5+032.3

### SPALLA B: RELAZIONE DI CALCOLO STRUTTURE IN ELEVAZIONE

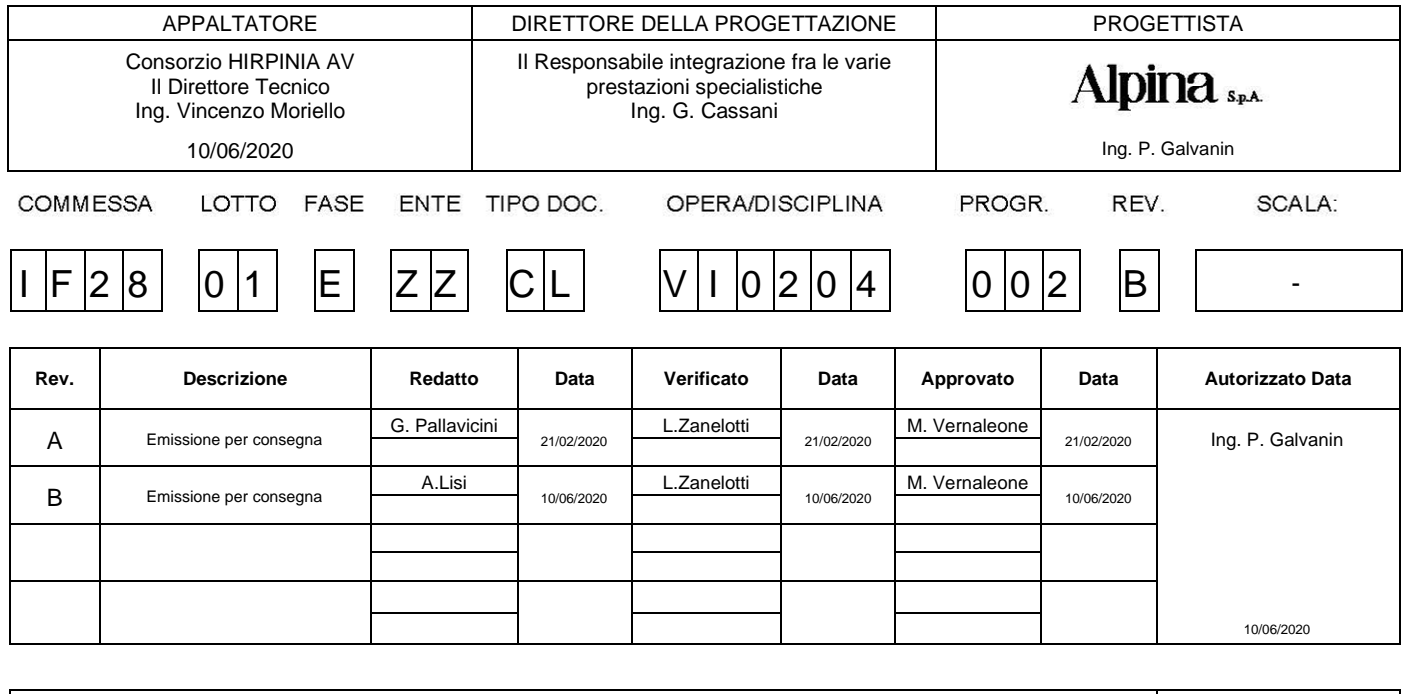

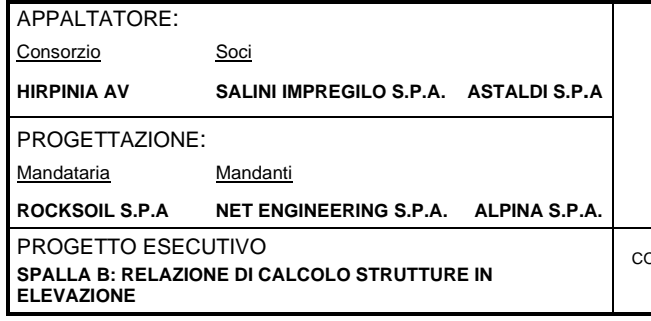

# **ITINERARIO NAPOLI – BARI**

#### **RADDOPPIO TRATTA APICE – ORSARA I LOTTO FUNZIONALE APICE – HIRPINIA**

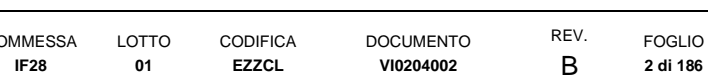

# **Indice**

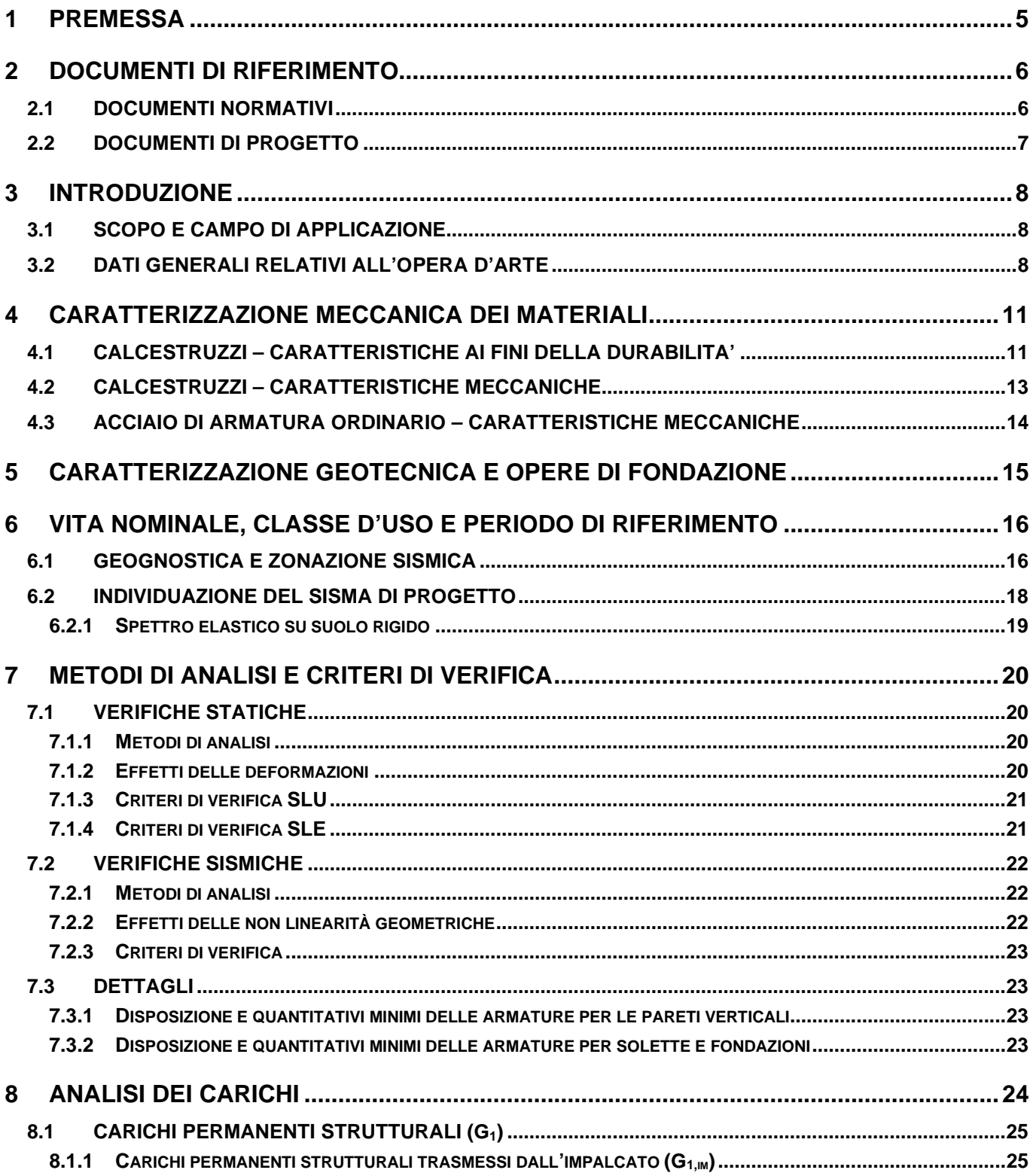

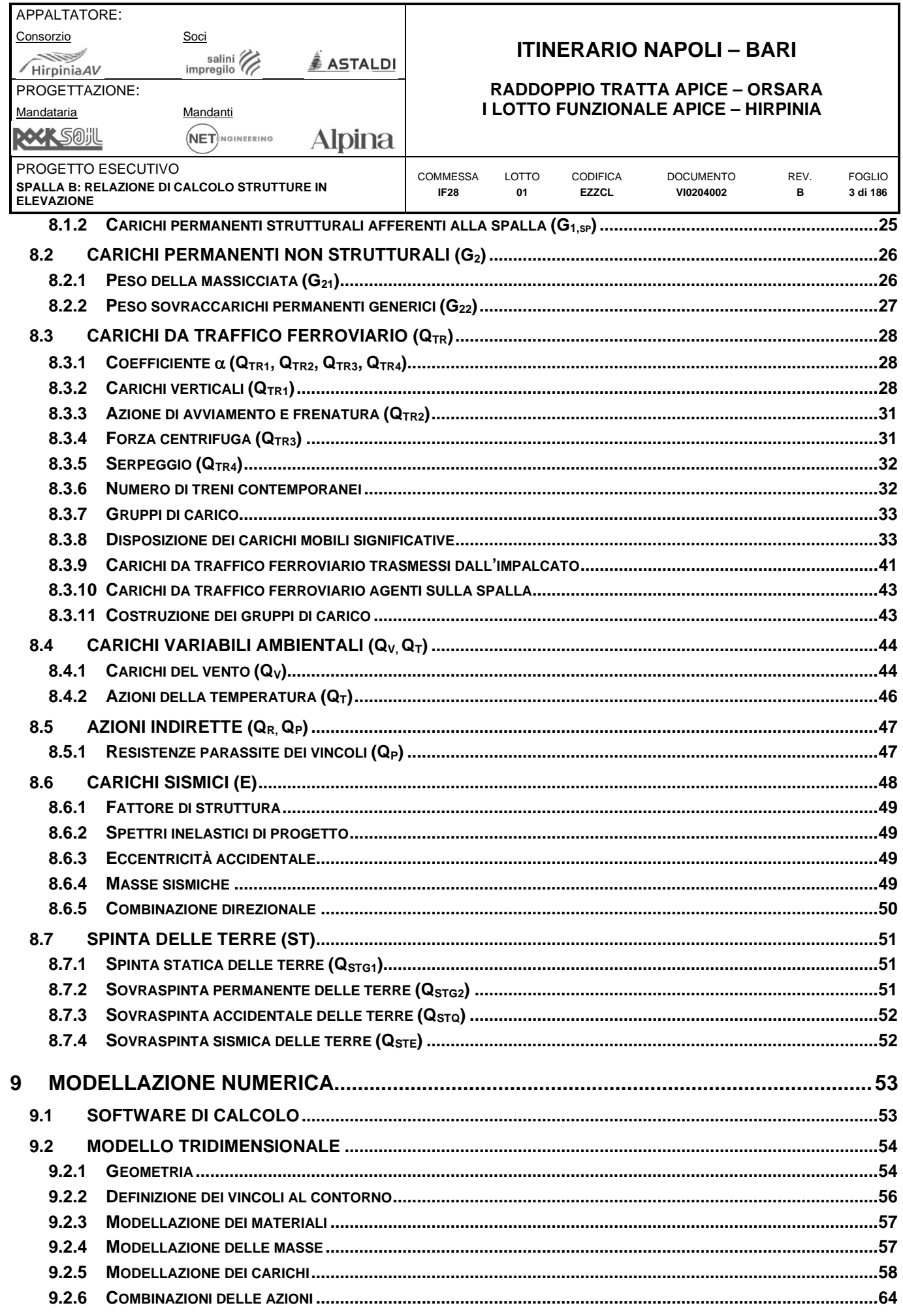

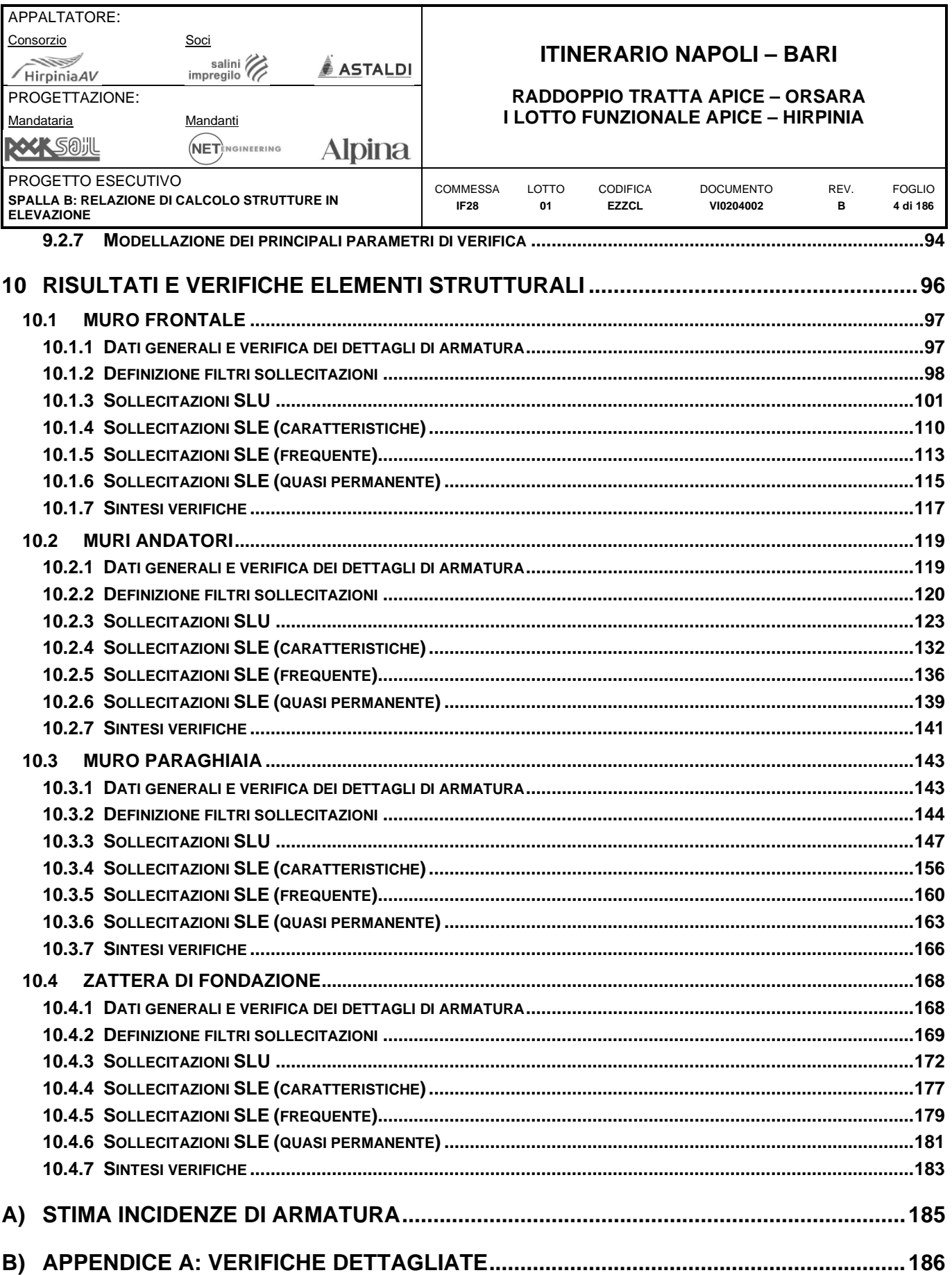

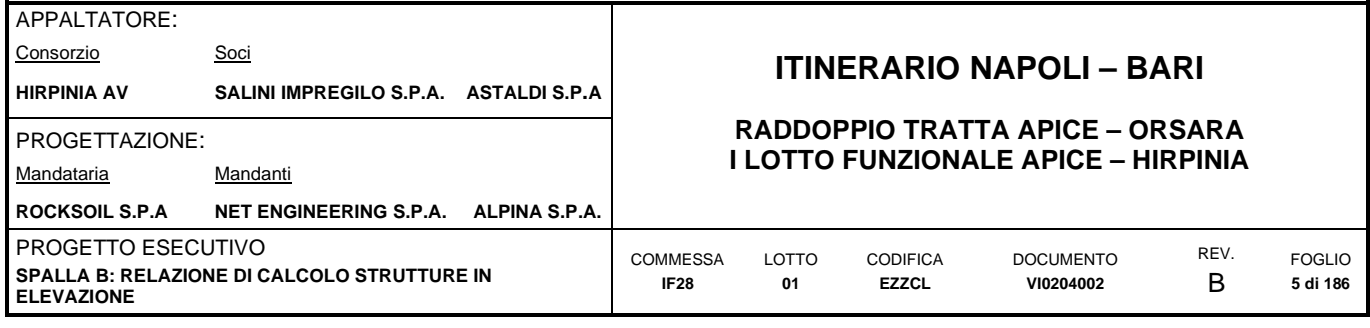

# <span id="page-4-0"></span>**1 PREMESSA**

Nell'ambito della redazione del Progetto Esecutivo della tratta Apice - Orsara del Lotto 1 Apice – Irpinia potenziamento della linea ferroviaria Napoli – Bari, il presente documento denominato **"Viadotto VI02-Spalla B-Relazione di calcolo delle strutture in elevazione"** riporta la sintesi dei criteri di progettazione strutturale adottati per il dimensionamento del corpo spalla in oggetto, compresa la platea di fondazione.

Detti criteri riprendono e confermano quanto previsto nel progetto definitivo nell'analoga relazione tecnica e precisano, laddove necessario, i differenti approcci progettuali proposti.

Il *Viadotto Ufita Melito - VI02*, a doppio binario, si estende dal km 4+825,00 al km 5+055,00 della Tratta Apice-Orsara - I° Lotto Funzionale Apice-Hirpinia per uno sviluppo complessivo di 230 m in corrispondenza del Torrente Ufita ed è costituito da n°6 campate isostatiche di cui:

- n°3 campate di luce L=25.00m (asse pila-asse pila): ciascun impalcato è costituito da n°4 travi a cassoncino in c.a.p. di luce di calcolo  $L<sub>c</sub>=22.80m$  disposte ad un interasse di 2.48m e collegate trasversalmente da n°4 trasversi in c.a.p. con cavi post-tesi. Completa l'impalcato una soletta in c.a. gettata in opera di larghezza complessiva pari a 13.70m.
- n°2 campate (tra le pile P1 e P2 e tra le pile P3 e P4) di luce L=45.00m (asse pila-asse pila): l'impalcato è della tipologia a struttura mista acciaio-calcestruzzo con soletta collaborante in c.a. avente luce di calcolo Lc=43.00m con una larghezza complessiva pari a 13.70m.
- n°1 campata (tra le pile P2 e P3) di luce L=65.00m (asse pila-asse pila): l'impalcato è della tipologia a struttura mista acciaio-calcestruzzo con soletta collaborante in c.a. avente luce di calcolo L<sub>c</sub>=63.00m con una larghezza complessiva pari a 13.70m.

Le spalle del viadotto sono realizzate in c.a. gettato in opera e ne è previsto il trattamento "a matrice" del muro frontale e dei muri laterali, come indicato nella relazione tecnica generale.

Per un inquadramento completo delle opere si rimanda agli elaborati di dettaglio richiamati al § **Errore. L'origine r iferimento non è stata trovata.**.; per la relazione relativa alle opere di fondazione profonda si rimanda ala relazione di calcolo specifica.

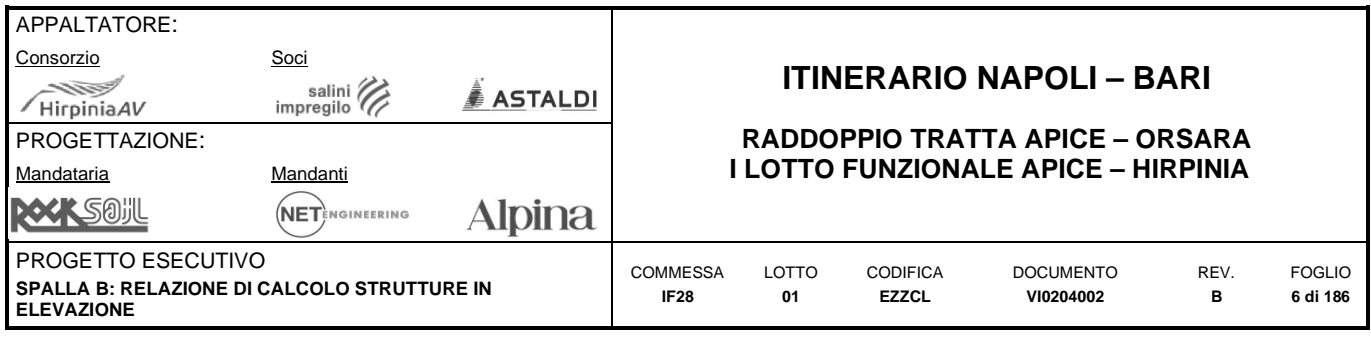

# <span id="page-5-0"></span>**2 DOCUMENTI DI RIFERIMENTO**

## <span id="page-5-1"></span>**2.1 DOCUMENTI NORMATIVI**

La presente relazione è stata redattain accordo alla normativa vigente:

- Decreto del Ministro delle Infrastrutture 14 Gennaio 2008 "Nuove Norme tecniche per le costruzioni" (NTC08);
- Circolare 2 febbraio 2009 n.617: Istruzioni per l'applicazione delle "Norme tecniche per le costruzioni" di cui al DM 14 gennaio 2008,. supplemento ordinario n° 27 alla G. U. n° 47 del 26/2/2009 (nel seguito indicate come CNTC09);
- OPCM 20 marzo 2003 n. 3274: Primi elementi in materia di criteri generali per la classificazione sismica del territorio nazionale e di normative tecniche per le costruzioni in zona sismica;
- OPCM 3 maggio 2005 n. 3431: Ulteriori modifiche ed integrazioni dell'ordinanza del Presidente del consiglio dei Ministri n. 3274 del 20/3/2003 recante "Primi elementi in materia di criteri generali per la classificazione sismica del territorio nazionale e di normative tecniche per le costruzioni in zona sismica";
- UNI EN 1990:2006: Criteri generali di progettazione strutturale;
- UNI EN 1991-1-1:2004 Parte 1-1: Azioni in generale Pesi per unità di volume, pesi propri e sovraccarichi per gli edifici;
- UNI EN 1991-1-3:2015 Parte 1-3: Azioni in generale Carichi da neve;
- UNI EN 1991-1-4:2010 Parte 1-4: Azioni in generale Azioni del vento;
- UNI EN 1991-1-5:2004 Parte 1-5: Azioni in generale Azioni termiche;
- UNI EN 1992-1-1:2015 Parte 1-1: Progettazione delle strutture in calcestruzzo Regole generali e regole per gli edifici;
- UNI EN 1997-1:2013 Parte 1: Regole generali;
- UNI EN 1997-2:2007 Parte 2: Indagini e prove nel sottosuolo;
- UNI EN 1998-1:2013 Parte 1: Regole generali, azioni sismiche e regole per gli edifici;
- UNI EN 1998-3:2005 Parte 3: Valutazione e adeguamento degli edifici;
- UNI EN 1998-5:2005 Parte 5: Fondazioni, strutture di contenimento ed aspetti geotecnici;
- UNI EN 206-1:2016 Parte 1: Calcestruzzo –Specificazione, prestazione, produzione e conformità;
- UNI EN 11104: 2016 Parte 1: Calcestruzzo –Specificazione, prestazione, produzione e conformità Istruzioni complementari per l'applicazione della EN 206-1;
- Decreto del Capo Dipartimento della Protezione Civile n.3685 del 21 Ottobre 2003;
- Istruzione RFI DTC SI PS MA IFS 001 A Manuale di Progettazione delle Opere Civili Parte II Sezione 2 - Ponti e Strutture;
- Istruzione RFI DTC SI CS MA IFS 001 A Manuale di Progettazione delle Opere Civili Parte II Sezione 3 - Corpo Stradale;
- Regolamento (UE) N.1299/2014 della Commissione del 18 Novembre 2014 relativo alle specifiche tecniche di interoperabilità per il sottosistema "infrastruttura" del sistema ferroviario dell'Unione europea.

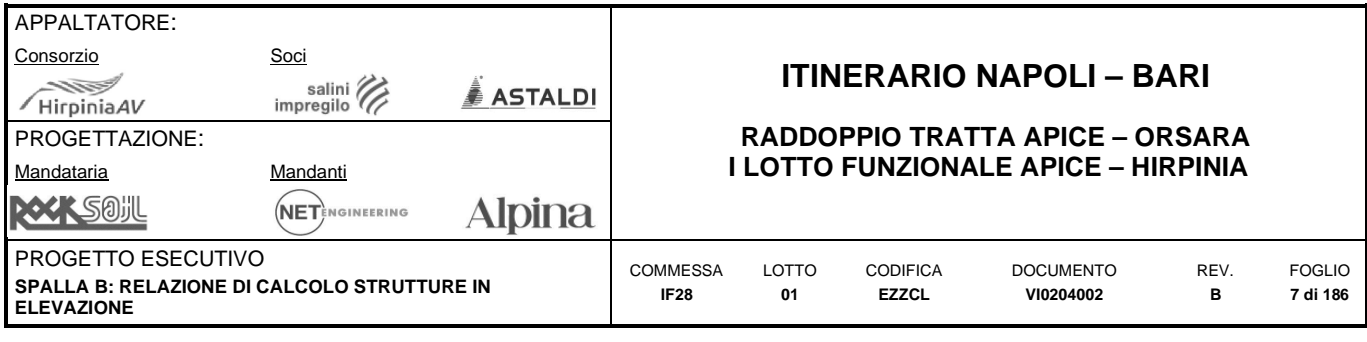

# <span id="page-6-0"></span>**2.2 DOCUMENTI DI PROGETTO**

Si indicano i principali documenti di progetto a cui questa relazione è riferita:

- IF28.0.1.E.ZZ.RG.VI.00.0.0.001 : Relazione tecnico-descrittiva delle opere civili VI01, VI02, VI03, VI04
- IF28.0.1.E.ZZ.RG.MD.00.0.0.001. : Relazione di sistema
- IF28.0.1.E.ZZ.RB.VI.00.0.3.001: Viadotti ferroviari Relazione sui criteri di calcolo delle fondazioni
- IF28.0.1.E.ZZ.CO.VI.00.0.0.001: Piano di Manutenzione dei viadotti VI01, VI02, VI03 e VI04
- IF28.0.1.E.ZZ.RG.CA.00.0.0.001: Cantierizzazione Relazione descrittiva.
- IF28.0.1.E.ZZ.TT.VI.00.0.0.001.: Tabella Materiali e Note generali per Viadotti VI01, VI02, VI03 e VI04
- IF2801EZZA8VI0200000A Vista di assieme
- IF2801EZZP9VI0200000A Pianta fondazioni e sezioni (tav. 1 di 2)
- IF2801EZZP9VI0200001A Pianta fondazioni e sezioni (tav. 2 di 2)
- IF2801EZZP9VI0200002B Pianta impalcato e prospetto (tav. 1 di 2)
- IF2801EZZP9VI0200003B Pianta impalcato e prospetto (tav. 2 di 2)
- IF2801EZZD9VI0209000A Fasi di montaggio degli impalcati a sezione mista: schemi tav. 1 di 4
- IF2801EZZD9VI0209001A Fasi di montaggio degli impalcati a sezione mista: schemi tav. 2 di 4
- IF2801EZZD9VI0209002AFasi di montaggio degli impalcati a sezione mista: schemi tav. 3 di 4
- IF2801EZZD9VI0209003AFasi di montaggio degli impalcati a sezione mista: schemi tav. 4 di 4
- IF2801EZZBZVI0204003A Carpenteria spalla SB tav. 1 di 2
- IF2801EZZBZVI0204004A Carpenteria spalla SB tav. 2 di 2

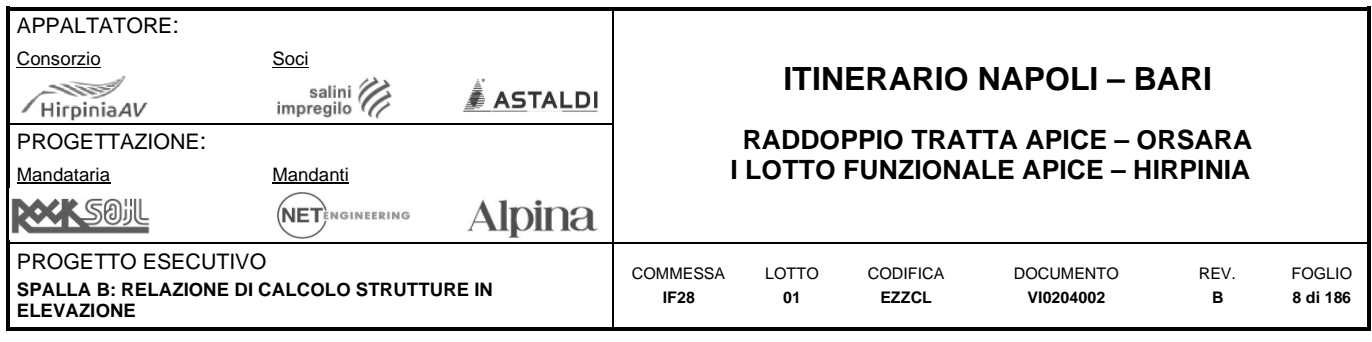

# <span id="page-7-0"></span>**3 INTRODUZIONE**

# <span id="page-7-1"></span>**3.1 SCOPO E CAMPO DI APPLICAZIONE**

Scopo del presente documento è presentare calcolo e verifiche strutturali delle strutture in elevazione della spalla B del Viadotto Ufita Melito – VI02. Nello specifico all'interno del report sono compresi:

- descrizione delle caratteristiche generali dell'opera;
- caratterizzazione dei materiali che saranno utilizzati;
- descrizione delle condizioni sismiche e geologiche rilevanti per la struttura;
- descrizione dei carichi a cui è soggetta la struttura;
- descrizione delle metodologie di calcolo adottate e dello sviluppo delle analisi;
- descrizione dei criteri di verifica;
- presentazione e interpretazione dei risultati ottenuti;
- presentazione delle verifiche degli elementi;
- definizione di carpenterie, armature e dettagli costruttivi che saranno recepiti negli elaborati grafici del progetto esecutivo.

## <span id="page-7-2"></span>**3.2 DATI GENERALI RELATIVI ALL'OPERA D'ARTE**

Il Viadotto Ufita Melito - VI02, a doppio binario, si estende dal km 4+825,00 al km 5+055,00 della Tratta Apice-Orsara - I° Lotto Funzionale Apice-Hirpinia per uno sviluppo complessivo di 230 m in corrispondenza del Torrente Ufita ed è costituito da n°6 campate isostatiche di cui:

- n°3 campate di luce L=25.00m (asse pila-asse pila): ciascun impalcato è costituito da n°4 travi a cassoncino in c.a.p. di luce di calcolo  $L<sub>c</sub>=22.80m$  disposte ad un interasse di 2.48m e collegate trasversalmente da n°4 trasversi in c.a.p. con cavi post-tesi. Completa l'impalcato una soletta in c.a. gettata in opera di larghezza complessiva pari a 13.70m.
- n°2 campate (tra le pile P1 e P2 e tra le pile P3 e P4) di luce L=45.00m (asse pila-asse pila): l'impalcato è della tipologia a struttura mista acciaio-calcestruzzo con soletta collaborante in c.a. avente luce di calcolo  $L<sub>c</sub>=43.00$ m con una larghezza complessiva pari a 13.70m.
- n°1 campata (tra le pile P2 e P3) di luce L=65.00m (asse pila-asse pila): l'impalcato è della tipologia a struttura mista acciaio-calcestruzzo con soletta collaborante in c.a. avente luce di calcolo L<sub>c</sub>=63.00m con una larghezza complessiva pari a 13.70m.

Per tale Viadotto la sezione tipo di piattaforma ferroviaria è conformata per la realizzazione, sia lato B.P. che lato B.D., di marciapiedi per Galleria Equivalente per tutto lo sviluppo del Viadotto stesso.

La spalla B, cava, è realizzata in c.a. gettato in opera. Oggetto della presente relazione è il dimensionamento della Spalla B, mobile, sulla quale grava un impalcato isostatico a singola campata, di lunghezza pari a 25 m.

Il muro frontale presenta un'altezza spiccato - p.f. pari a 1.00 m ed uno spessore pari a 2.90 m mentre i muri di risvolto presentano uno spessore pari a 0.80 m e raggiungono un'altezza di 3.95 m. La fondazione è costituita da un pozzo.

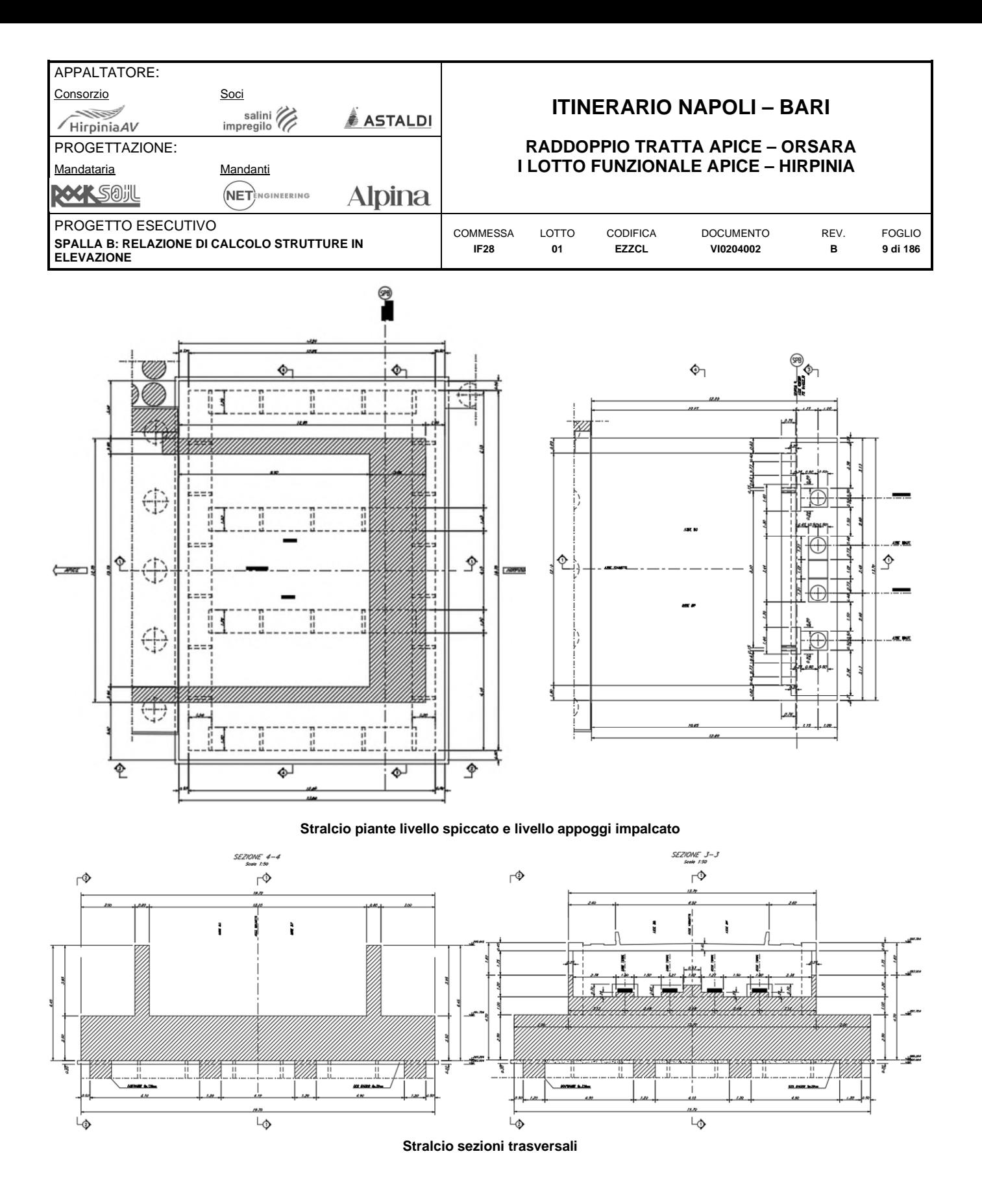

![](_page_9_Figure_0.jpeg)

**Stralcio sezioni longitudinali** 

Per ulteriori informazioni riguardo la geometria del corpo di fabbrica si vedano le tavole allegate alla presente relazione.

![](_page_10_Picture_227.jpeg)

# <span id="page-10-0"></span>**4 CARATTERIZZAZIONE MECCANICA DEI MATERIALI**

<span id="page-10-1"></span>Come riportato nel seguito della relazione la struttura sarà progettata per avere una Vita Nominale di 75 anni.

## **4.1 CALCESTRUZZI – CARATTERISTICHE AI FINI DELLA DURABILITA'**

- Ref.: §2.5.2.2.2 Specifiche RFI (MA-Parte II Sezione II)
- Ref.: Prosp. 1 della UNI-EN 206-1 Ref.: Prosp. 1 della UNI-11104
- Ref.: Prosp. F.1 della UNI-EN 206-1 Ref.: Prosp. 4 della UNI-11104
- Ref. §4.1.2.2.4.2 dell'NTC08
- 
- Ref. §4.4.1 della UNI-EN 1992-1-1

Con riferimento alla UNI-EN 206-1 ed alla UNI 11104, si sono determinate le Classi di Esposizione che rappresentano la tipologia di ambiente a cui sono esposti i vari elementi strutturali. Da questa classificazione è discesa la progettazione di alcuni parametri significativi per il calcestruzzo.

Per quanto riguarda i copriferri, oltre al §4.1.6.1.3 dell'NTC08 e al §C4.1.6.1.3 della CNTC09 ci si riferisce a quanto indicato al §4.4.1 della UNI-EN 1992-1-1. Il copriferro nominale è definito come la distanza fra la superficie esterna dell'armatura più vicina alla superficie del calcestruzzo e la superficie stessa del calcestruzzo. L'Eurocodice 2 lo definisce così:

 $C_{\text{nom}}$  [mm] =  $C_{\text{min}} + \Delta C = \text{max}$  ( $C_{\text{min},b}$ ;  $C_{\text{min},\text{dur}}$ ;  $C_{\text{min},\text{fuoco}}$ ) + 10

dove:

- $\bullet$  c<sub>min</sub> = copriferro minimo per soddisfare i requisiti di aderenza, durabilità ed eventuale resistenza al fuoco; esso corrisponderà al maggiore dei tre valori;
- $\Delta c$  = tolleranza di posa delle armature;
- $c_{\text{min,b}} = \phi \times \sqrt{\mathsf{n}_b} =$  copriferro minimo per garantire l'aderenza, pari al diametro per il numero di barre.
- cmin,fuoco = garantisce la resistenza all'incendio.
- cmin,dur = copriferro minimo per garantire la durabilitàdell'opera, definito dalle classi di esposizione.

I valori di cmin,dur sono indicati nella Tab. C4.1.IV della CNTC09, riferiti a costruzioni con Vita Nominale di 50 anni; per costruzioni con vita nominale di 100 anni, come indicato al §C4.1.6.1.3 della CNTC09, vanno aumentati di 10 mm; per produzioni di elementi sottoposte a controllo di qualità i valori possono essere ridotti di 5 mm; per acciai inossidabili o in caso di adozione di altre misure protettive contro la corrosione e verso i vani interni chiusi di solai alleggeriti (alveolari, predalles, ecc.), i copriferri potranno essere ridotti in base a documentazioni di comprovata validità.

- 
- Ref. §4.1.6.1.3 dell'NTC08 Ref. §C4.1.6.1.3 della CNTC09

![](_page_11_Picture_419.jpeg)

<u>À ASTALDI</u>

Τ

# PROGETTAZIONE:

![](_page_11_Picture_420.jpeg)

**Alpina** NETENGINEERING

# **ITINERARIO NAPOLI – BARI**

#### **RADDOPPIO TRATTA APICE – ORSARA I LOTTO FUNZIONALE APICE – HIRPINIA**

PROGETTO ESECUTIVO

**SPALLA B: RELAZIONE DI CALCOLO STRUTTURE IN ELEVAZIONE**

COMMESSA **IF28**

LOTTO **01**  CODIFICA **EZZCL** 

DOCUMENTO **VI0204002** 

FOGLIO **12 di 186** 

REV. **B** 

![](_page_11_Picture_421.jpeg)

**Classi di esposizione e parametri rilevanti** 

![](_page_12_Picture_294.jpeg)

## <span id="page-12-0"></span>**4.2 CALCESTRUZZI – CARATTERISTICHE MECCANICHE**

- Ref. §4.1.2.1 dell'NTC08
- Ref. §11.2.10 dell'NTC08

Come discende dal precedente paragrafo, saranno utilizzate diverse Classi di Resistenza per il calcestruzzo dei vari elementi strutturali. Per ciascuna delle diverse classi si riportano sotto le caratteristiche meccaniche assunte nei calcoli.

![](_page_12_Picture_295.jpeg)

**Carattersitiche meccaniche del cls** 

![](_page_13_Picture_134.jpeg)

# <span id="page-13-0"></span>**4.3 ACCIAIO DI ARMATURA ORDINARIO – CARATTERISTICHE MECCANICHE**

- Ref. §4.1.2.1 dell'NTC08
- Ref. §11.3.2 dell'NTC08

Saranno utilizzate due diverse tipologie di armature per le barre e per le reti e i tralicci.

![](_page_13_Picture_135.jpeg)

**Carattersitiche meccaniche acciaio di armatura** 

![](_page_14_Picture_204.jpeg)

# <span id="page-14-0"></span>**5 CARATTERIZZAZIONE GEOTECNICA E OPERE DI FONDAZIONE**

Per la caratterizzazione geotecnica dei terreni interessati dalle Opere d'Arte di Linea oggetto del presente documento si rimanda agli elaborati specialistici.

Il viadotto VI02 è stato oggetto - in sede di redazione del presente Progetto Esecutivo, di una campagna di indagini geognostica integrativa che, unitamente agli approfondimenti legati agli aspetti di cantierizzazione ed esecuzione delle opere, ha orientato lo sviluppo della progettazione verso alcune ottimizzazioni/modifiche della impostazione del progetto Definitivo.

Le scelte fondazionali sono risultate differenti per i due versanti del viadotto.

#### **Versante lato GN Grottaminarda – Spalla A, Pila P1, P2.**

L'integrazione della campagna geognostica ha permesso di riscostruire nel dettaglio la stratigrafia al di sotto della Spalla A e della Pila P1 che nel progetto definitivo erano fondati su pali. Le indagini effettuate hanno consentito di meglio delimitare un corpo di frana completamente stabilizzato, presente anche al di sotto del sedime occupato dal viadotto ferroviario, a differenza di quanto previsto in sede di PD. Per tale ragione, al fine di immorsare i pali nella formazione del Flysch sottostante la base dei pali trivellati della spalla A è stata immorsata nello strato sottostante il corpo di frana, al fine di garantirne una adeguata portanza.

In corrispondenza delle campate di scavalco (L=45,00m-65,00m-45,00m), invece, in relazione sostanzialmente alle luci degli impalcati, all'entità dello scalzamento previsto per la massima piena di progetto, nonché all'elevato livello di sismicità del sito, il Progetto Esecutivo conferma la tipologia di fondazione a pozzo, prevista nel Progetto Definitivo, costituita da allineamenti di diaframmi compenetrati, da realizzarsi con idrofresa, disposti lungo il perimetro e internamente all'area di appoggio della fondazione stessa.

L'integrazione della campagna geognostica e gli approfondimenti dei criteri di verifica delle fondazioni su diaframmi, calcolate con i criteri esplicitati nella relativa relazione tecnica generale (cfr. doc. **Errore. L'origine r iferimento non è stata trovata.**), hanno permesso in questo caso di ottimizzare la lunghezza degli stessi, rispetto a quanto previsto nel progetto originario, mantenendo tuttavia invariati i requisiti prestazionali in termini di coefficienti di sicurezza globali delle fondazioni.

Per la realizzazione delle fondazioni in alveo, con riferimento ai livelli idrici previsti durante le fasi di cantiere, si è reso necessario, analogamente al progetto originario, prevedere scavi confinati da paratie di pali, queste ultime contrastate da uno o più livelli di puntoni metallici, impermeabilizzate mediante colonne di jet-grouting di intasamento, intestate nelle formazioni geologiche di base.

Per l'approntamento del piano di lavoro in corrispondenza delle campate di scavalco sono stati previsti dei rilevati provvisori da realizzarsi per fasi, al fine di limitare la riduzione, ancorché temporanea, della sezione idraulica.

#### **Versante lato GN Melito – Pila P3, P4 e Spalla B**

In corrispondenza del versante ovest del Viadotto in oggetto (lato spalla B), il Progetto Definitivo, prevedeva - sul lato Nord del viadotto - un'opera di sostegno di notevole altezza, con funzione provvisoria e definitiva, costituita da una paratia di diaframmi compenetrati da realizzarsi con idrofresa. Tale scelta si rendeva certamente necessaria, data la configurazione morfologica del terreno particolarmente difficoltosa e considerata la profondità di scavo delle fondazioni delle pile e delle spalle in oggetto. Le indagini geognostiche integrative condotte in sede di PE hanno permesso di accertare che il versante oggetto degli interventi non presenta fenomeni di instabilità in corso o pregressi e che le condizioni nella zona di imbocco sono caratterizzate da affioramenti calcarei di Flysch Rosso.

![](_page_15_Picture_213.jpeg)

# <span id="page-15-0"></span>**6 VITA NOMINALE, CLASSE D'USO E PERIODO DI RIFERIMENTO**

Per quanto riguarda la definizione dell'azione sismica, dipendendo questa dalle coordinate del sito, nella figura successiva si riporta la posizione del sito con riferimento ai nodi del reticolo sismico italiano appartenenti all'area di interesse.

![](_page_15_Picture_3.jpeg)

**Vista satellitare dell'area di interesse – reticolo sismico** 

### <span id="page-15-1"></span>**6.1 GEOGNOSTICA E ZONAZIONE SISMICA**

- Ref.: §2.5.1.1.1 Specifiche RFI (MA-Parte II Sezione II)
- Ref. §2.4.1-2-3 del NTC08 Ref. §C2.4.1-2-3 del CNTC09
- Ref. §3.2 del NTC08 Ref. §C3.2 del CNTC09

La definizione dell'azione sismica agente sulla costruzione è funzione di:

- Vita Nominale;
- Classe d'uso;
- Tipo di terreno;
- Pericolosità del sito.

Come da §2.4.1 dell'NTC08, la *Vita Nominale* di progetto V<sub>N</sub> di un'opera è definita convenzionalmente come il numero di anni nel quale è previsto che l'opera, purché soggetta alla necessaria manutenzione, mantenga specifici livelli prestazionali.

#### Con riferimento a:

§2.5.1.1.1 Specifiche RFI (MA - Parte II – Sezione II)

visto che si tratta di opera ferroviaria nuova su linea a velocità v ≤ 250 km/h, viene adottata: **V<sub>N</sub> = 75 anni** 

![](_page_16_Picture_255.jpeg)

La *Classe d'uso* definisce i livelli minimi di sicurezza differenziati in relazione alla funzione svolta dalla costruzione e, pertanto, alle conseguenze che ne derivano in caso di un'interruzione di operatività o di un eventuale collasso. Al punto §2.4.2 dell'NTC08 sono definite le quattro classi d'uso che definiscono il carattere strategico di un'opera ai sensi e per gli effetti del Decreto del Capo Dipartimento della Protezione Civile n.3685 del 21 Ottobre 2003.

L'opera in esame è identificabile come appartenenti alla Categoria delle Infrastrutture di Classe d'uso III, infatti si tratta di un'opera d'arte del sistema di grande viabilià ferroviaria.

In dipendenza della Classe d'uso alla Tab. 2.4.II dell'NTC2018, si definisce il coefficiente d'uso Cu. Risulta:

#### **Classe d'uso: III**

 $C_{\text{H}} = 1.50$ 

Con riferimento al *Tipo di Terreno* su cui sorge l'opera, le condizioni del sito di riferimento rigido non corrispondono, in generale, alle condizioni reali. E' necessario, pertanto, tenere conto delle condizioni stratigrafiche del volume di terreno interessato dall'opera ed anche delle condizioni topografiche, poiché entrambi questi fattori concorrono a modificare l'azione sismica in superficie rispetto a quella attesa su un sito rigido con superficie orizzontale. Tali modifiche, in ampiezza, durata e contenuto in frequenza, sono il risultato della risposta sismica locale.

Ai fini della definizione dell'azione sismica di progetto, secondo quanto riportato al punto §3.2.2 dell'NTC08 si può far riferimento a una *Classificazione del Sottosuolo* in funzione dei valori della velocità di propagazione delle onde di taglio VS. Per ognuna delle cinque categorie di sottosuolo riportate alla Tab. 3.2.II dell'NTC08, le azioni sismiche sono definibili come descritto al §3.2.3 dell'NTC08.

Agli stessi fini, sempre secondo quanto riportato al punto §3.2.2 dell'NTC08, si può adottare la *Classificazione Topograficariportata alla Tab. 3.2.III dell'NTC08; le azioni sismiche sono definibili in dipendenza del coefficiente S<sub>T</sub>* definito alla Tab. 3.2.V dell'NTC08.

Con riferimento alla relazione sulla campagna di indagini geognostiche, geotecniche, geofisiche propedeutiche alla presente relazione di calcolo, nel caso in esame il terreno è classificabile come:

#### **Suolo di Tipo C**

Visto che le caratteristiche topografiche del sito riflettono una superficie topografica con pendii di inclinazione media i > 15°, si considera:

#### **Categoria Topografica del Sito: T2**

Le azioni sismiche di progetto, in base alle quali valutare il rispetto dei diversi stati limite considerati, si definiscono a partire dalla *Pericolosità Sismica di base* del sito di costruzione, descritta dai seguenti parametri, riferiti a condizioni di campo libero su sito di riferimento rigido con superficie topografica orizzontale:

- **ag**: Accelerazione orizzontale massima al sito;
- **FO**: Valore massimo di amplificazione dello spettro in accelerazione orizzontale;
- **T \* <sup>C</sup>**: Valore di riferimento per la determinazione del periodo di inizio del tratto a velocità costante dello spettro in accelerazione orizzontale.

Come indicato al punto §3.2 dell'NTC08, per i valori di a<sub>g</sub>, F<sub>O</sub> e T<sup>\*</sup>c, necessari per la determinazione delle azioni sismiche, si fa riferimento agli Allegati A e B al Decreto del Ministro delle Infrastrutture 14 Gennaio 2008, pubblicato nel S.O. alla Gazzetta Ufficiale del 4 Febbraio 2008, n. 29, ed eventuali successivi aggiornamenti, dove i tre parametri sono riportati per l'intero territorio Nazionale, in funzione delle coordinate geografiche.

Le coordinate geografiche scelte sono:

![](_page_16_Picture_256.jpeg)

![](_page_17_Picture_186.jpeg)

0.499 **Valori di ag, FO, T\*C per il sito in esame** 

0.381

2.285

2.352

0.414

0.430

I valori dei parametri sono riportati con riferimento a differenti probabilità di eccedenza o di superamento nel periodo di riferimento P<sub>Vr</sub>, ciascuno corrispondente ad uno Stato limite secondo la Tab. Tab. 3.2.I riportata al §3.2.1 dell'NTC08.

## <span id="page-17-0"></span>**6.2 INDIVIDUAZIONE DEL SISMA DI PROGETTO**

**SLV** 

**SLC** 

● Ref. §3.2 del NTC08 Ref. §C3.2 del CNTC09

1068

2193

Si riporta nel seguito il calcolo dell'azione sismica di progetto secondo quanto previsto al punto §3.2 dell'NTC08. La determinazione dell'accelerazione richiesta dalle NTC08 vigenti è stata eseguita mediante l'utilizzo del software "Spettri NTC ver. 1.0.3" del Consiglio Superiore dei Lavori Pubblici.

Riassumendo quanto già riportato, è stata fissata una vita nominale della struttura pari a  $V_N = 75$  anni. La struttura appartiene alla Classe d'uso III, relativa a opere appartenenti alla rete ferroviaria. A tale classe d'uso corrisponde un coefficiente d'uso Cu pari a 1.50.

Il periodo di riferimento dell'azione sismica (§2.4.3 dell'NTC08) è  $V_R = V_N \cdot C_u = 112.5$  anni La costruzione è posta in:  $ZONA 1$ Coordinate geografiche scelte: lat. 41.0958

long. 15.0411

![](_page_18_Picture_167.jpeg)

### <span id="page-18-0"></span>**6.2.1 Spettro elastico su suolo rigido**

Si riportano di seguito i parametri e le forme spettrali che caratterizzano l'azione sismica del sito in esame.

![](_page_18_Figure_3.jpeg)

**Spettri elastici su suolo rigido e valoridei parametri ag, FO, T\* Cin funzione del periodo di ritorno** 

![](_page_19_Picture_217.jpeg)

# <span id="page-19-0"></span>**7 METODI DI ANALISI E CRITERI DI VERIFICA**

# <span id="page-19-1"></span>**7.1 VERIFICHE STATICHE**

### <span id="page-19-2"></span>**7.1.1 Metodi di analisi**

- Ref. §4.1.1 del NTC08
- Ref. §4.1.1.1 del NTC08

Al punto §4.1.1 dell'NTC08 si afferma che, per l'analisi strutturale globale, volta alla valutazione degli effetti delle azioni, si potranno adottare i seguenti metodi:

- analisi elastica lineare;
- analisi plastica;
- analisi non lineare.

Nel caso in esame è stato scelto come metodo di analisi l'**analisi elastica lineare** di cui al §4.1.1.1 dell'NTC08. L'analisi elastica lineare sarà usata per valutare gli effetti delle azzioni sia per gli S.L.E. sia per gli S.L.U.; si assumerà:

- sezioni interamente reagenti con rigidezze valutate riferendosi al solo cls;
- relazioni tensioni-deformazioni lineari;
- valori medi del modulo di elasticità.

Per la determinazione degli effetti delle coazioni interne alla struttura (deformazioni termiche, eventuali cedimenti, ritiro) le analisi saranno effettuate assumendo:

- per gli SLU, rigidezze ridotte valutate ipotizzando che le sezioni siano fessurate (in assenza di valutazioni più precise la rigidezza delle sezioni fessurate potrà essere assunta pari al 50% della rigidezza delle sezioni interamente reagenti);
- per gli SLE, rigidezze intermedie tra quelle delle sezioni interamente reagenti e quelle delle sezioni fessurate (la rigidezza delle sezioni fessurate è stata assunta pari al 75% della rigidezza delle sezioni interamente reagenti).

I risultati delle analisi elastiche nel caso in essame non saranno modificati con ridistribuzione dei momenti.

#### <span id="page-19-3"></span>**7.1.2 Effetti delle deformazioni**

- Ref. §4.1.1.4 del NTC08
- Ref. §4.1.2.3.9.2 del NTC08
- Ref. §4.1.2.3.9.3 del NTC08

Come indicato al §4.1.1.4 dell'NTC08, in generale è possibile effettuare:

- L'analisi del primo ordine, imponendo l'equilibrio sulla configurazione iniziale della struttura;
- L'analisi del secondo ordine, imponendo l'equilibrio sulla configurazione deformata della struttura.

L'analisi globale può condursi con la teoria del primo ordine nei casi in cui possano ritenersi trascurabili gli effetti delle deformazioni sull'entità delle sollecitazioni, sui fenomeni di instabilità e su qualsiasi altro rilevante parametro di risposta della struttura.

Nel caso in esame, trattasi di spalla con struttura sufficientemente tozza da poter trascurare qualsiasi effetto del secondo ordine.

![](_page_20_Picture_450.jpeg)

# **ITINERARIO NAPOLI – BARI**

#### **RADDOPPIO TRATTA APICE – ORSARA I LOTTO FUNZIONALE APICE – HIRPINIA**

![](_page_20_Picture_451.jpeg)

### <span id="page-20-0"></span>**7.1.3 Criteri di verifica SLU**

#### $\bullet$  Ref. §4.1.2.3 del NTC08

![](_page_20_Picture_452.jpeg)

#### **Verifiche SLU**

\* 1 Le verifiche a presso-flessione dell'armatura in ciascuna direzione terranno conto della teoria di Wood-Armer che amplifica i momenti M<sub>tt</sub> nella direzione dell'armatura da verificare tenendo conto di tutti i parametri della sollecitazione M<sub>xx</sub>, M<sub>yy</sub> e M<sub>xy</sub> letti nel riferimento locale di ciascun plate all'interno del modello di calcolo secondo una procedura proposta dall EC2 (EN-1992-1-1) e recepita dal software Midas Gen.

\* 2 Il taglio sollecitante da confrontare con quello resistente deriva dalla composizione dei tagli Vxx e Vyy letti nel riferimento locale di ciascun plate allìinterno del modello di calcolo. La composizione si effettua tramite somma vettoriale.

\* 3 stati limite non rilevanti per la struttura in esame.

### <span id="page-20-1"></span>**7.1.4 Criteri di verifica SLE**

- Ref. §2.5.1.8.3.2 (P.II S.II) del Manuale RFI
- Ref. §4.1.2.2 del NTC08

![](_page_20_Picture_453.jpeg)

**Verifiche SLE - Elevazioni** 

![](_page_20_Picture_454.jpeg)

**Verifiche SLE - Fondazioni** 

\* 1 la struttura non è suscettibile a problematiche relative alle vibrazioni

\* 2 gli stati limite e i valori dei limiti indicati dipendono dalle condizioni ambientali (aggressive per le elevazioni e ordinarie per le fondazioni: come indicato nella sezione relativa ai materiali) e dalla sensibilità delle armatura (poco sensibili per acciai ordinari).

![](_page_21_Picture_269.jpeg)

## <span id="page-21-0"></span>**7.2 VERIFICHE SISMICHE**

#### <span id="page-21-1"></span>**7.2.1 Metodi di analisi**

- Ref. §7.3.2 del NTC08
- Ref. §7.3.3.2 del NTC08

Considerato che per la struttura in esame la risposta sismica, in ogni direzione principale, non dipende significativamente dai modi di vibrare superiori è stato scelto come metodo di analisi sismica della struttura, **l'analisi lineare statica**.

L'analisi lineare può essere utilizzata per calcolare gli effetti delle azioni sismiche sia nel caso di sistemi dissipativi sia nel caso di sistemi non dissipativi. Quando si utilizza l'analisi lineare per sistemi non dissipativi, come avviene per gli stati limite di esercizio, gli effetti delle azioni sismiche sono calcolati, quale che sia la modellazione per esse utilizzata, riferendosi allo spettro di progetto ottenuto assumendo un fattore di struttura q unitario.

L'analisi lineare statica consiste nell'applicazione di forze statiche equivalenti alle forze di inerzia indotte dall'azione sismica. Nel caso in esame è stata applicata un'accelerazione alle masse afferenti ai singoli nodi del modello strutturale.

### <span id="page-21-2"></span>**7.2.2 Effetti delle non linearità geometriche**

Ref. §7.3.1 del NTC08

Le non linearità geometriche sono prese in conto, come indicato al §7.3.1 dell'NTC08, attraverso il fattore  $\theta$  che, in assenza di più accurate determinazioni, può essere definito come:

 $\theta = (P \times d_{\text{Er}}) / (V \times h)$ 

dove:

P: è il carico verticale totale dovuto all'orizzontamento in esame e alla struttura ad esso sovrastante;

- d<sub>Er</sub>: è lo spostamento orizzontale medio d'interpiano allo SLV, ottenuto come differenza tra lo spostamento orizzontale dell'orizzontamento considerato e lo spostamento orizzontale dell'orizzontamento immediatamente sottostante, entrambi valutati come indicato al §7.3.3.3 dell'NTC08;
- V: è la forza orizzontale totale in corrispondenza dell'orizzontamento in esame, derivante dall'analisi lineare con fattore di comportamento q;
- h: è la distanza tra l'orizzontamento in esame e quello immediatamente sottostante.

Gli effetti delle non linearità geometriche:

- $\bullet$  Possono essere trascurati quando  $\theta \le 0.1$ ;
- Possono essere presi in conto, incrementando gli effetti dell'azione sismica orizzontale di un fattore pari a  $1/(1-\theta)$ , quando  $0.1 \le \theta \le 0.2$ ;
- Devono essere valutati attraverso un'analisi non lineare quando  $0.2 \le \theta \le 0.3$ ;
- Il fattore  $\theta$  non può comunque superare il valore 0.3.

Nel caso in esame, trattandosi di spalla tozza  $\theta \ll 0.1$ , dunque gli effetti delle non linearità geometriche saranno trascurati.

![](_page_22_Picture_318.jpeg)

#### <span id="page-22-0"></span>**7.2.3 Criteri di verifica**

Ref. §7.3.6 del NTC08 Ref. §C7.3.6 del CNTC09

![](_page_22_Picture_319.jpeg)

\* 3 Per le strutture a comportamento non dissipativo, la capacità delle membrature è calcolata con riferimento alla loro resistenza calcolata secondo le regole del §4.1 dell'NTC

\* 4 Le verifiche a presso-flessione dell'armatura in ciascuna direzione terranno conto della teoria di Wood-Armer che amplifica i momenti  $M_{tt}$  nella direzione dell'armatura da verificare tenendo conto di tutti i parametri della sollecitazione M<sub>xx</sub>, M<sub>yy</sub> e M<sub>xy</sub> letti nel riferimento locale di ciascun plate all'interno del modello di calcolo secondo una procedura proposta dall EC2 (EN-1992-1-1) e recepita dal software Midas Gen.

\* 5 Il taglio sollecitante da confrontare con quello resistente deriva dalla composizione dei tagli Vxx e Vyy letti nel riferimento locale di ciascun plate allìinterno del modello di calcolo. La composizione si effettua tramite somma vettoriale.

### <span id="page-22-1"></span>**7.3 DETTAGLI**

\* 1

#### <span id="page-22-2"></span>**7.3.1 Disposizione e quantitativi minimi delle armature per le pareti verticali**

- Ref. §7.9.6 del NTC08
- Ref. §2.5.2.2.6 (P.II S.II) del Manuale RFI

Al fine di limitare gli effetti della fessurazione, i diametri e le distanze tra le barre di armatura devono soddisfare le seguenti condizioni:

![](_page_22_Picture_320.jpeg)

- L'area dell'armatura longitudinale dovrà essere non inferiore allo 0.6% dell'area della sezione effettiva di cls:  $\rho = A_s/A_{c,eff} \ge \rho_{min} = 0.0060$  ok
- Le barre di armatura longitudinale non dovranno distare fra loro più di 300 mm compatibilmente con i limiti sopra riportati;
- Il diametro minimo delle staffe e delle legature trasversali (spille) è pari a 8 mm;
- Dovranno prevedersi spille tra le armature longitudinali in numero di almeno 6 a metro quadro.

#### <span id="page-22-3"></span>**7.3.2 Disposizione e quantitativi minimi delle armature per solette e fondazioni**

Ref. §9.3 del EN-1992-1-1

L'armatura a flessione delle solette deve rispettare i limiti validi per le travi, l'armatura tesa cioè deve rispettare la relazione:

 $A_s \geq A_{s,min} = 0.26 \cdot f_{ctm}/f_{yk} \cdot b_t \cdot d$ 

![](_page_23_Picture_292.jpeg)

# <span id="page-23-0"></span>**8 ANALISI DEI CARICHI**

Nel presente capitolo vengono definiti i carichi, nominali e/o caratteristici, relativi alla costruzione in esame, definiti così come da §3 dell'NTC08, che saranno successivamente combinati tra loro in modo da determinare gli effetti più sfavorevoli ai fini delle verifiche dei singoli elementi strutturali:

- peso proprio strutture (G1);
- $\bullet$  carichi permanenti non strutturali (G<sub>2</sub>);
- $\bullet$  carichi da traffico ( $Q_{TR}$ ):
	- $\circ$  carichi verticali ( $Q_{TR1}$ );
	- $\circ$  azione di avviamento e frenatura ( $Q_{TR2}$ );
	- $o$  azione centrifuga ( $Q_{TR3}$ );
	- $\circ$  serpeggio ( $Q_{TR4}$ );
- carichi variabili ambientali:
	- $\circ$  azione del vento  $(Q_V)$ ;
	- $\circ$  azione termica ( $Q_T$ );
- azioni indirette:
	- $\circ$  ritiro ( $Q_R$ );
	- o resistenze parassite dei vincoli (QP);
- spinte delle terre  $(Q<sub>ST</sub>)$ :
	- $\circ$  spinta statica delle terre (Q $s$ TG1);
	- $\circ$  sovraspinta permanente delle terre ( $Q<sub>STG2</sub>$ );
	- $\circ$  sovraspinta accidentale delle terre ( $Q<sub>STQ</sub>$ );
	- $\circ$  sovraspinta sismica delle terre ( $Q<sub>STE</sub>$ );
- azione sismica (E);

L'area è collocata nella provincia di Avellino, in un'area già evidenziata nei precedenti paragrafi della presente relazione.

Di seguito si riporta l'analisi dei carichi nella quale, in generale, per ogni carico definito vi sarà una componente agente direttamente sulla spalla e una componente trasmessa alla spalla dall'impalcato. Le azioni e le reazioni riportate sono riferite al seguente sistema di riferimento:

- asse 1 o asse X : asse longitudinale;
- asse 2 o asse Y : asse trasversale;
- asse 3 o asse Z : asse verticale.

![](_page_24_Picture_175.jpeg)

# <span id="page-24-0"></span>**8.1 CARICHI PERMANENTI STRUTTURALI (G1)**

- Ref. §2.5.1.3.1 (P.II S.II) del Manuale RFI
- Ref. §3.1.2 del NTC08

Si distinguono nelle successive sezioni, i carichi trasmessi dall'impalcato da quelli relativi alla spalla.

### <span id="page-24-1"></span>**8.1.1 Carichi permanenti strutturali trasmessi dall'impalcato (G1,im)**

L'impalcato a singola campata isostatica, di luce pari a 25 m in asse ai giunti (22,80 m asse appoggi), è costituito da 4 cassoncini in c.a.p. solidarizzati da trasversi gettati in opera. La soletta è di spessore variabile tra 30 cm e 40 cm ed è anch'essa gettata in opera su predalles prefabbricate.

I carichi afferenti al peso proprio degli impalcati sono calcolati automaticamente sulla base delle caratteristiche geometriche e del peso unitario di ciascun materiale utilizzato, all'interno del modello di calcolo dell'impalcato.

![](_page_24_Picture_176.jpeg)

**Carichi G1 trasmessi dall'impalcato** 

### <span id="page-24-2"></span>**8.1.2 Carichi permanenti strutturali afferenti alla spalla (G1,sp)**

I pesi propri degli elementi strutturali e i carichi permanenti agenti sulla struttura sono stati calcolati considerando il loro peso per unità di volume, facendo riferimento a quanto indicato nel NTC08 (§3.1.2) o in alcuni casi a schede tecniche delle ditte produttrici dei materiali adottati:

![](_page_24_Picture_177.jpeg)

A partire dal dato precedente, il peso degli elementi strutturali è computato automaticamente dal programma di calcolo a seconda delle loro dimensioni geometriche.

![](_page_25_Picture_262.jpeg)

# <span id="page-25-0"></span>**8.2 CARICHI PERMANENTI NON STRUTTURALI (G2)**

● Ref. §2.5.1.3.2 (P.II - S.II) del Manuale RFI Ref. §2.5.1.8.3.1 (P.II - S.II) del Manuale RFI

Ref. \$3.1.3 del NTC08 Ref. \$5.2.2.1.1 del NTC08

Per quanto riguarda i carichi permanenti non strutturali presenti sulla costruzione durante il suo effettivo esercizio, si considerano quelli relativi a:

- peso della massicciata;
- peso delle barriere antirumore;
- peso delle velette prefabbricate;

Le specifiche RFI, al punto §2.5.1.8.3.1 distinguono tra ballast e permanenti non strutturali generici nell'assegnazione dei valori del coefficiente di combinazione, per questo motivo nei paragrafi a seguire i due casi di carico vengono trattati separatamente. Si distinguono inoltre, nelle successive sezioni, i carichi trasmessi dall'impalcato da quelli relativi alla spalla.

#### <span id="page-25-1"></span>**8.2.1 Peso della massicciata (G21)**

- Ref. §2.5.1.3.2 (P.II S.II) del Manuale RFI
- Ref. §5.2.2.1.1 dell'NTC08

Secondo le specifiche RFI (punto §2.5.1.3.2), ove non si eseguano valutazioni più dettagliate, la determinazione dei carichi permanenti portati relativi al peso della massicciata, armamento e dell'impermeabilizzazione potrà effettuarsi assumendo convenzionalmente, per linea in rettifilo, un peso di volume pari a 18.00 kN/m<sup>3</sup>, applicato su tutta la larghezza media compresa fra i muretti para-ballast, per un'altezza media fra p.f. ed estradosso impalcato pari a 0,80 m. Per i ponti in curva si assume un peso convenzionale di 20.00 kN/m<sup>3</sup> .

Nel caso in esame (ponte in curva), risulta:

![](_page_25_Picture_263.jpeg)

#### **Peso della massicciata trasmesso dall'impalcato (G21,im):**

Il peso della massicciata afferente all'impalcato è ricavato dal modello di calcolo dell'impalcato, e sintetizzato nella successiva tabella:

![](_page_25_Picture_264.jpeg)

**Carichi G21 trasmessi dall'impalcato** 

#### **Peso della massicciata agente sulla spalla (G21,sp):**

Il carico di 16.0 kN/m<sup>2</sup> si considererà distribuito sopra il terreno di riempimento a tergo del muro frontale della spalla e dunque graverà sulla zattera di fondazione per una larghezza trasversale corrispondente a quella dell'armamento ferroviario supponendo una diffusione del carico con inclinazione ≤ 45°.

![](_page_26_Picture_180.jpeg)

### <span id="page-26-0"></span>**8.2.2 Peso sovraccarichi permanenti generici (G22)**

- Ref. §2.5.1.3.2 (P.II S.II) del Manuale RFI
- Ref. §5.2.2.1.1 dell'NTC08

Secondo le specifiche RFI (punto §2.5.1.3.2), nella progettazione di nuovi ponti ferroviari dovranno essere sempre considerati i pesi, le azioni e gli ingombri associati all'introduzione delle barriere antirumore, anche nei casi in cui non sia originariamente prevista la realizzazione di questo genere di elementi. Salvo diverse indicazioni fornite dalla committenza per il progetto specifico, si dovrà assumere per il peso delle barriere antirumore un valore non inferiore a 4 kN/m<sup>2</sup> ed un'altezza delle stesse di 4 m misurati dall'estradosso della soletta.

In definitiva sono definiti i successivi carichi lineari:

![](_page_26_Picture_181.jpeg)

#### **Peso dei sovraccarichi permanenti generici trasmesso dall'impalcato (G22,im):**

Il peso delle barriere antirumore, delle canalette portacavi, delle velette prefabbricate afferente all'impalcato è ricavato dal modello di calcolo dell'impalcato, e sintetizzato nella successiva tabella:

![](_page_26_Picture_182.jpeg)

**Carichi G22 trasmessi dall'impalcato** 

#### **Peso dei sovraccarichi permanenti generici agenti sulla spalla (G22,sp):**

I carichi sopra elencati saranno stati applicati come carichi uniformemente distribuiti a dei "beam" sopra la soletta superiore, nell'esatta posizione di ciascun elemento. Il peso dei marciapiedi è distribuito superficialmente in un'area che corrisponde al posizionamento degli stessi, sopra la soletta superiore.

![](_page_27_Picture_234.jpeg)

# <span id="page-27-0"></span>**8.3 CARICHI DA TRAFFICO FERROVIARIO (QTR)**

- Ref. §2.5.1.4.1 (P.II S.II) del Manuale RFI
- Ref. §2.5.1.4.1 (P.II S.II) del Manuale RFI
- Ref. §2.5.1.8 (P.II S.II) del Manuale RFI
- Ref. NTC08: §5.2.2.2
- Ref. NTC08: §5.2.2.3
- Ref. NTC08: §5.2.3

## <span id="page-27-1"></span>**8.3.1** Coefficiente  $\alpha$  ( $Q_{TR1}$ ,  $Q_{TR2}$ ,  $Q_{TR3}$ ,  $Q_{TR4}$ )

- Ref. §2.5.1.4.1.1 (P.II S.II) del Manuale RFI
- Ref. §5.2.2.2.1 del NTC08

Come indicato al punto §2.5.1.4.1.1 delle Specifiche RFI, i valori caratteristici dei carichi attribuiti ai modelli di carico debbono moltiplicarsi per il coefficiente di adattamento:

![](_page_27_Picture_235.jpeg)

#### **Coefficiente di adattamento**

Questo coefficiente si applica ai carichi verticali da traffico, alle azioni di avviamento e frenatura, all'azione centrifuga e a quella del serpeggio.

## <span id="page-27-2"></span>**8.3.2 Carichi verticali (QTR1)**

- Ref. §2.5.1.4.1 (P.II S.II) del Manuale RFI
- Ref. §5.2.2.2 del NTC08

I carichi verticali associati al transito dei convogli ferroviari sono definiti per mezzo di diversi modelli di carico rappresentativi delle diverse tipologie di traffico ferroviario: normale e pesante

Nel seguito ci si riferisce ai modelli di carico LM71 e SW/2 così come definiti dall'NTC08 e dalle specifiche RFI.

#### **Modello di carico LM71:**

Ref. §5.2.2.2.1.1 del NTC08

Questo modello di carico schematizza gli effetti statici prodotti dal traffico ferroviario normale e risulta costituito da:

- 4 assi da 250 kN disposti ad interasse di 1.60 m;
- carico distribuito di 80 kN/m in entrambe le direzioni, a partire da 0.8 m dagli assi d'estremità e per una lunghezza illimitata;

![](_page_27_Figure_25.jpeg)

**Schema di carico – Modello LM 71** 

![](_page_28_Picture_230.jpeg)

Per questo modello di carico è prevista una eccentricità del carico rispetto all'asse del binario, dipendente dallo scartamento s, per tenere conto dello spostamento dei carichi; pertanto essa è indipendente dal tipo di struttura e di armamento. Tale eccentricità è calcolata sulla base del rapporto massimo tra i carichi afferenti a due ruote appartenenti al medesimo asse:

#### $Q_{V2}/Q_{V1} = 1.25$

Essendo Q<sub>V1</sub> e Q<sub>V2</sub> i carichi verticali delle ruote di un medesimo asse, e risulta quindi pari a s/18 con s = 1435 mm; questa eccentricità deve essere considerata nella direzione più sfavorevole.

Il carico distribuito presente alle estremità del treno tipo LM71 deve segmentarsi al di sopra dell'opera andando a caricare solo quelle parti che forniscono un incremento del contributo ai fini della verifica dell'elemento per l'effetto considerato.

#### **Modello di carico SW/2:**

Ref. §5.2.2.2.1.2 del NTC08

Questo modello di carico schematizza gli effetti statici prodotti dal traffico ferroviario pesante e risulta costituito da:

carico distribuito qvk (qvk = 150 kN/m) in entrambe le direzioni, a partire dall'estremità di una zona centrale scarica lunga c (c = 7.0 m) per una lunghezza pari ad a (a =  $25.0m$ );

![](_page_28_Picture_231.jpeg)

#### **Schema di carico – Modello SW/2**

![](_page_28_Picture_232.jpeg)

#### **Caratterizzazione carico SW/2**

Per questo carico non è prevista ne' eccentricità ne' la segmentazione del carico al fine di caricare solo quelle parti che forniscono un incremento del contributo ai fini della verifica dell'elemento per l'effetto considerato.

#### **Ripartizione longitudinale del carico per mezzo delle traverse e del ballast:**

- Ref. §2.5.1.4.1.4 (P.II S.II) del Manuale RFI
- Ref. §5.2.2.2.1.4 del NTC08

Con riferimento a quanto indicato al punto §2.5.1.4.1.4 delle Specifiche RFI, per i carichi assiali del modello di carico LM71, e ai fini delle verifiche globali, i carichi concentrati possono essere distribuiti uniformemente nel senso longitudinale, facendo dunque riferimento ai valori riportati ai precedenti paragrafi, risulta:

![](_page_28_Picture_233.jpeg)

![](_page_29_Picture_331.jpeg)

**Carichi ripartiti longitudinalmente** 

#### **Ripartizione trasversale del carico per mezzo delle traverse e del ballast:**

- Ref. §2.5.1.4.1.4 (P.II S.II) del Manuale RFI
- Ref. §5.2.2.2.1.4 del NTC08

Con riferimento a quanto indicato al punto §2.5.1.4.1.4 delle Specifiche RFI, e ai fini della verifica sismica globale le azioni possono distribuirsi trasversalmente su una larghezza b', che, nel caso in esame, per ciascun binario, vale:  $b' = 2.50$  m

![](_page_29_Picture_332.jpeg)

**Carichi ripartiti trasversalmente** 

Per tenere conto dell'eccentricità citata precdentemente, per quanto riguarda il carico distribuito relativo al modello LM 71, questo sarà variabile linearmente sulla sezione trasversale. Ne discende:

![](_page_29_Picture_333.jpeg)

**Carichi ripartiti trasversalmente con introduzione dell'eccentricità di norma** 

#### **Effetti dinamici:**

- Ref. §2.5.1.4.2 (P.II S.II) del Manuale RFI
- Ref. §5.2.2.2.3 del NTC08

Con riferimento a quanto indicato al punto §5.2.2.2.3 del NTC08,le spalle possono essere calcolate assumendo coefficienti dinamici unitari.

![](_page_30_Picture_359.jpeg)

### <span id="page-30-0"></span>8.3.3 Azione di avviamento e frenatura (Q<sub>TR2</sub>)

- Ref. §2.5.1.4.3.3 (P.II S.II) del Manuale RFI
- Ref. §5.2.2.3.3 del NTC08

Le forze di frenatura e di avviamento agiscono sulla sommità del binario, nella direzione longitudinale dello stesso. Dette forze sono da considerarsi uniformemente distribuite su una lunghezza di binario L, i valori caratteristici da considerare sono i seguenti:

![](_page_30_Picture_360.jpeg)

#### **Avviamento e frenatura**

Le azioni di frenatura ed avviamento saranno combinate con i relativi carichi verticali I valori caratteristici dell'azione di frenatura e di quella di avviamento devono essere moltiplicati per a e non devono essere moltiplicati per  $\phi$ :

![](_page_30_Picture_361.jpeg)

**Avviamento e frenatura (con coefficiente )** 

Nel caso di ponti a doppio binario si devono considerare due treni in transito in versi opposti, uno in fase di avviamento, l'altro in fase di frenatura.

#### <span id="page-30-1"></span>8.3.4 Forza centrifuga (Q<sub>TR3</sub>)

- Ref. §2.5.1.4.3.1 (P.II S.II) del Manuale RFI
- Ref. §5.2.2.3.1 del NTC08

Nei ponti ferroviari al di sopra dei quali il binario presenta un tracciato in curva deve essere considerata la forza centrifuga agente su tutta l'estensione del tratto in curva. La forza centrifuga si considera agente verso l'esterno della curva, in direzione orizzontale ed applicata alla quota di 1.80 m al di sopra del P.F.. I calcoli si basano sulla massima velocità compatibile con il tracciato della linea. Ove siano considerati gli effetti dei modelli di carico SW, si assumerà una velocità di 100 km/h.

Il valore caratteristico della forza centrifuga si determinerà in accordo con la seguente espressione:

$$
Q_{tk} = \frac{V^2}{127 \cdot r} \cdot (f \cdot \alpha Q_{vk})
$$

$$
q_{tk} = \frac{V^2}{127 \cdot r} \cdot (f \cdot \alpha q_{vk})
$$

dove:

![](_page_30_Picture_362.jpeg)

![](_page_31_Picture_246.jpeg)

Per il caso in esame:

![](_page_31_Picture_247.jpeg)

La forza centrifuga sarà sempre combinata con i carichi verticali supposti agenti nella generica configurazione di carico, e non sarà incrementata dai coefficienti dinamici. Per il modello di carico LM 71 e per velocità di progetto superiori ai 120 km/h, sono stati considerati i due casi:

- Modello di carico LM71 e forza centrifuga per  $V = 120$ km/h;
- Modello di carico LM71 e forza centrifuga per V = velocità di progetto e  $\alpha$  = 1.00.

### <span id="page-31-0"></span>**8.3.5 Serpeggio (QTR4)**

- Ref. §2.5.1.4.3.2 (P.II S.II) del Manuale RFI
- Ref. §5.2.2.3.2 del NTC08

La forza laterale indotta dal serpeggio si considera come una foza concentrata agente orizzontalmente, applicata alla sommità della rotaia più alta, perpendicolarmente all'asse del binario. Tale azione si applicherà sia in rettifilo che in curva. Il valore caratteristico di tale forza sarà assunto pari a:

#### $Q_{sk} = 100$  kN

Questo valore deve essere moltiplicato per  $\alpha$  ma non per il coefficiente dinamico.

![](_page_31_Picture_248.jpeg)

**Calcolo forza serpeggio** 

#### <span id="page-31-1"></span>**8.3.6 Numero di treni contemporanei**

- Ref. §2.5.1.8.2.2 (P.II S.II) del Manuale RFI
- Ref. §5.2.3.1.2 NTC08

Nella progettazione dei ponti andrà considerata l'eventuale contemporaneità di più treni in analogia alla tabella 5.2.III dell'NTC08. In generale dev'essere considerato sia il traffico normale che il traffico pesante.

| <b>CONTEMPORANEITA' TRENI</b> |                |                     |                     |
|-------------------------------|----------------|---------------------|---------------------|
| Numero binari                 | Binari carichi | Traffico normale    | Traffico pesante    |
|                               | Primo          | $1.00 \times$ LM 71 | $1.00 \times$ SW 2  |
|                               | Secondo        | $1.00 \times$ LM 71 | $1.00 \times LM$ 71 |

**Applicazione della Tabella 5.2.III-NTC08 al caso in esame** 

Nel caso in esame il traffico pesante risulta dimensionante. Qualora la presenza del secondo treno riduca l'effetto in esame, questo non va considerato presente.

![](_page_32_Picture_204.jpeg)

#### <span id="page-32-0"></span>**8.3.7 Gruppi di carico**

- Ref. §2.5.1.8.2.3 (P.II S.II) del Manuale RFI
- Ref. §5.2.3.1.3 del NTC08

Come da §2.5.1.8.2.3 delle Specifiche RFI, la simultaneità delle azioni associate al traffico ferroviario può tenersi in conto considerando i gruppi di carico definiti nella Tabella 5.2.IV dell'NTC08. Ciascuno di questi gruppi di carico, mutuamente esclusivi, devono essere considerati come una singola azione caratteristica da combinare con le azioni non da traffico. Ciascun gruppo di carico dovrà essere applicato come singola azione variabile da traffico. Il carico verticale è quello che si ottiene con i treni specificati nella tabella riportata nella sezione treni contemporanei.

![](_page_32_Picture_205.jpeg)

**Applicazione della Tabella 5.2.IV-NTC08 al caso in esame** 

Si riportano alcune osservazioni inerenti la tabella precedente:

- I valori tra parentesi vanno assunti quando l'azione risulta favorevole nei riguardi della verifica che si sta svolgendo;
- Il gruppo 2 non è stato preso in considerazione in quanto non dimensionante;
- Ciascuno di questi gruppi di carico, mutuamente esclusivi, devono essere considerati come una singola azione caratteristica da combinare con le azioni non da traffico;
- Nei riguardi delle verifiche a fessurazione, tale azione caratteristica è costruita secondo il gruppo 4.

#### <span id="page-32-1"></span>**8.3.8 Disposizione dei carichi mobili significative**

- Ref. §2.5.1.4.1.2 (P.II S.II) del Manuale RFI (Parte II)
- Ref. §2.5.1.8.2.2 (P.II S.II) del Manuale RFI (Parte II)
- Ref. §5.2.2.2.1.1 del NTC08
- Ref. §5.2.2.2.1.2 del NTC08
- Ref. §5.2.3.1.2 del NTC08

Come già visto il treno di carico tipo LM71 deve essere segmentato al di sopra dell'opera andando a caricare solo quelle parti che forniscono un incremento del contributo ai fini della verifica dell'elemento per l'effetto considerato; al contrario, questa operazione non deve essere fatta per il treno di carico tipo SW/2.

Le differenti disposizioni degli assi e delle stese di carico considerate sono state definite in modo tale da massimizzare gli scarichi sulla spalla, secondo quanto descritto nel seguito:

![](_page_33_Picture_132.jpeg)

### **Disposizione 1:**

Il gruppo di carico considerato è il **Gruppo 1**. La disposizione è atta a massimizzare lo scarico assiale sulla spalla. Prevede entrambi i binari di entrambe le campate caricati con i modelli LM71 e SW/2. Gli assi del LM71 e la stesa di carico di 25 m del SW/2 sono centrati sulla spalla:

![](_page_33_Figure_3.jpeg)

**Disposizione di carico 1** 

![](_page_34_Picture_128.jpeg)

#### **Disposizione 2:**

Il gruppo di carico considerato è il **Gruppo 3**. La disposizione è atta a massimizzare il momento longitudinale (momento che "gira" intorno all'asse trasversale) sulla spalla. Prevede entrambi i binari di un solo impalcato caricati con i modelli LM71 e SW/2. Gli assi del modello LM71 e la stesa di carico di 25 m del modello SW/2 sono posizionati a partire dall'estremità sinistra dell'impalcato di destra.

![](_page_34_Figure_3.jpeg)

**Disposizione di carico 2** 

![](_page_35_Picture_117.jpeg)

#### **Disposizione 3:**

Il gruppo di carico considerato è il **Gruppo 1**. La disposizione è atta a massimizzare il momento trasversale (momento che "gira" intorno all'asse longitudinale) sulla spalla Prevede un solo binario di entrambi gli impalcati caricato il modello SW/2. La stesa di carico di 25 m del modello SW/2 è centrata sulla spalla.

![](_page_35_Figure_3.jpeg)

**Disposizione di carico 3**
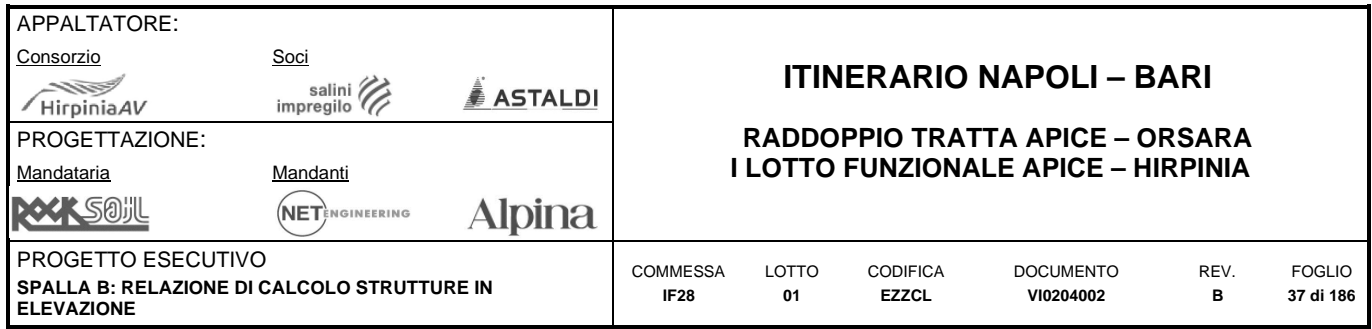

# **Disposizione 4:**

Il gruppo di carico considerato è il **Gruppo 1**. La disposizione è atta a massimizzare il momento trasversale (momento che "gira" intorno all'asse longitudinale) sulla spalla Prevede un solo binario di entrambi gli impalcati caricato con il modello LM71. Gli assi del LM71 sono centrati sulla spalla.

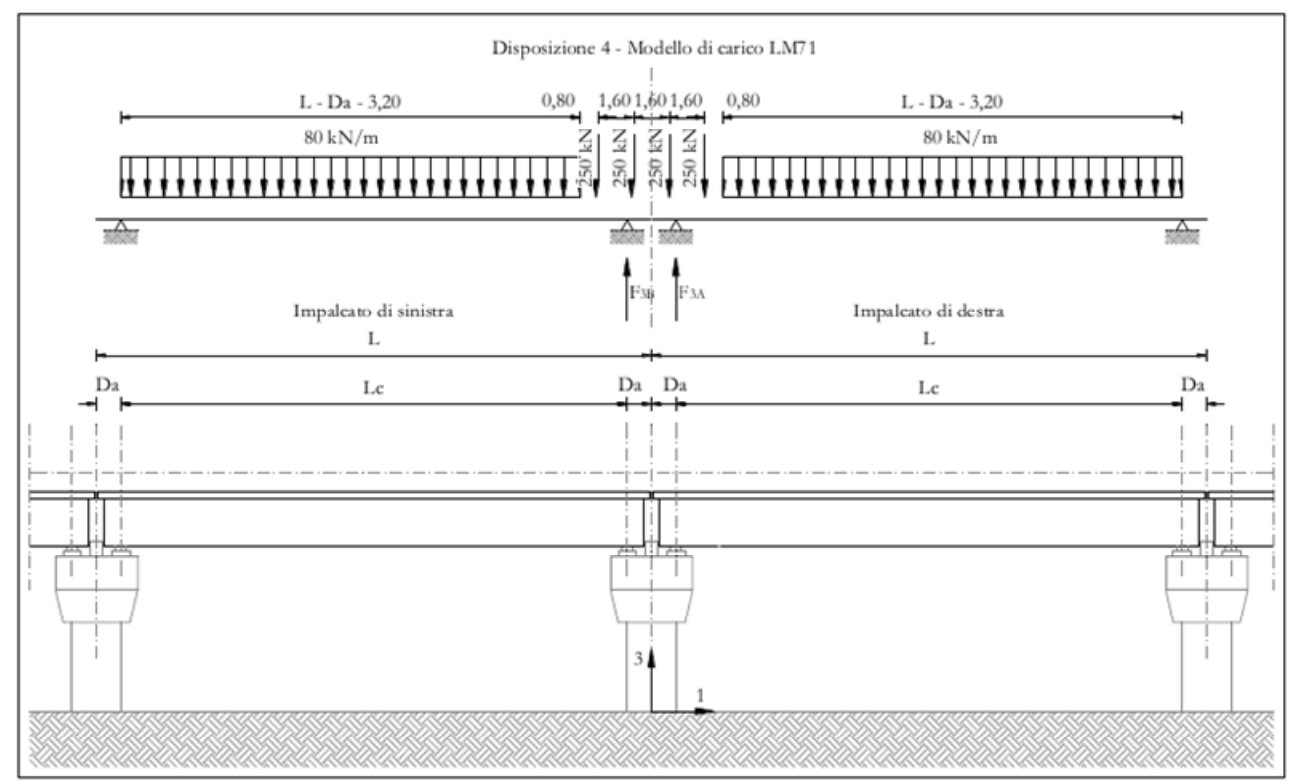

**Disposizione di carico 4** 

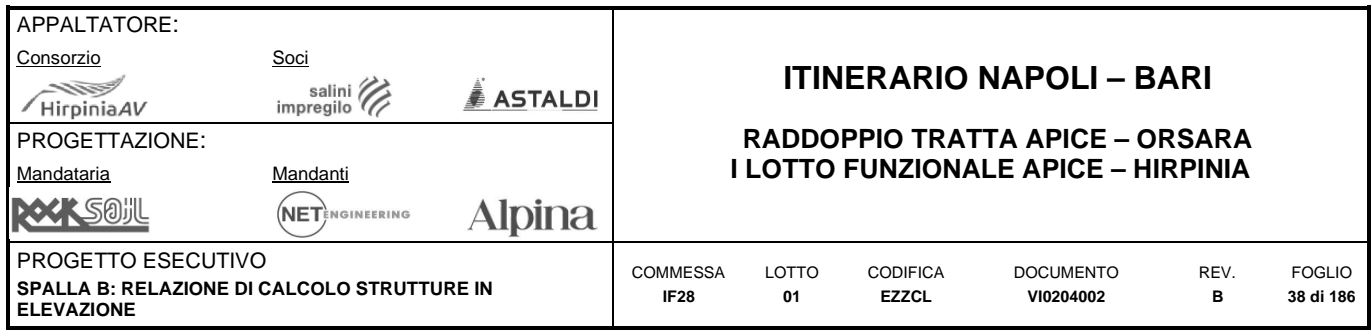

#### **Disposizione 5:**

Il gruppo di carico considerato è il **Gruppo 3**. La disposizione è atta a massimizzare lo scarico assiale sulla pila e contemporaneamente a creare un momento longitudinale (che "gira" intorno all'asse trasversale) sulla spalla. Prevede entrambi i binari di entrambe le campate caricati con i modelli LM71 e SW/2. Gli assi del LM71 e la stesa di carico di 25 m del SW/2 sono posizionati a partire dall'estremità sinistra dell'impalcato di destra.

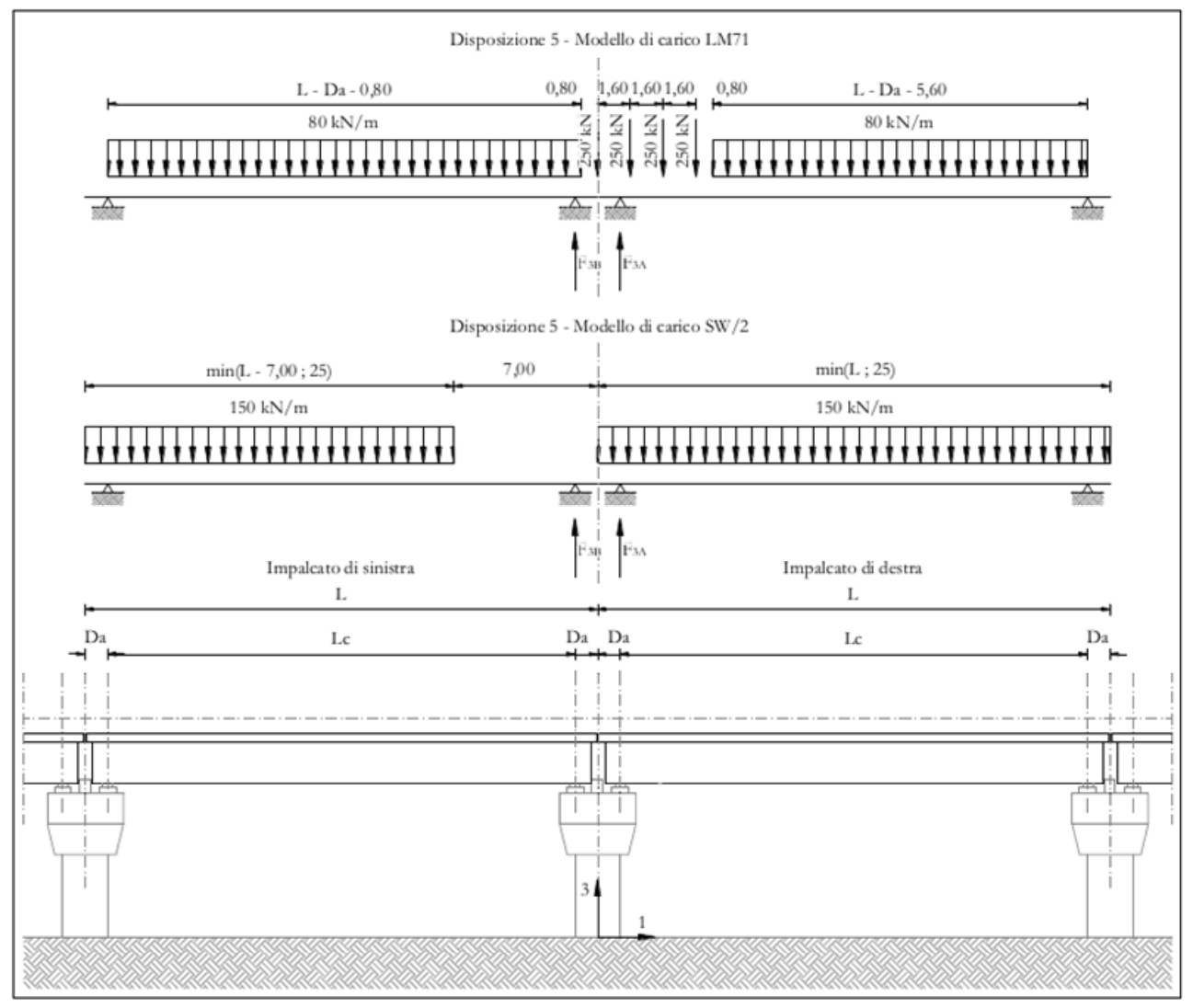

**Disposizione di carico 5** 

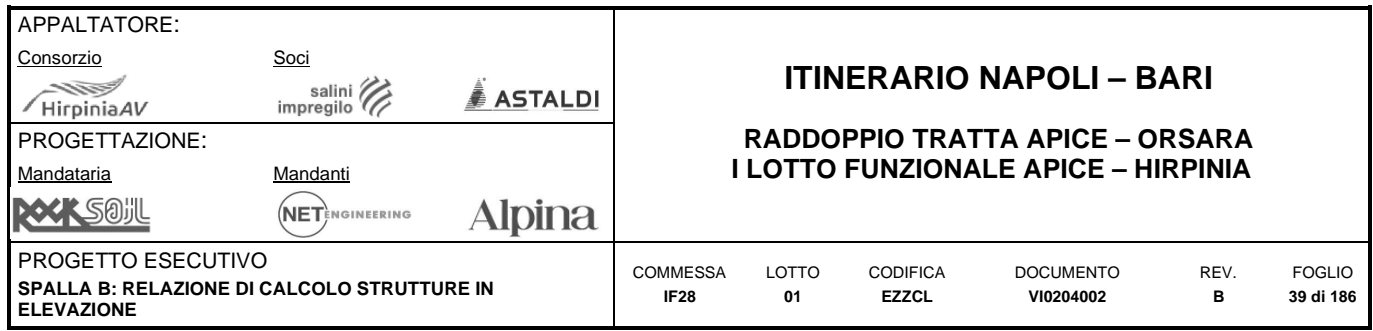

# **Disposizione 6:**

Il gruppo di carico considerato è il **Gruppo 1**. La disposizione è atta a massimizzare lo scarico assiale sulla spalla. Prevede entrambi i binari di entrambe le campate caricati con i modelli LM71 e SW/2. Gli assi del LM71 ed il tratto scarico di 7 m del SW/2 sono centrati sulla spalla.

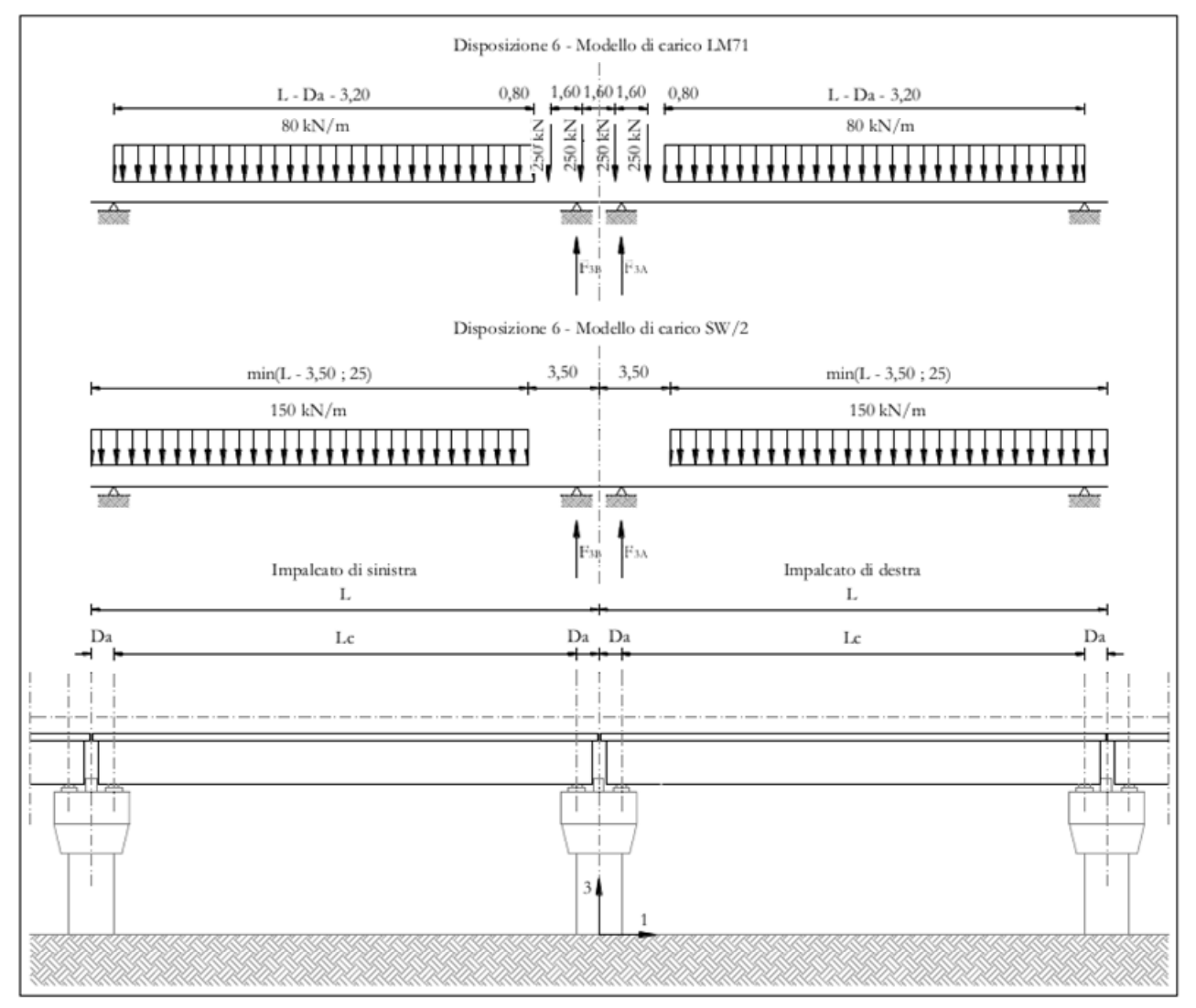

**Disposizione di carico 6** 

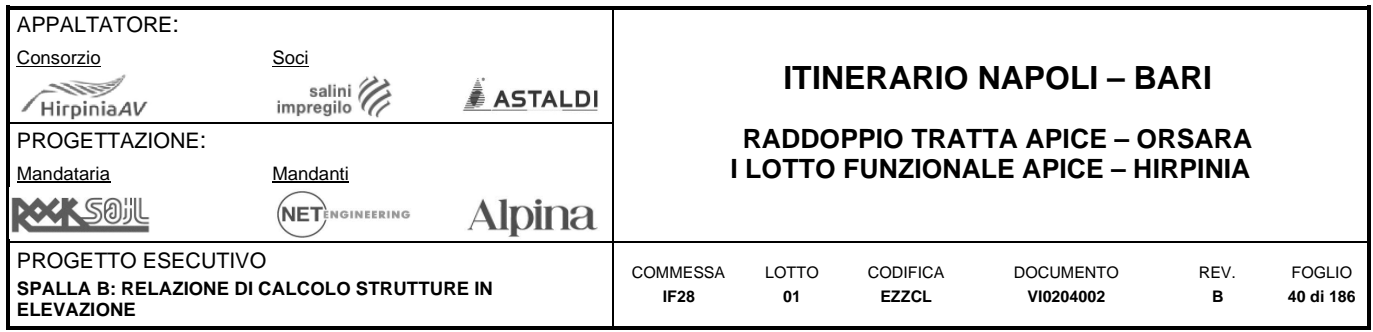

#### **Disposizione 7:**

Il gruppo di carico considerato è il **Gruppo 3**. La disposizione è atta a minimizzare lo scarico assiale sulla spalla e contemporaneamente a massimizzare il momento longitudinale (momento che "gira" intorno all'asse trasversale. Prevede entrambi i binari di un solo impalcato caricati con i modelli LM71 e SW/2. Gli assi del modello LM71 e la stesa di carico di 25 m del modello SW/2 sono posizionati a partire dall'estremità sinistra dell'impalcato di destra.

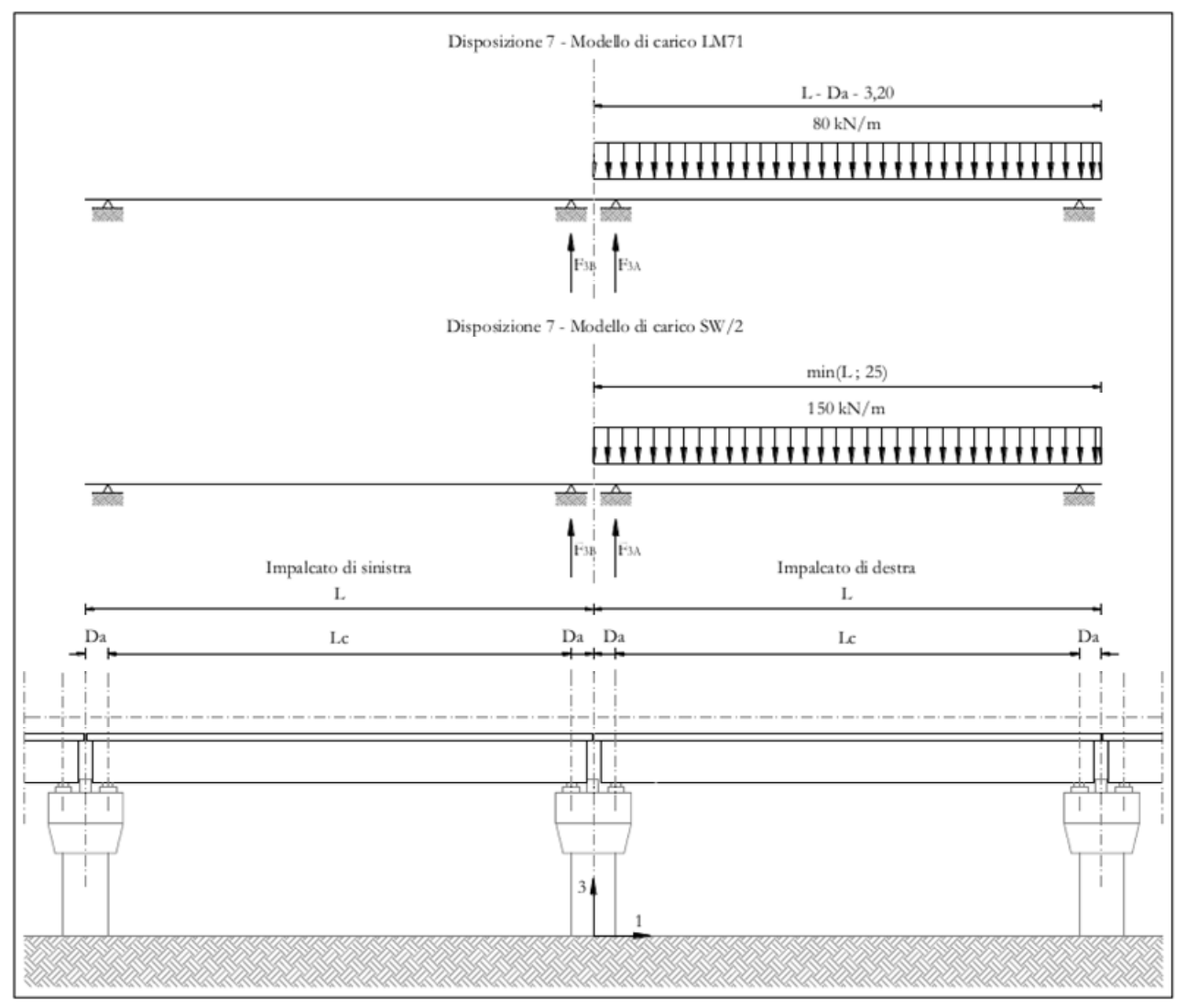

**Disposizione di carico 7** 

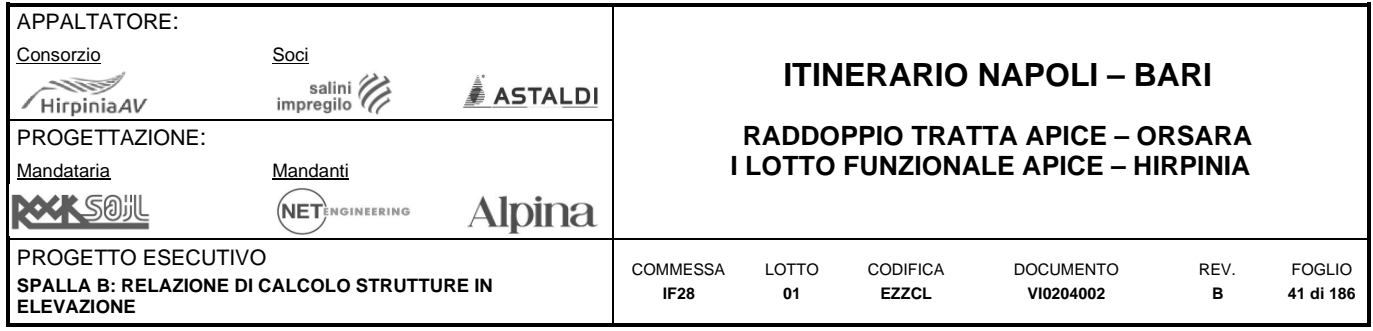

# **8.3.9 Carichi da traffico ferroviario trasmessi dall'impalcato**

Trattandosi della Spalla Mobile, negli schemi seguenti verranno espresse le reazioni vincolari per il lato caratterizzato da uno schema di appoggio costituito da 1 appoggio unidirezionale e 3 appoggi multidirezionali.

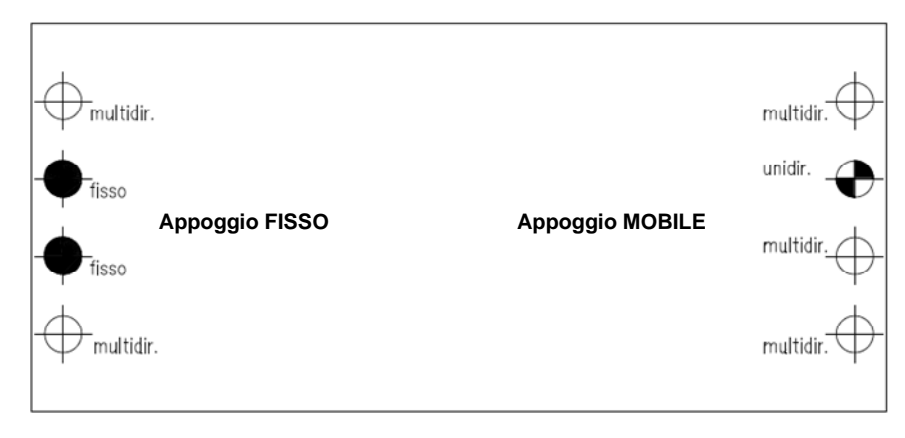

**Schema degli appoggi degli impalcati** 

I carichi da traffico trasmessi dall'impalcato, sono ricavati dal modello di calcolo dell'impalcato stesso, e sintetizzati nelle successive tabelle, nelle quali:

- **Q1,i:** Carico verticale da traffico per la disposizione i;
- **Q2,i:** Carico da avviamento e frenatura per la disposizione i;
- **Q3,i:** Carico forza centrifuga per la disposizione i;
- **Q4,i:** Carico da serpeggio per la disposizione i.

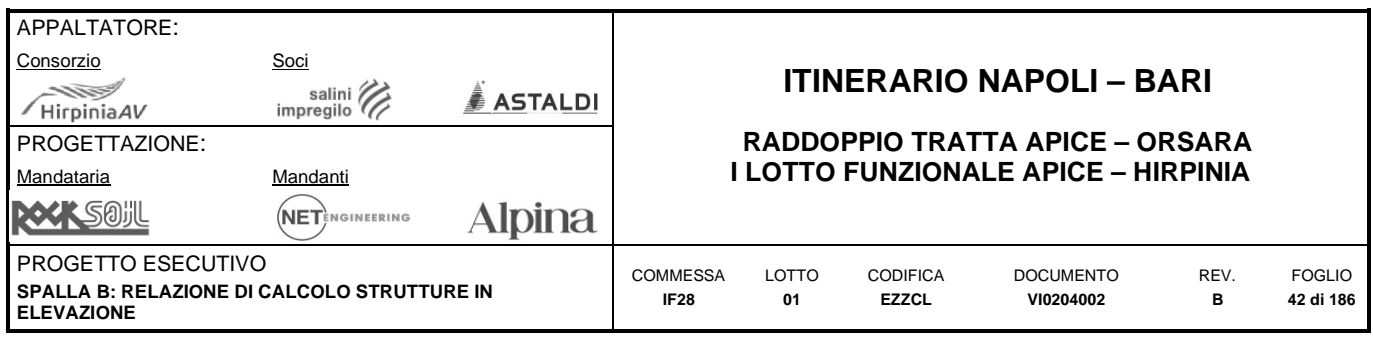

I valori riportati corrispondono ai valori caratteristici delle azioni, senza tenere conto dei coefficienti che caratterizzano i gruppi di carico.

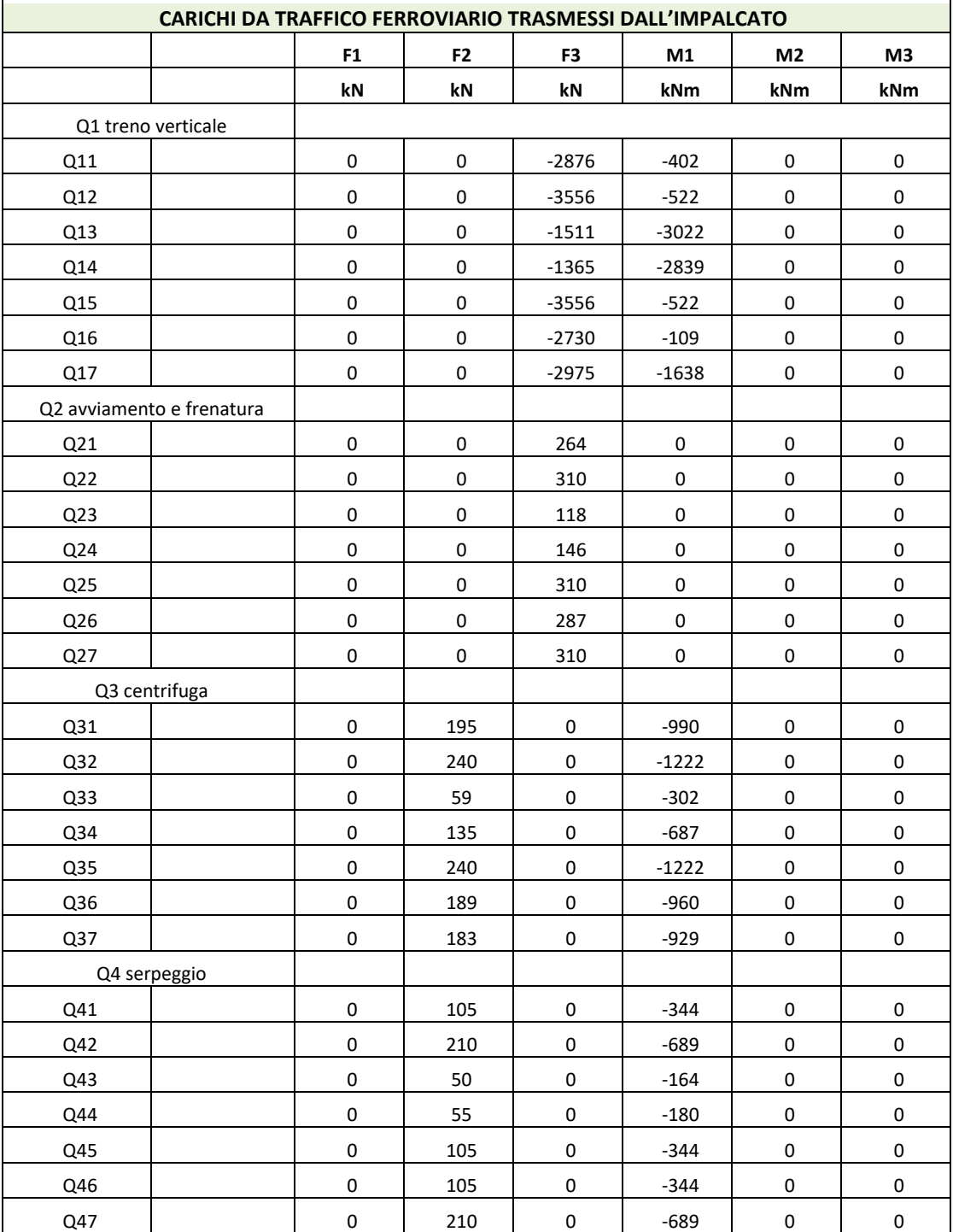

**Carichi da traffico ferroviario trasmessi dall'impalcato** 

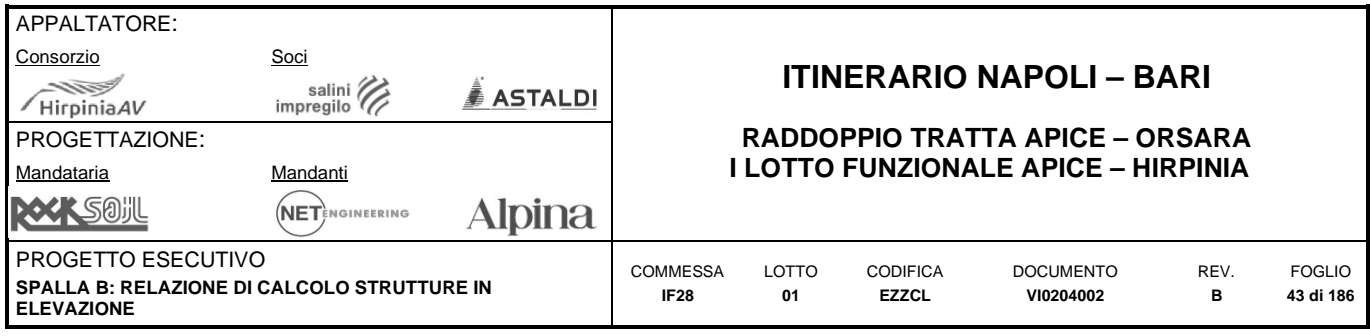

# **8.3.10 Carichi da traffico ferroviario agenti sulla spalla**

Contemporaneamente agli scarichi trasmessi dall'impalcato, saranno considerati i carichi da traffico agenti a tergo del muro frontale della spalla. Per la determinazione di questi si veda il paragrafo che tratta la spinta delle terre.

# **8.3.11 Costruzione dei gruppi di carico**

Ciascuna disposizione dei carichi da traffico precedentemente descritta è associata a un gruppo di carico. Per costruire il carico da traffico complessivo relativo a ciascuna disposizione dei carichi si considera la seguente relazione:

#### $Q_{TR,i} = k_{1i} (Q_{1,i} + Q_{spl,i}) + k_{2i} (Q_{2,i} + Q_{spl,i}) + k_{3i} Q_{3,i} + k_{4i} Q_{4,i}$

dove:

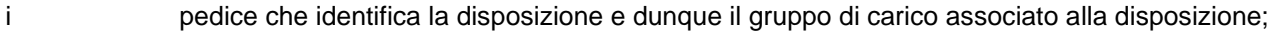

kji fattore di combinazione desunto dal paragrafo precedente "gruppi di carico";

- Qj,i carichi trasmessi dall'impalcato di cui al paragrafo "Carichi da traffico ferroviario trasmessi dall'impalcato";
- Qsp,j,i carichi agenti sulla spalla di cui al paragrafo "Carichi da traffico ferroviario agenti sulla spalla;

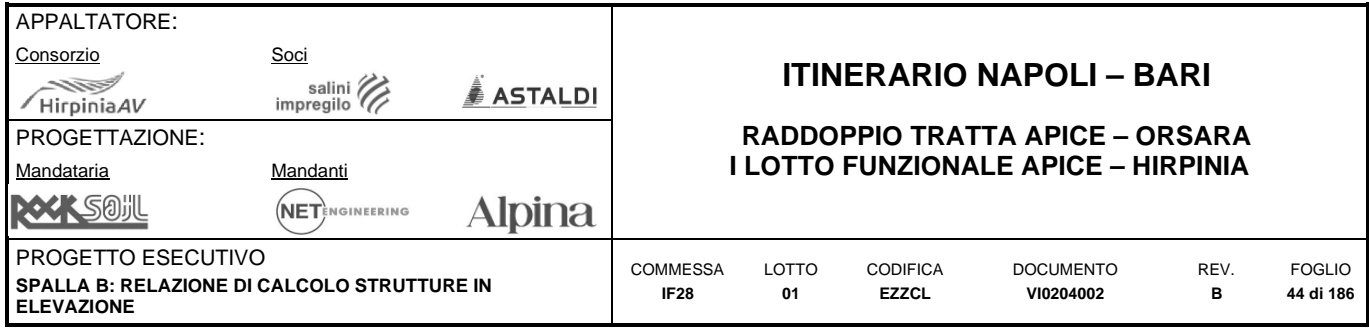

# **8.4 CARICHI VARIABILI AMBIENTALI (QV, QT)**

- Ref. §2.5.1.4.4 (P.II S.II) del Manuale RFI
- Ref. §3.3-5 del NTC08 Ref. §C3.3-5 del CNTC09

Sono stati considerati i pertinenti carichi variabili del vento e della temperatura così come definiti nei Capitoli §3.3 e §3.5 dell'NTC2018. Diversamente e in accordo al §2.5.4.4.3 delle Specifiche RFI, la neve non è stata considerata.

# **8.4.1 Carichi del vento (QV)**

- Ref. §2.5.1.4.4.2 (P.II S.II) del Manuale RFI
- Ref. §5.2.2.4.1 del NTC08
- Ref. §3.3 del NTC08

Si riporta nel seguito il calcolo dell'azione del vento secondo quanto previsto dalle NTC08 (§3.3):

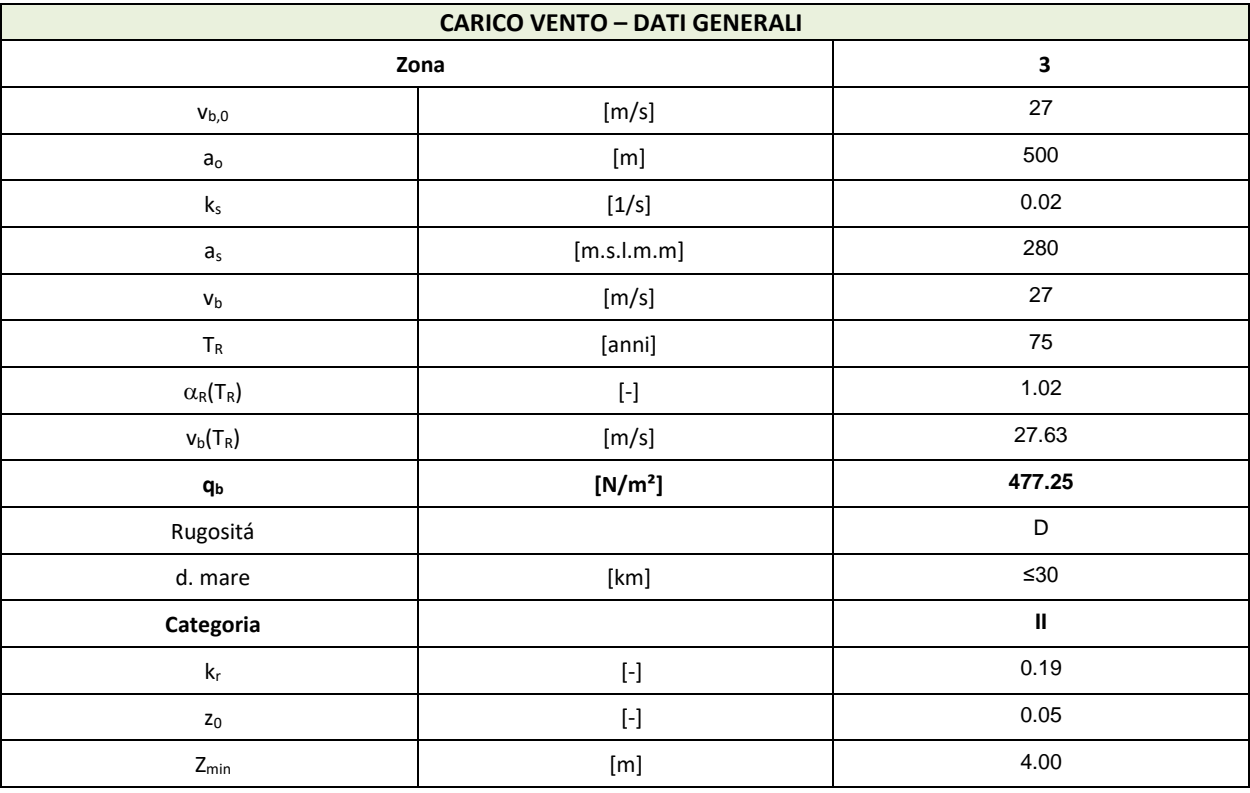

**Carico vento – dati generali** 

# **Coefficiente di esposizione:**

- Ref. §2.5.1.4.4.2 (P.II S.II) del Manuale RFI
- Ref. §3.3 del NTC08

Di seguito si determina il coefficiente di esposizione sulla base della classe d'esposizione e l'altezza z del punto considerato, posta pari alla massima quota del complesso impalcato, barriere antirumore, sagoma del treno. A tal proposito le specifiche R.F.I. impongono di considerare il treno come una superficie piana continua convenzionalmente alta 4,00 m sul p.f.. L'azione del vento dovrà comunque considerarsi agente sulle b.a. presenti considerando un'altezza convenzionale di 4,00 m misurati dall'estradosso della soletta.

L'altezza di riferimento è presa come il punto più alto dell'impalcato o della spalla, ovvero l'estremo superiore della barriera antirumore. Risulta:

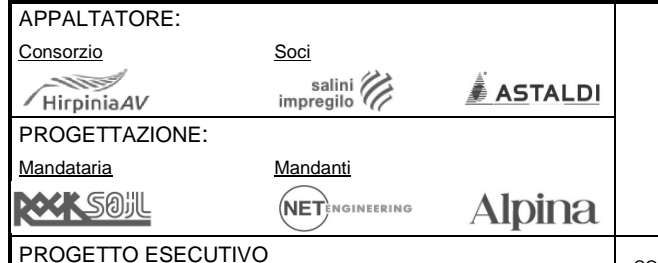

# **ITINERARIO NAPOLI – BARI**

#### **RADDOPPIO TRATTA APICE – ORSARA I LOTTO FUNZIONALE APICE – HIRPINIA**

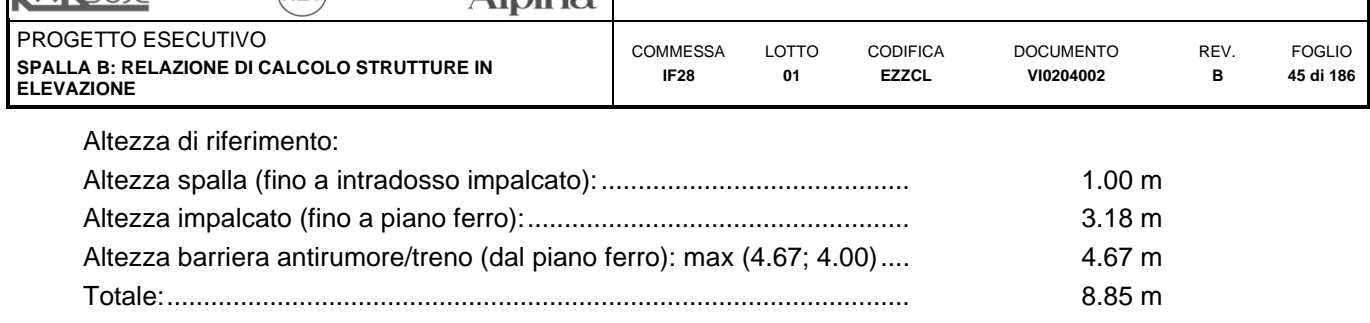

Il coefficiente di esposizione associato all'altezza di riferimento vale:

 $c_e(z_{ref}) = 2.28$ 

# **Carichi da vento trasmessi dall'impalcato:**

A partire dal coefficiente di esposizione sopra determinato, il carico del vento trasferito alla spalla dall'impalcato è ricavato dal modello di calcolo dell'impalcato, e sintetizzato nella successiva tabella:

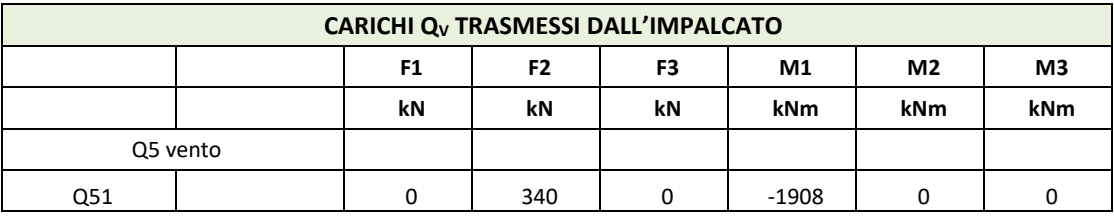

**Carichi QV,im trasmessi dall'impalcato** 

# **Carichi da vento agenti sulla spalla:**

- Ref. §2.5.1.4.4.2 (P.II S.II) del Manuale RFI
- Ref. §3.3 del NTC08

 $C$ fx =  $C$ fx,0  $\cdot \psi$ r  $\cdot \psi$  $\lambda$ 

Ref. §8.4 del EN1991-1-4

A partire dal coefficiente di esposizione sopra determinato e dal coefficiente di forma calcolato in seguito, coerentemente all'EC1 1-4, si calcoleranno le pressioni del vento da applicare al corpo della spalla.

Il coefficiente di forma e l'area di riferimento per il calcolo della forza risultante sulla spalla si determinano in base ai criteri enunciati nel §8.4 del EN 1991-1-4. Gli effetti globali del vento sulle spalle saranno calcolati seguendo le indicazioni del §7.6 del EN 1991-1-4.

A tal proposito si riconduce il coefficiente di forma  $c_p$  al coefficiente di forza  $c_{fx}$ :

dove:

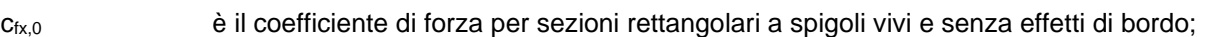

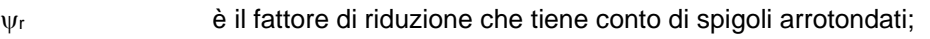

 $\psi_{\lambda}$  è il fattore che tiene conto degli effetti di bordo.

Per quanto riguarda il coefficiente c<sub>fx,0</sub>, facendo riferimento alla Figura 7.23 al §7.6 del EN 1991-1-4, risulta:

 $b = 12.80 \text{ m}$ 

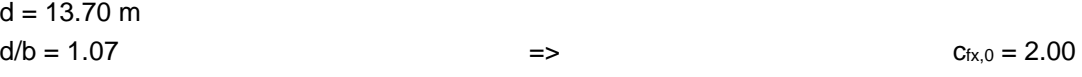

Per quanto riguarda il fattore di riduzione  $\psi_r$ , si assume unitario:  $\psi_r = 1.00$ 

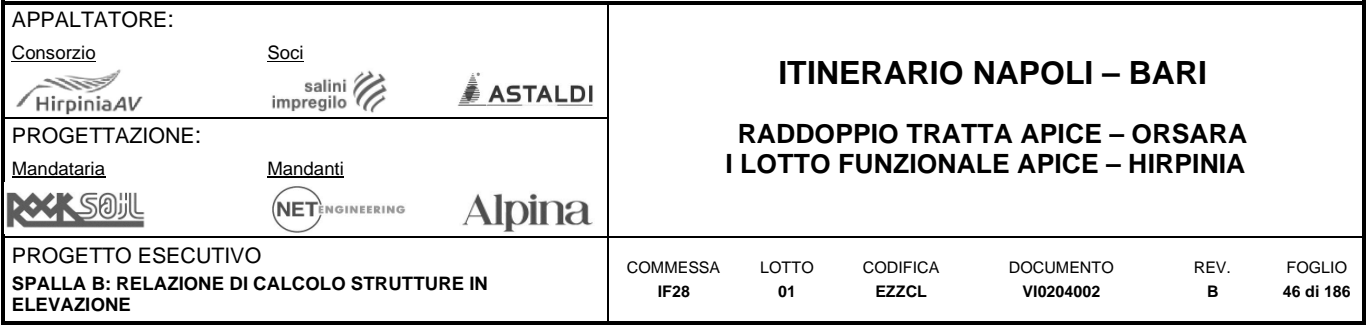

Per quanto riguarda il fattore  $\psi_{\lambda}$ , pur potendo ridurlo, considerando il §7.13 del EN 1991-1-4, si assume unitario:  $W_{\lambda} = 1.00$ 

In definitiva:  $c_f = 2.00$ 

Per quanto riguarda l'area di riferimento si definisce come la somma di tutte le superfici proiettate dall'impalcato nel piano longitudinale, comprese le barriere e la sagoma dei veicoli.

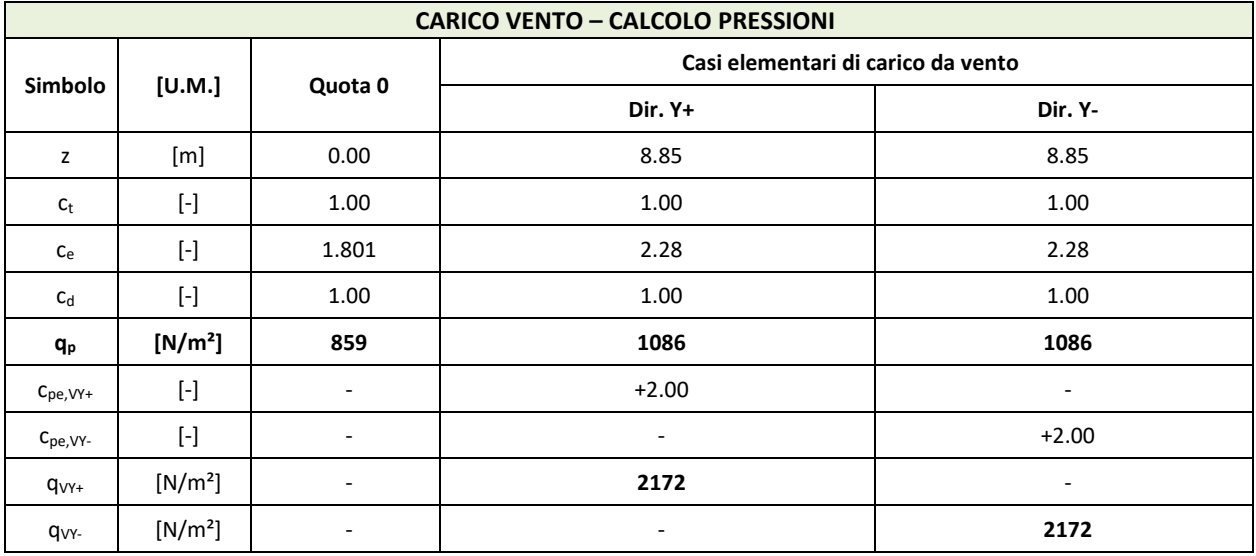

**Carico vento – calcolo pressioni** 

# **8.4.2 Azioni della temperatura (QT)**

- Ref. §2.5.1.4.4.1 (P.II S.II) del Manuale RFI
- Ref. §5.2.2.4.2 del NTC08
- Ref. §3.5 del NTC08

Considerando il sistema di vincolo spalla – impalcato, l'azione della temperatura agente sull'impalcato non avrà effetto sulla spalla, se non per quanto riportato al paragrafo relativo alle resistenze parassite dei vincoli. Per quanto riguarda le azioni della temperatura agenti sulla spalla si terrà conto delle due componenti:

- Variazione termica uniforme;
- Variazione termica non uniforme.

#### **Variazione termica uniforme volumetrica:**

La variazione termica uniforme sarà assunta pari a:

Strutture in calcestruzzo:  $\Delta T_{\text{U}} = \pm 15^{\circ} \text{C}$ 

#### **Variazione termica non uniforme:**

In aggiunta alla variazione termica uniforme, anche per le spalle si dovrà tenere conto degli effetti dovuti ai fenomeni termici. Si adottaranno le ipotesi approssimate di seguito descritte:

- Differenza di temperatura tra interno ed esterno pari a ∆T<sub>NU,a</sub> = 10°C (con interno più caldo dell'esterno o viceversa), considerando un modulo elastico E non ridotto;
- Variazione termica uniforme tra fusto, pila e zattera interrata pari a **ΔT<sub>NU,b</sub>** = 5°C (zattera più fredda della pila e viceversa) con variazione lineare tra l'estradosso zattera di fondazione ed una altezza da assumersi, in mancanza di determinazioni più precise, pari a 5 volte lo spessore.

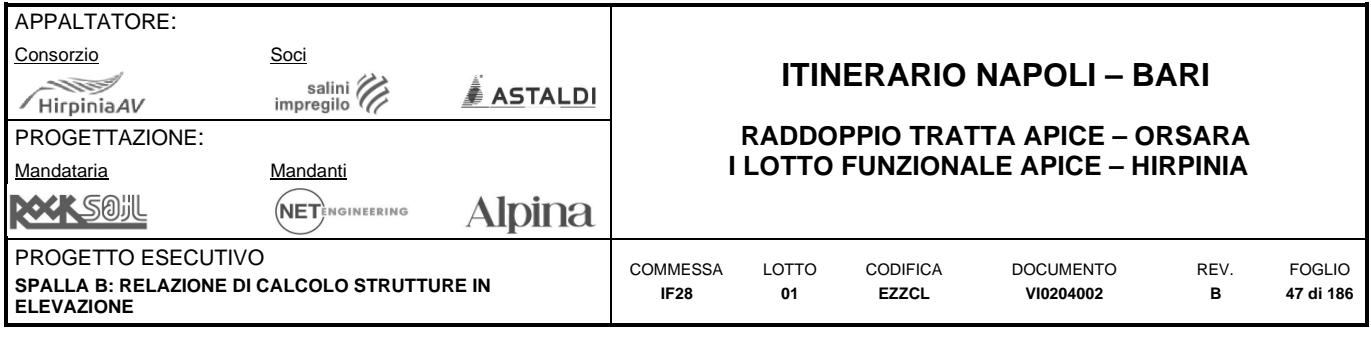

# **8.5 AZIONI INDIRETTE (QR, QP)**

- Ref. §2.5.1.6 (P.II S.II) del Manuale RFI
- Ref. §5.2.2.10 del NTC08

# **8.5.1 Resistenze parassite dei vincoli (QP)**

- Ref. §2.5.1.6.3 (P.II S.II) del Manuale RFI
- Ref. §5.2.2.10.3 del NTC08

Nella progettazione delle spalle si considereranno le forze che derivano dalle resistenze parassite dei vincoli. Le resistenze parassite dei vincoli si esplicano in corrispondenza degli apparecchi di appoggio mobili e, per equilibrio, sui corrispondenti fissi, in corrispondenza di ogni traslazione relativa impalcato-apparecchi d'appoggio; il valore massimo di tale resistenza si determina in corrispondenza della condizione di spostamento relativo incipiente. Tali spostamenti sono causati, principalmente, dalle variazioni di temperatura e dalle deformazioni orizzontali dell'impalcato associate alla presenza dei carichi mobili.

Le forze indotte dalla resistenza parassita nei vincoli saranno da esprimere in funzione del tipo di appoggio e del sistema di vincolo dell'impalcato. In ciascun apparecchio d'appoggio mobile la reazione parassita è pari al prodotto della reazione verticale associata ai carichi verticali, permanenti e mobili, per il coefficiente di attrito "f" (da assumere in relazione alle caratteristiche degli appoggi). In particolare, nel seguito si adotterà la seguente nomenclatura:

 $V<sub>g</sub>$  = Reazione verticale massima associata ai carichi permanenti;

 $V_q$  = Reazione verticale massima associata ai carichi mobili dinamizzati.

Come indicato al §2.5.1.6.3 delle specifiche R.F.I, per ponti a travi semplicemente appoggiate, come quello del caso in esame, per le spalle vale:

 $F_{\text{o(fisso)}} = F_{\text{o(mobile)}} = F_{\text{a}} = f \cdot (V_g + V_q)$  con f = 0.03

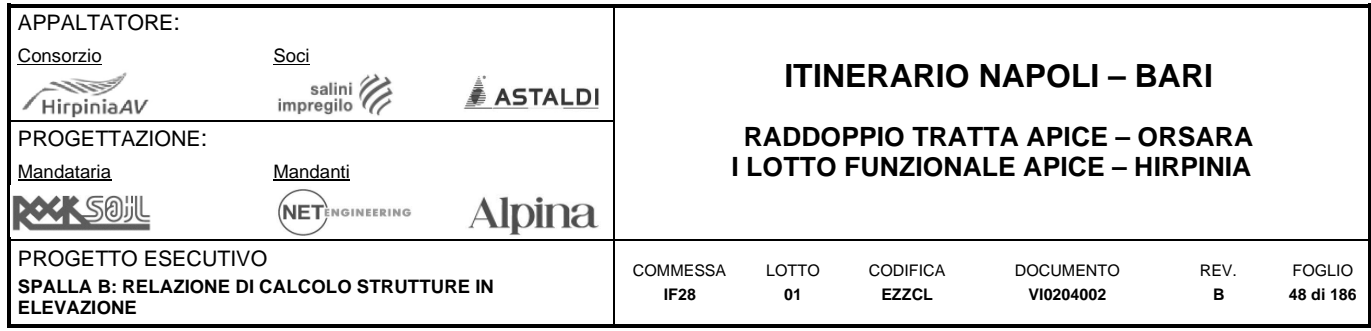

# **8.6 CARICHI SISMICI (E)**

Ref. §7.9.5.4 del NTC08

A partire da quanto riportato al Capitolo "Vita nominale classe d'uso e periodo di riferimento" per l'individuazione del sisma di progetto", ed in particolare dagli spettri elastici di progetto, in questa sezione si vuole definire l'azione sismica di progetto. Le spalle dei ponti devono essere progettate in modo che tutte le parti componenti non subiscano danni che ne compromettano la completa funzionalità sotto l'azione sismica relativa allo SLV.

Il modello da adottare per l'analisi delle spalle dipende dal grado di accoppiamento con l'impalcato che esse sostengono.

#### Spalla Mobile - direzione longitudinale

La spalla in esame prevede apparecchi d'appoggio mobili in senso longitudinale. Il comportamento longitudinale della spalla sotto azione sismica è disaccoppiato da quello del resto del ponte. Nella determinazione delle sollecitazioni sismiche di progetto si devono considerare i seguenti contributi:

- Le spinte dei terreni comprensive di effetti sismici, come specificato al 7.11.3 del NTC08, valutando, laddove previsto e debitamente tenuto in conto anche nelle prestazioni cinematiche degli appoggi eventuali spostamenti relativi rispetto al terreno;
- Le forze di inerzia agenti sulla massa della spalla e del terreno presenti sulla sua fondazione, cui va applicata un'accelerazione pari ad **ag⸱S**.

Nel caso in esame le spinte dei terreni non sono presenti.

#### Spalla Mobile - direzione trasversale

La spalla in esame prevede apparecchi d'appoggio fissi in senso trasversale. Il comportamento trasversale della spalla sotto azione sismica è accoppiato a quello del resto del ponte.

L'interazione terreno-spalla è trascurata (a favore di stabilità) quando l'azione sismica agisce in direzione trasversale al ponte. In questi casi l'azione sismica può essere assunta pari all'accelerazione **ag⸱S.**

Sarà considerata anche l'azione del sisma verticale E<sub>z</sub> caratterizzata da un'accelerazione pari alla metà di quella orizzontale.

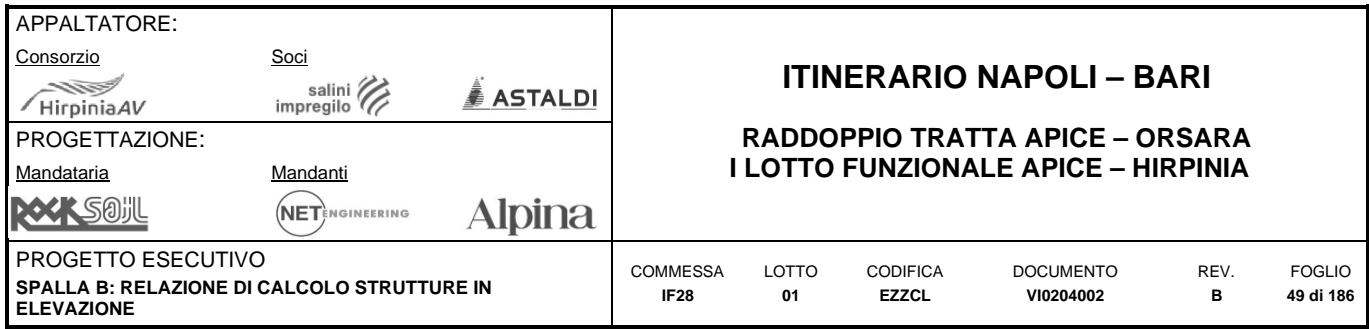

# **8.6.1 Fattore di struttura**

- Ref. §7.3.1 del NTC08
- Ref. §7.9.2.1 del NTC08

In ipotesi di analisi lineare, il valore del fattore di comportamento, in accordo all'NTC2018 (§7.3.1), è calcolato tramite la seguente espressione:

 $q_{lim} = q_0 \times K_R$ 

Dove:

- q<sup>0</sup> è il valore base del fattore di comportamento allo *SLV*, i cui massimi valori sono riportati in tabella 7.3.II in dipendenza dellaClasse di Duttilità, della tipologia strutturalee del rapporto  $\alpha_v/\alpha_1$  tra il valore dell'azionesismica per il quale si verifica la plasticizzazione in un numero di zone dissipative tale da rendere la struttura un meccanismoe quello per il quale il primo elemento strutturale raggiunge la plasticizzazione a flessione.
- K<sup>R</sup> è un fattore che dipende dalle caratteristiche di regolarità in altezza della costruzione, con valore pari ad 1 per costruzioni regolari in altezza e pari a 0,8 per costruzioni non regolari in altezza.

La struttura in esame è considerata come una spalla che si muove col terreno:

Iil valore di  $q_0$  è riportato in tab. 7.3.II, vale:

Classe di duttilità scelta: CDB

 $q_0 = 1.00$ 

Essendo in ogni caso q<sub>lim</sub> = q<sub>0</sub>× K<sub>R</sub> ≥ 1.00, a prescindere dalla regolarità o meno della struttura in altezza, per la cui definizione si rimanda all'NTC2018 (§7.9.2.1), si potrà assumere

Fattore di comportamento **qlim** = **1.00**

# **8.6.2 Spettri inelastici di progetto**

A partire dal fattore di struttura unitario sopra definito, si può affermare che, per lo SLV, come per gli altri stati limite che si utilizzeranno, si utilizzeranno gli spettri elastici come spettri di progetto.

#### **ag⸱S = 0.471 g**

#### **8.6.3 Eccentricità accidentale**

- Ref. §7.2.6 del NTC08 Ref. §C7.2.6 della CNTC09
- Ref. §7.9.3 del NTC08

Al punto §7.2.6 della NTC08 si afferma che per tenere conto della variabilità spaziale del moto, nonché di eventuali inceretezze, deve essere attribuita al centro di massa un'eccentricità accidentale rispetto alla sua posizione quale deriva dal calcolo. Come indicato al §7.9.3 della NTC08, in assenza di più accurate determinazioni, l'eccentricità accidentale di cui al §7.2.6 è riferita all'impalcato e può essere assunta pari a 0.03 volte la dimensione dell'impalcato stesso, misurata perpendicolarmente alla direzione deell'azione sismica.

Per tenere conto di questa eccentricità, per il sisma in direzione trasversale, si amplificherà a<sub>g</sub> S nel modo seguente:

 $1.06 \cdot a_q \cdot S = 0.499 g$ 

# **8.6.4 Masse sismiche**

- Ref. §2.5.1.8.3 (P.II S.II) del Manuale RFI
- Ref. §5.2.2.8 del NTC08
- Ref. §2.5.3 del NTC08

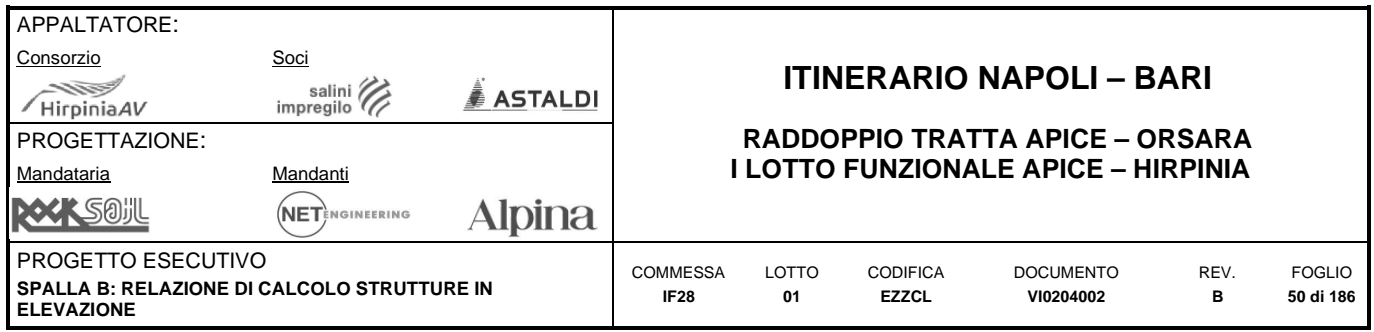

Come indicato al §2.5.3 dell'NTC08, gli effetti dell'azione sismica sono valutati tenendo conto delle masse associate ai seguenti carichi gravitazionali:

$$
\sum_{j\geq 1} G_{k,j}{}^n + {}^n \sum_{i>1} \psi_{2,i} Q_{k,i}
$$

In accordo a §2.5.1.8.3 delle Specifiche RFI, si prevede l'applicazione di un'aliquota pari al 20% del carico ferroviario in presenza dell'azione sismica di progetto, per cui il coefficiente  $y_{02}$  associato al carico da treno è pari a 0.20.

A favore di sicurezza la massa sismica così determinata è quella riferita alla disposizione dei carichi che trasmette il massimo scarico verticale, e cioè la disposizione 1. Nelle combinazioni sismiche, di conseguenza,per quanto riguarda la componente dell'azione da traffico, si considera la disposizione 1.

#### **8.6.5 Combinazione direzionale**

- $\bullet$  Ref. §7.9.5.4 del NTC08
- Ref. §7.3.5 del NTC08

Come indicato al §7.9.5.4 del NTC08, la verifica sismica delle spalle può essere eseguita, a titolo di accettabile semplificazione, separatamente per la direzione trasversale e per quella longitudinale.

Ciascuna delle due azioni orizzontali sarà combinata con l'azione verticale, come indicato al punto §7.3.5 della CNTC08, secondo le espressioni:

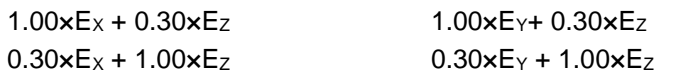

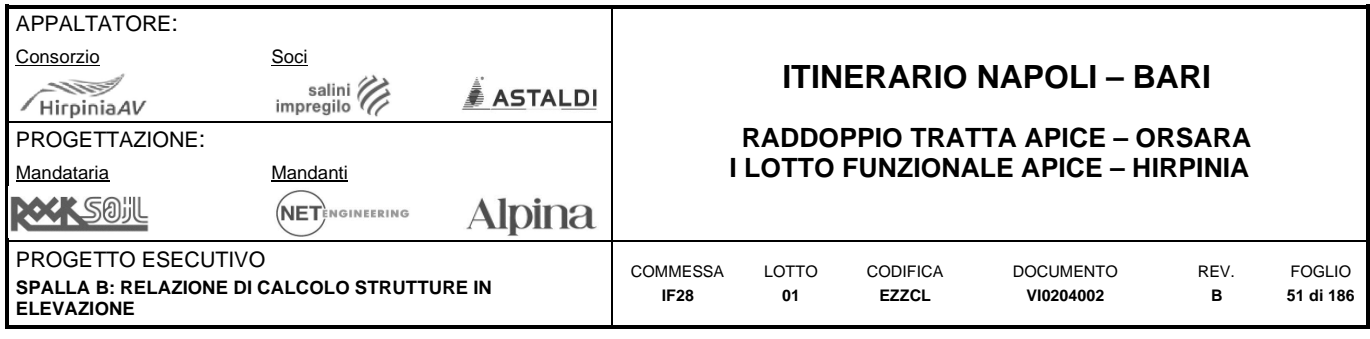

# **8.7 SPINTA DELLE TERRE (ST)**

La spinta delle terre presenta quattro contributi:

- spinta statica delle terre  $(Q<sub>STG1</sub>)$ ;
- $\bullet$  sovraspinta permanente delle terre ( $Q<sub>STG2</sub>$ );
- $\bullet$  sovraspinta accidentale delle terre ( $Q<sub>STQ</sub>$ );
- sovraspinta sismica delle terre  $(Q<sub>STE</sub>)$ ;

In generale ogni contributo presenta una componente di spinta orizzontale ed una componente verticale dettata dai pesi gravanti sulla zattera di fondazione.

# 8.7.1 Spinta statica delle terre (Q<sub>STG1</sub>)

#### **Spinte orizzontali:**

La spinta orizzontale statica del terreno è caratterizzata dalle successive grandezze:

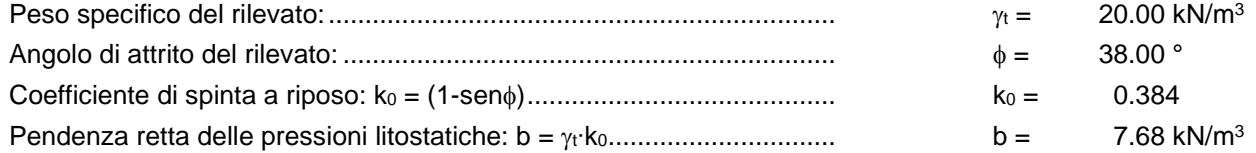

Le pressione orizzontale del riempimento della spalla agisce dall'interno della stessa, verso l'esterno sul muro frontale, sul paraghiaia e sui muri laterali. Ha una distribuzione triangolare con pendenza b ed è nulla alla quota di superficie del rilevato.

#### **Peso proprio del rilevato a tergo e del ricoprimento dell'aggetto:**

Il rilevato all'interno della spalla agisce inoltre come peso sulla zattera di fondazione:

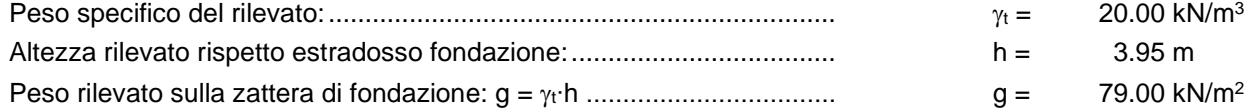

In aggiunta a questo carico, per la parte dello sbalzo della platea di fondazione su ogni lato, viene considerato un ricoprimento di 50cm, la presenza del quale viene considerato nel modello come una pressione verticale:

Pressione verticale: (20.00 kN/m<sup>3</sup> ⸱ 0.50 m) ........................................... 10.00 kN/m<sup>2</sup>

# **8.7.2 Sovraspinta permanente delle terre (QSTG2)**

#### **Spinte orizzontali:**

La sovraspinta permanente del terreno deriva dal peso della sezione ferroviaria sopra il terreno; con riferimento ai capitoli precedenti:

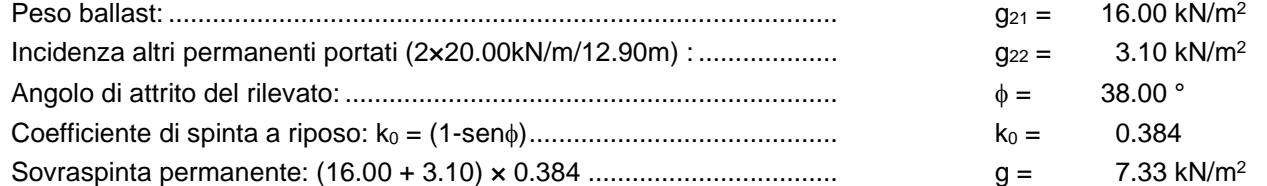

La sovrapressione permanente orizzontale agisce dall'interno della spalla verso l'esterno sul muro frontale, sul paraghiaia e sui muri laterali. Ha una distribuzione rettangolare.

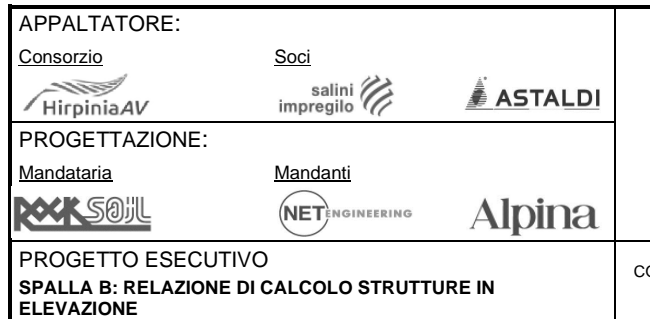

# **ITINERARIO NAPOLI – BARI**

#### **RADDOPPIO TRATTA APICE – ORSARA I LOTTO FUNZIONALE APICE – HIRPINIA**

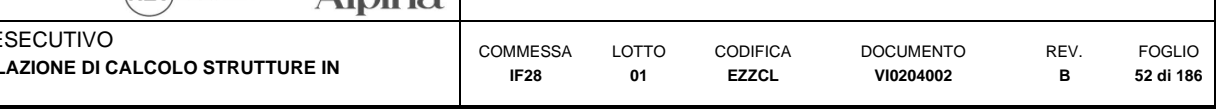

#### **Peso proprio della sezione ferroviaria:**

Il peso della sezione ferroviaria all'interno della spalla agisce inoltre come carico verticale sulla zattera di fondazione:

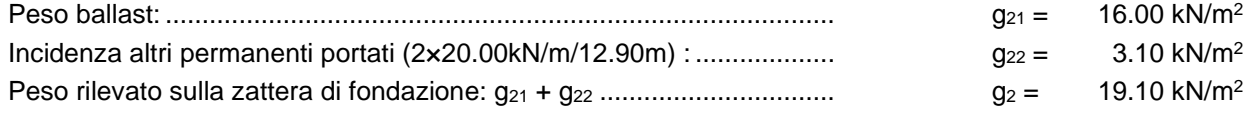

# **8.7.3 Sovraspinta accidentale delle terre (QSTQ)**

#### **Spinte orizzontali:**

La sovraspinta accidentale delle terre legata al traffico ferroviario è calcolata in maniera semplificata e conservativa con riferimento ai capitoli precedenti

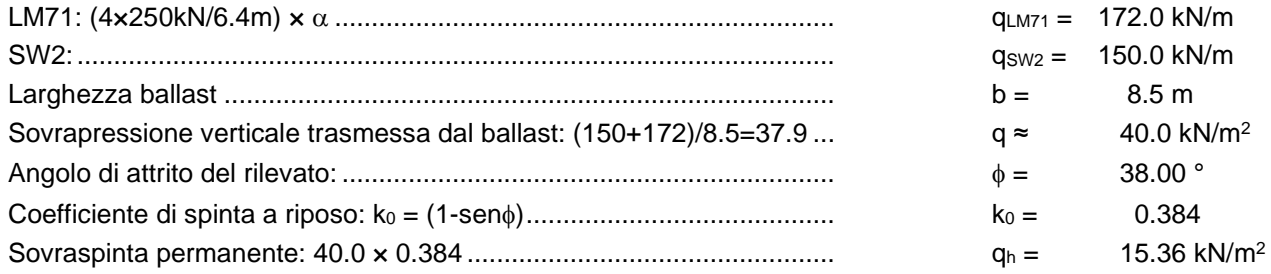

La sovrapressione accidentale orizzontale agisce dall'interno della spalla verso l'esterno sul muro frontale, sul paraghiaia e sui muri laterali. Ha una distribuzione rettangolare.

#### **Pressione verticale del traffico ferroviario sulla zattera di fondazione:**

Il traffico ferroviario all'interno della spalla agisce inoltre come carico verticale sulla zattera di fondazione:

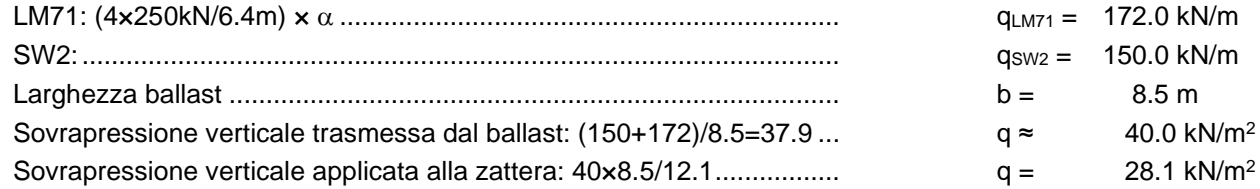

# 8.7.4 Sovraspinta sismica delle terre (Q<sub>STE</sub>)

#### **Spinte orizzontali:**

La sovraspinta sismica delle terre, è calcolata con la teoria di Wood con riferimento ai capitoli precedenti:

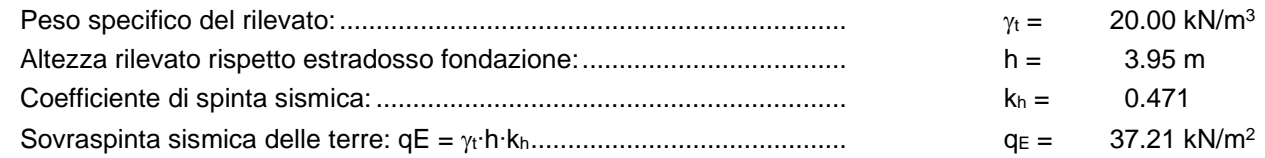

La sovraspinta sismica del terreno agisce dall'interno della spalla verso l'esterno sul muro frontale, sul paraghiaia e sui muri laterali. Ha una distribuzione rettangolare secondo la teoria di Wood

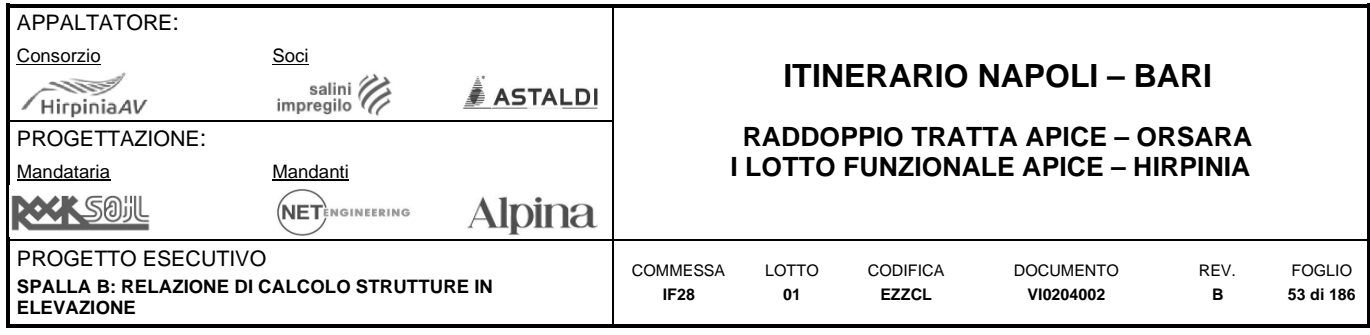

# **9 MODELLAZIONE NUMERICA**

In questa sezione sarà presentato il modello FEM generato per l'analisi strutturale della struttura in esame. Il software agli elementi finiti utilizzato è il "Midas Gen", il quale offre funzionalità avanzate di analisi per semplici e complesse strutture. Nello specifico saranno descritti i vari step della modellazione riportando le caratteristiche geometriche e meccaniche degli elementi strutturali e le condizioni di carico e vincolo adottati.

# **9.1 SOFTWARE DI CALCOLO**

# Ref. §7.2.6 del NTC08 Ref. §C7.2.6 del CNTC09

Si riporta in modo sintetico una descrizione delle capacità del software di calcolo adottati per le analisi descritte nel precedente capitolo mentre per la valutazione dell'attendibilità dei risultati ottenuti si rinvia alla sezione pertinente. Il software utilizzato per il calcolo è prodotto da:

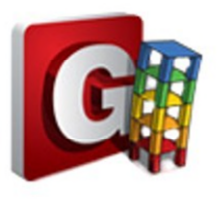

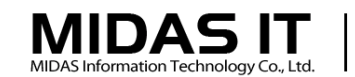

#### MIDAS Information Technology, Co., Ltd.

SKn Technopark Tech-center 15th fl. 190-1 Sangdaewon1-dong Jungwon-gu, Seongnam, Gyeonggi-do, 462-721, Korea Tel: 82-31-789-2000 Fax: 82-31-789-2001

Il software di calcolo Midas Gen, è stato sviluppato nel linguaggio di programmazione object-oriented Visual C ++ che sfrutta appieno i vantaggi e le caratteristiche dell'ambiente Windows 32bit / 64bit per i calcoli tecnici dalla ditta Harpaceas. Le funzioni di input / output orientate all'utente sono basate su un'interfaccia utente sofisticata e intuitiva e su tecniche aggiornate di computer grafica tali da semplificare il processo di modellazione ed analisi delle strutture anche su progetti di grandi dimensioni.

Come indicato al §7.2.6 dell'NTC08 è stato sviluppato un modello tridimensionale, capace di rappresentare in maniera adeguata le effettive distribuzioni spaziali di massa, rigidezza e resistenza.

Si è sdottato un modello di comportamento non dissipativo impiegando per i materiali leggi costitutive elastiche. Le non linearità geometriche non sono state tenute in conto in quanto non significative.

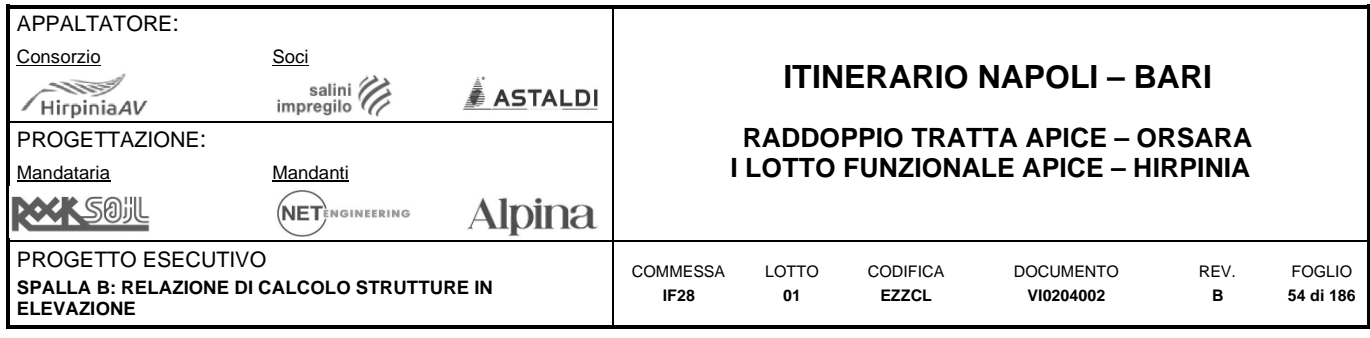

# **9.2 MODELLO TRIDIMENSIONALE**

Per la determinazione delle sollecitazioni agenti nei vari elementi strutturali, è stato sviluppato un modello di calcolo agli elementi finiti dove la struttura viene discretizzata in elementi tipo "plate". Questi elementi sono per lo più a quattro nodi con comportamento alla Midlin (thick).

# **9.2.1 Geometria**

Nelle successive immagini è rappresentato il modello di calcolo che comprende circa 2000 nodi e 2000 elementi plate.

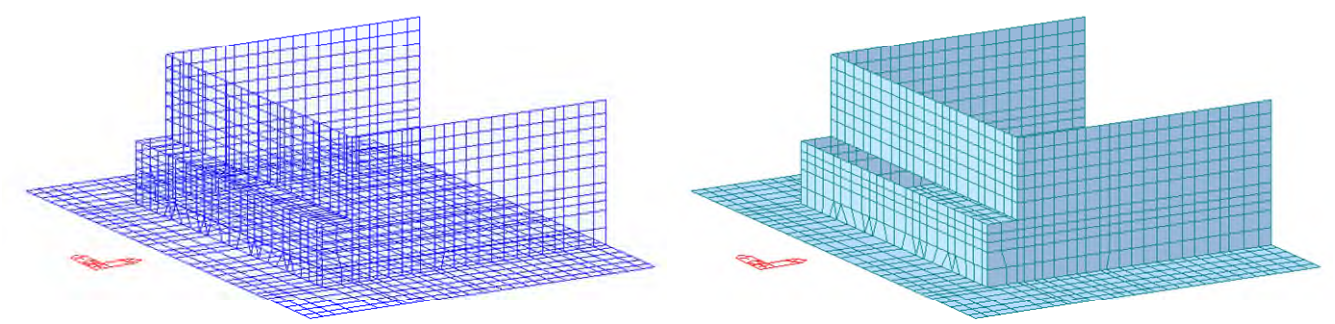

**Modello FEM 3D** 

Si riporta la vista solida di ciascuno degli elementi strutturali che costituisce la spalla.

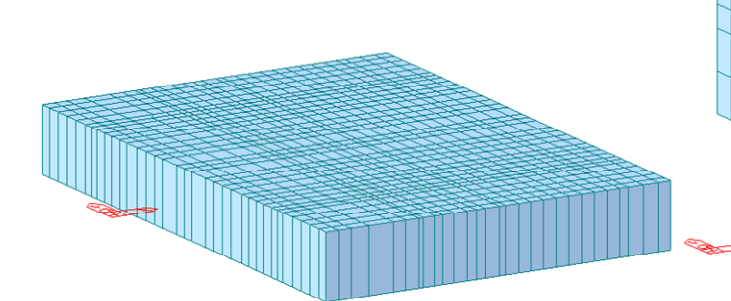

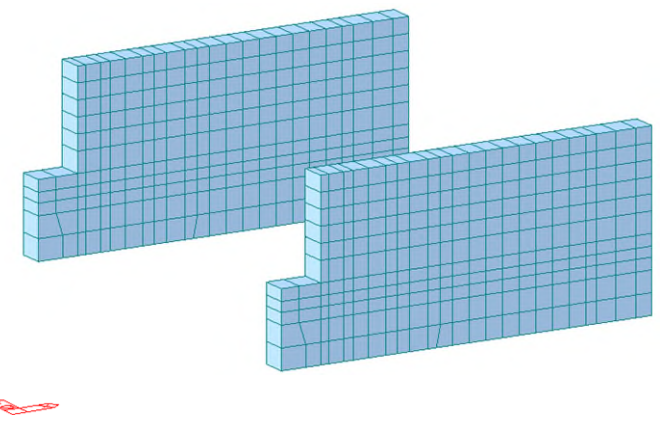

Modello FEM: Muro laterale sp. 0.80 m **Modello FEM: Paraghiaia sp. 0.50 m** 

Modello FEM: Platea sp. 2.50 m Modello FEM: Muro frontale sp. 2.90 m

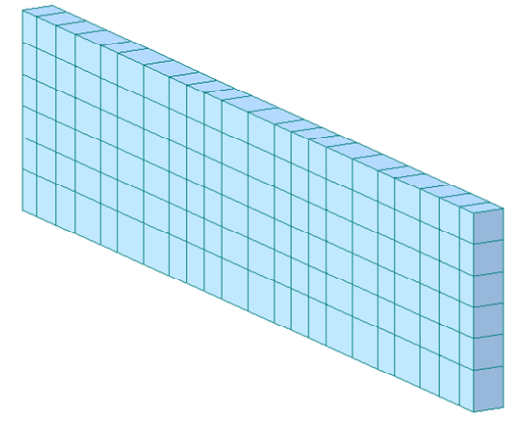

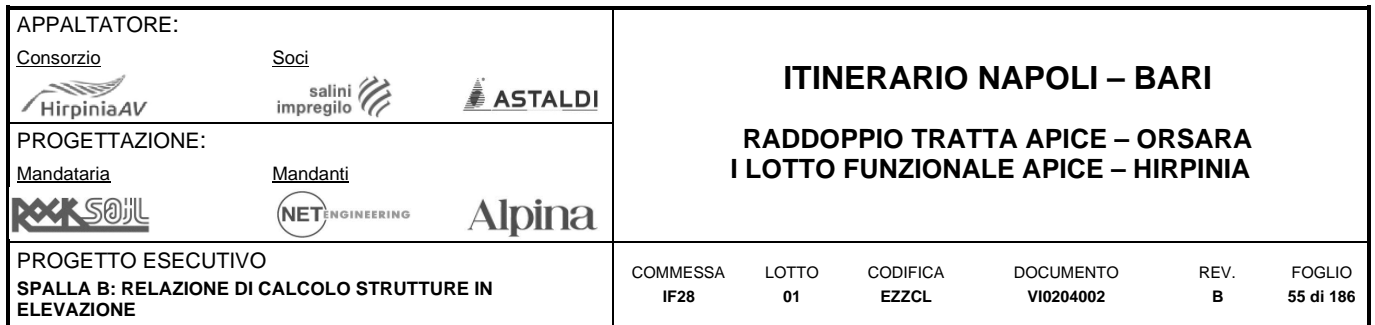

Sono stati inoltre introdotti delgli elementi tipo "beam rigidi" che collegano il muro frontale con il paraghiaia e che attraverso opportuni collegamenti (link che collegano gli opportuni gradi di libertà) simulano l'interazione tra impalcato e spalla, distribuendo in maniera realistica l'ingresso delle azioni che l'impalcato scarica sulla spalla. Inoltre è modellato l'"offset tra vincolo offerto dal pozzo di fondazione e piano medio della platea, sempre attraverso "beam rigidi".

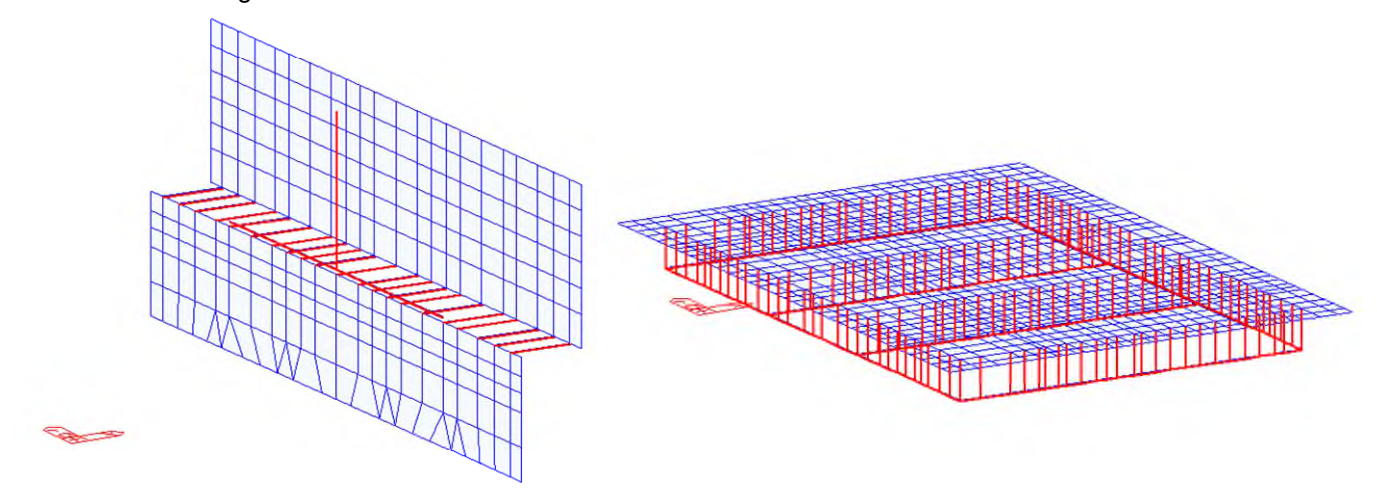

**Modello FEM – Beam rigidi che collegano impalcato, muro frontale e paraghiaia e offset pozzo di fondazione** 

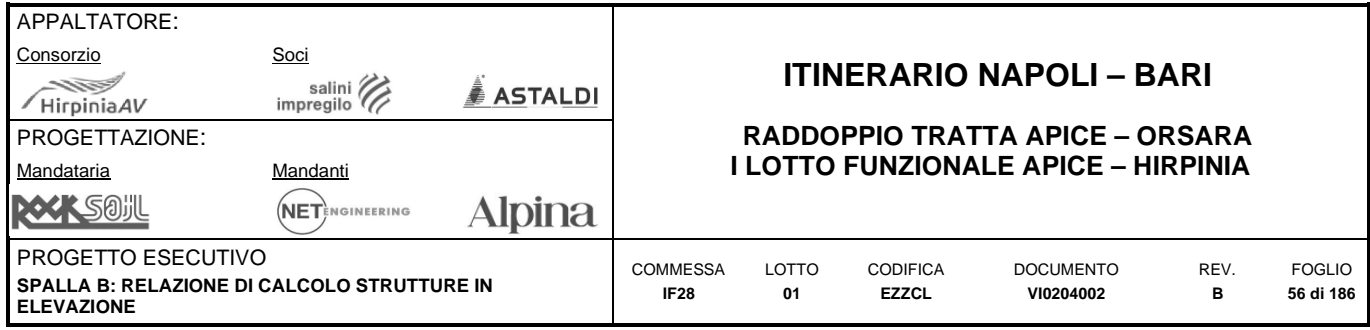

# **9.2.2 Definizione dei vincoli al contorno**

Alla base degli offset tra piano medio della platea e quota di incastro del pozzo di fondazzione (intradosso platea) sono stati modellati dei vincoli traslazionali cedevoli nelle tre direzioni principali. Il valore di rigidezza della molla sono diversi per le traslazioni orizzontali e quelle verticali, e sono calcolati sulla base del reale vincolo esplicato dal sistema pali-terreno.

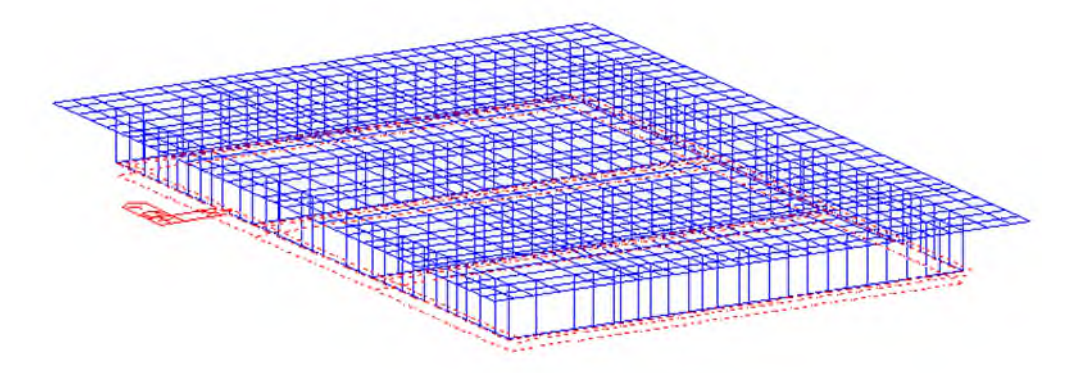

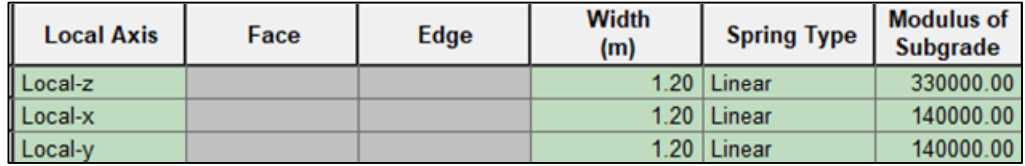

#### **Modello FEM: vincoli esterni**

Tra spalla e impalcato, in corrispondenza degli apparecchi di appoggio, si sono collegati una serie di "beam fittizzi" (configurati in modo da trasmettere correttamente gli scarichi dell'impalcato sulla spalla), al muro frontale della spalla, attraverso link che vincolano gli opportuni gradi di libertà legati a ciascuno degli appoggi della spalla. Nel caso in esame, trattandosi di spalla mobile, uno dei due appoggi centrali sarà in grado di trasmettere la traslazione verticale e quella orizzontale trasversale, mentre gli altri appoggi vincolano solamente le traslazioni verticali.

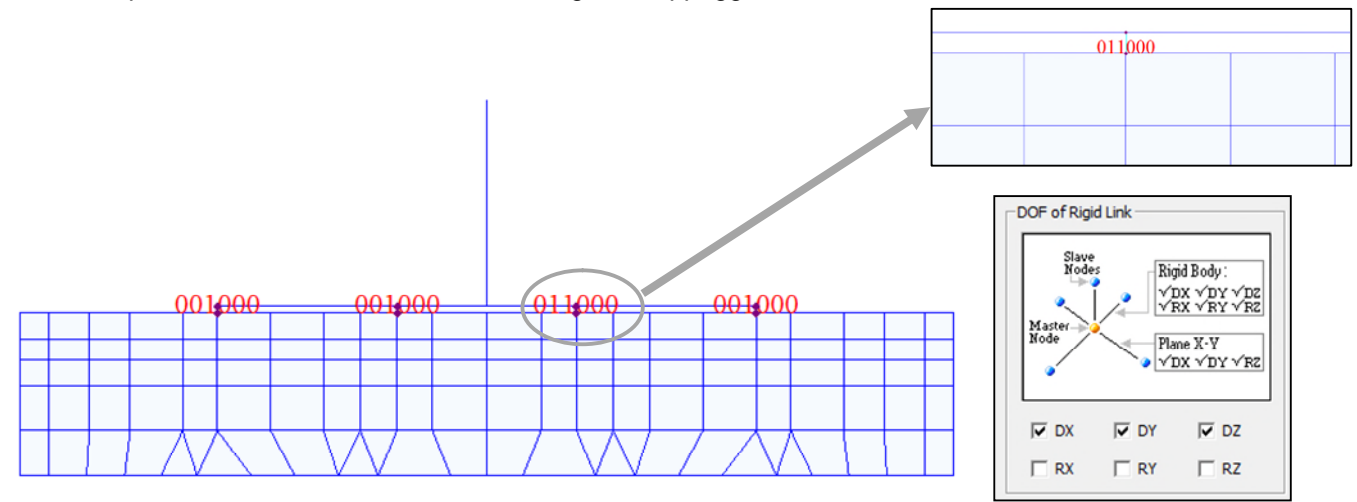

**Modello FEM: vincoli interni** 

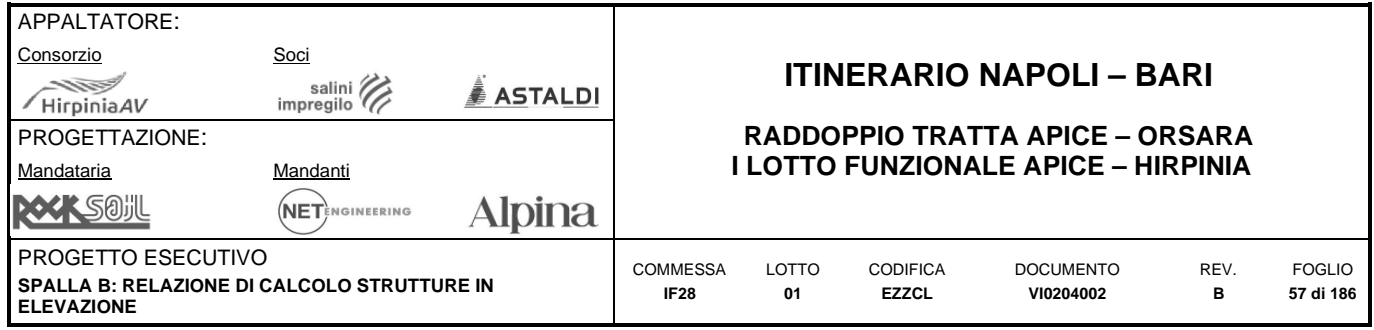

# **9.2.3 Modellazione dei materiali**

Si riportano sinteticamente le caratteristiche dei materiali inseriti nel modello di calcolo.

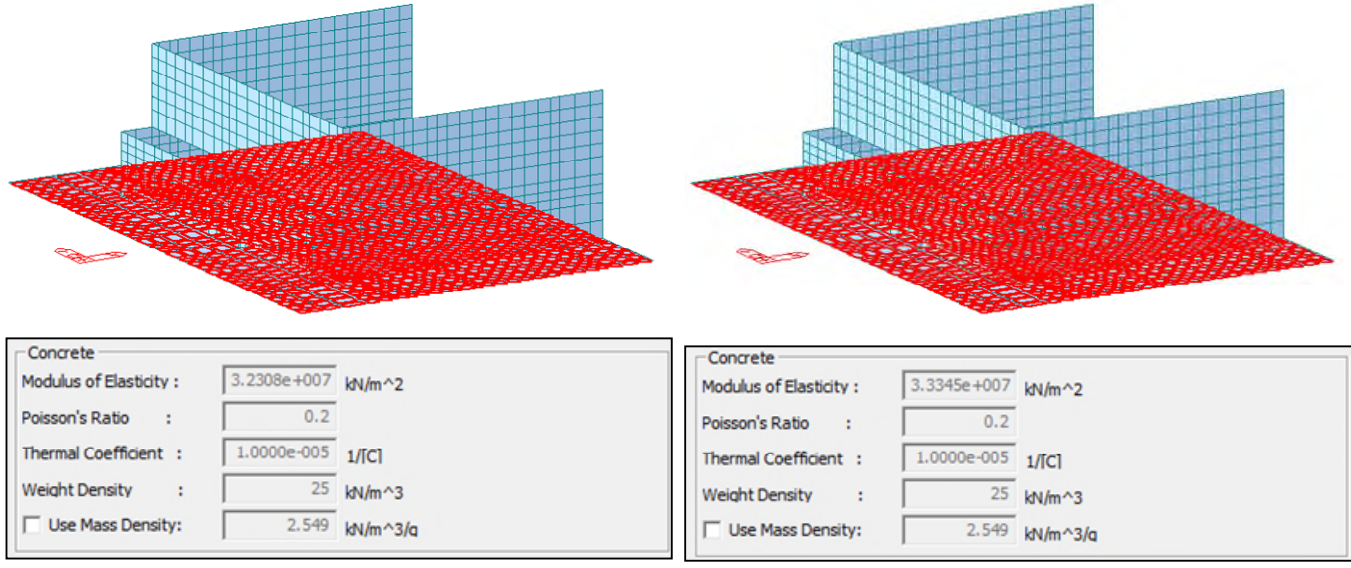

**Modello FEM: Platea C28/35 Modello FEM: Elevazioni C32/40** 

# **9.2.4 Modellazione delle masse**

Secondo quanto già descritto nell'analisi dei carichi, gli effetti dell'azione sismica sono valutati tenendo conto delle masse associate ai seguenti carichi gravitazionali:

$$
\sum_{j\geq 1} G_{k,j}{}^n + {}^n \sum_{i>1} \psi_{2,i} Q_{k,i}
$$

I carichi determinati da tale relazione sono stati dunque trasformati in massa per essere accelerati tramite i "nodal body force factor" e dar luogo ai casi di carico elementari sismici.

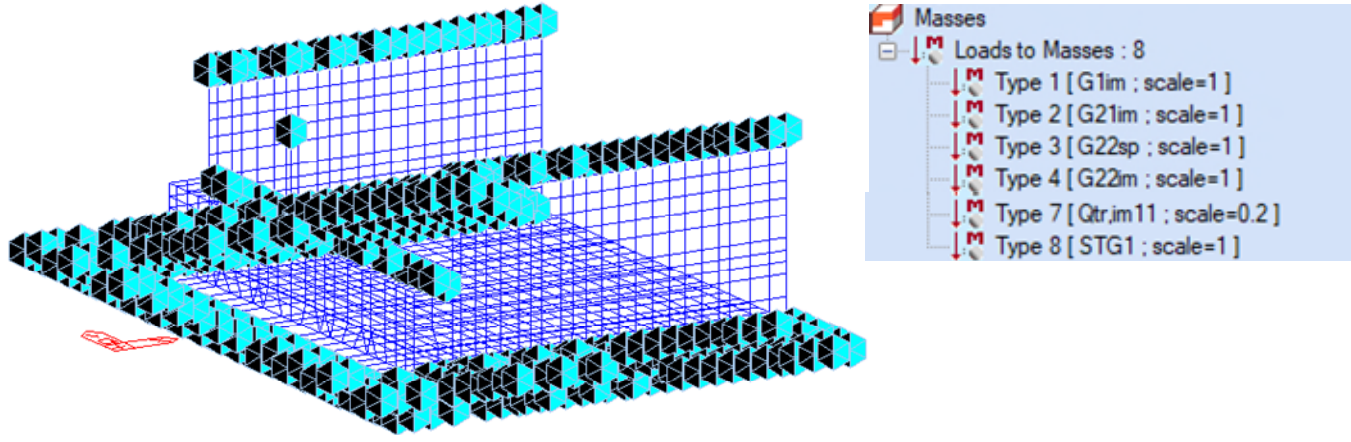

**Modello FEM – Massa non strutturale** 

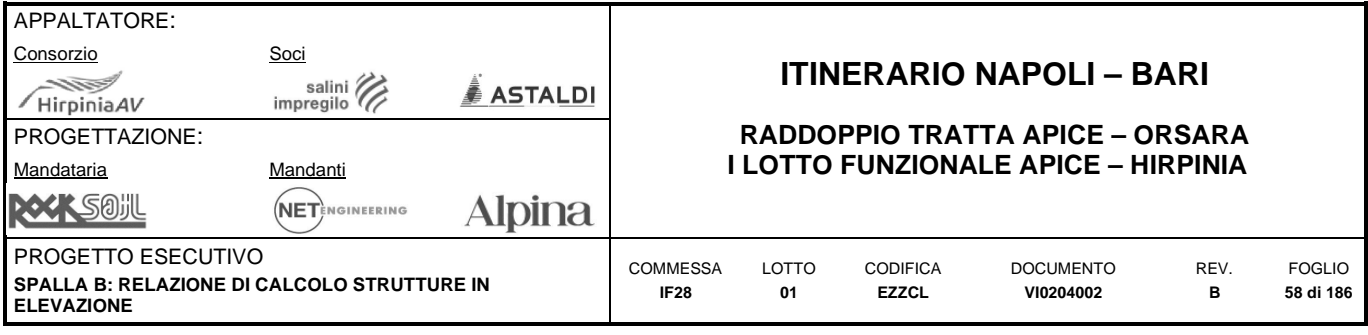

# **9.2.5 Modellazione dei carichi**

Si riportano le immagini esplicative di come sono stati applicati i carichi gravanti direttamente sulla spalla nel modello di calcolo. Nell'ordine, i carichi sono:

- $\bullet$  G<sub>1</sub>: pesi propri;
- G2: permanenti portati;
- Qv: vento;
- $\bullet$  Q<sub>TU</sub>: carichi della temperatura uniformi;
- QTNU: carichi della temperatura non uniformi;
- Q<sub>P</sub>: resistenze parassite dei vincoli;
- E: azione sismica;
- ST: spinta dellle terre.

#### **G1: pesi propri**

Il peso proprio degli elementi strutturali modellati è calcolato automaticamente dal programma di calcolo a partire dai pesi specifici assegnati ai materiali e dalle geometrie in gioco.

 $\sim$ 

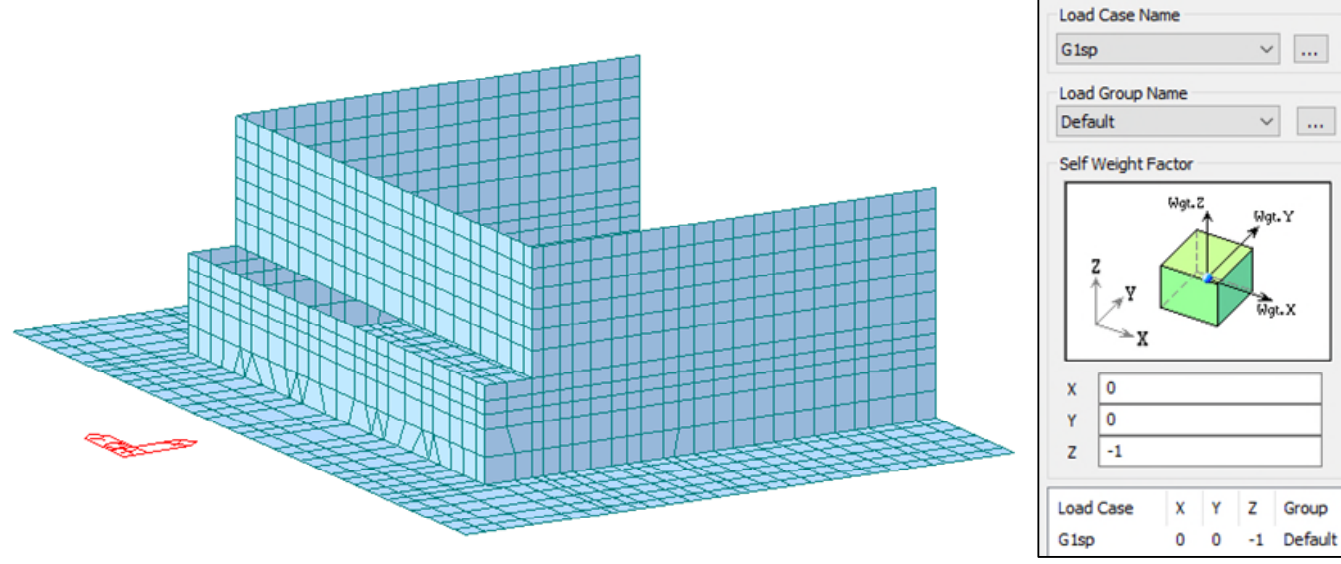

**Modello FEM – Carichi: G1 – Pesi propri strutturali** 

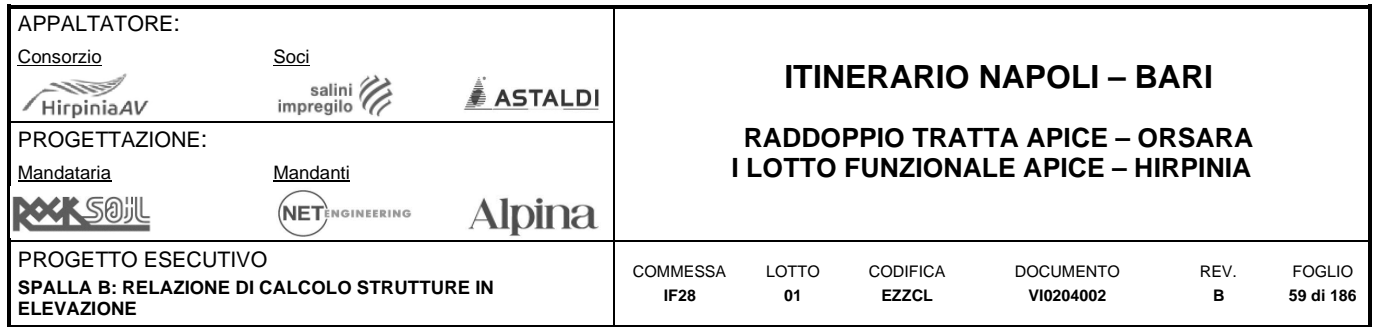

### **G21: ballast**

Nel modello di calcolo il peso del ballast viene applicato agli elementi plate della zattera di fondazione nella larghezza interna ai muri laterali con un valore pari a 16 kN/m<sup>2</sup>x8.5/12.1=11.24kN/m<sup>2</sup> che tiene conto della diffusione del carico attraverso il terreno di riempimento.

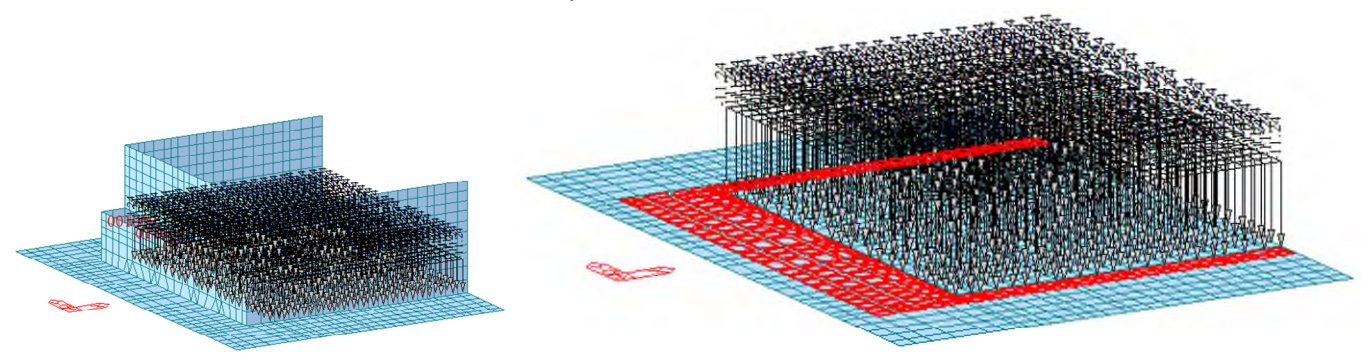

**Modello FEM – Carichi: G21 – Permanenti portati - Ballast** 

## **G22: sovraccarichi permanenti generici**

I carichi di barriere antirumore e delle velette prefabbricate sono statti applicati come carichi uniformemente distribuiti a dei beam fittizzi sopra i muri laterali, nella posizione di ciascun elemento.

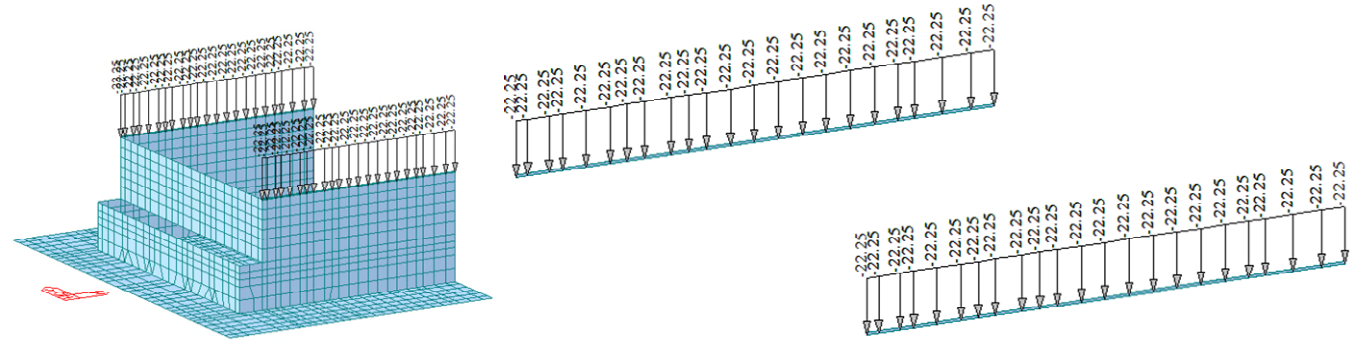

**Modello FEM – Carichi: G22 – Permanenti portati generici** 

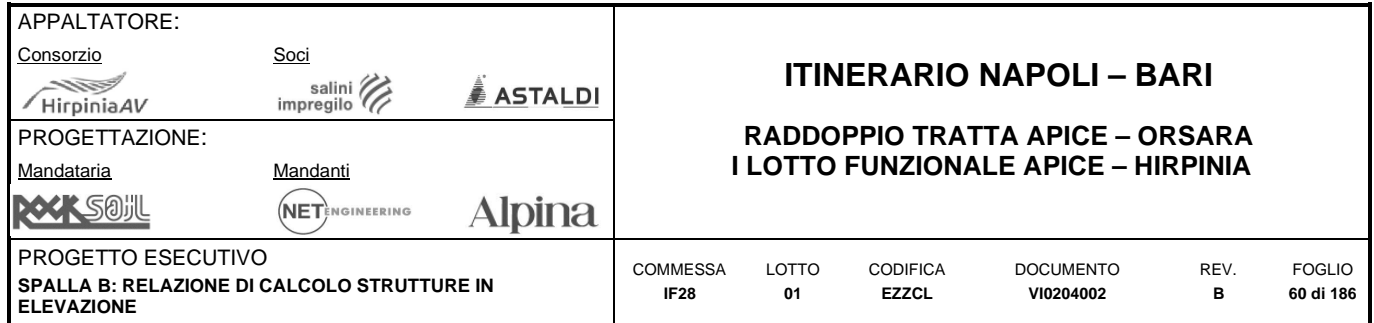

#### **QVY: vento in direzione Y**

La pressione del vento (2.172 kN/m<sup>2</sup>) è applicata su tutte le superfici della spalla proiettate della spalla nel piano longitudinale, comprese le barriere antibarriere. Il vento sulle barriere anti rumore è stato considerato applicando un carico uniformemente distribuito e un momento uniformemente distribuito ai beam sopra i muri laterali posizionati nella posizione delle barriere antirumore, considerate alte 5m:

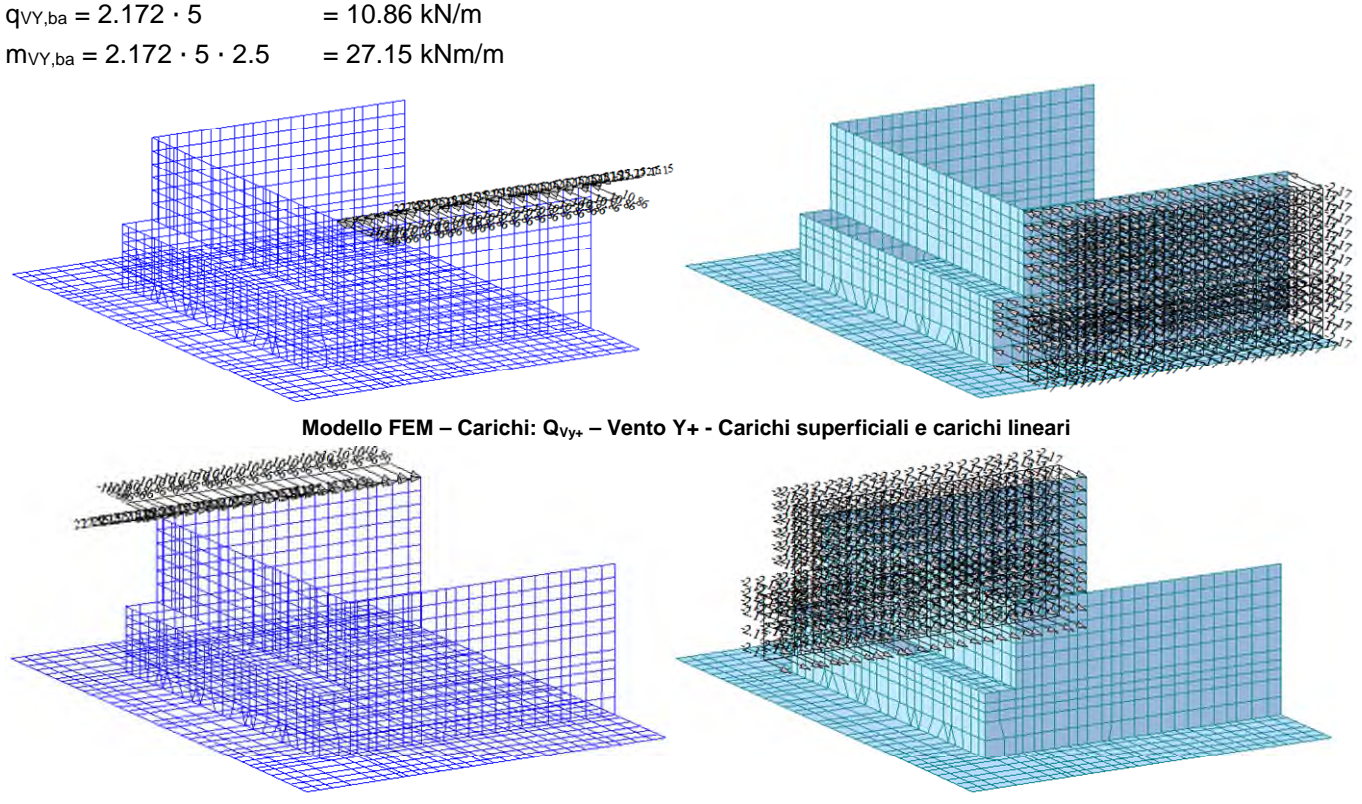

**Modello FEM – Carichi: QVy- – Vento Y- - Carichi superficiali e carichi lineari** 

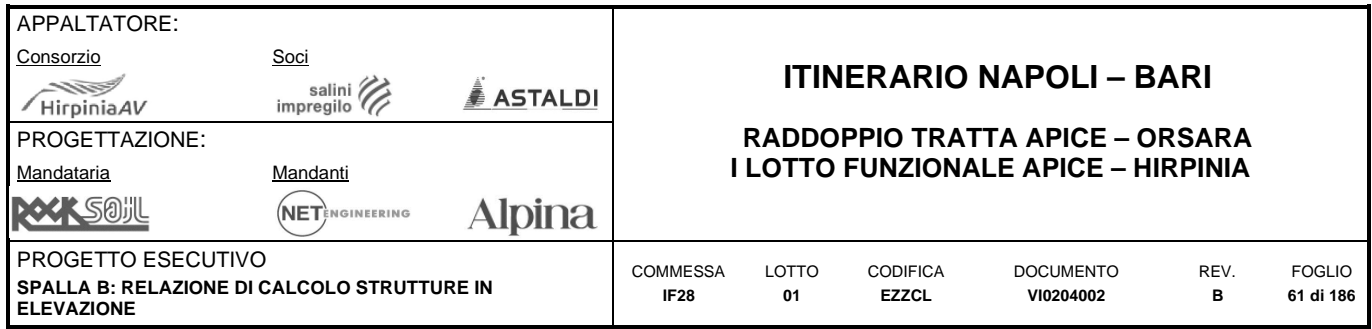

# **QTU: carico della temperatura uniforme**

Il carico della temperatura è stato modellato come un carico di  $\pm 15^{\circ}$ C/2 =  $\pm 7.5^{\circ}$ C su tutti nodi della struttura. Il valore della temperatura applicata al modello è stato dimezzato rispetto a quello riportato nell'analisi dei carichi, per tenere conto di quanto indicato al §4.1.1.1 del NTC08, in cui si afferma che per la determinazione degli effetti delle coazioni interne alla struttura (deformazioni termiche, eventuali cedimenti, ritiro) le analisi saranno effettuate assumendo rigidezze ridotte valutate ipotizzando che le sezioni siano fessurate. La riduzione dell'azione anzicchè del modulo elastico ha un equivalenza in termini di risultati in sollecitazione.

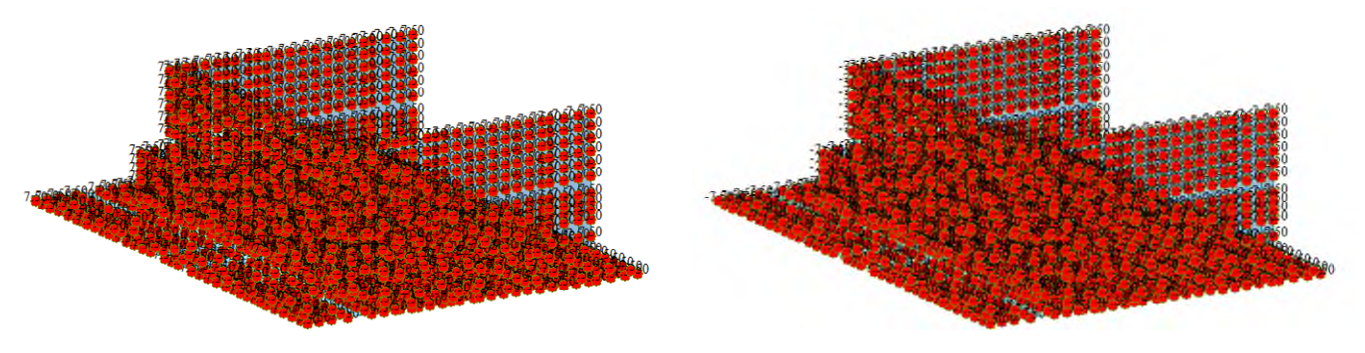

Modello FEM - Carichi: Q<sub>TU</sub> - Temperatura - ±15°C/2

## **QTNU,1: carico della temperatura non uniforme (gradiente nello spessore degli elementi)**

Il contributo nello spessore degli elementi del carico della temperatura non uniforme è stato modellato come un gradiente di temperatura di ±10.0°C su tutti gli elementi della struttura. Il valore della temperatura applicata al modello, in questo caso, non è stato dimezzato rispetto a quello riportato nell'analisi dei carichi, in conformità a quanto indicato al §5.2.2.4.2 del NTC08.

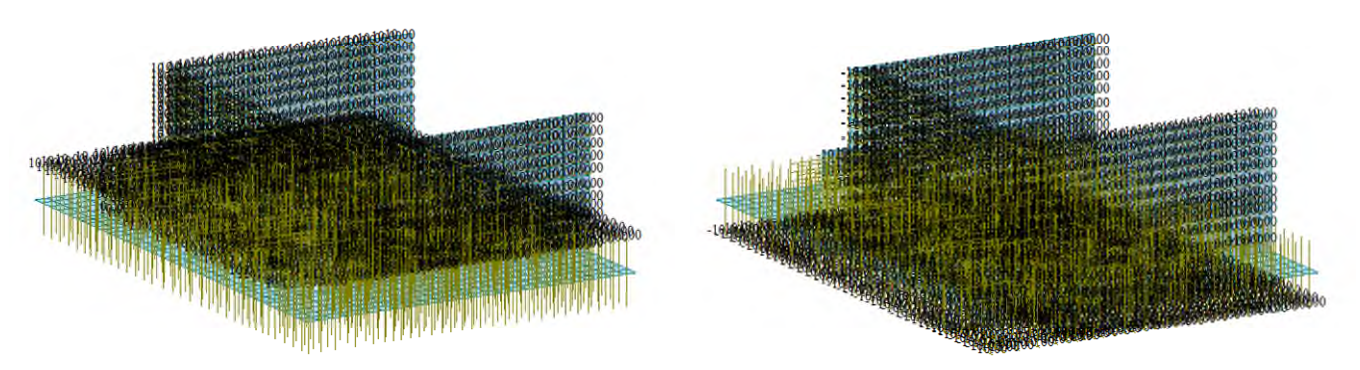

**Modello FEM – Carichi: QTNU1 – Gradiente di temperatura - ±10°C** 

#### **QTNU,2: carico della temperatura non uniforme (gradiente lungo l'altezza della spalla)**

E' stata applicata una variazione termica uniforme tra fusto e zattera interrata pari a  $\pm 5^{\circ}C/2 = \pm 2.5^{\circ}C$  ai nodi delle elevazioni, con variazione lineare tra l'estradosso zattera di fondazione ed una altezza pari a 5 volte lo spessore di ciascun elemento a cui il nodo afferisce. Il valore della temperatura applicata al modello è stato dimezzato rispetto a quello riportato nell'analisi dei carichi, per tenere conto di quanto indicato al §4.1.1.1 del NTC08, in cui si afferma che per la determinazione degli effetti delle coazioni interne alla struttura (deformazioni termiche, eventuali cedimenti, ritiro) le analisi saranno effettuate assumendo rigidezze ridotte valutate ipotizzando che le sezioni siano fessurate. La riduzione dell'azione anzicchè del modulo elastico ha un equivalenza in termini di risultati in sollecitazione.

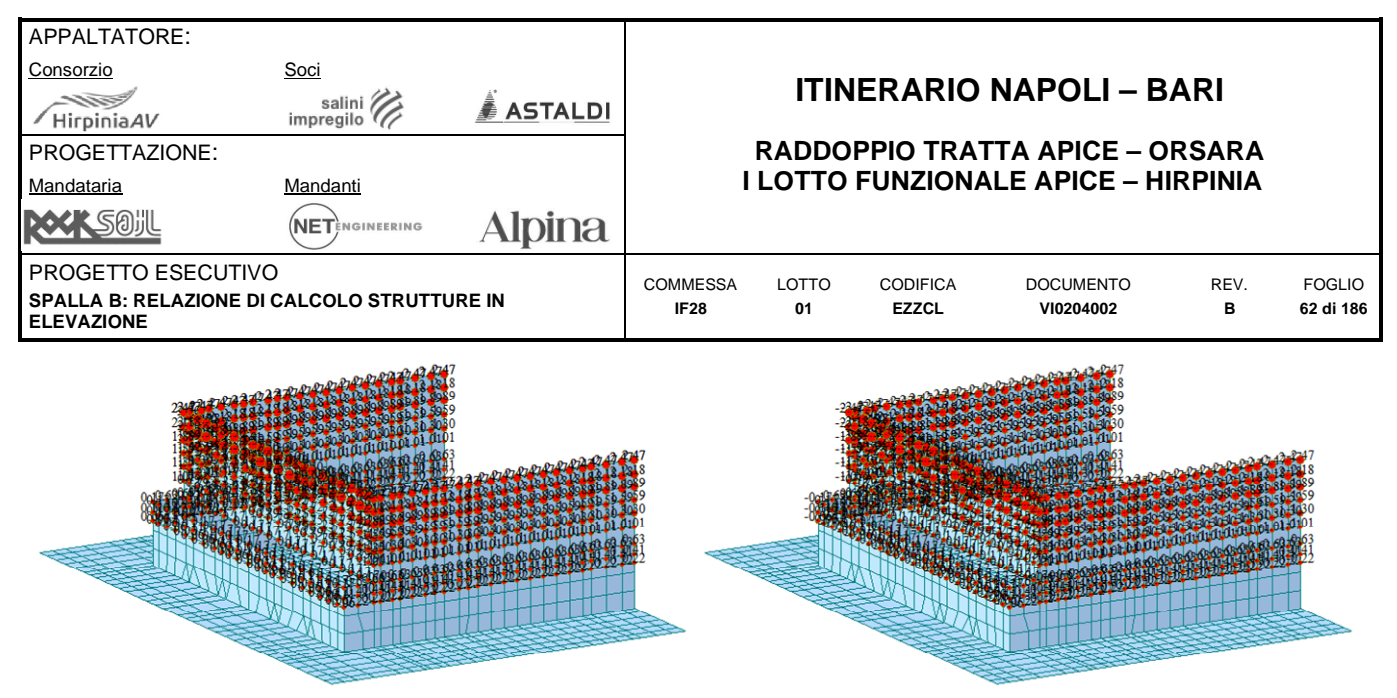

**Modello FEM – Carichi: QTNU2 – Gradiente di temperatura - ±5°C/2** 

# **QP: resistenze parassite dei vincoli**

Le resistenze parassite dei vincoli sono applicate in corrispondenza degli apparecchi di appoggio, calcolate a partire dai peggiori scarichi verticali in condizioni rare considerando un coefficiente di attrito pari a f = 0.03.

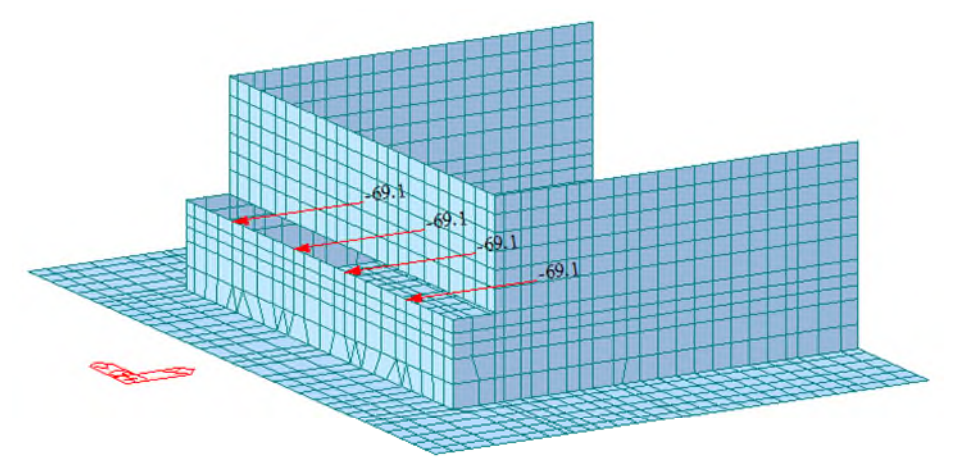

**Modello FEM – Carichi: QP – Resistenze parassite dei vincoli – f = 0.03** 

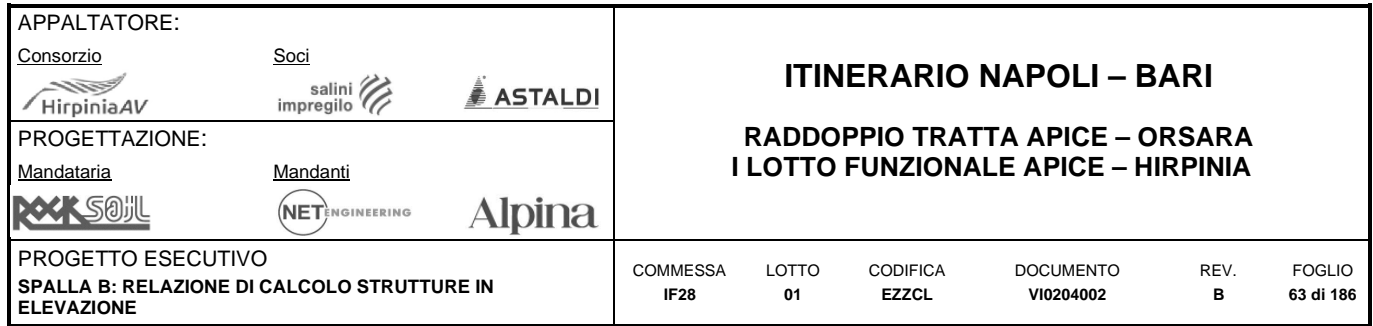

#### **E: carichi sismici**

Le masse modellate come già descritto in precedenza,sono accelerate tramite i "nodal body force factor" dando luogo ai casi di carico elementari sismici.

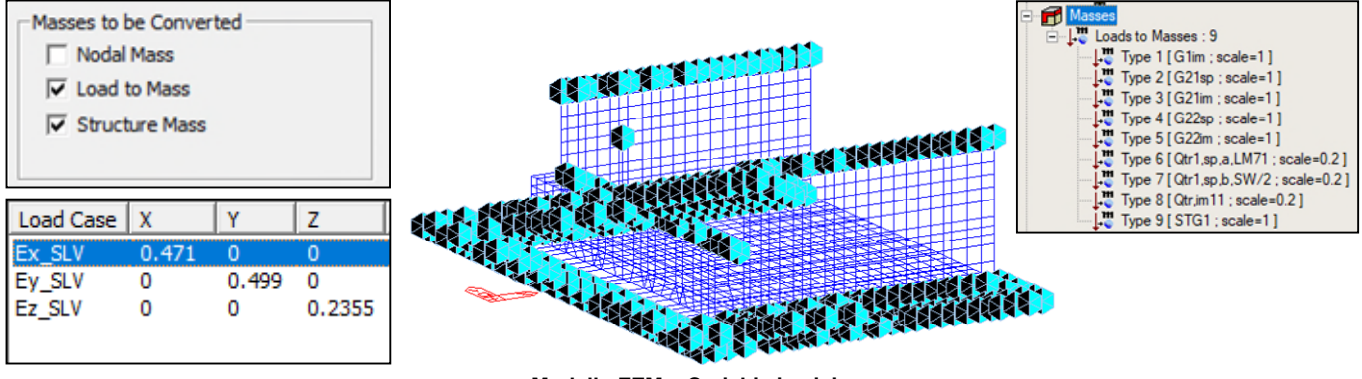

**Modello FEM – Carichi sismici** 

# **ST: spinta delle terre**

I quattro contributi della spinta delle terre sono modellati come riportato nelle figure successive.

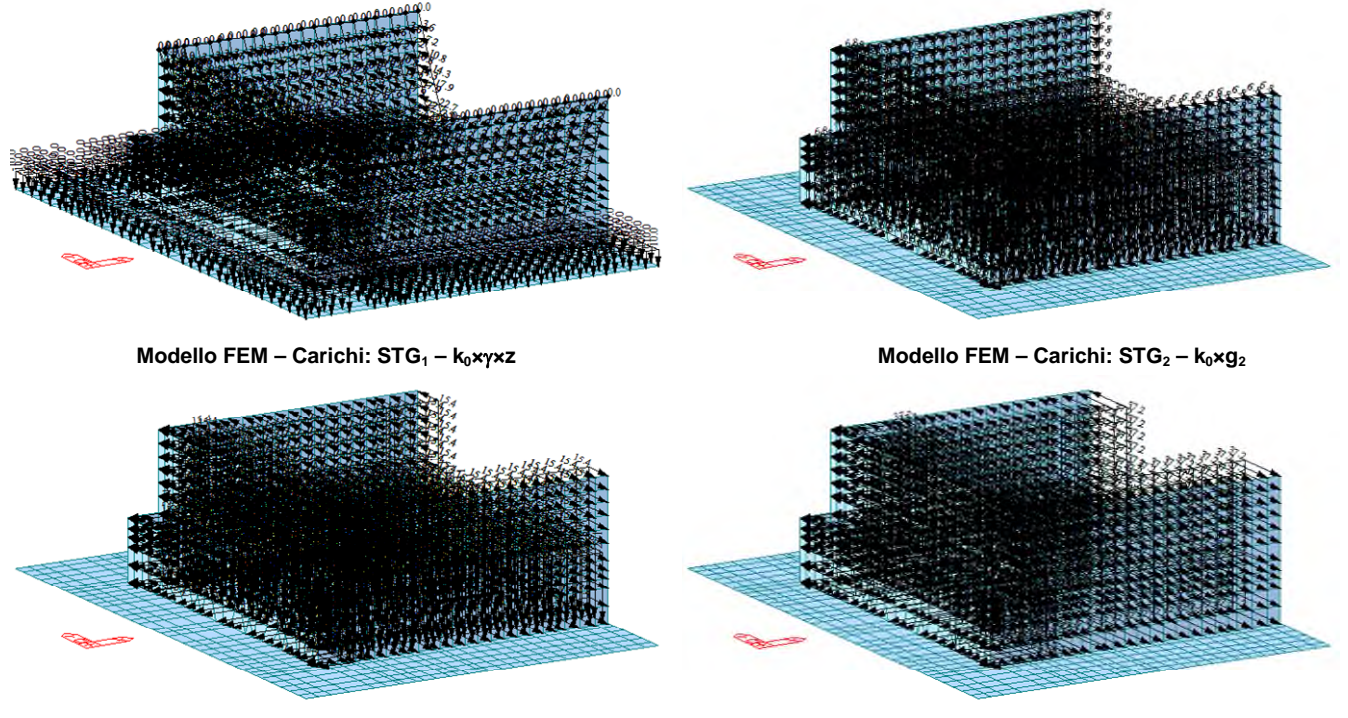

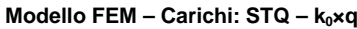

**Modello FEM – Carichi: STQ – k0×q Modello FEM – Carichi: STE – ×h×S×ag/g** 

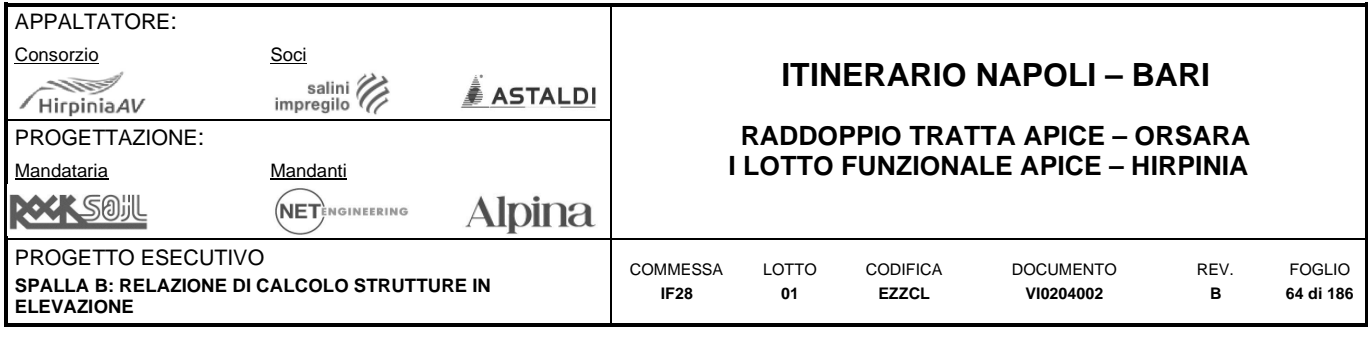

# **9.2.6 Combinazioni delle azioni**

Si riportano le combinazioni di carico e gli inviluppi delle combinazioni inseriti all'interno del programma di calcolo.

# **Costruzione dei casi elementari di carico da traffico:**

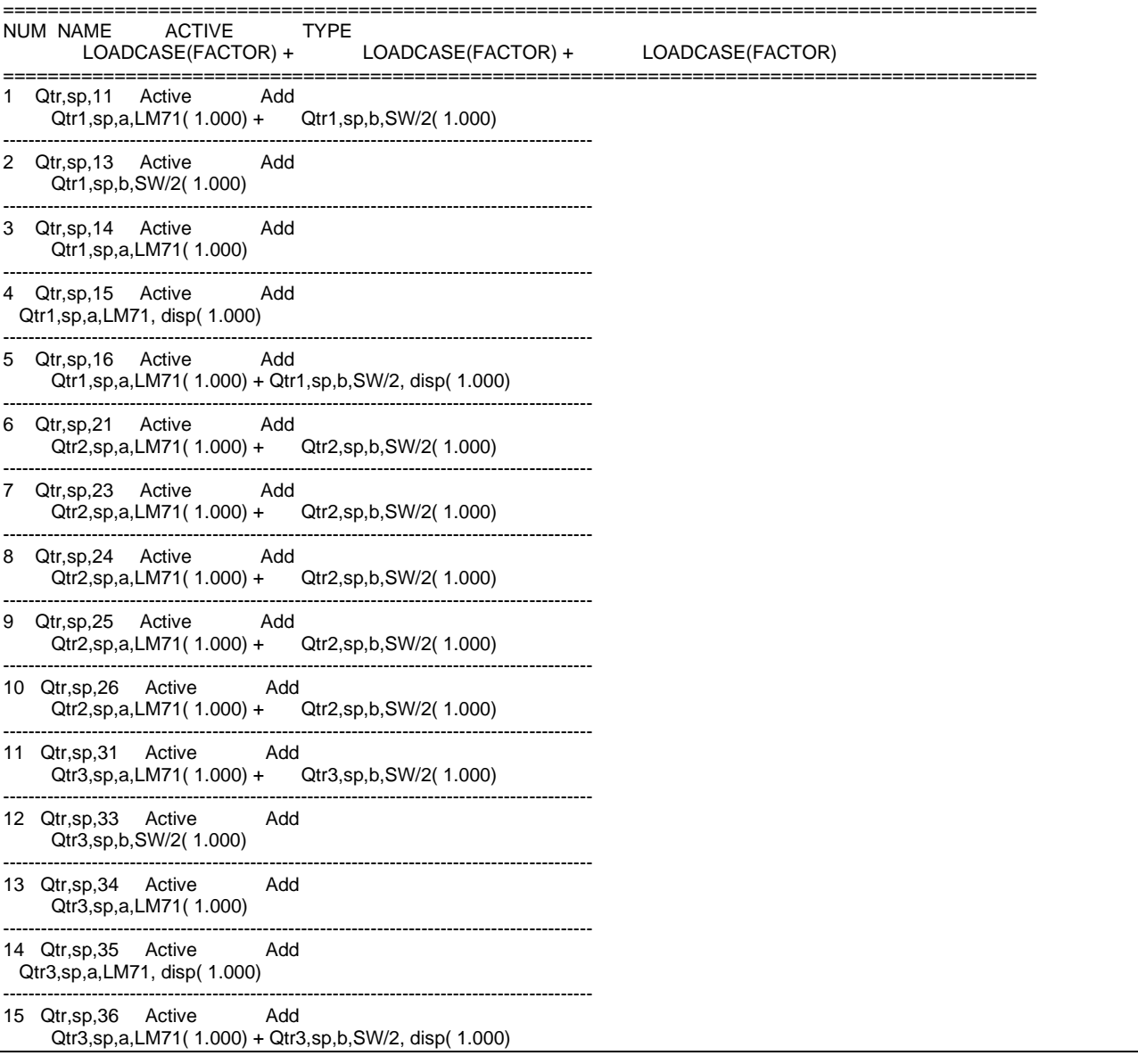

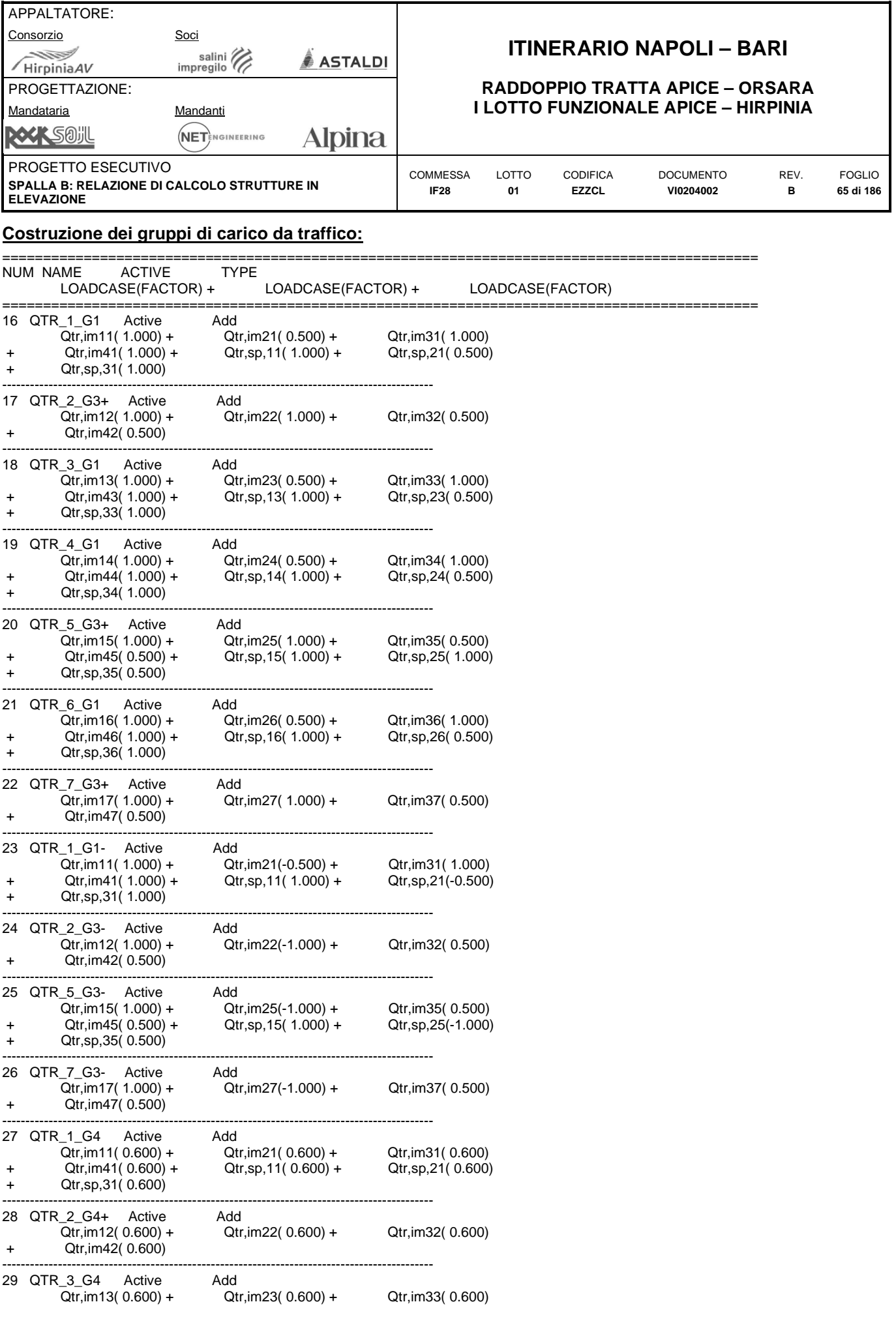

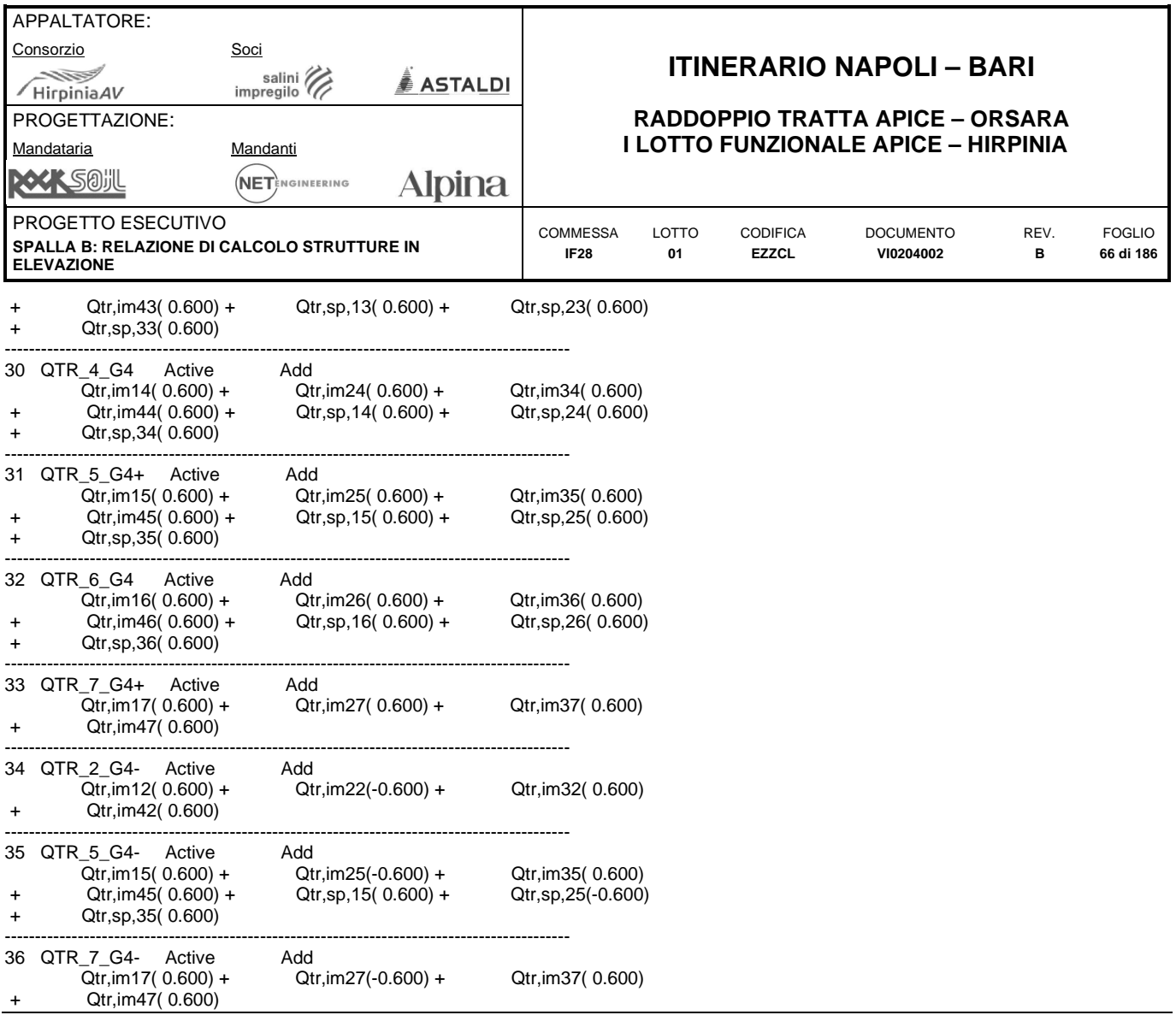

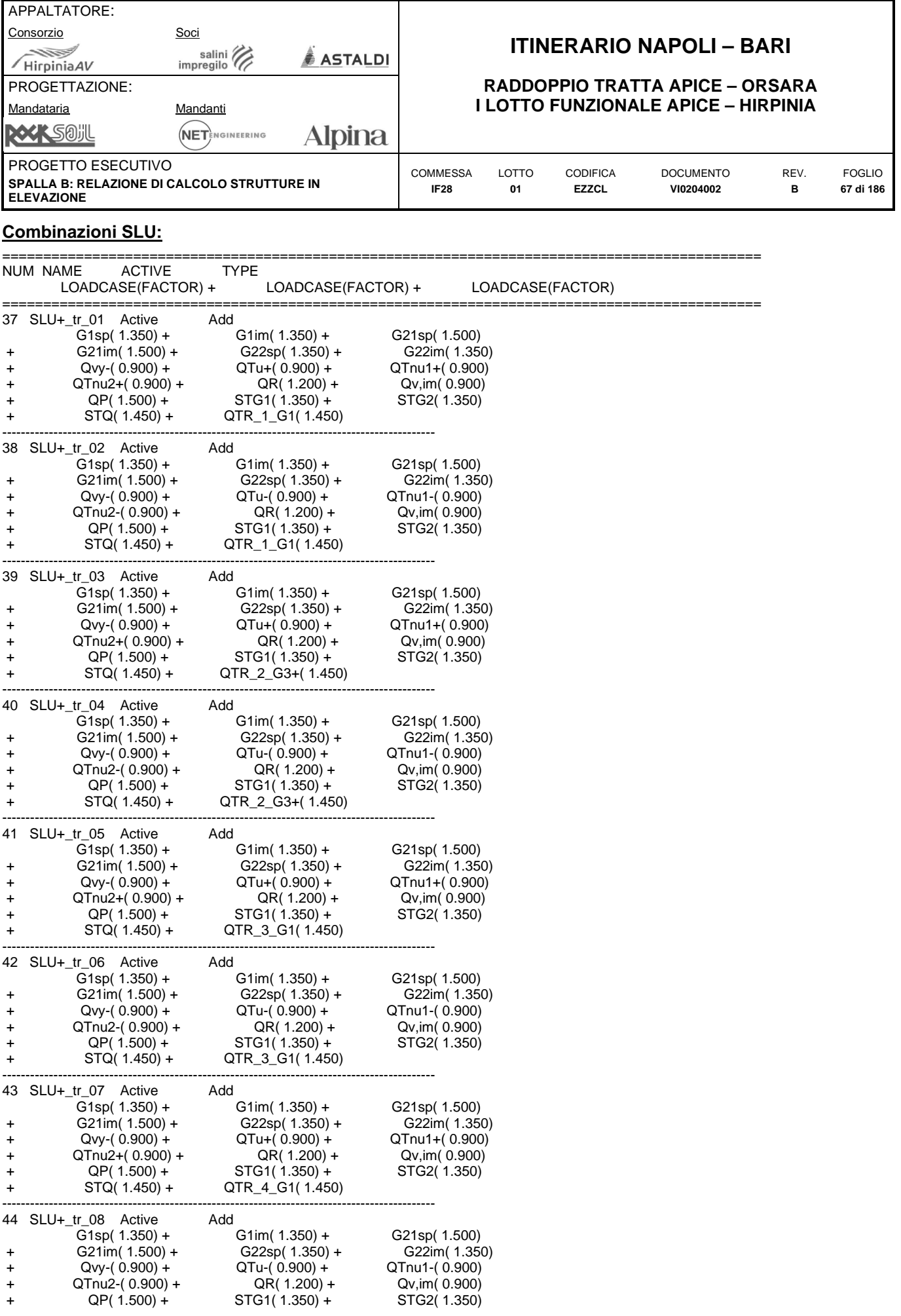

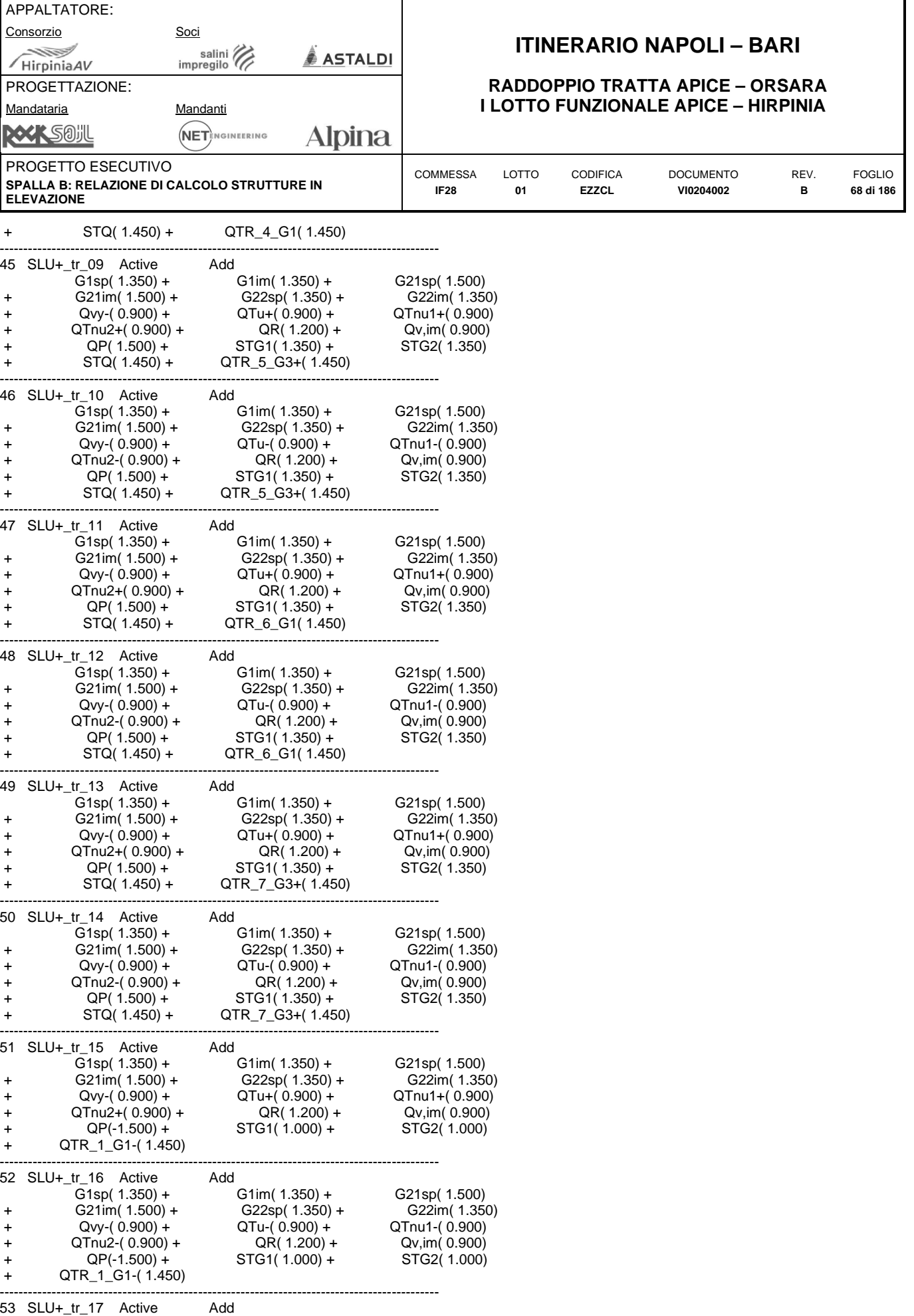

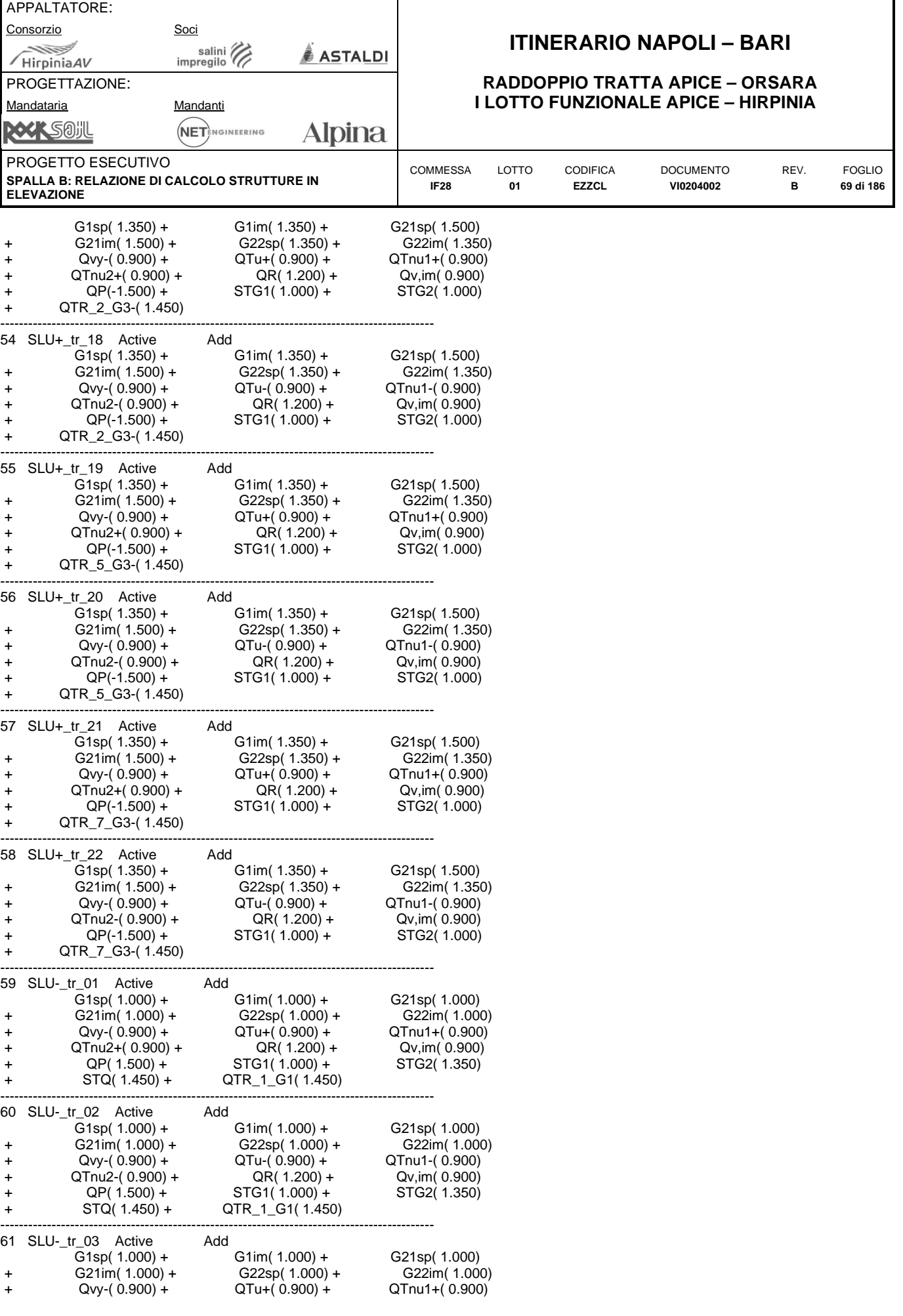

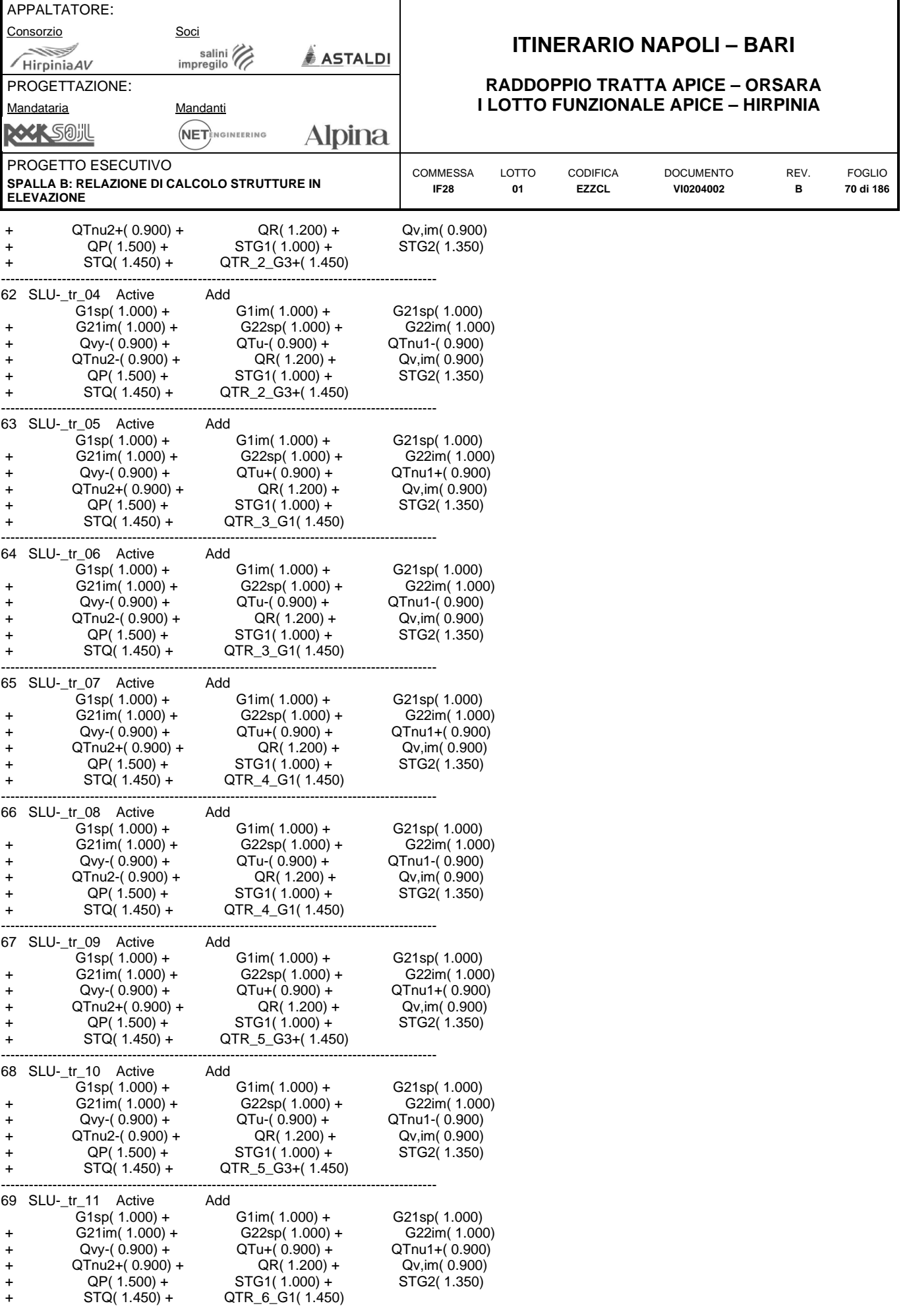

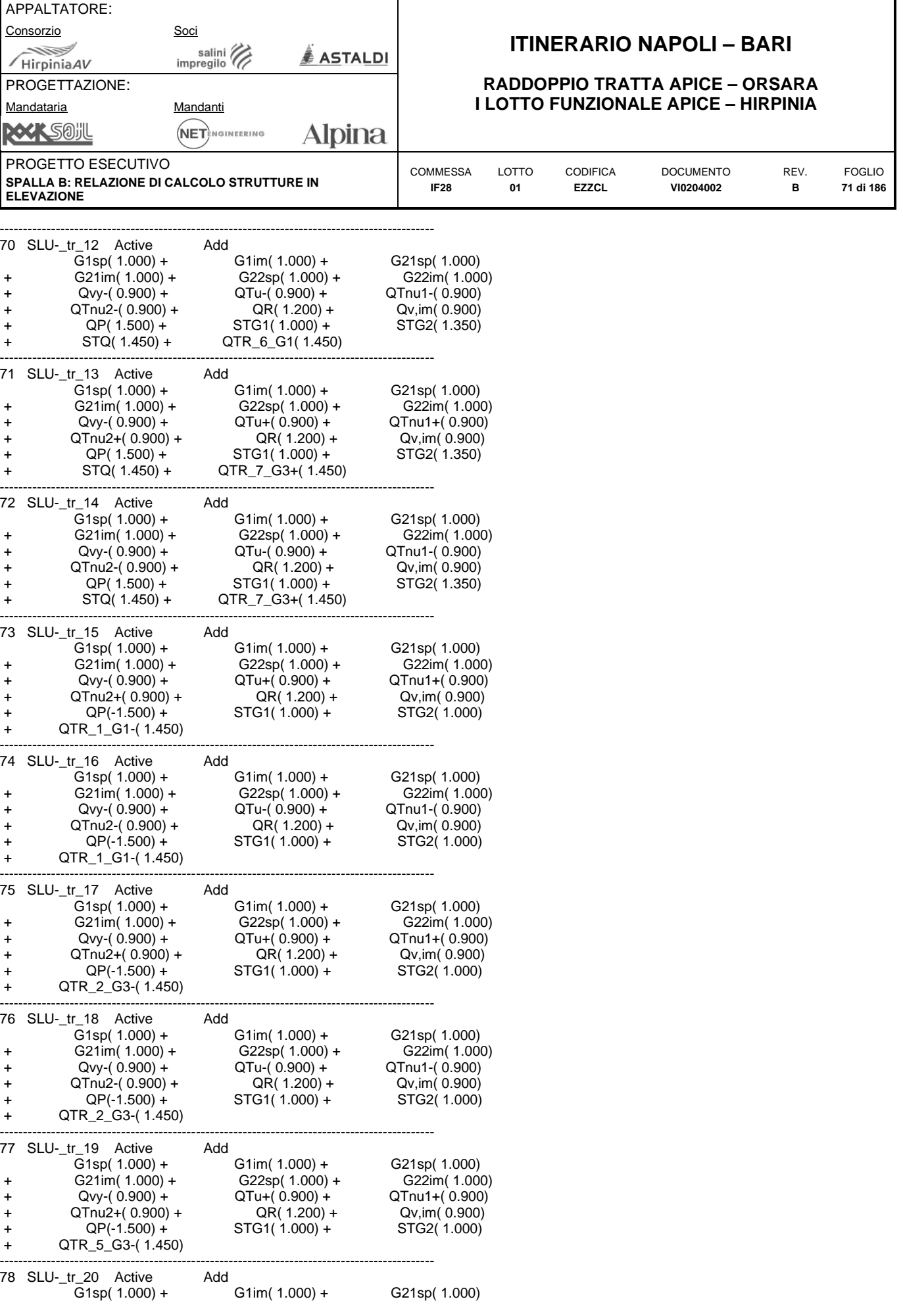

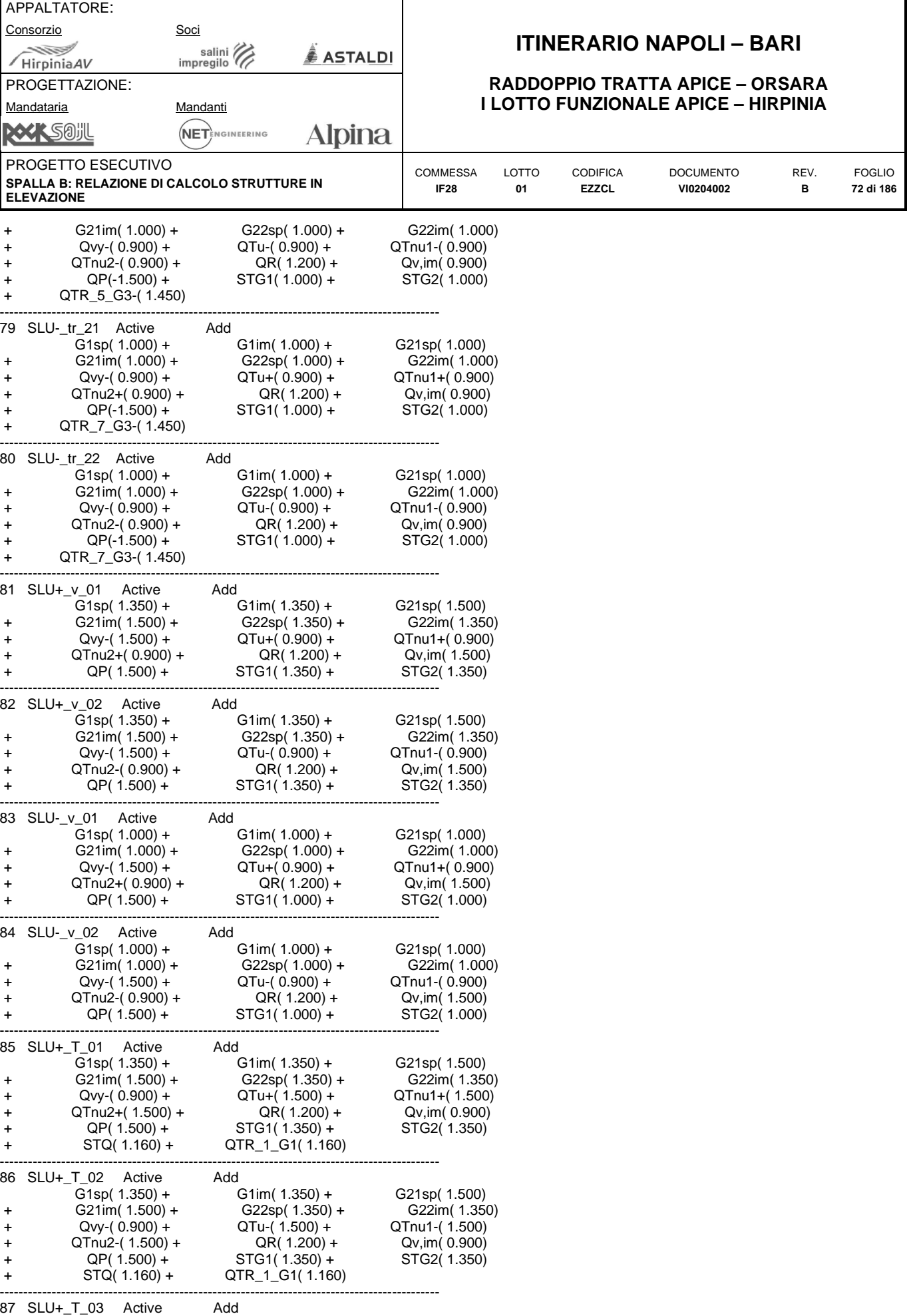
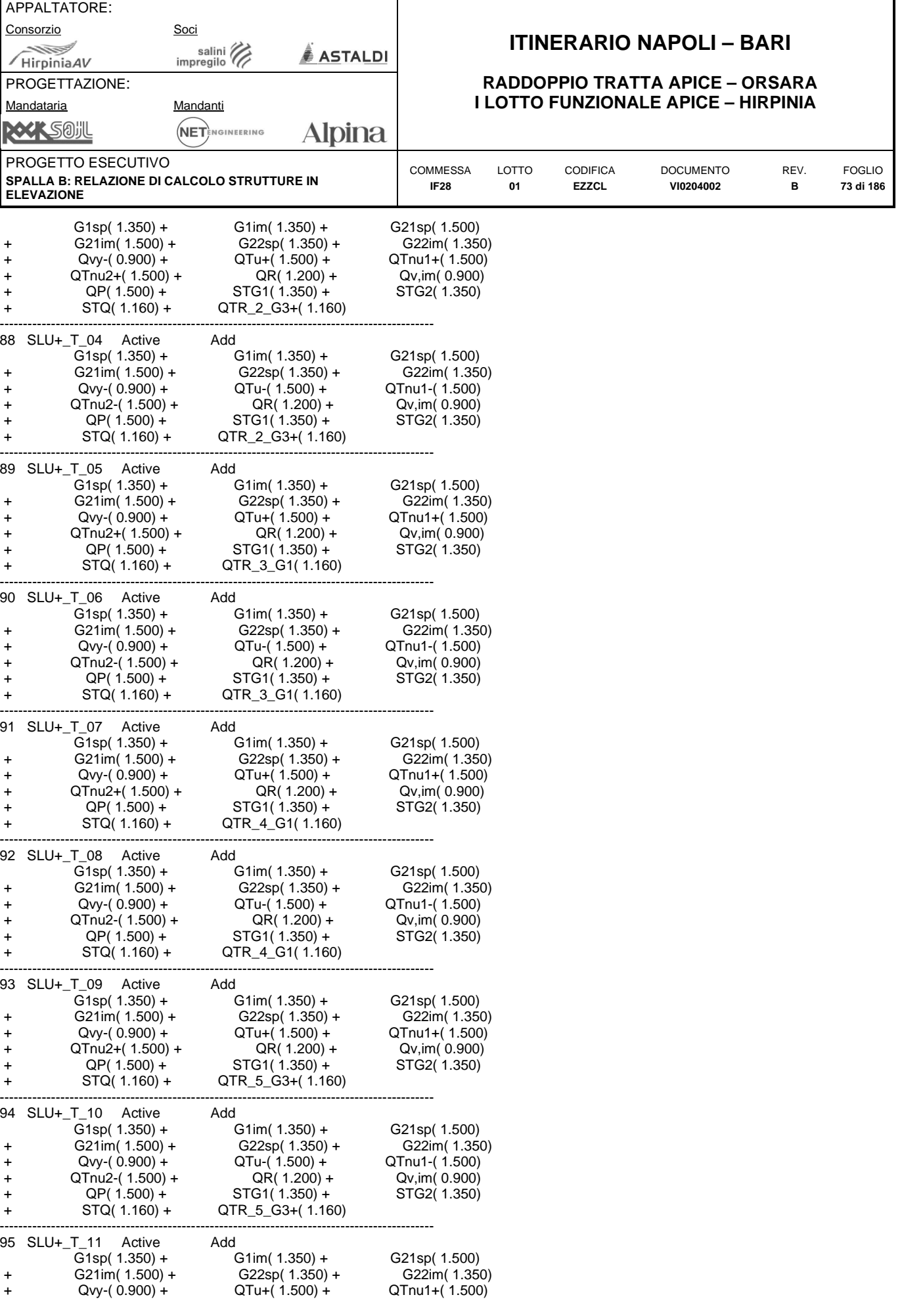

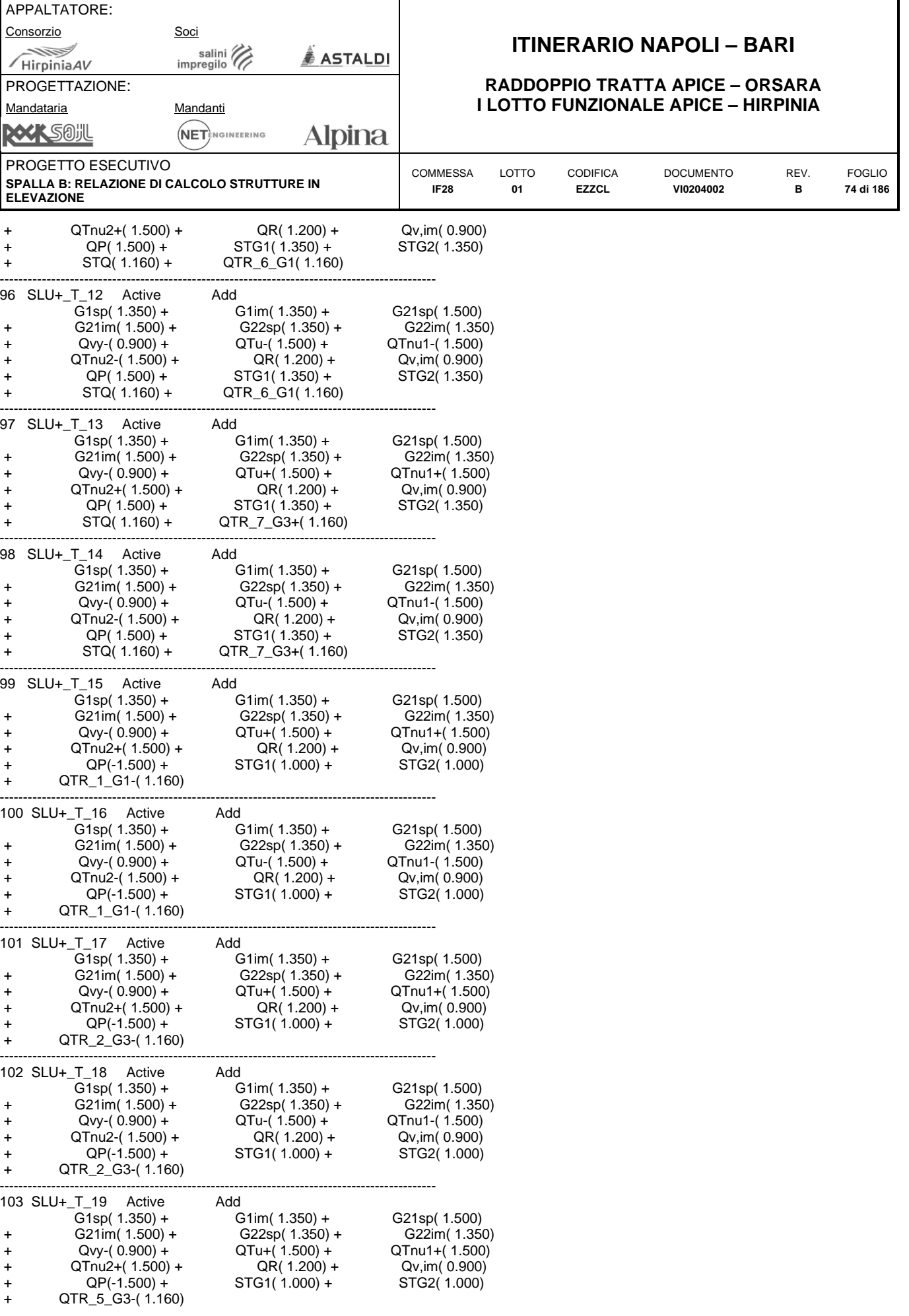

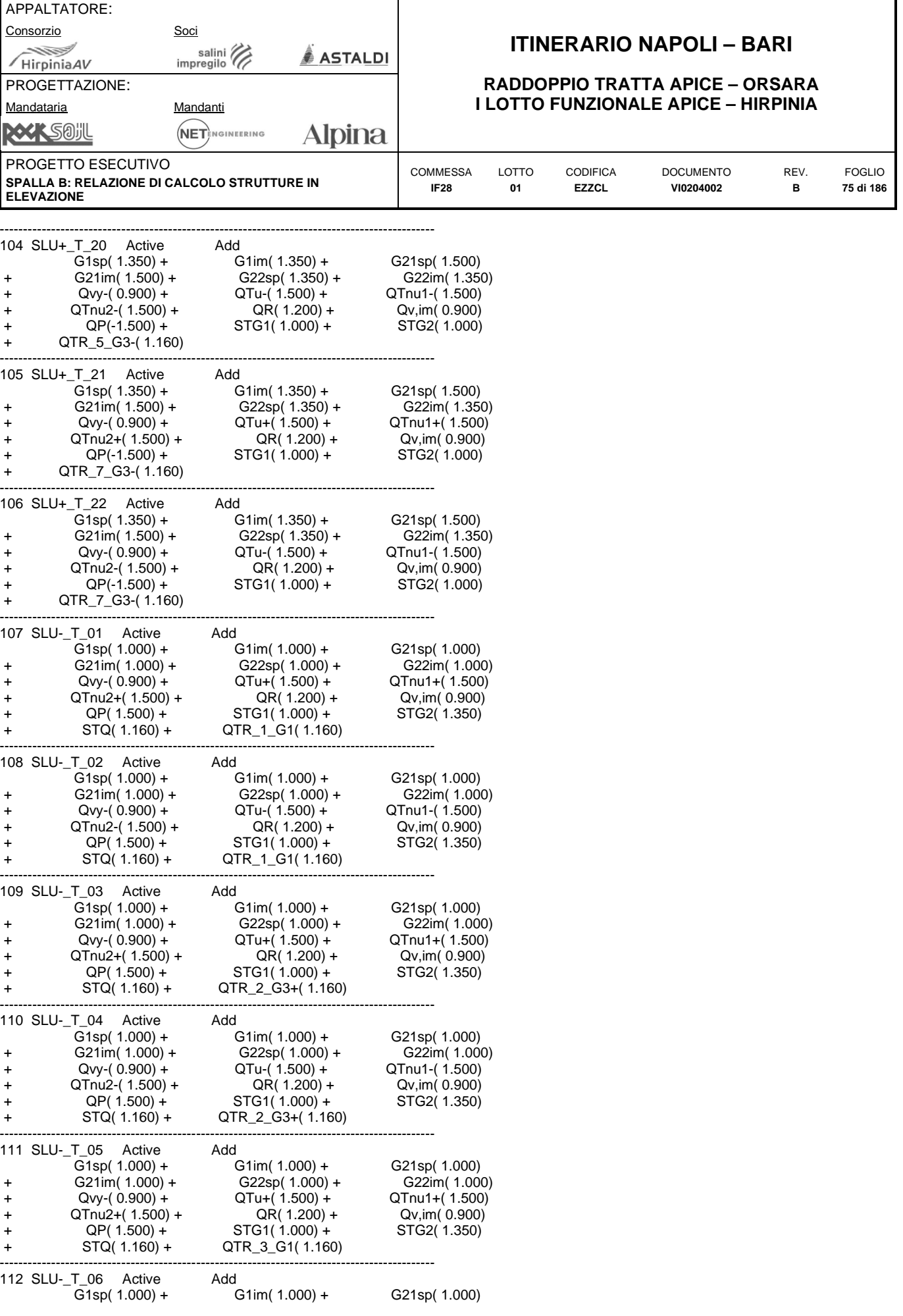

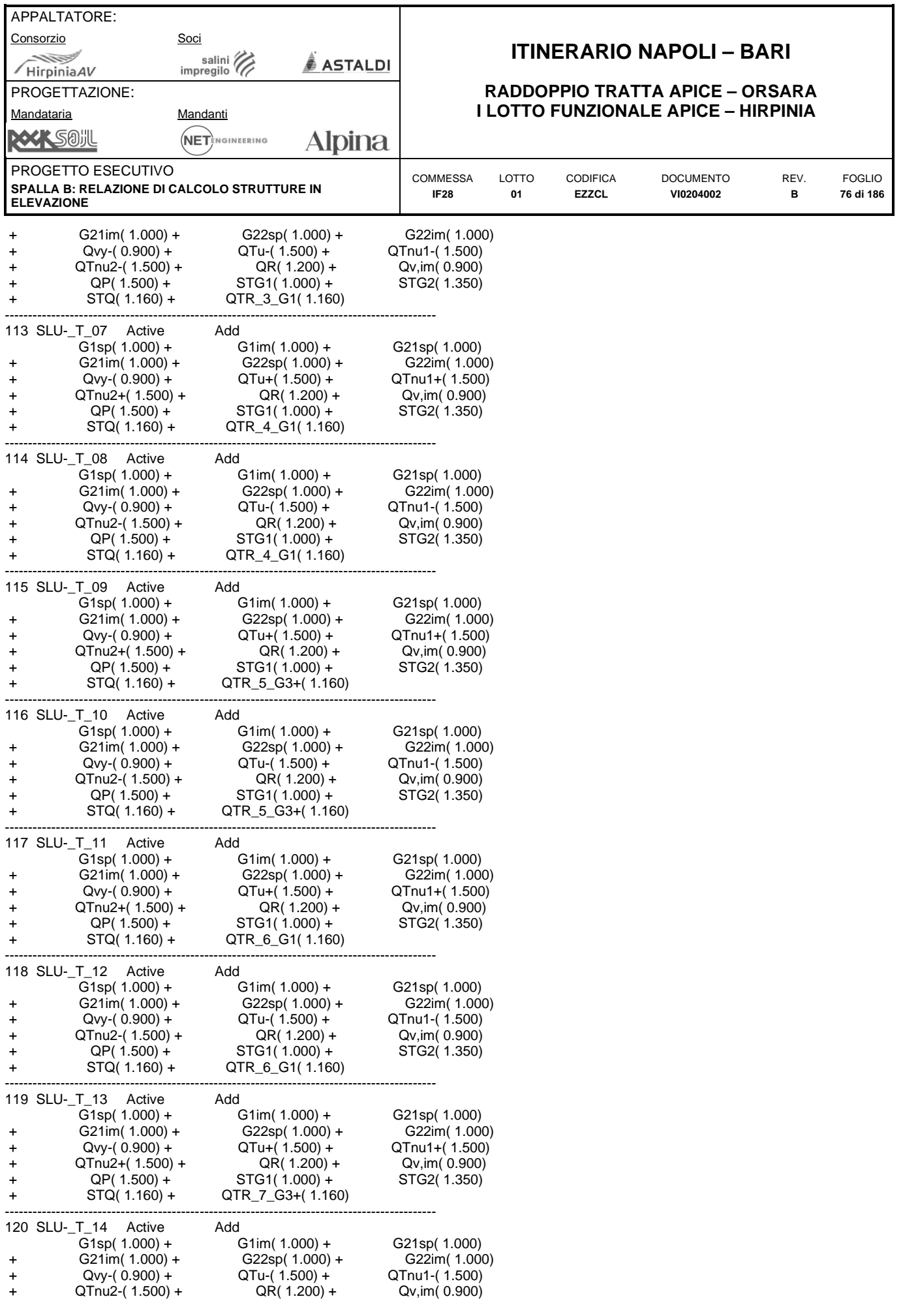

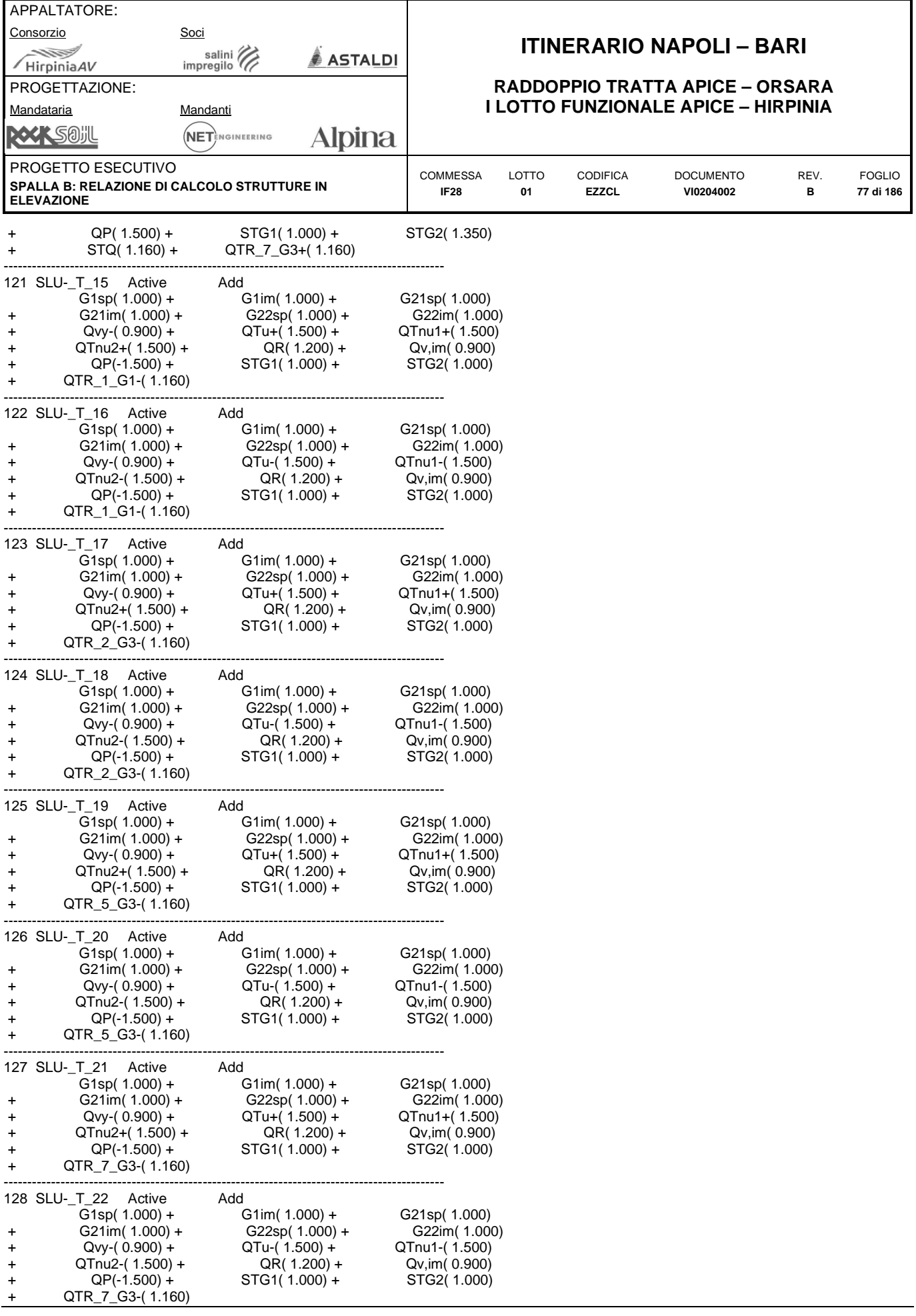

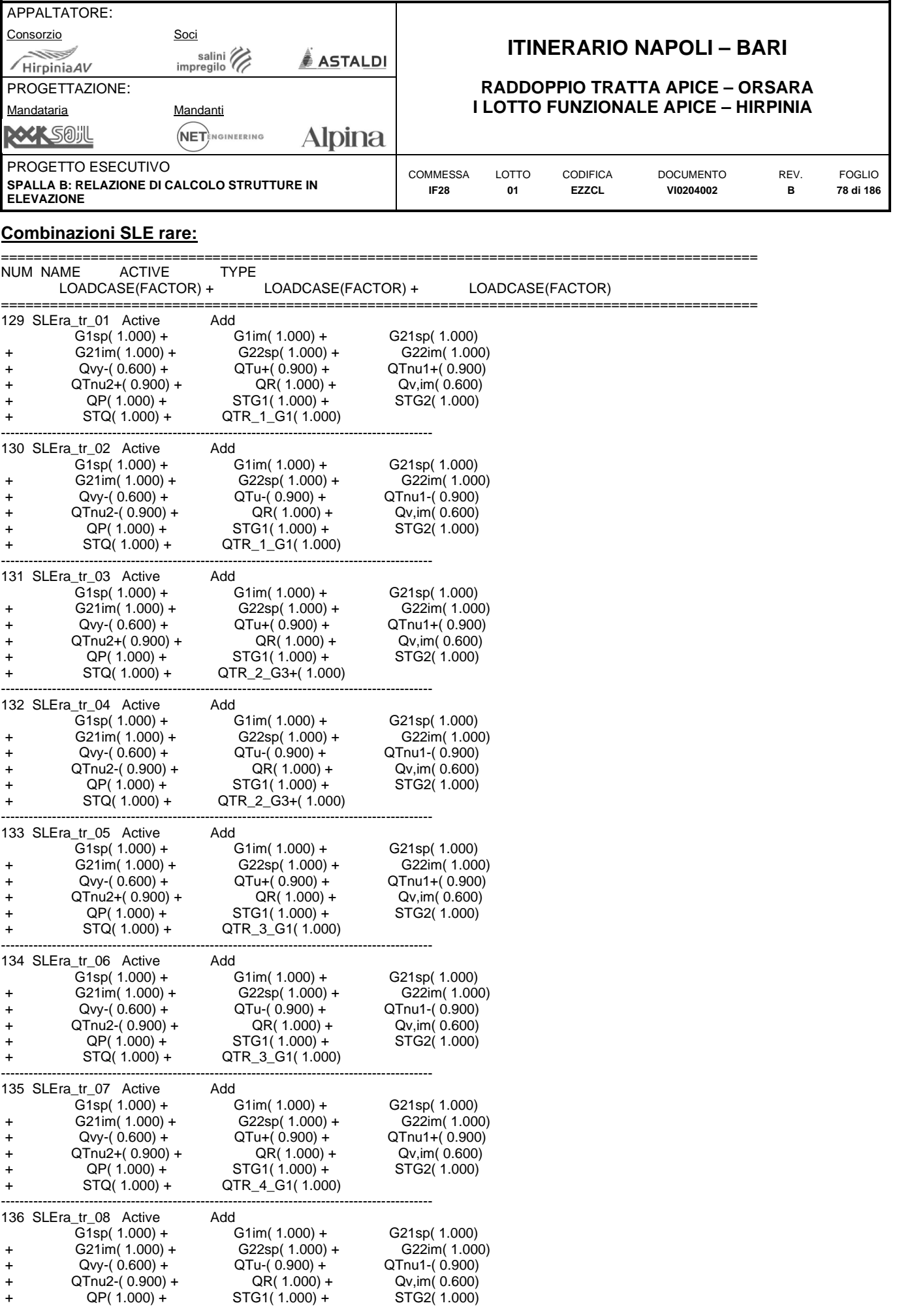

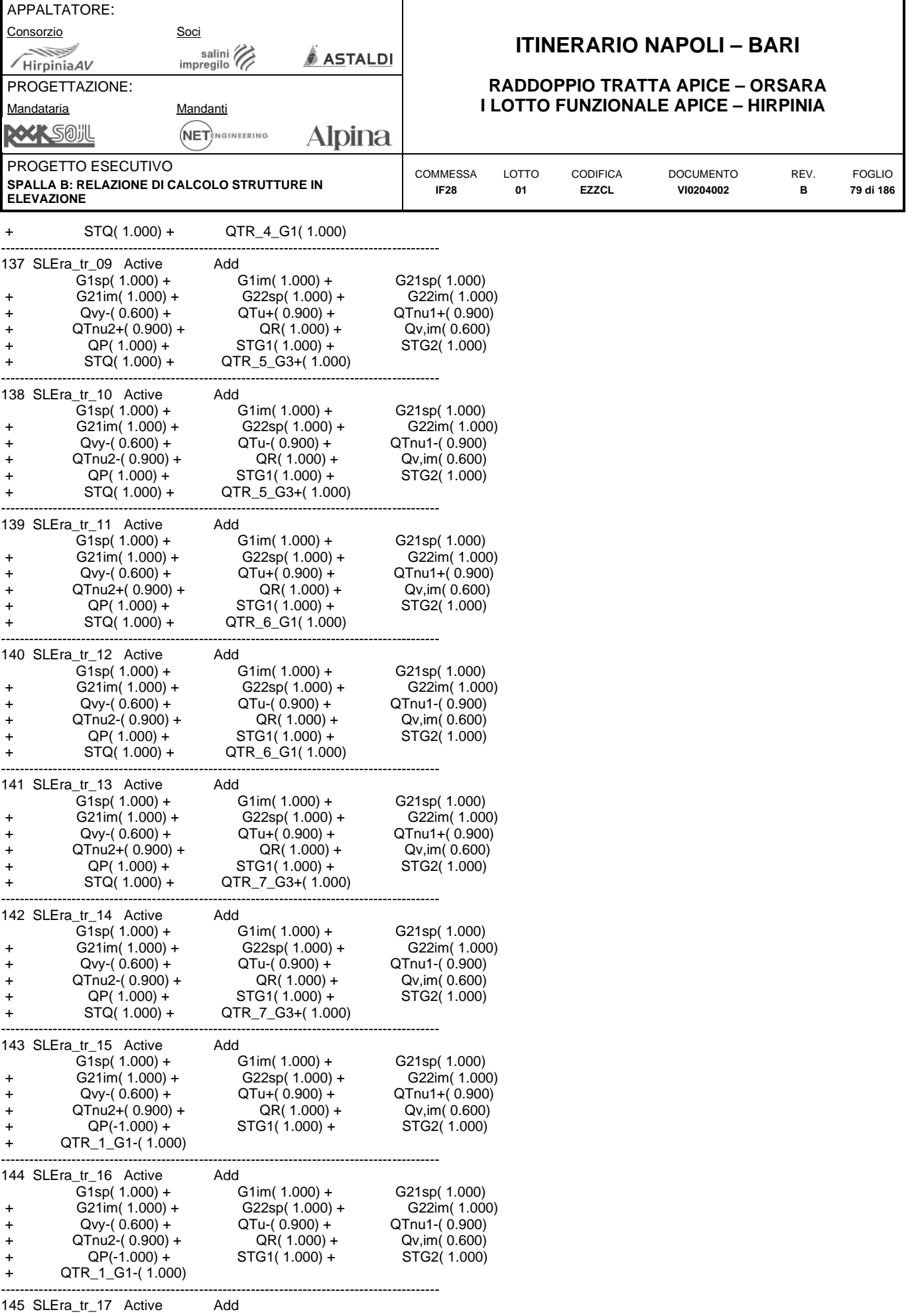

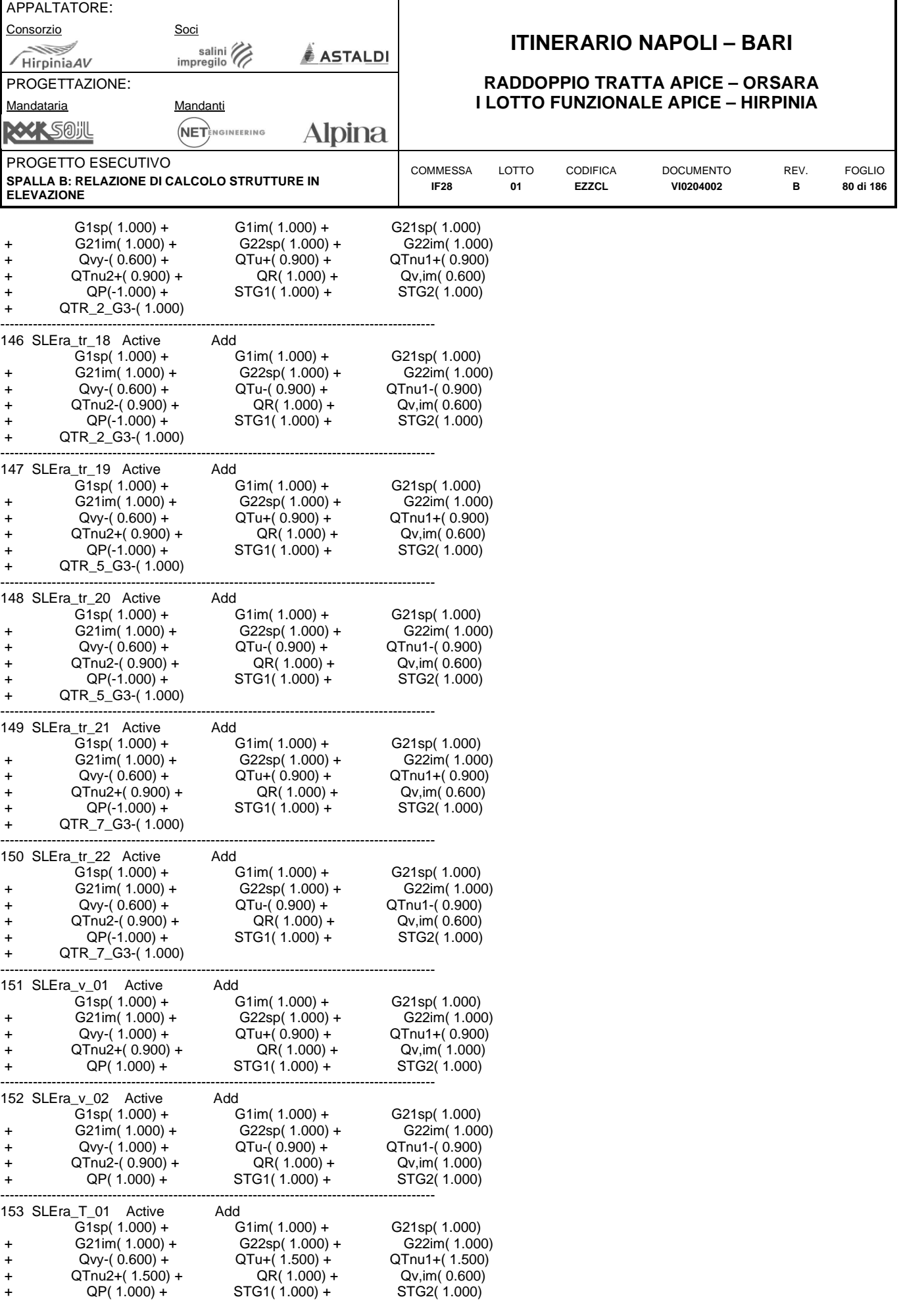

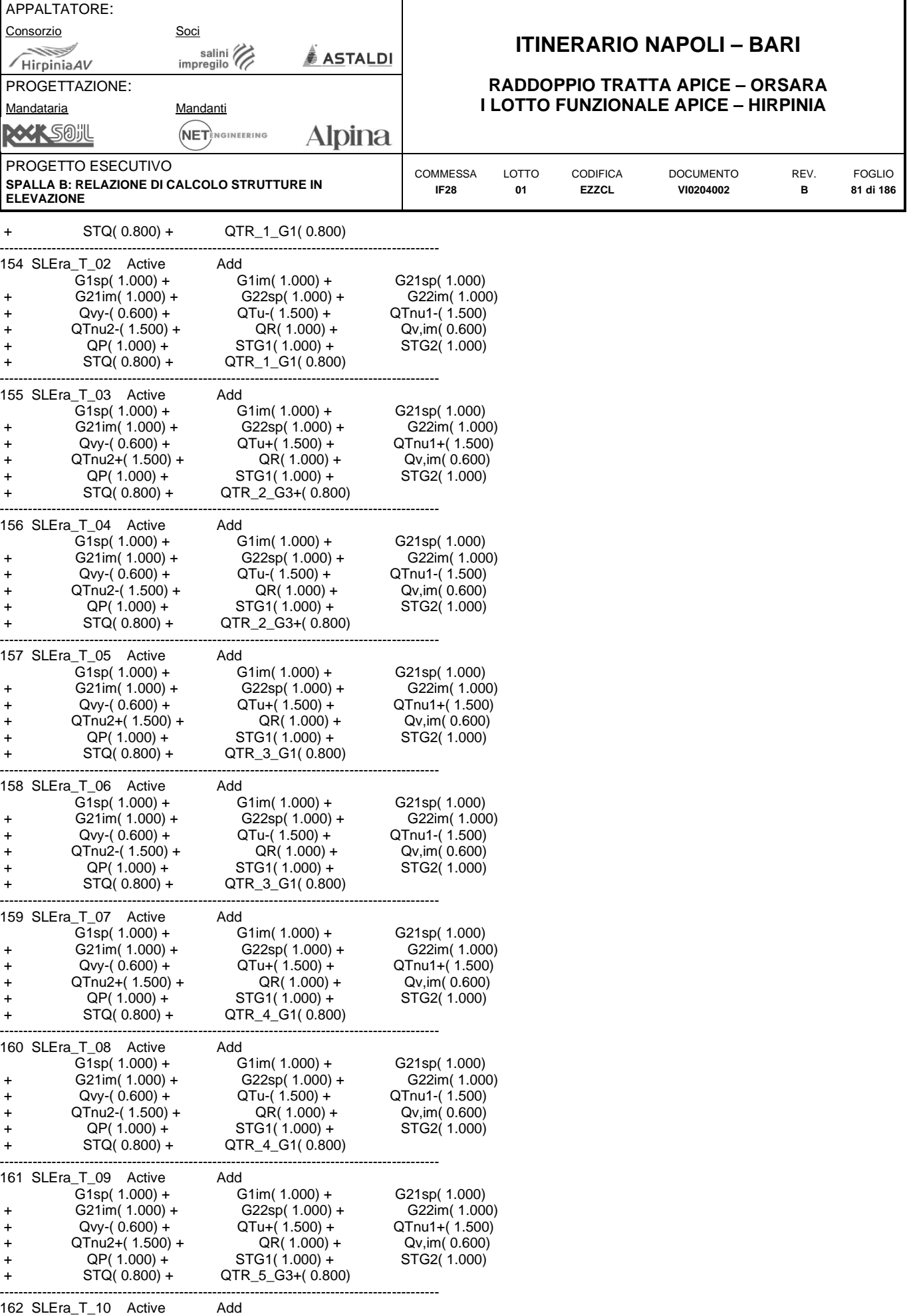

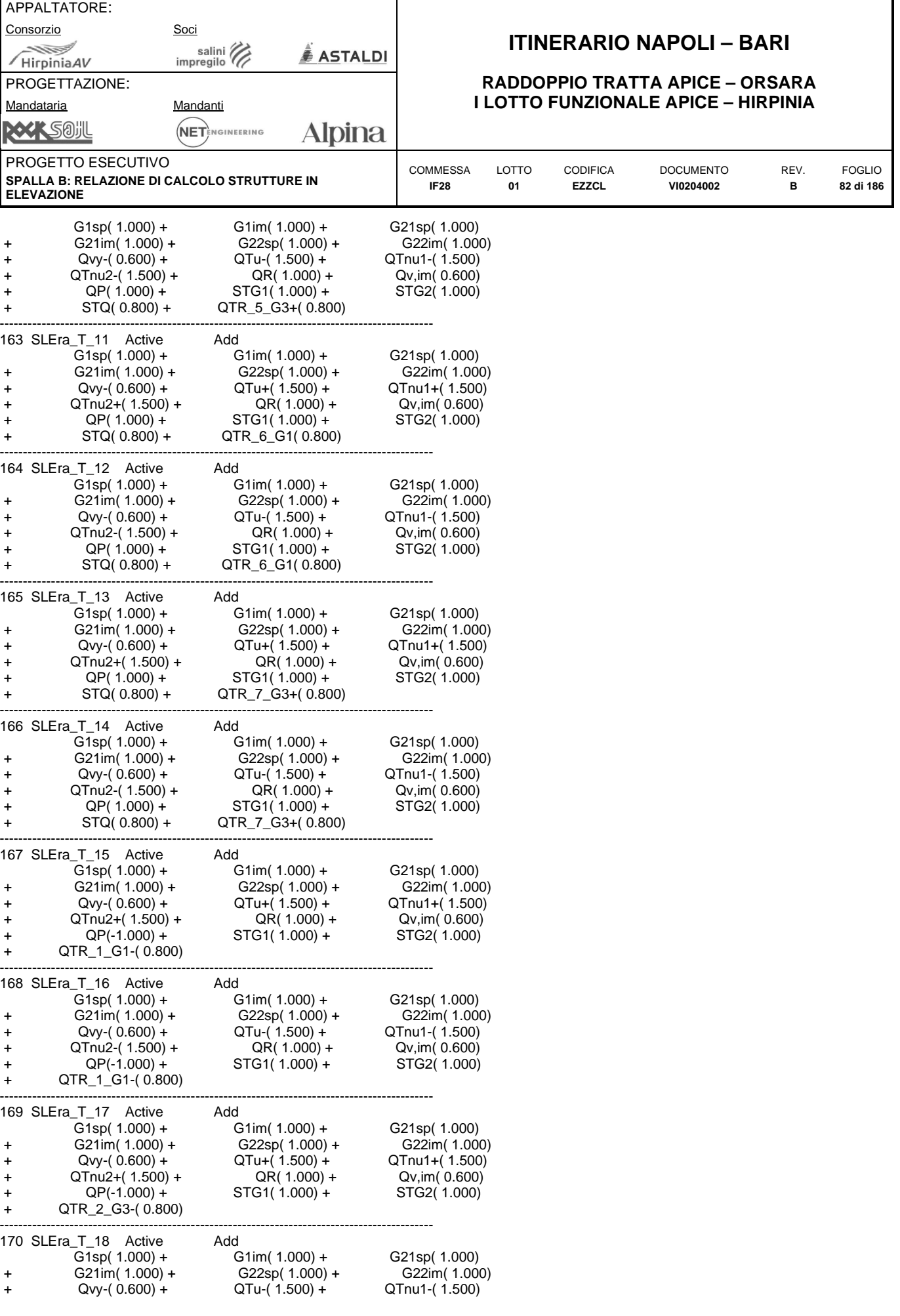

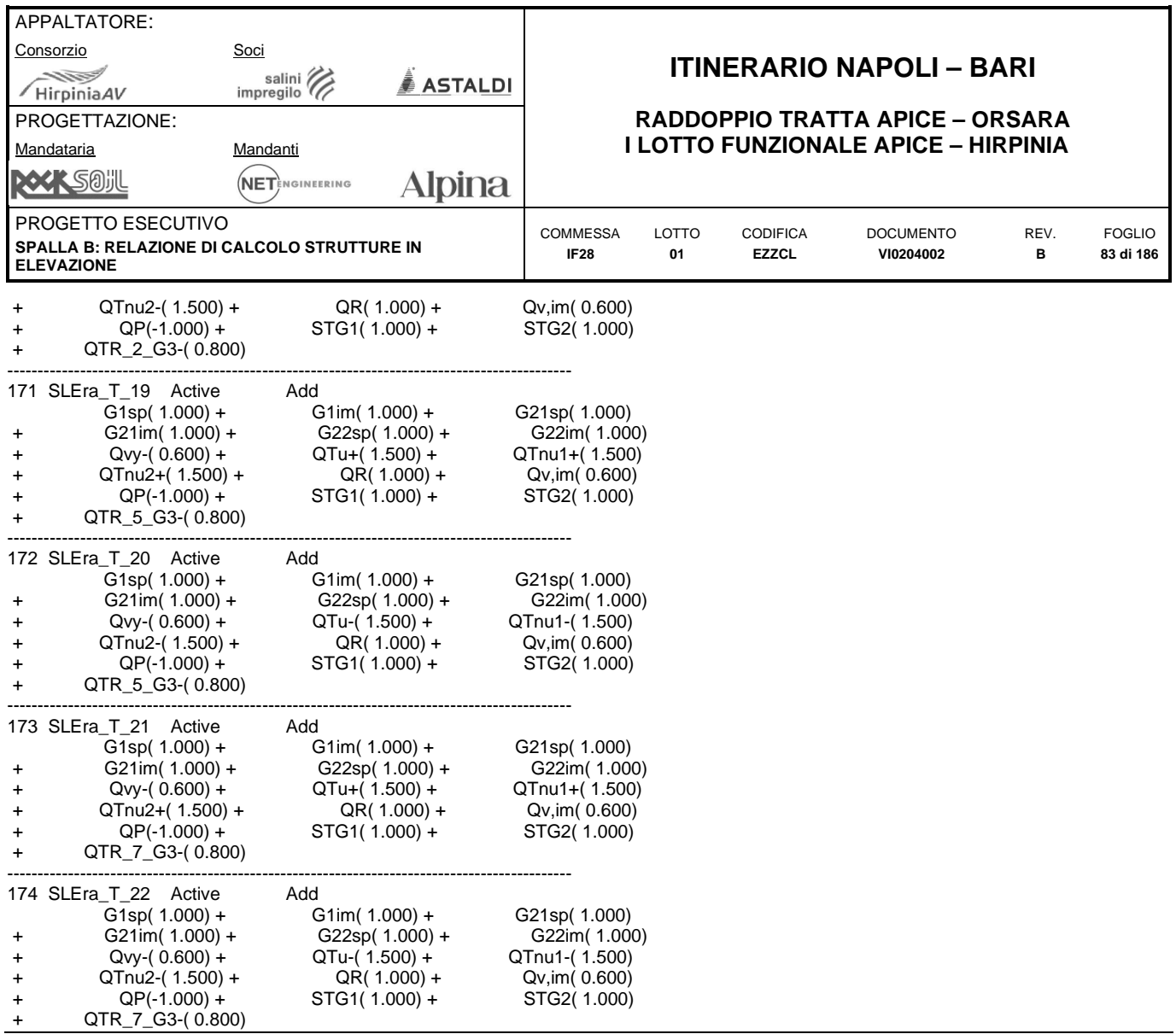

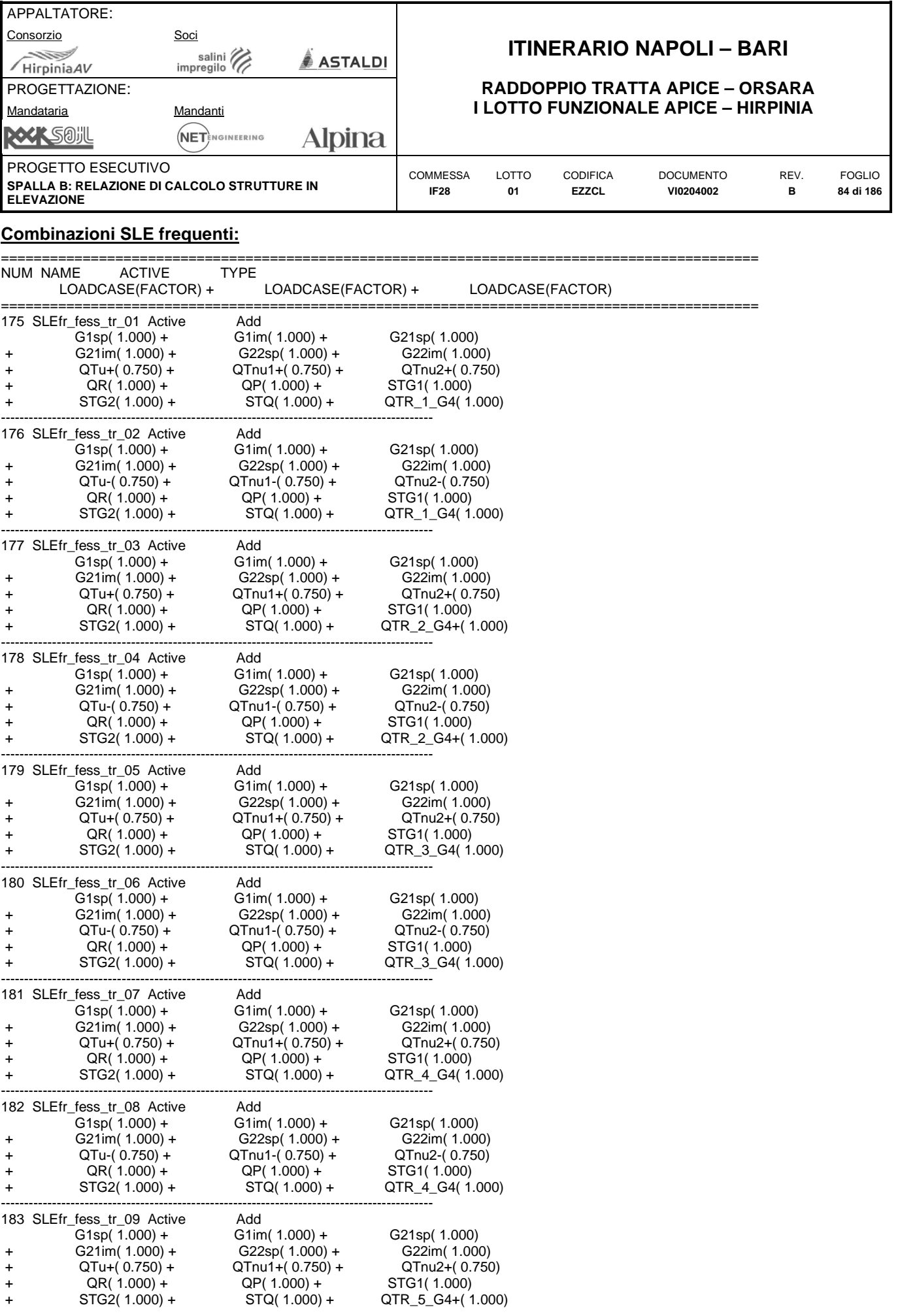

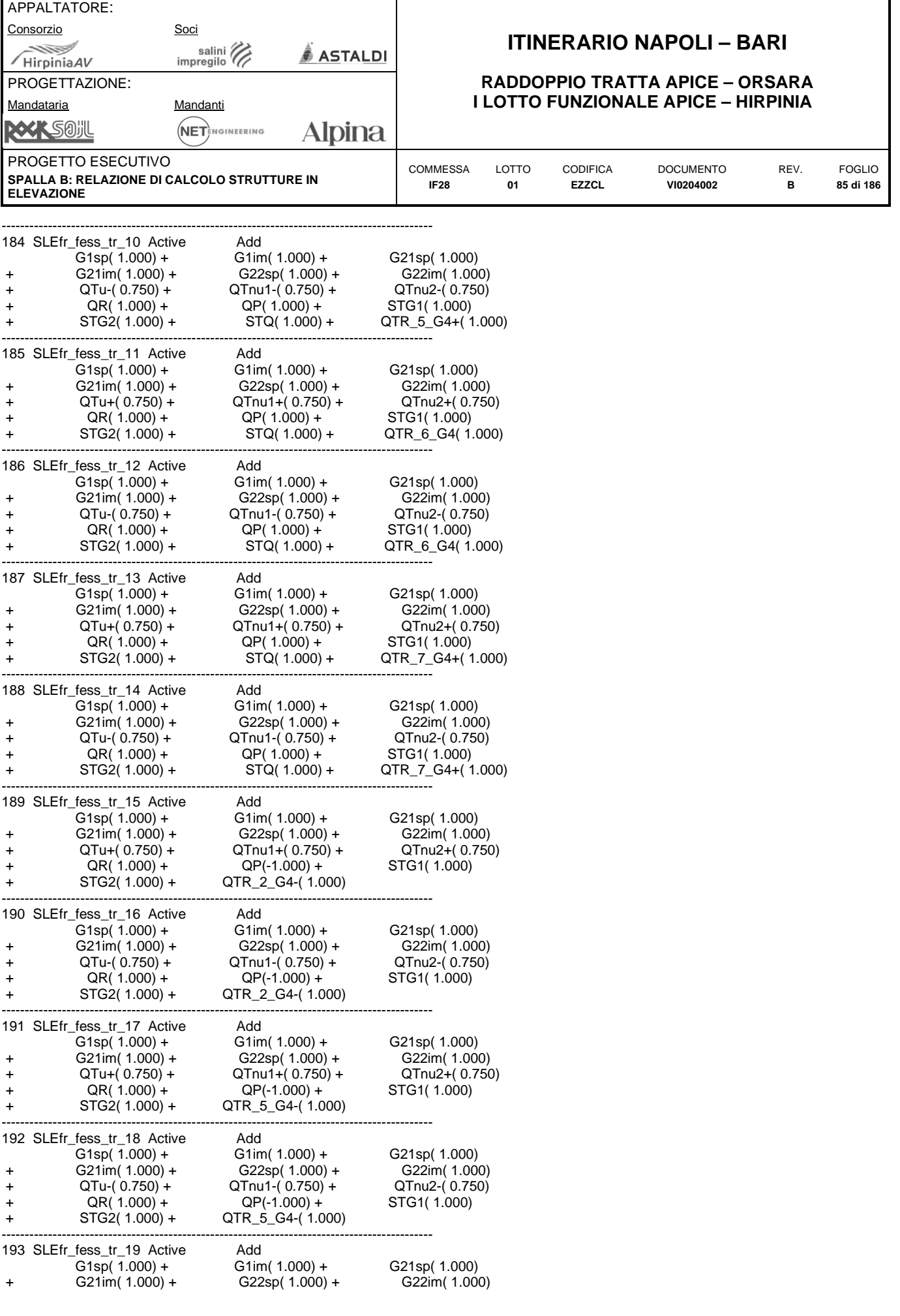

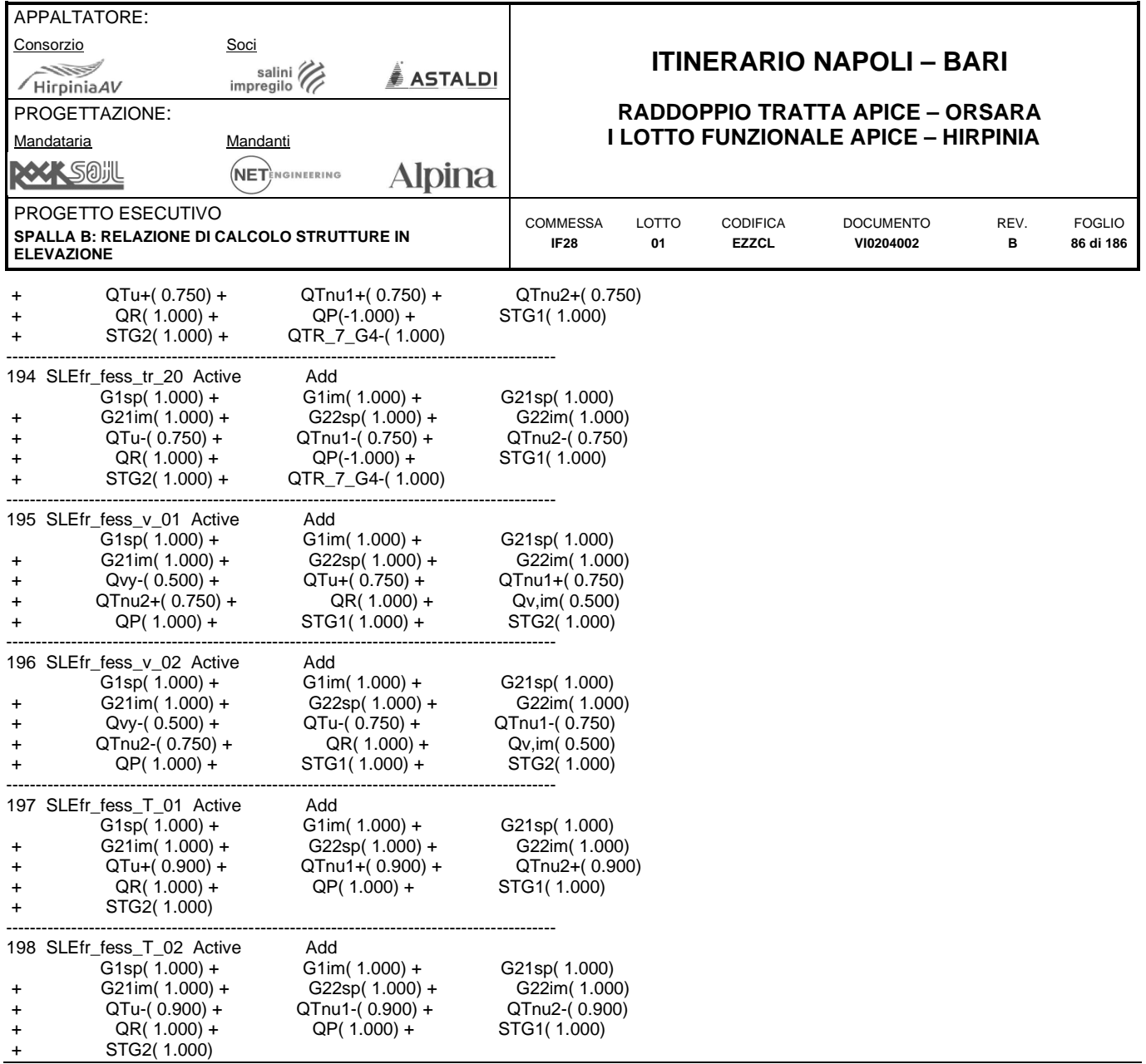

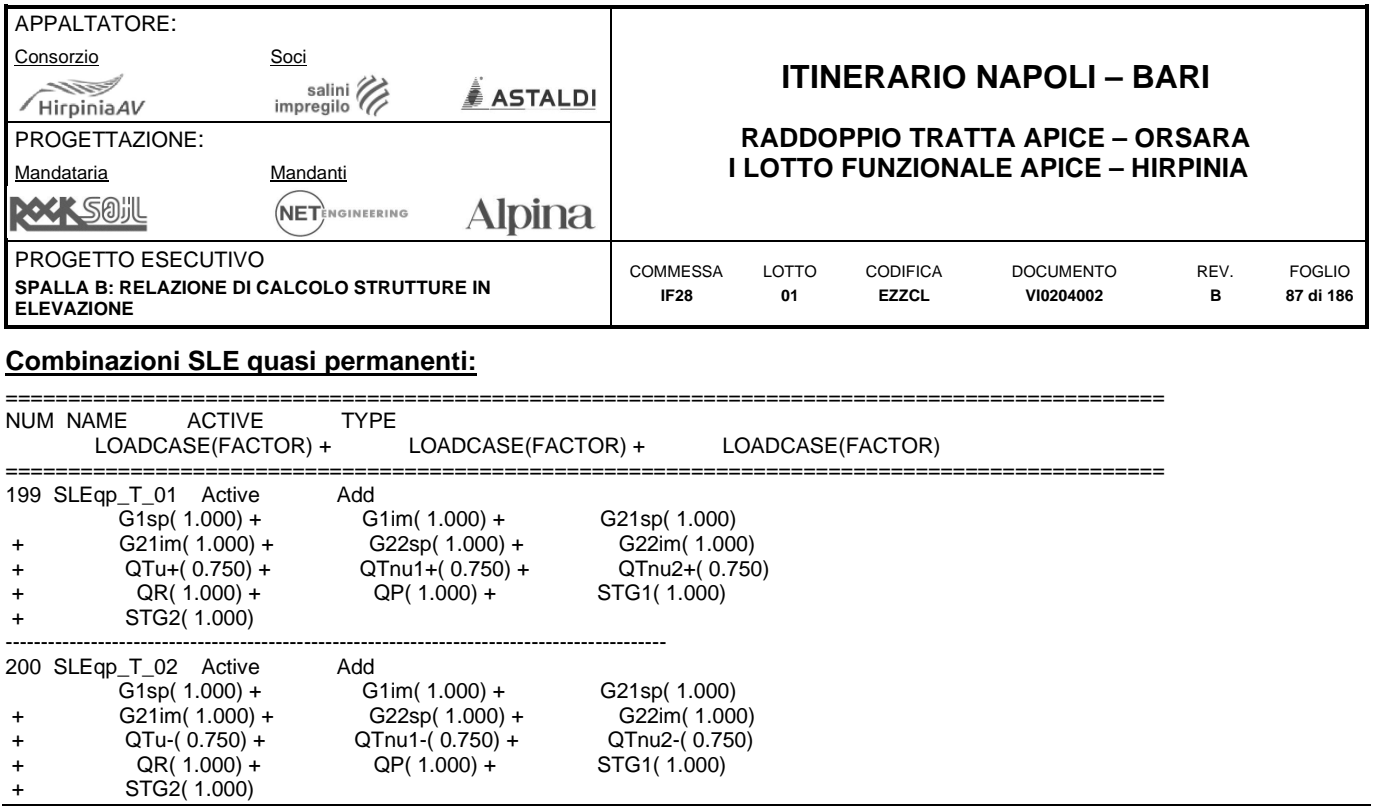

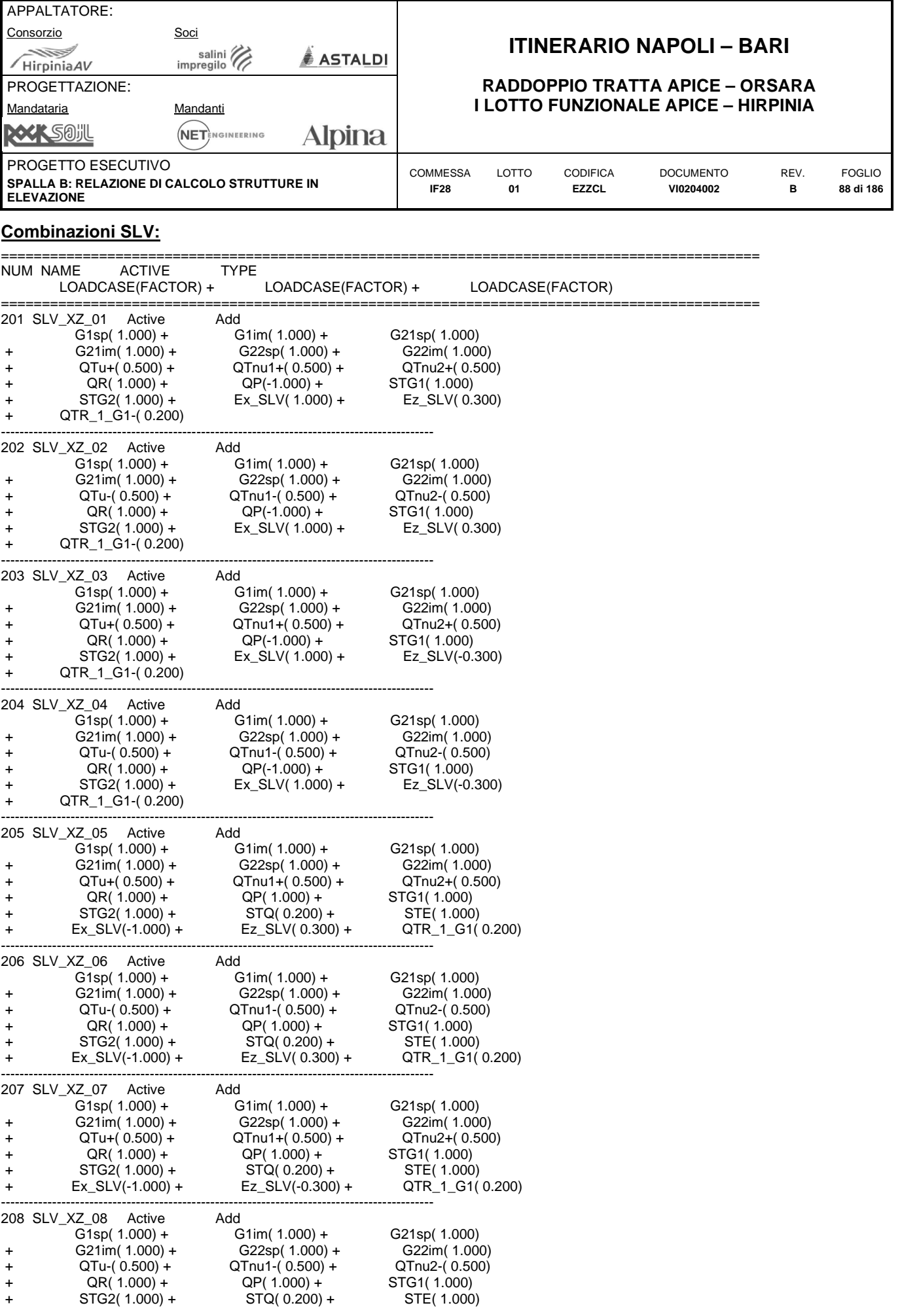

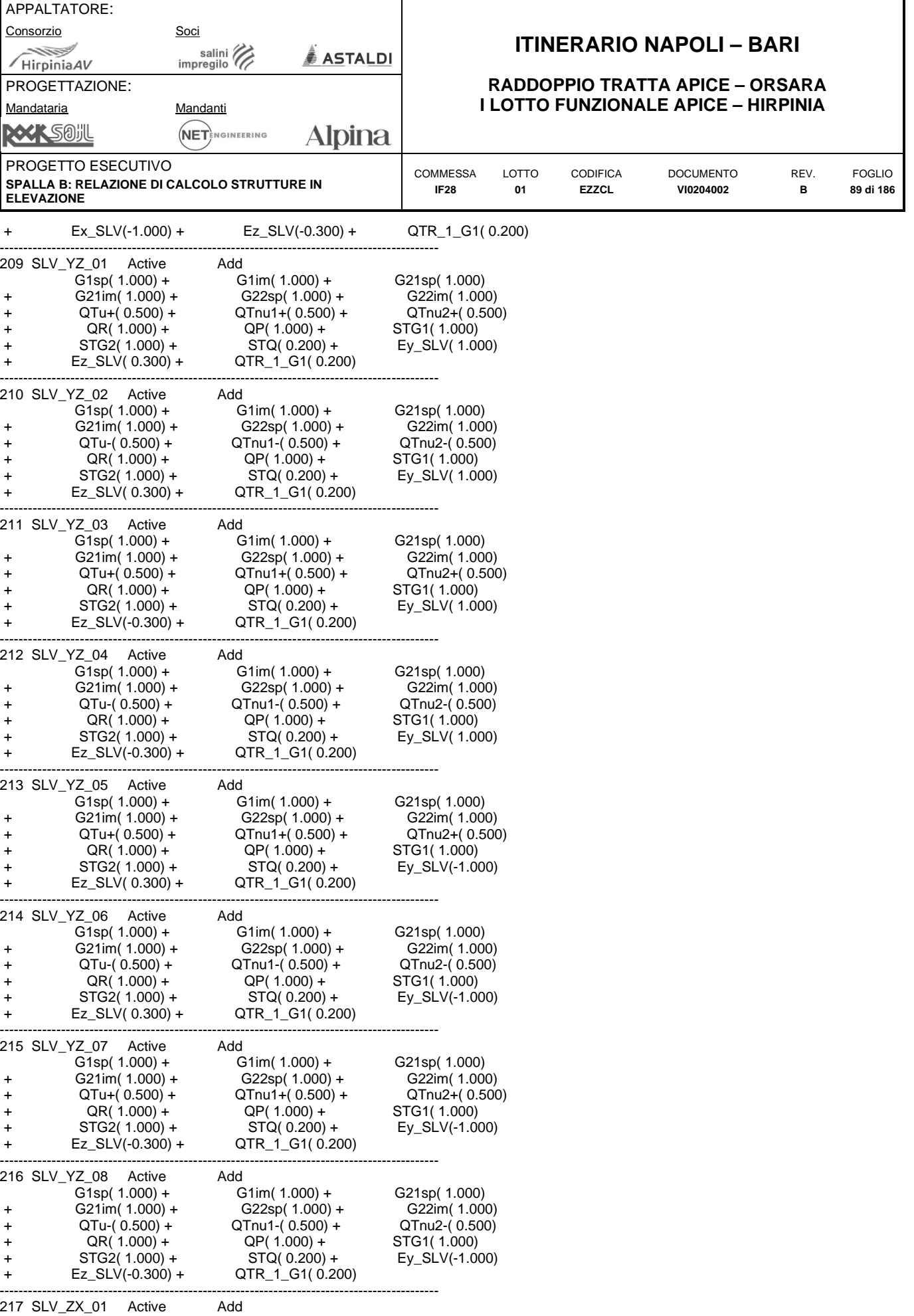

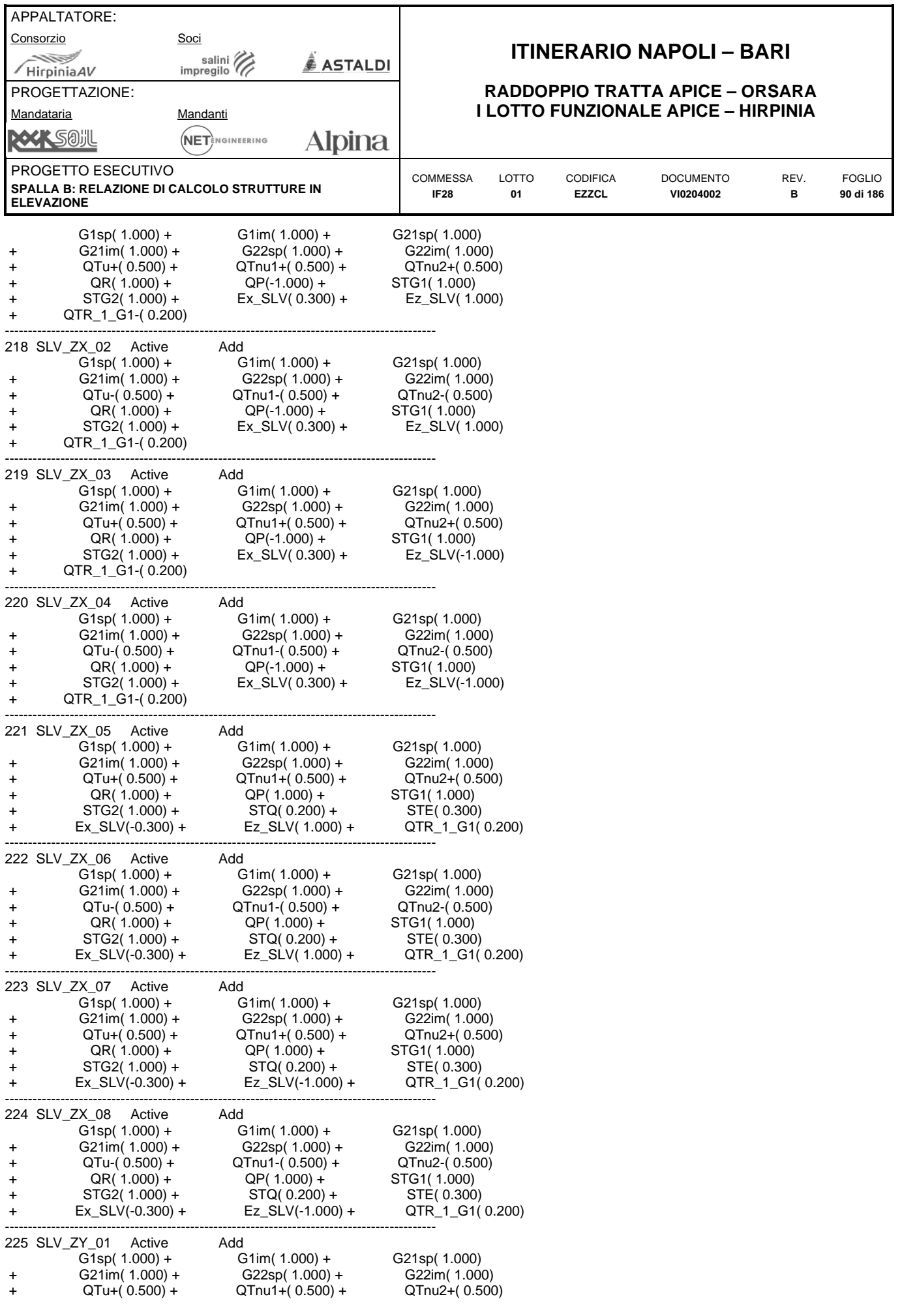

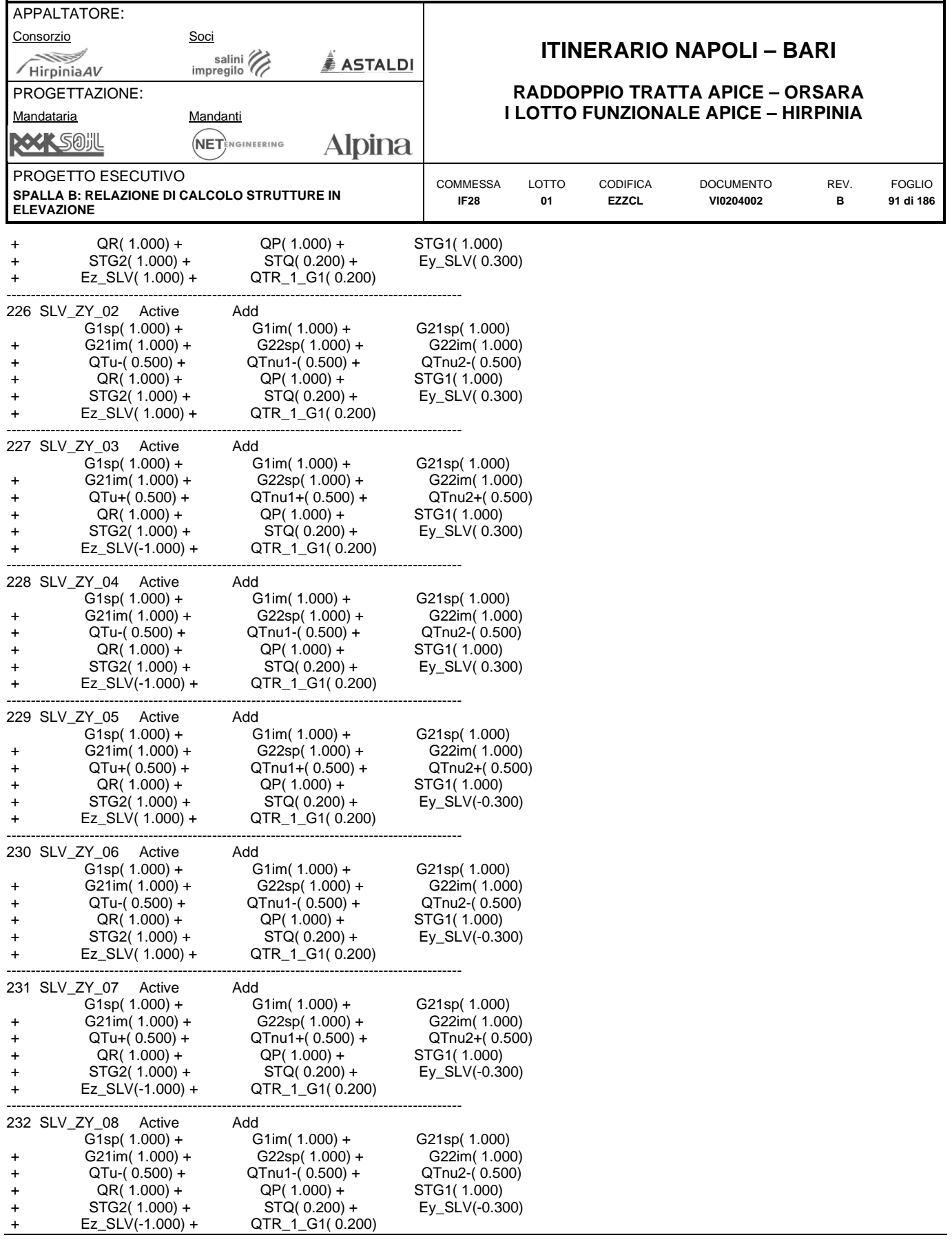

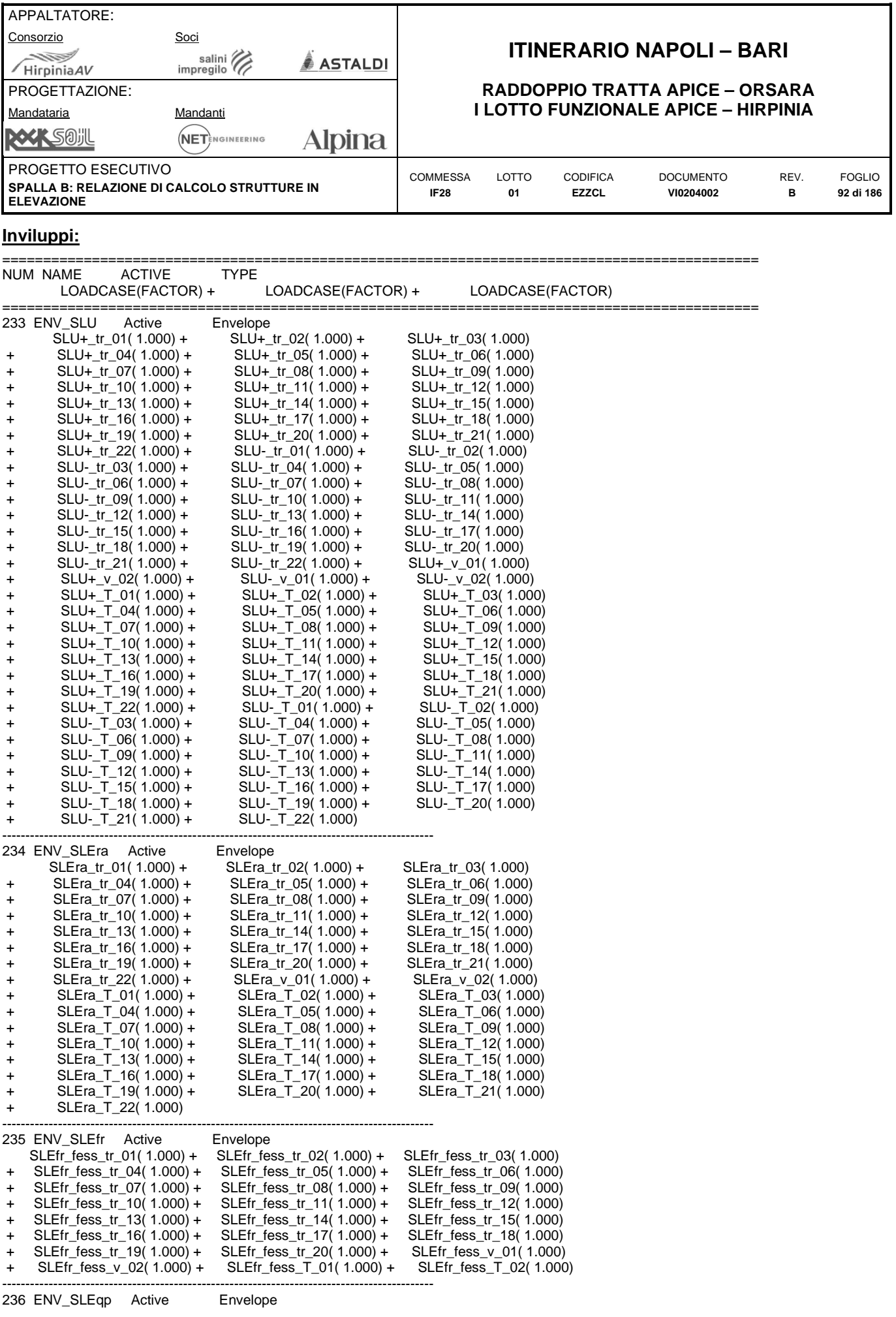

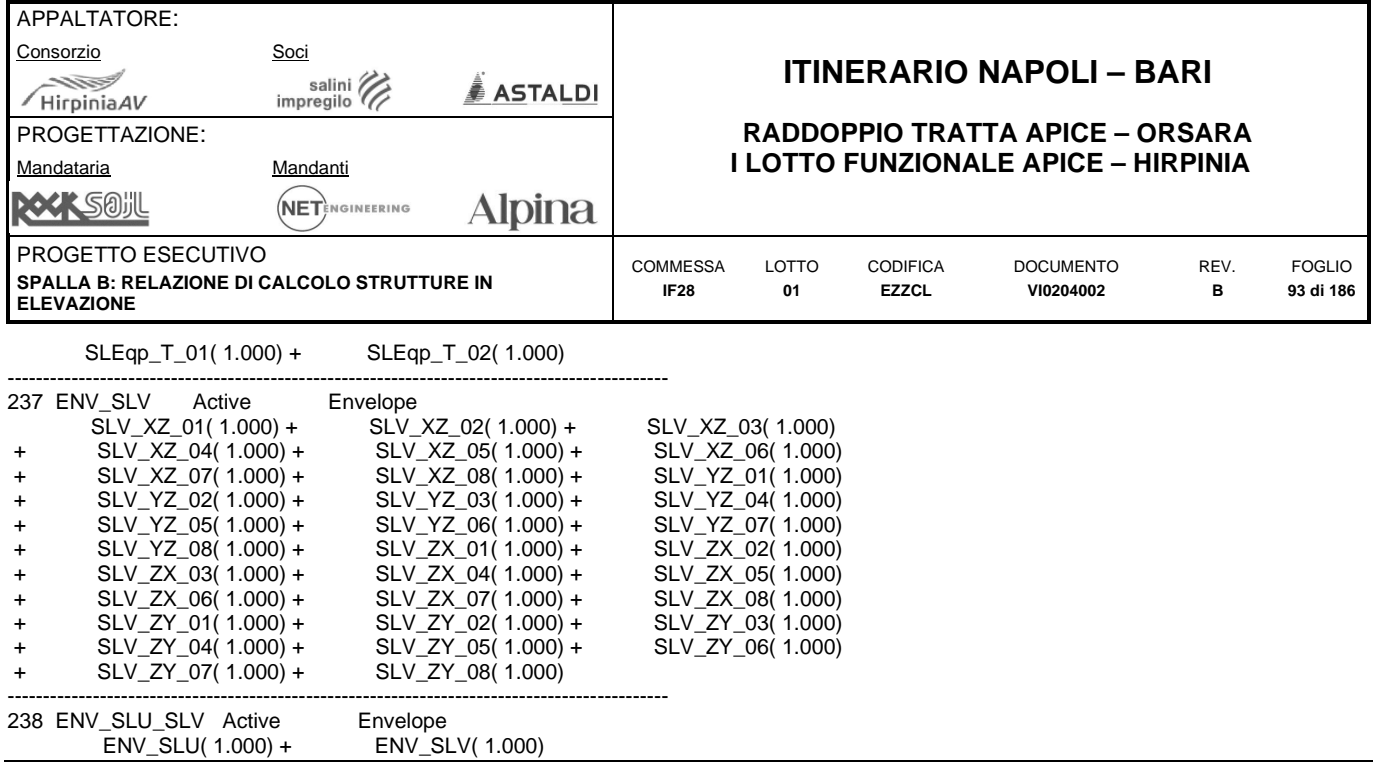

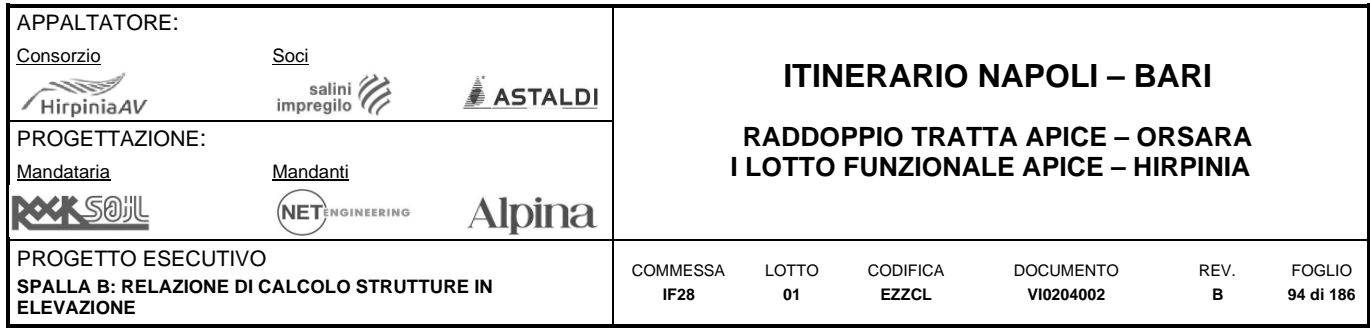

# **9.2.7 Modellazione dei principali parametri di verifica**

Per la definizione automatica dei momenti di Wood-Armer si sono assegnati al programma i vari domini (ognuno corrispondente a un elemento strutturale da verificare) e le direzioni con cui è disposta l'armatura all'interno di ogni singolo dominio.

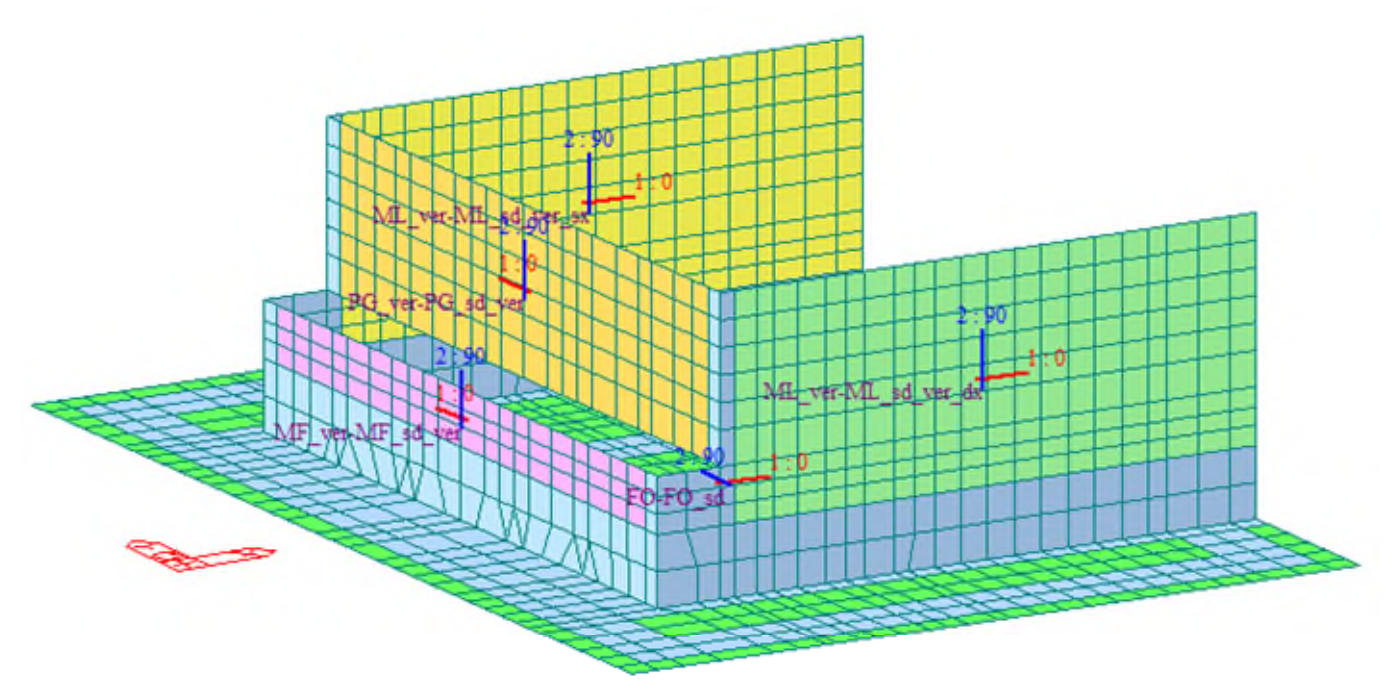

**Modello FEM – Domini di Wood-Armer** 

Si sottolinea come, per facilitare l'accuratezza di questa assegnazione, la mesh è stata fatta passare per gli allineamenti corrispondenti agli spessori degli elementi.

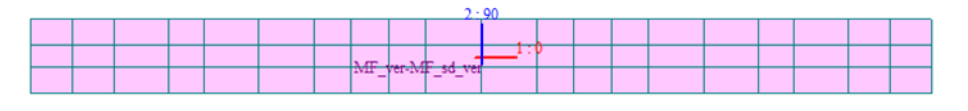

ML

**Muro frontale** 

**Muro laterale** 

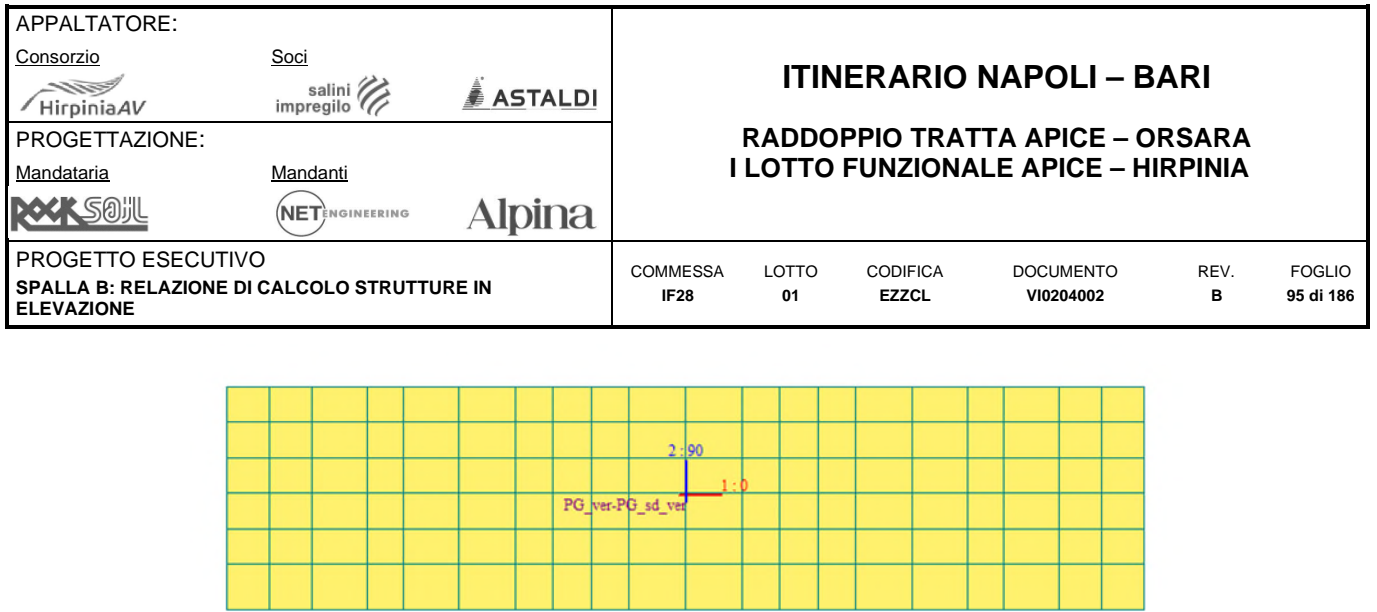

### **Paraghiaia**

T

n.

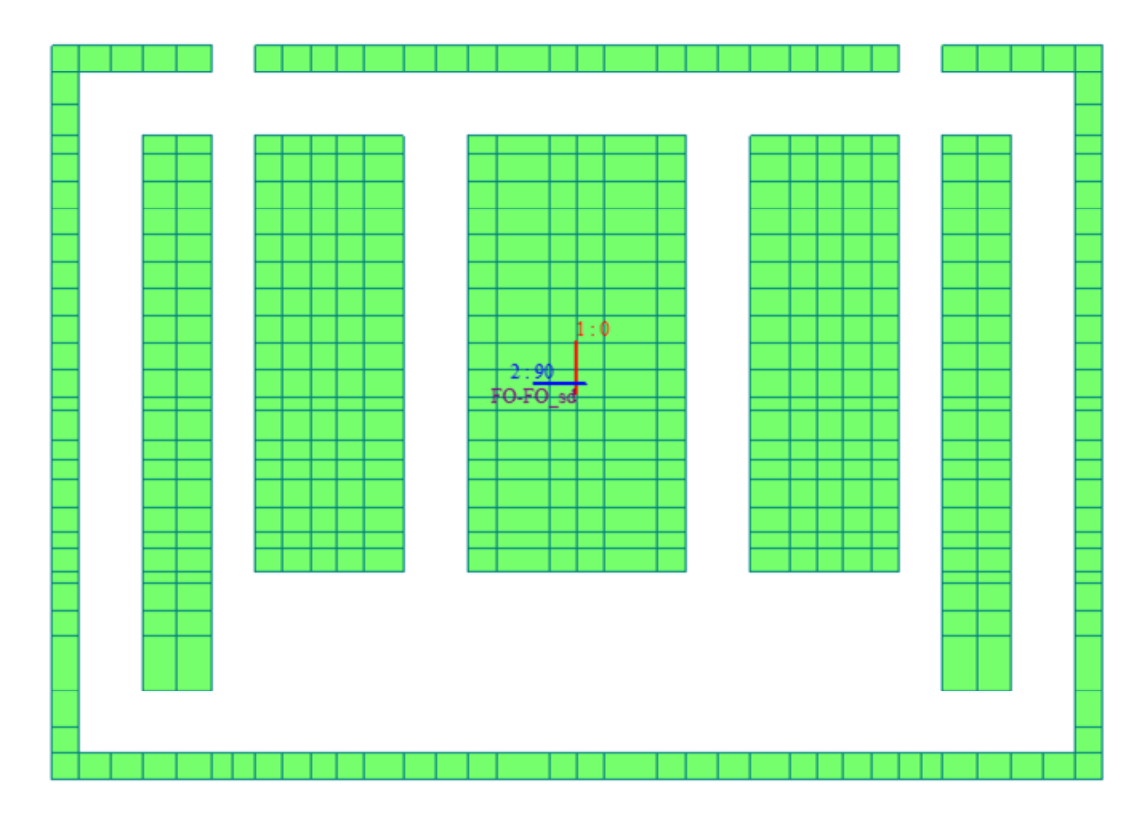

**Zattera di fondazione** 

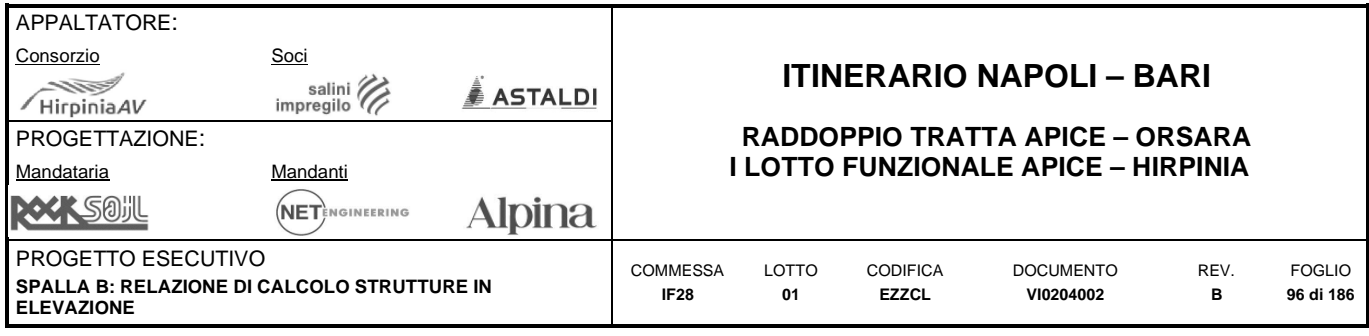

# **10 RISULTATI E VERIFICHE ELEMENTI STRUTTURALI**

Nel seguito si riportano i risultati più significativi e relativi a ciascun elemento da verificare. In particolare sono presentate:

- Le verifiche dei dettagli strutturali (armature minime);
- Le sollecitazioni più significative derivanti dal modello di calcolo per ciascuno stato limite;
- La sintesi dei risultati delle verifiche strutturali;

Per quanto riguarda le verifiche strutturali di dettaglio si rimanda alla relativa appendice allegata alla presente relazione di calcolo.

Gli elementi strutturali trattati nel seguito sono:

- Muro frontale;
- Muri andatori;
- Muro paraghiaia;
- Zattera di fondazione.

Per la definizione automatica dei momenti di Wood-Armer si sono assegnati al programma i vari domini (ognuno corrispondente a un elemento strutturale da verificare) e le direzioni con cui è disposta l'armatura all'interno di ogni singolo dominio.

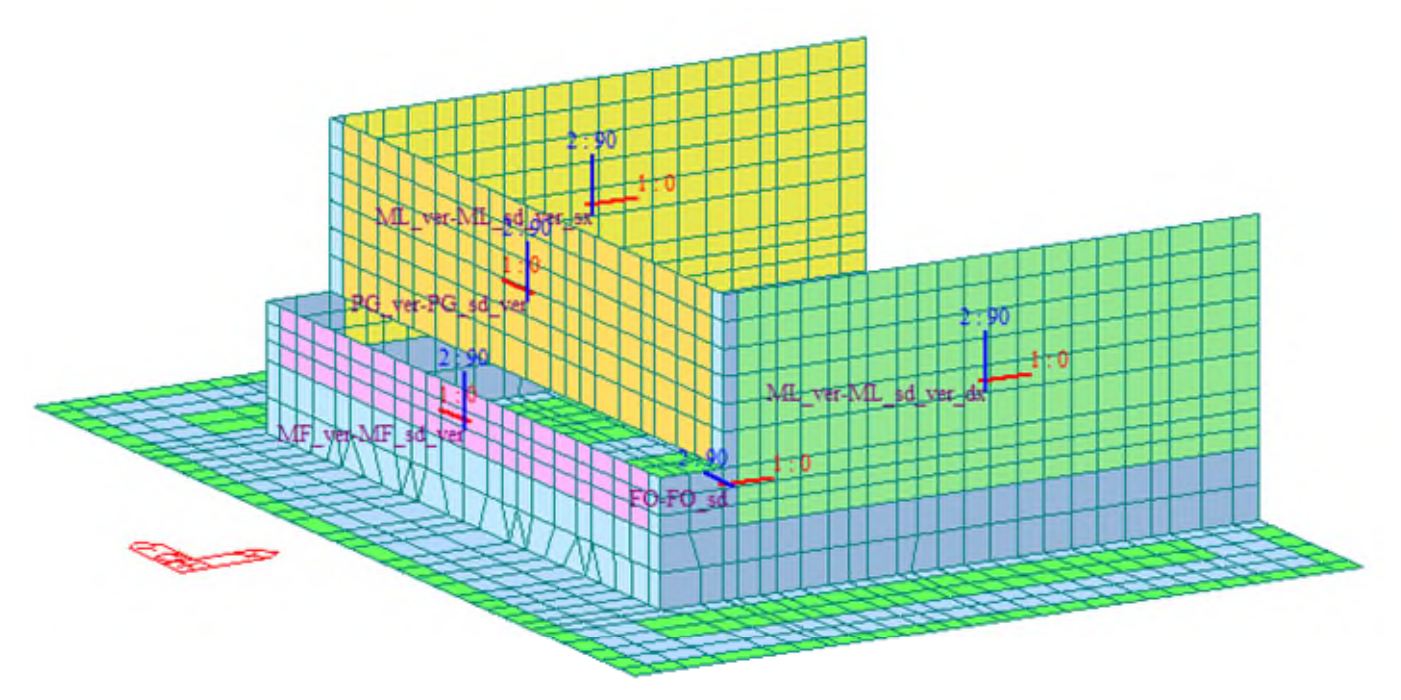

**Modello FEM – Domini di Wood-Armer** 

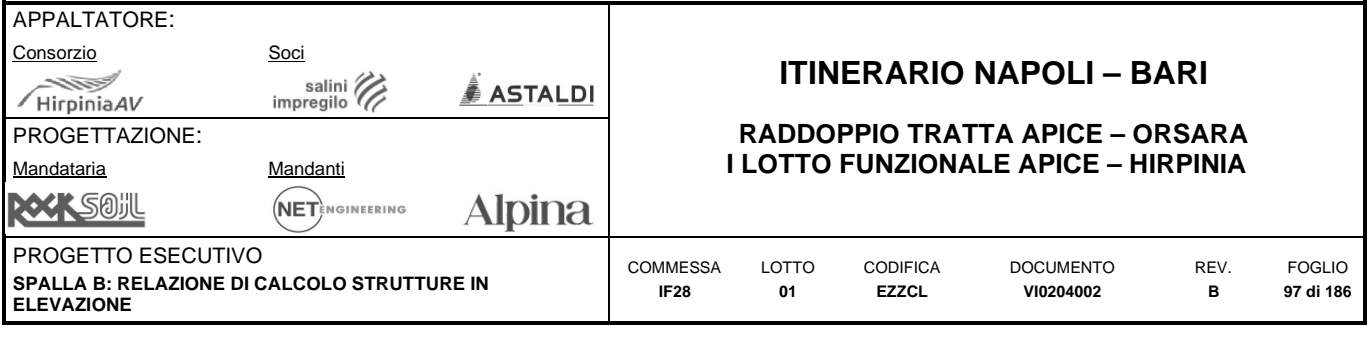

# **10.1 MURO FRONTALE**

## **10.1.1 Dati generali e verifica dei dettagli di armatura**

### **Geometria della sezione:**

Spessore muro: h = 2900 mm Copriferro netto:  $c = 50$  mm

### **Materiali:**

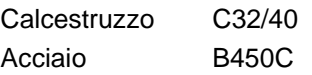

### **Armatura:**

*Armatura di base orizzontale faccia esterna:*  Layer 1:  $\phi$ 24/100 As = 4524 mm<sup>2</sup>/m Layer 3:  $\phi$ 24/100 A<sub>s</sub> = 4524 mm<sup>2</sup>/m *Armatura di base orizzontale faccia interna:*  Layer 1:  $\phi$ 24/100 As = 4524 mm<sup>2</sup>/m Layer 3:  $\phi$ 24/100 A<sub>s</sub> = 4524 mm<sup>2</sup>/m *Armatura di base verticale faccia esterna:*  Layer 2:  $\phi$ 24/100 As = 4524 mm<sup>2</sup>/m Layer 4:  $\phi$ 24/100 A<sub>s</sub> = 4524 mm<sup>2</sup>/m *Armatura di base verticale faccia interna:*  Layer 2:  $\phi$ 24/100 As = 4524 mm<sup>2</sup>/m Layer 4:  $\phi$ 24/100 A<sub>s</sub> = 4524 mm<sup>2</sup>/m

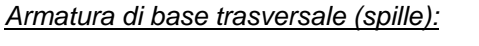

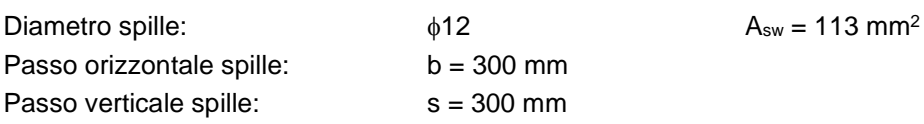

### **Controllo dettagli di armatura:**

L'armatura di base è stata dimensionata di modo da soddisfare i limiti geometrici riportati nel paragrafo "metodi di analisi e criteri di verifica".

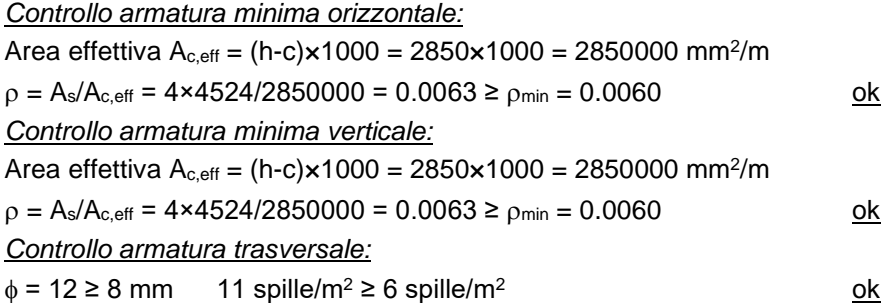

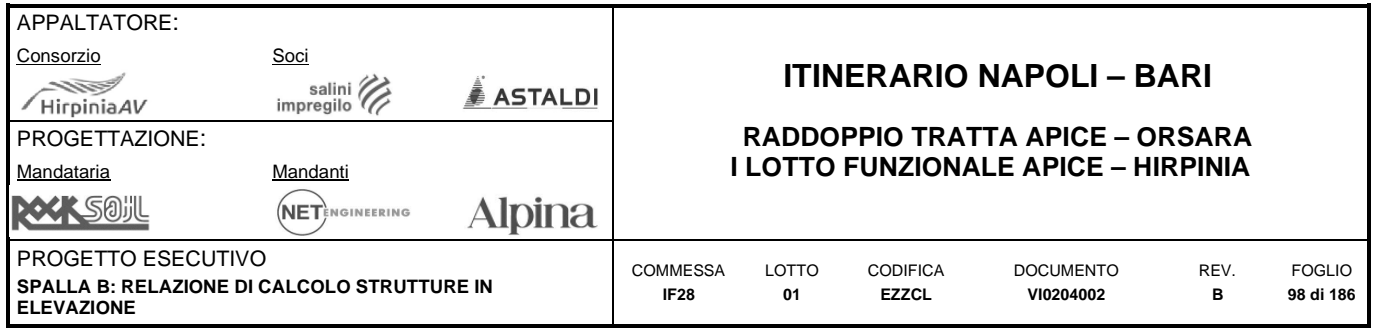

### **10.1.2 Definizione filtri sollecitazioni**

Nei paragrafi successivi la rappresentazione delle sollecitazioni derivanti dal modello di calcolo, sarà accompagnata da una rappresentazione filtrata che ne facilita la comprensione. I valori dei filtri scelti, pur non avendo alcun significato dal punto di vista della verifica delle sezioni sono definiti a partire dall'armatura minima identificata nel paragrafo precedente secondo quanto di seguito riportato.

### **Momenti flettenti**

#### *Filtri 1 e 2 – Momenti flettenti SLU*

Sono definiti come la resistenza della sezione semplicemente inflessa armata con armatura minima:

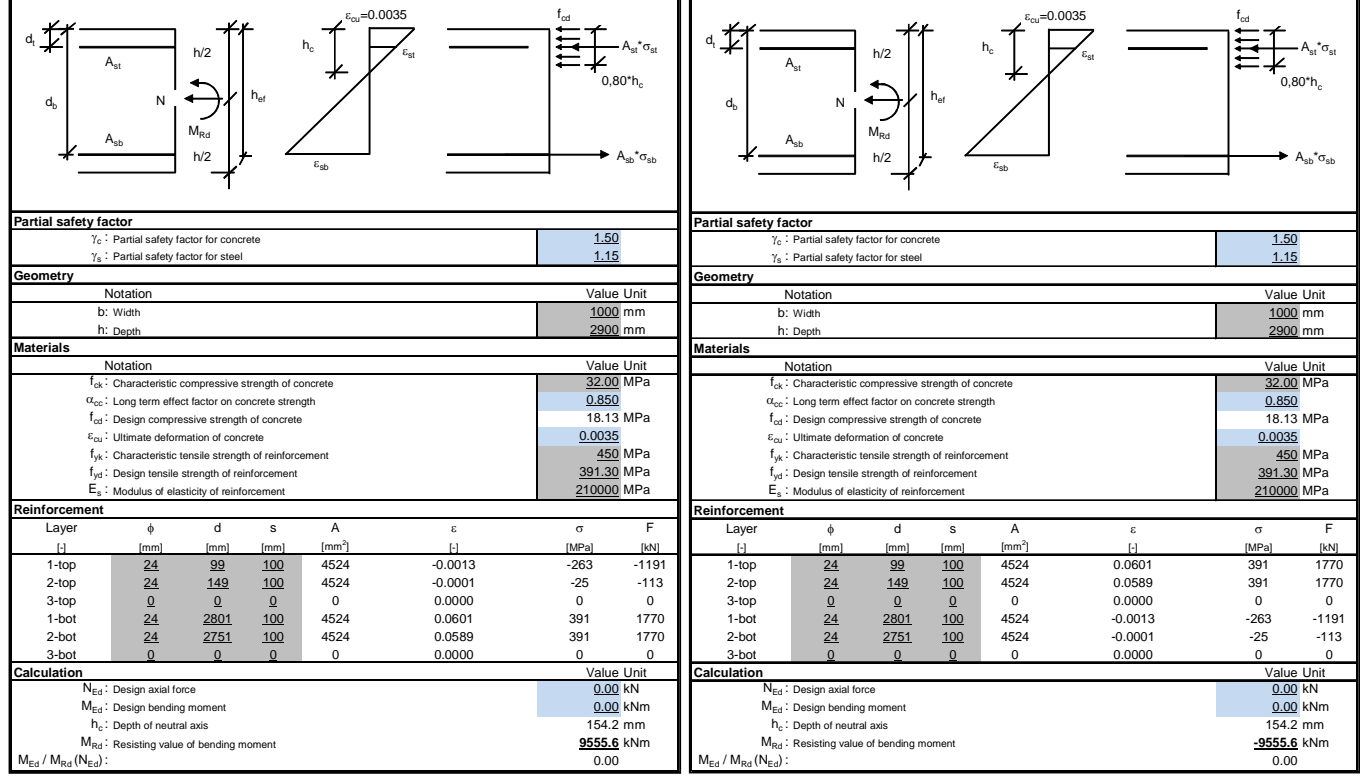

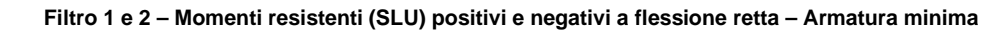

Filtro 1: M = 9555 kNm/m Filtro 2: M = -9555 kNm/m

#### *Filtri 3 e 4 – Momenti flettenti SLE*

Sono definiti come la resistenza a prima fessurazione della sezione semplicemente inflessa con armatura minima:  $\sigma_c = f_{ctm}/1.2 = 3.09/1.2 = 2.57 \text{ MPa}$ 

 $W = bh^2/6 = 1000 \times 2900^2/6 = 1401666666$  mm<sup>3</sup>

Filtro 3:  $M = W \times \sigma_c = 3602$  kNm/m Filtro 4:  $M = -W \times \sigma_c = -3602$  kNm/m

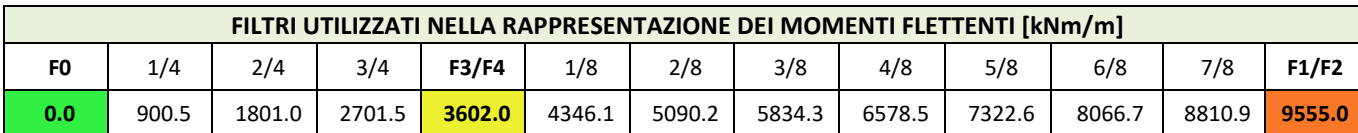

**Filtri utilizzati nella rappresentazione dei momenti flettenti** 

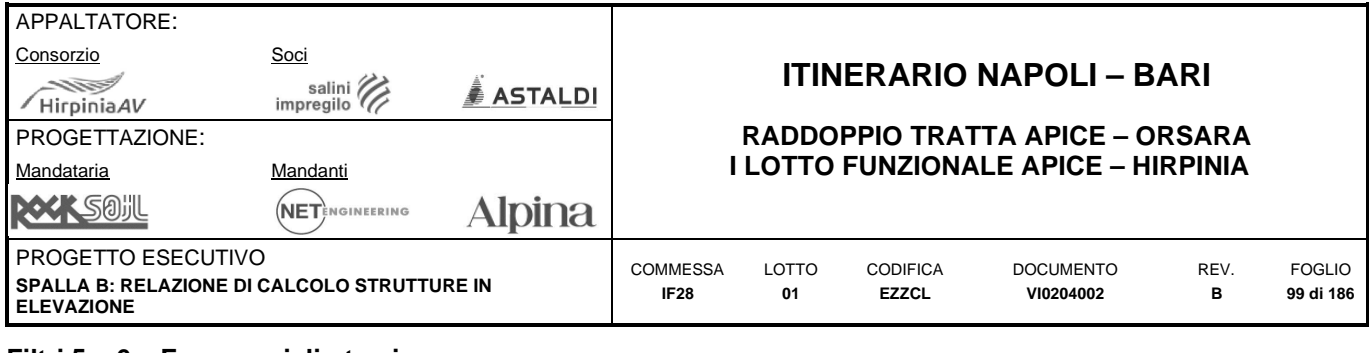

### **Filtri 5 e 6 – Forze assiali - trazione**

Sono definiti come la resistenza a trazione semplice della sezione armata con armatura minima, calcolata come la resistenza data dal cls teso e la resistenza dell'armatura:

 $\sigma_c = f_{\text{ctd}} = 1.35 \text{ MPa}$   $A_c = bh = 1000 \times 2900$   $= 2900000 \text{ mm}^2$ 

 $\sigma_s = f_{vd} = 391 \text{ MPa}$   $A_s = 4 \times 4524 = 18096 \text{ mm}^2$ 

Filtro 5:  $N = A_c \times \sigma_c = 3915 \text{ kN/m}$ 

Filtro 6:  $N = A_s \times \sigma_s = 7075 \text{ kNm/m}$ 

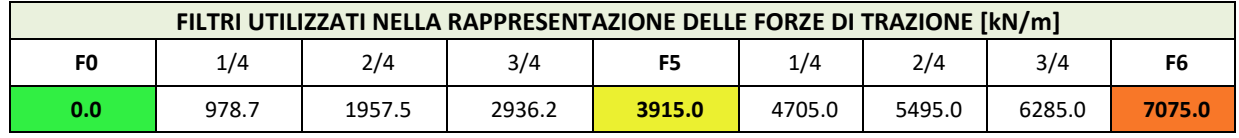

**Filtri utilizzati nella rappresentazione delle forze assiali di trazione** 

### **Filtro 7 – Forze assiali - compressione**

Sono definiti come la resistenza a trazione semplice della sezione armata con armatura minima, calcolata come la resistenza data dal cls teso e la resistenza dell'armatura:

 $\sigma_c = f_{cd} = 18.1 \text{ MPa}$   $A_c = bh = 1000 \times 2900$   $= 2900000 \text{ mm}^2$ 

**Filtro 7:**  $N = A_c \times \sigma_c = 52490$  kN/m

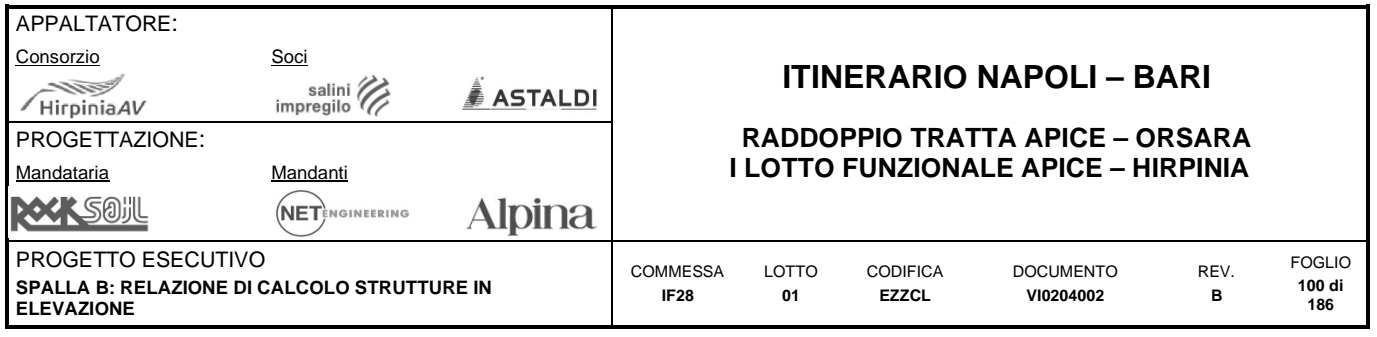

### **Filtri 8 e 9 – Forze taglianti**

Sono definiti come la resistenza a taglio della sezione armata con armatura minima e non armata a taglio, non soggetta a forze assiali:

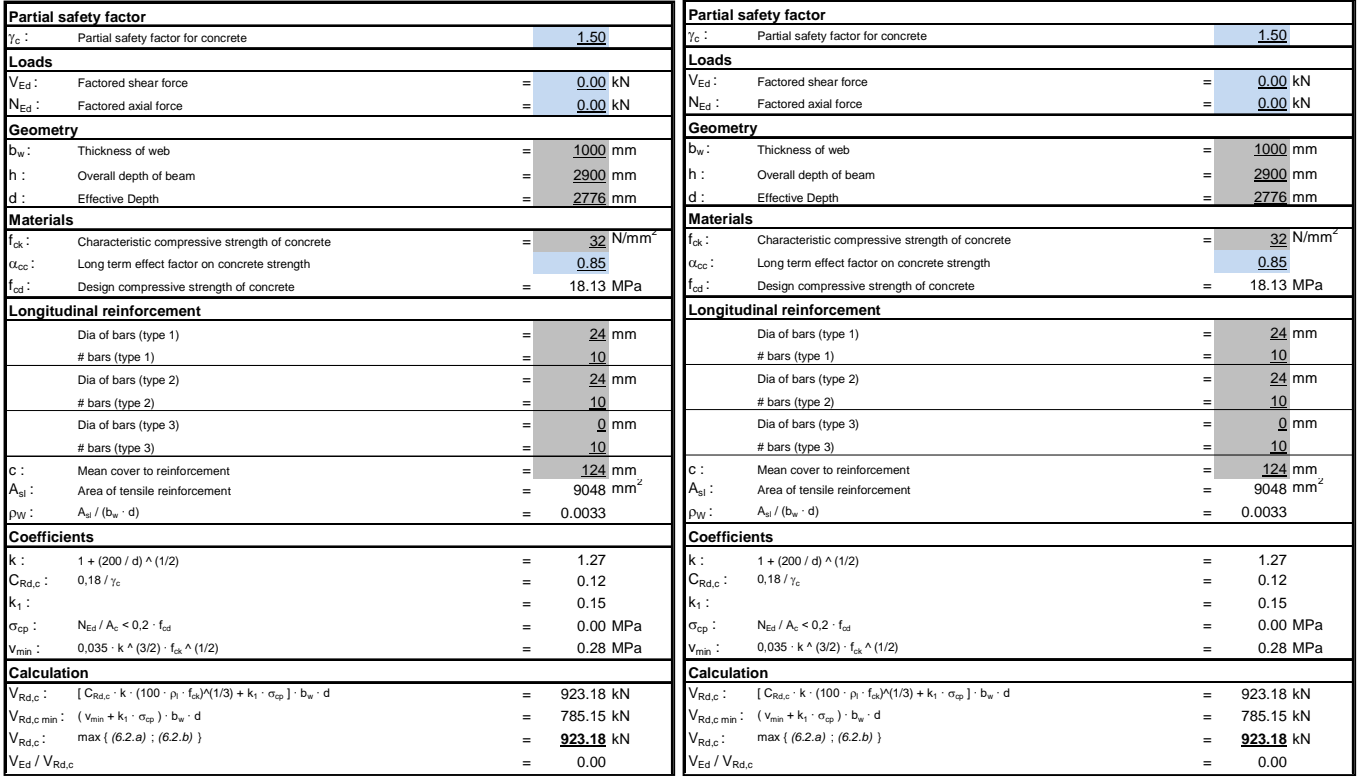

**Filtro 8 e 9 – Tagli resistenti (SLU) positivi e negativi – Armatura minima** 

**Filtro 8: T = 923.1 kNm/m Filtro 9: T = -923.1 kNm/m** 

# **Filtro 10 – Tensioni SLE**

E' definito come la tensione resistente del cls:

 $\sigma_c = f_{ctm}/1.2 = 3.09/1.2 = 2.57 \text{ MPa}$ 

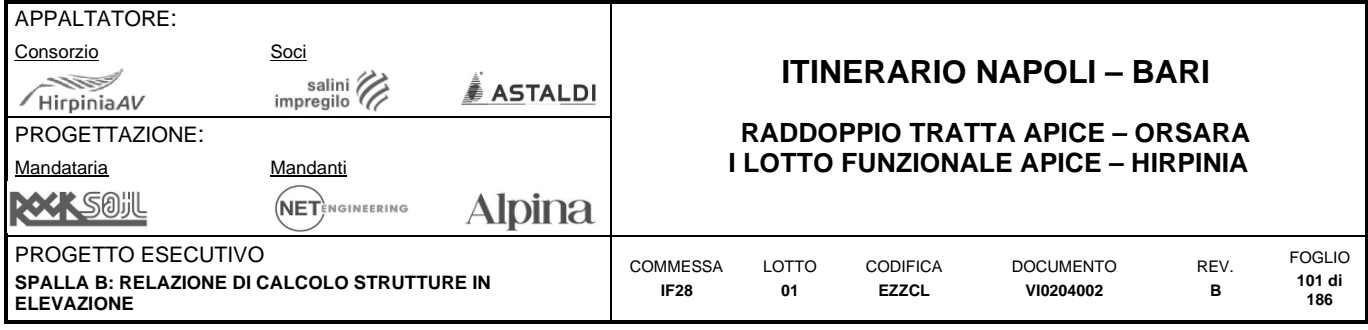

### **10.1.3 Sollecitazioni SLU**

### **Forza assiale – Massime trazioni – Direzione Verticale – SLU/SLV**

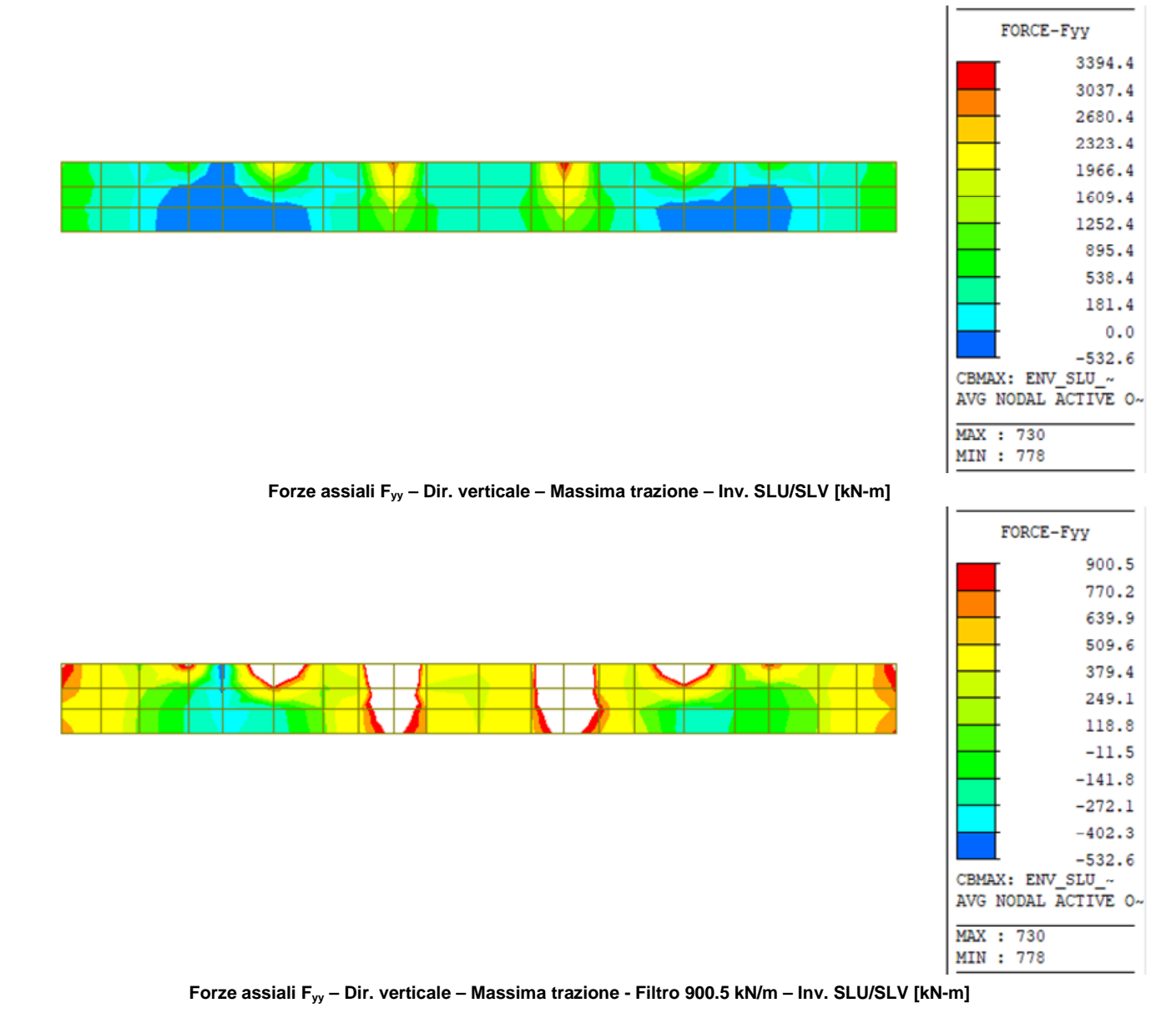

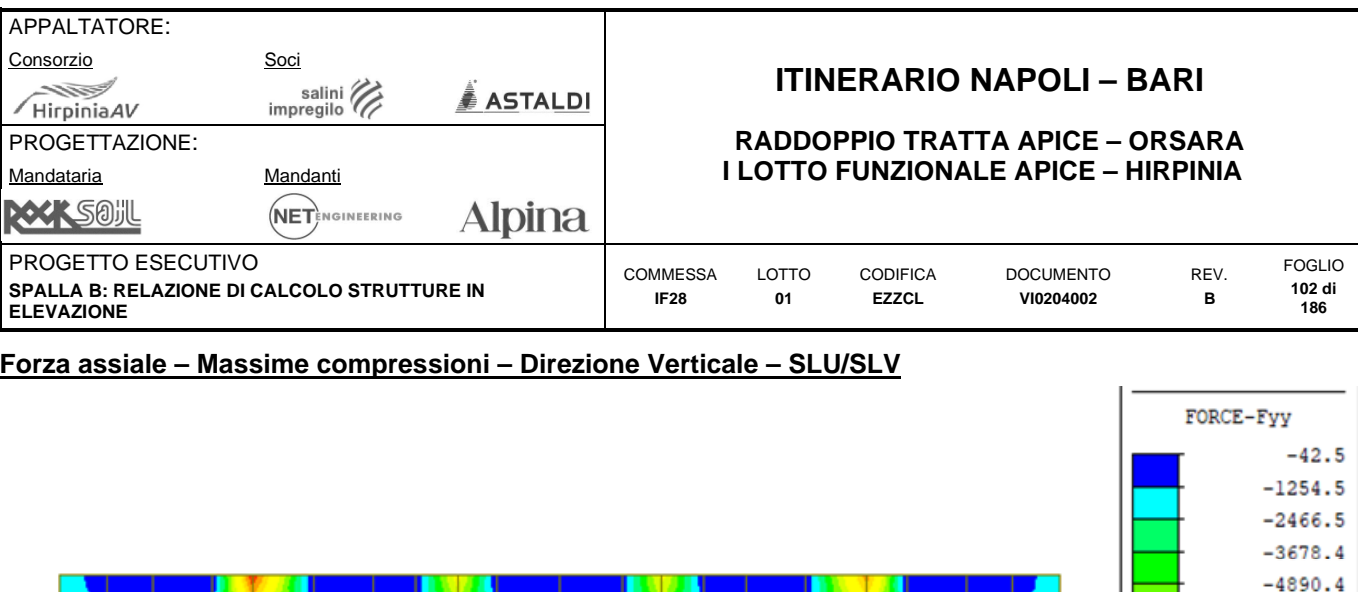

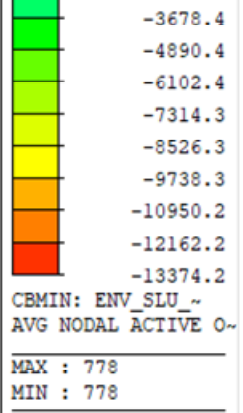

FORCE-Fxx

MIN : 730

4601.4 4157.6 3713.8 3270.0 2826.2 2382.4 1938.6 1494.8 1051.0 607.2  $0.0$  $-280.3$ 

**Forze assiali Fyy – Dir. verticale – Massima compressione – Inv. SLU/SLV [kN-m]** 

### **Forza assiale – Massime trazioni – Direzione Orizzontale – SLU/SLV**

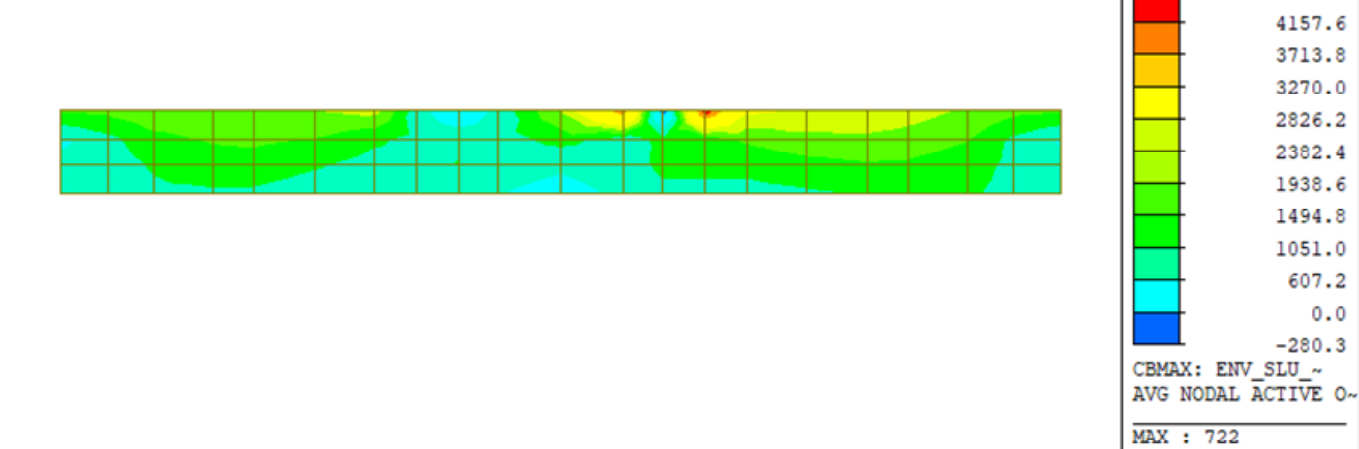

**Forze assiali Fxx – Dir. orizzontale – Massima trazione – Inv. SLU/SLV [kN-m]** 

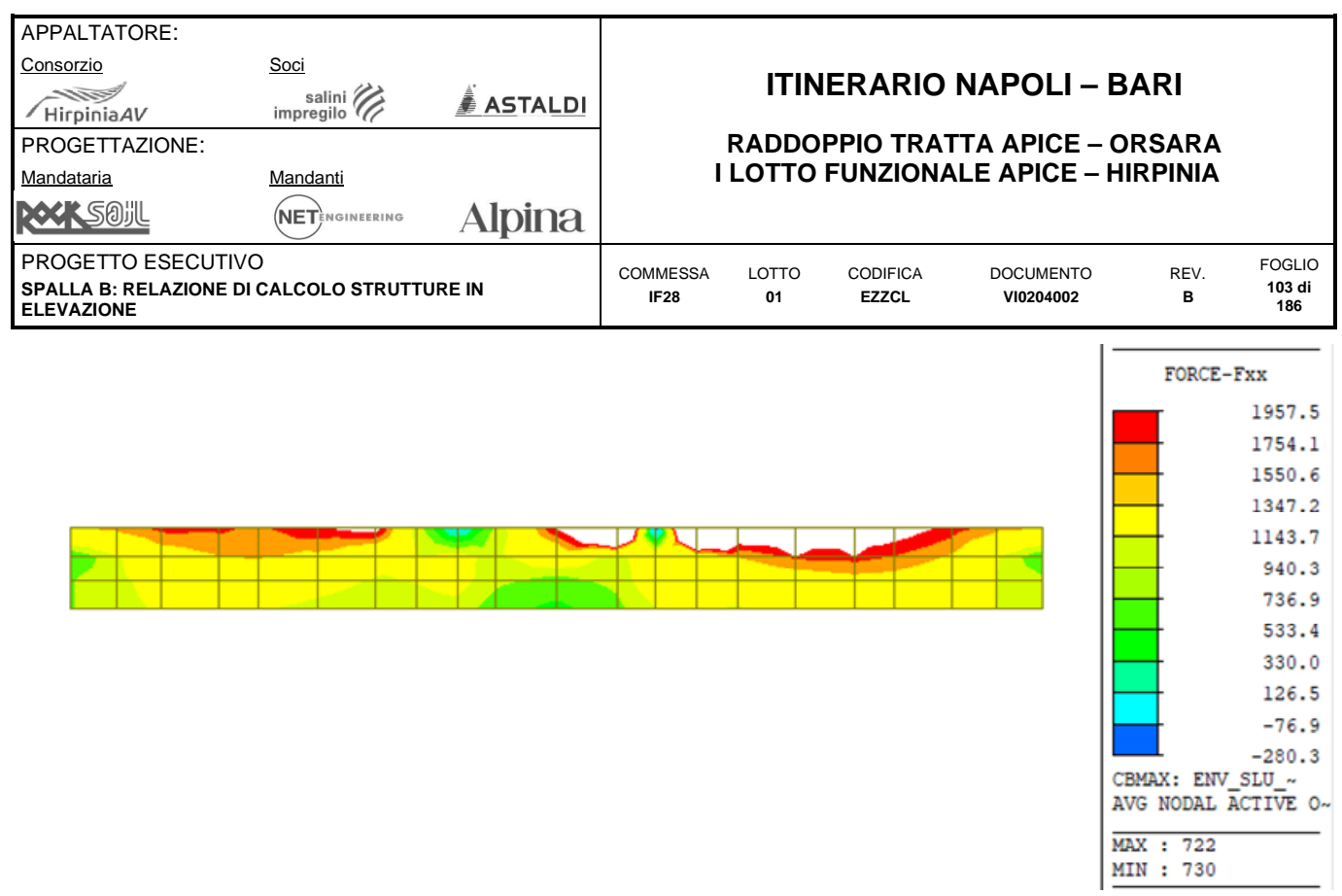

**Forze assiali Fxx – Dir. orizzontale – Massima trazione – Filtro 1957.5 kN/m – Inv. SLU/SLV [kN-m]** 

#### **Forza assiale – Massime compressioni – Direzione Orizzontale – SLU/SLV**

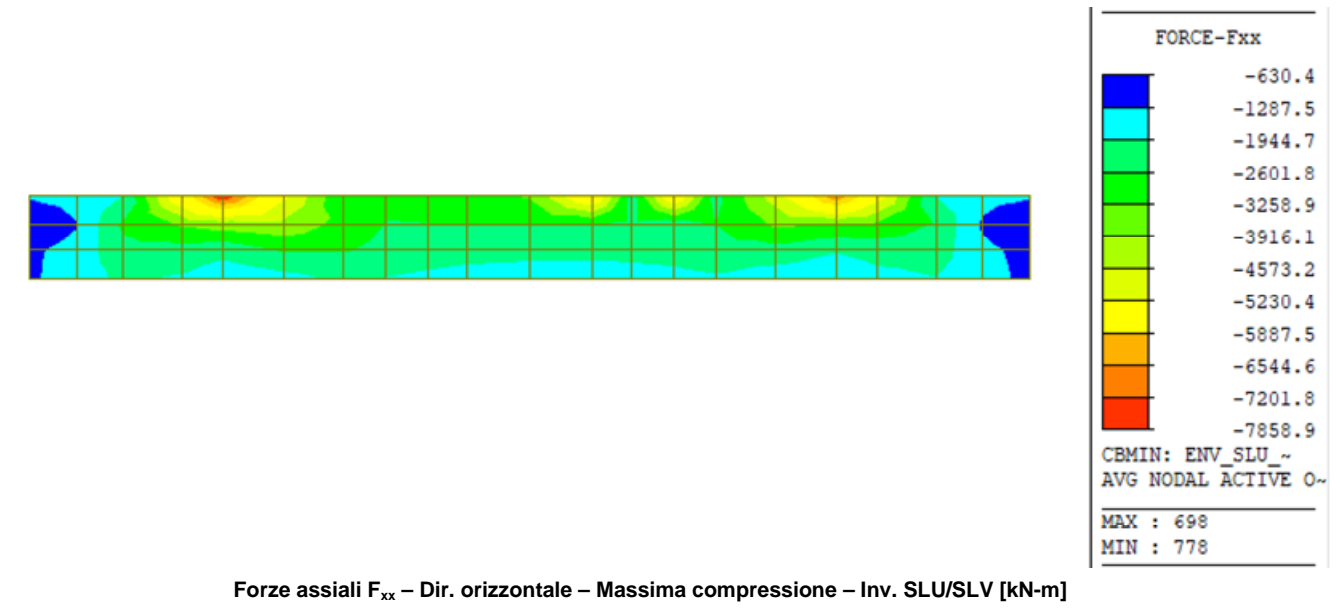

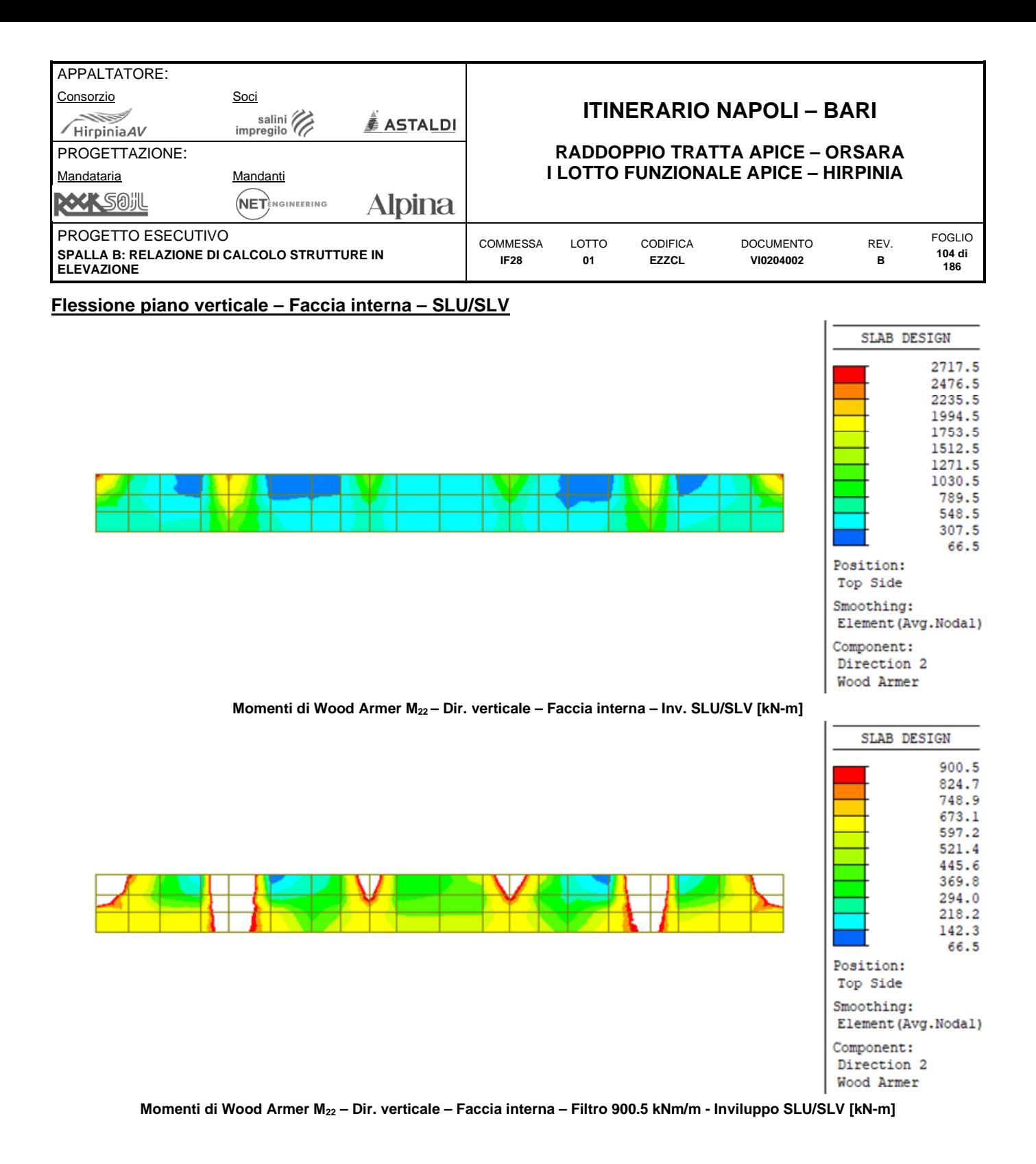

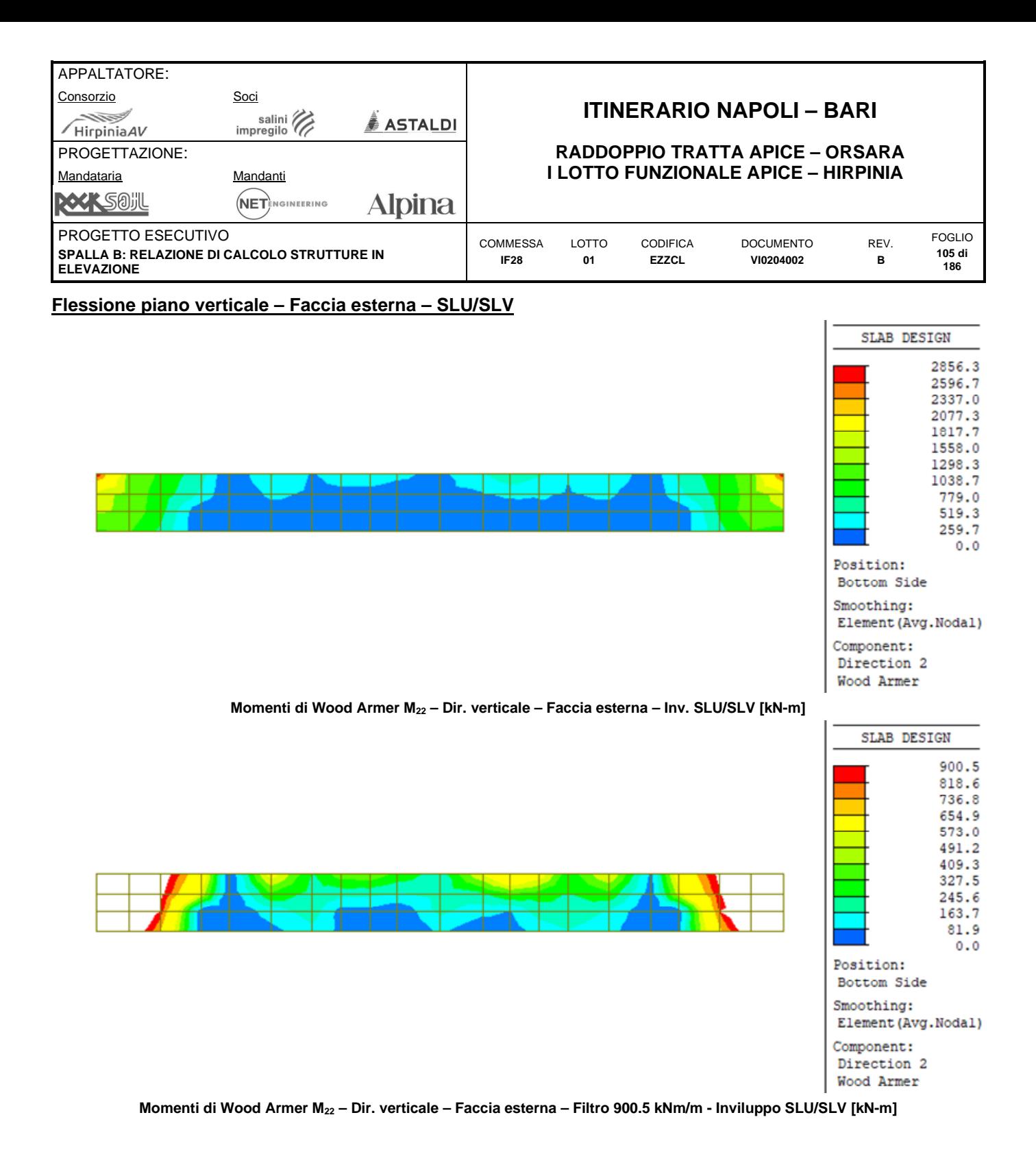

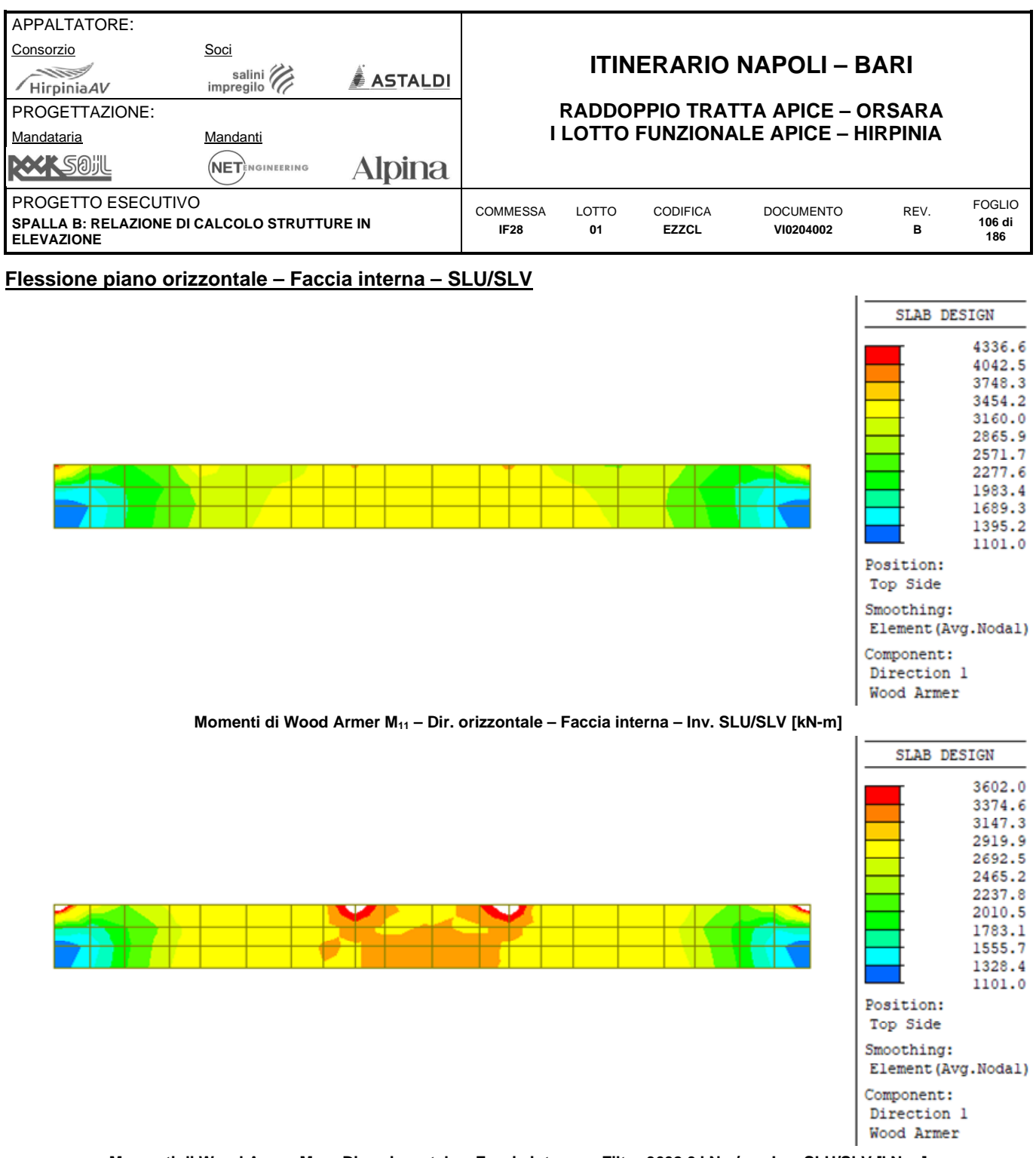

**Momenti di Wood Armer M11 – Dir. orizzontale – Faccia interna – Filtro 3602.0 kNm/m – Inv. SLU/SLV [kN-m]** 

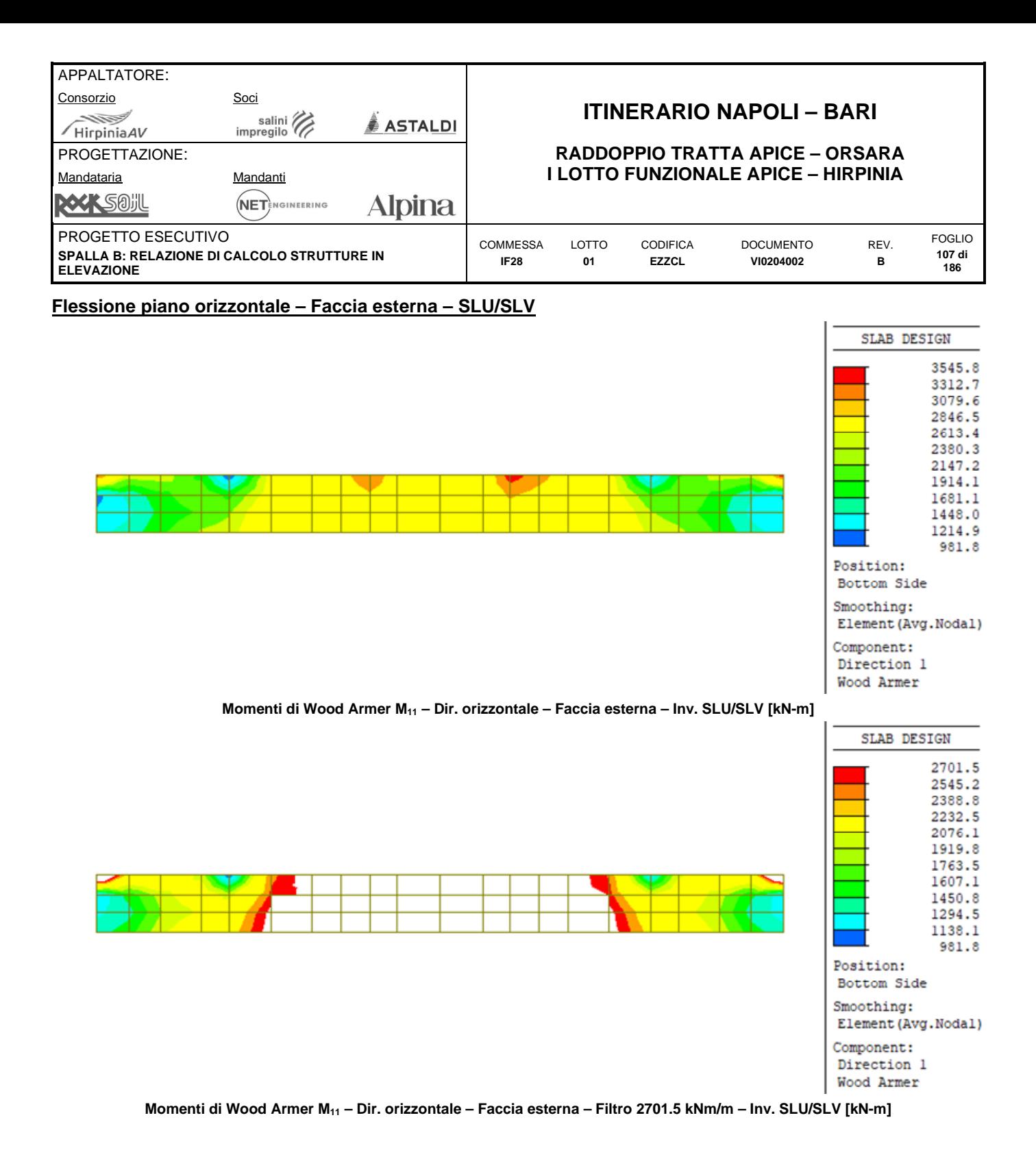

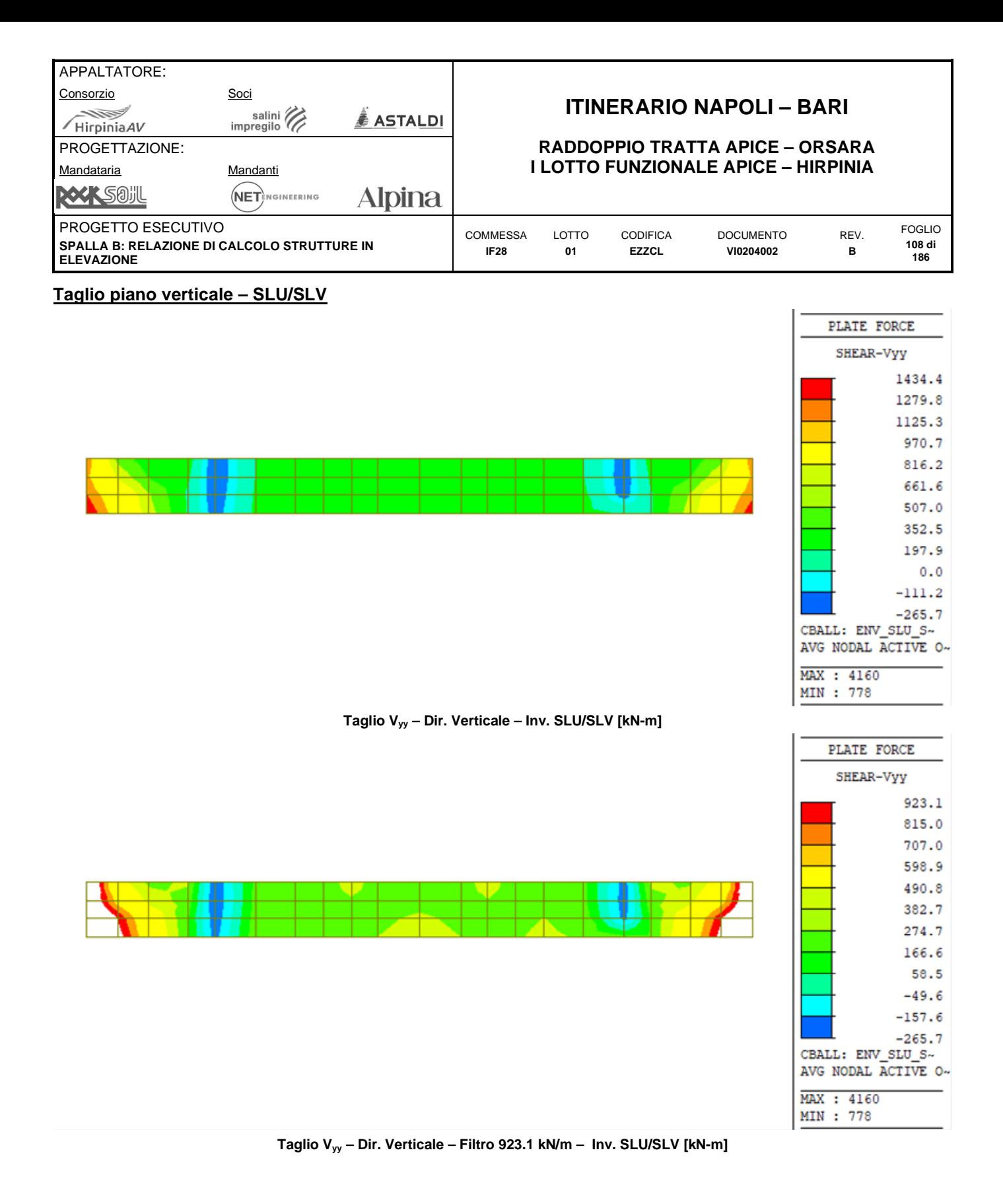
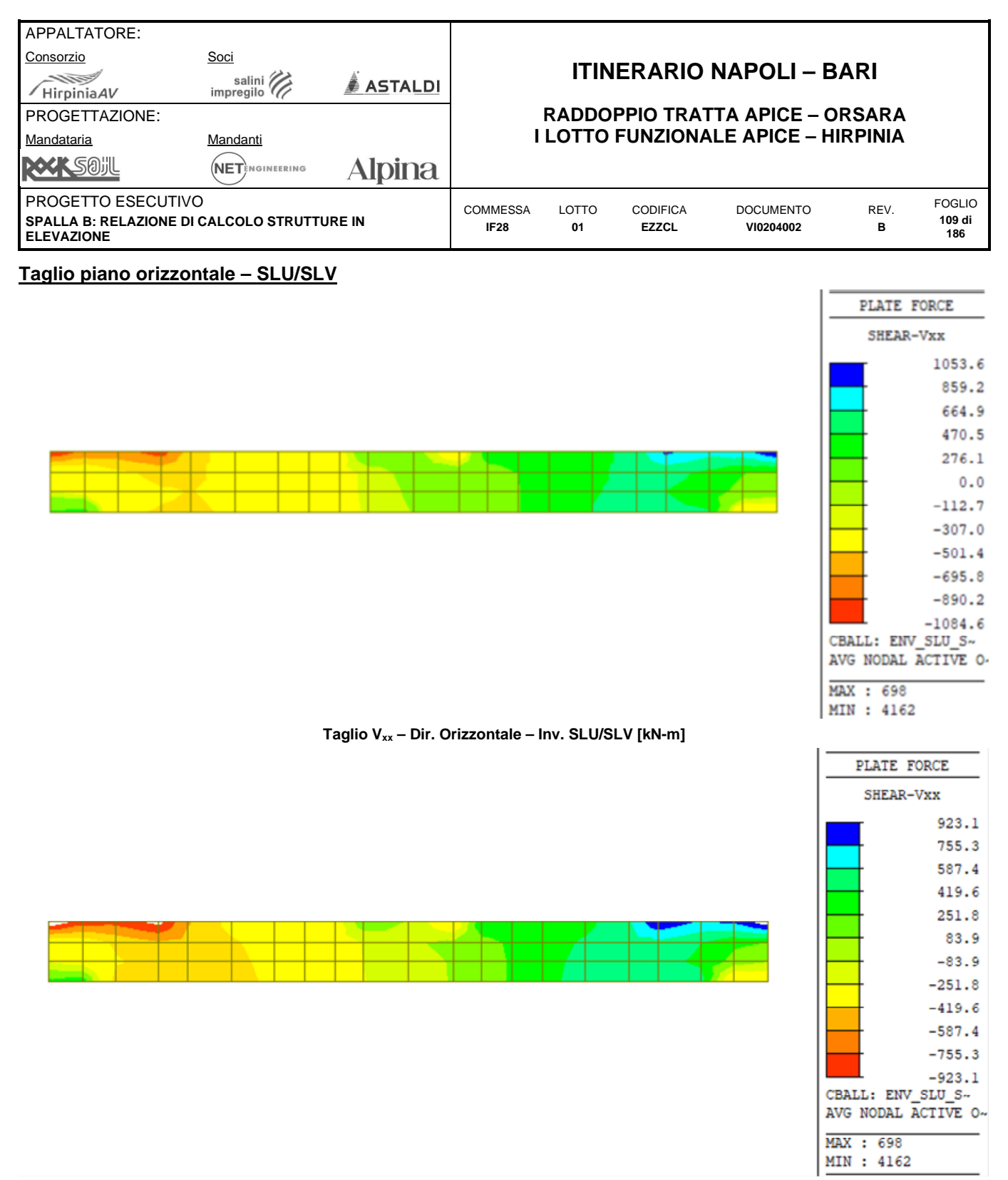

**Taglio Vxx – Dir. Orizzontale – Filtro 923.1 – Inv. SLU/SLV [kN-m]** 

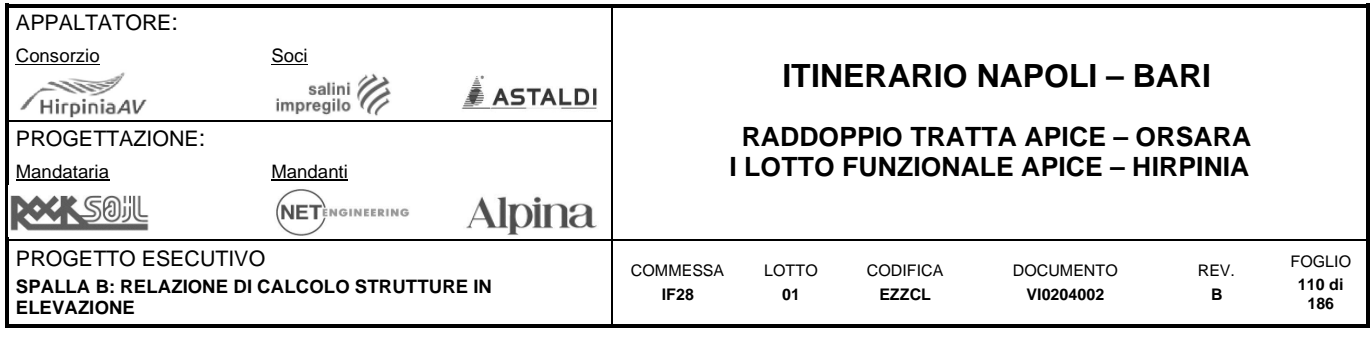

# **10.1.4 Sollecitazioni SLE (caratteristiche)**

# **Tensioni – Massime trazioni – Direzione Verticale – Faccia interna– SLEch**

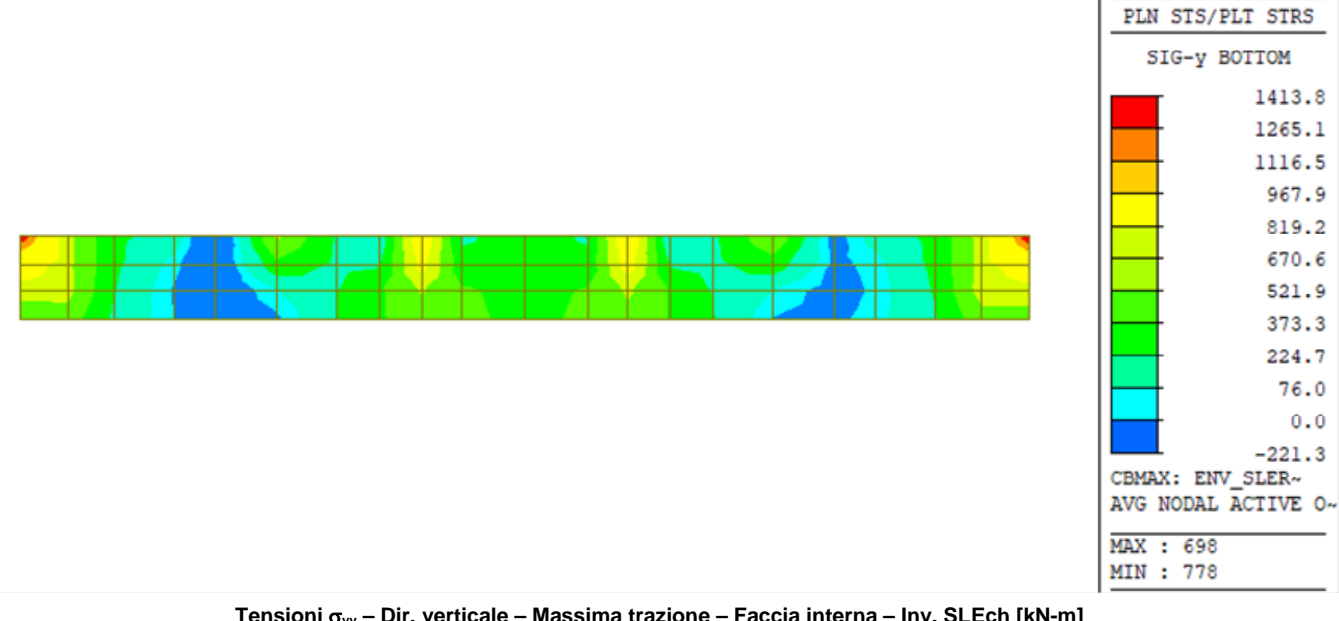

**Tensioni yy – Dir. verticale – Massima trazione – Faccia interna – Inv. SLEch [kN-m]** 

### **Tensioni – Massime trazioni – Direzione Verticale – Faccia esterna– SLEch**

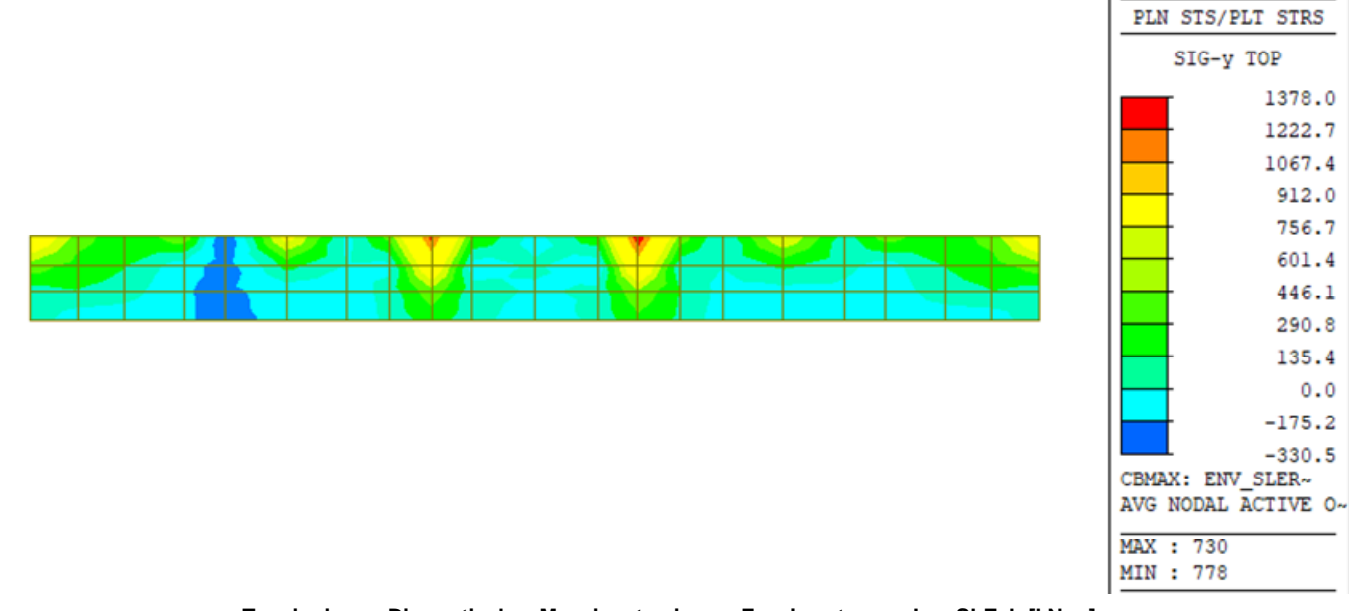

**Tensioni yy – Dir. verticale – Massima trazione – Faccia esterna – Inv. SLEch [kN-m]** 

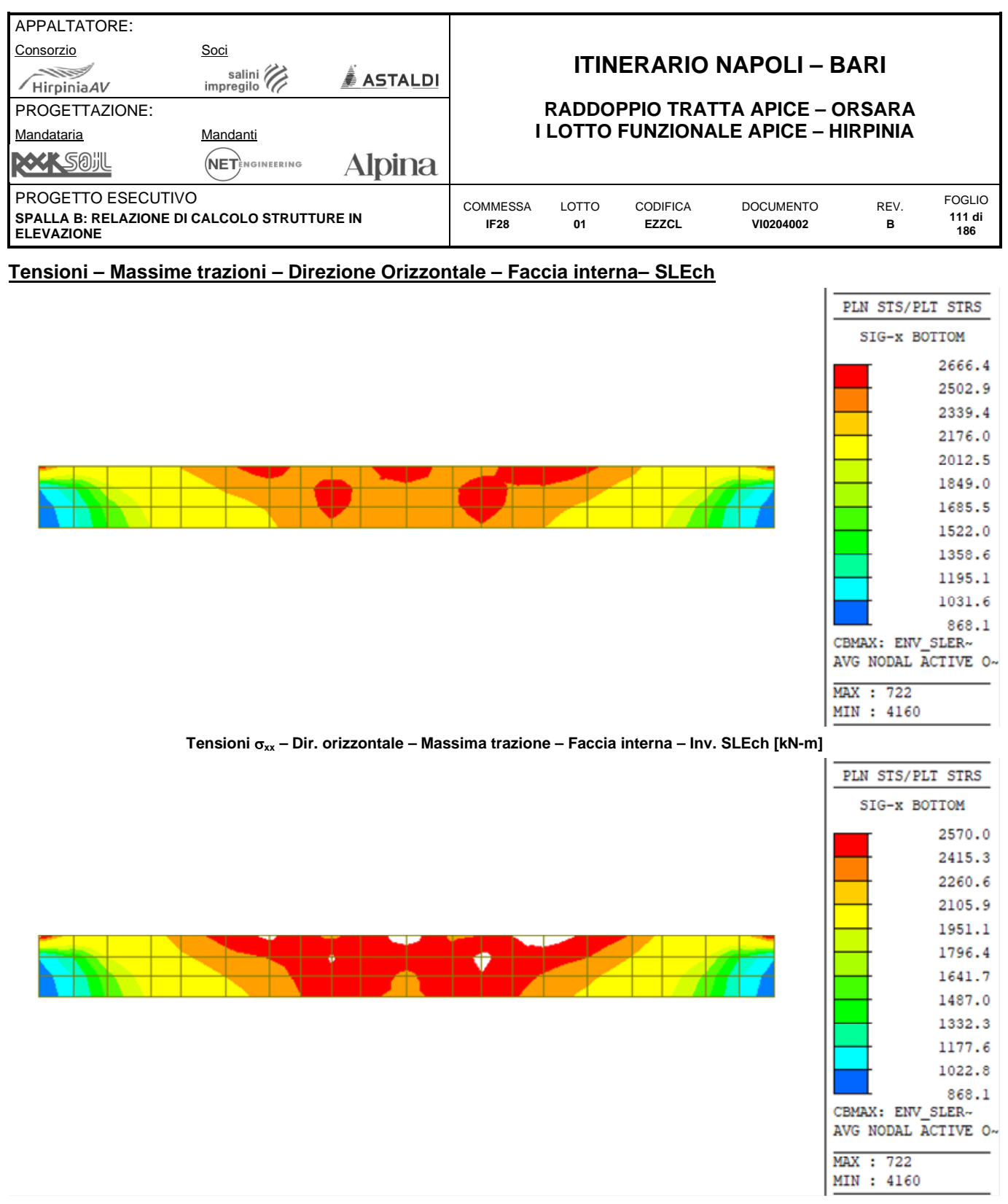

**Tensioni xx – Dir. orizzontale – Massima trazione – Faccia interna – Filtro 2570 kN/m<sup>2</sup> – Inv. SLEch [kN-m]** 

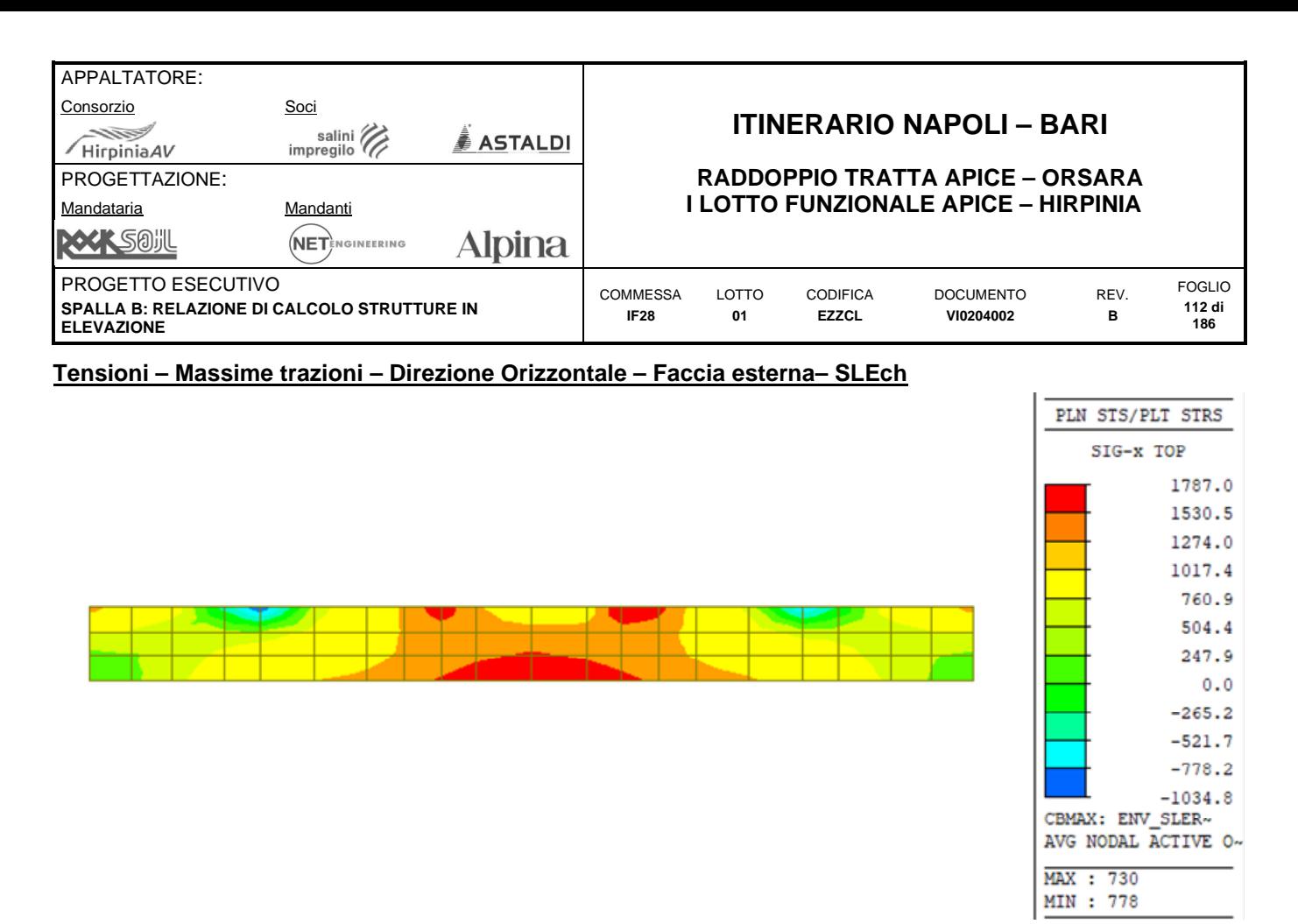

**Tensioni xx – Dir. orizzontale – Massima trazione – Faccia esterna – Inv. SLEch [kN-m]** 

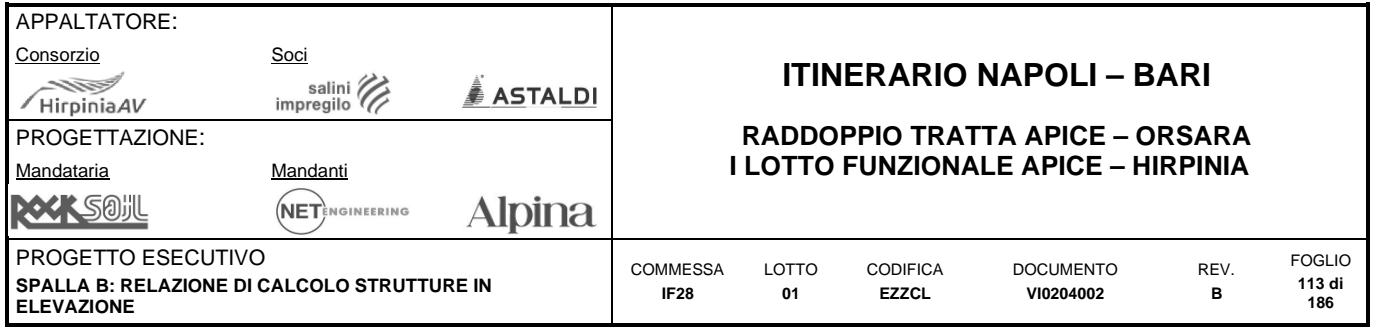

# **10.1.5 Sollecitazioni SLE (frequente)**

# **Tensioni – Massime trazioni – Direzione Verticale – Faccia interna– SLEfr**

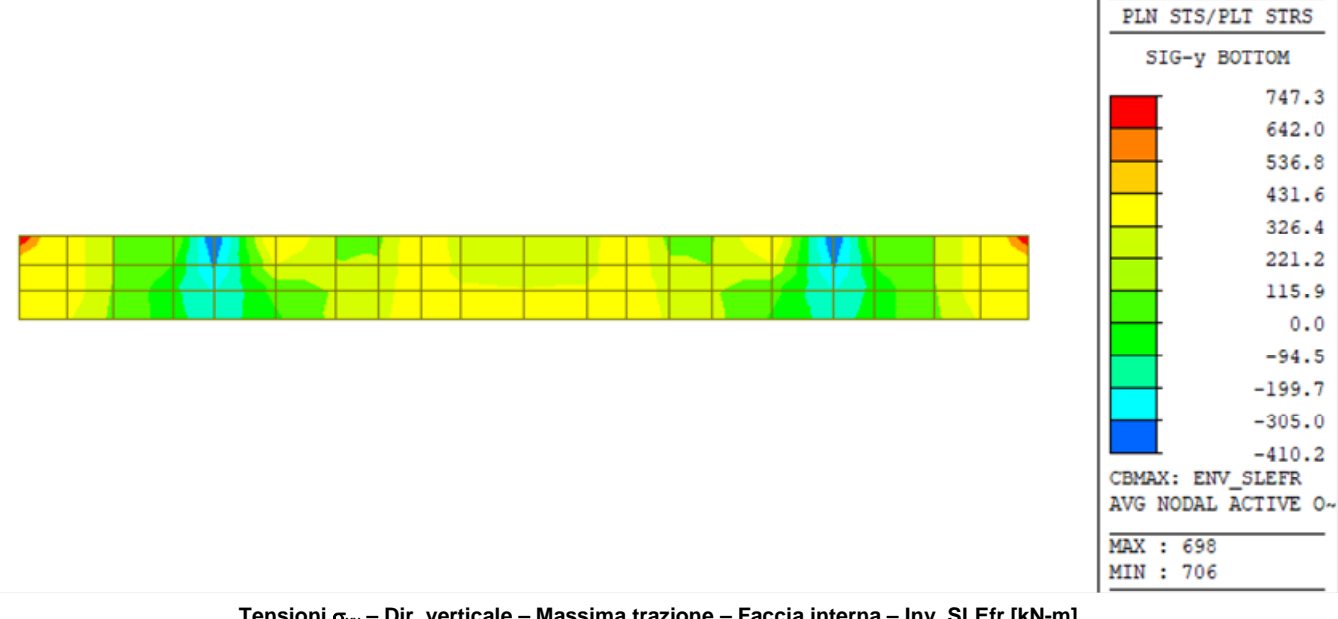

**Tensioni yy – Dir. verticale – Massima trazione – Faccia interna – Inv. SLEfr [kN-m]** 

### **Tensioni – Massime trazioni – Direzione Verticale – Faccia esterna– SLEfr**

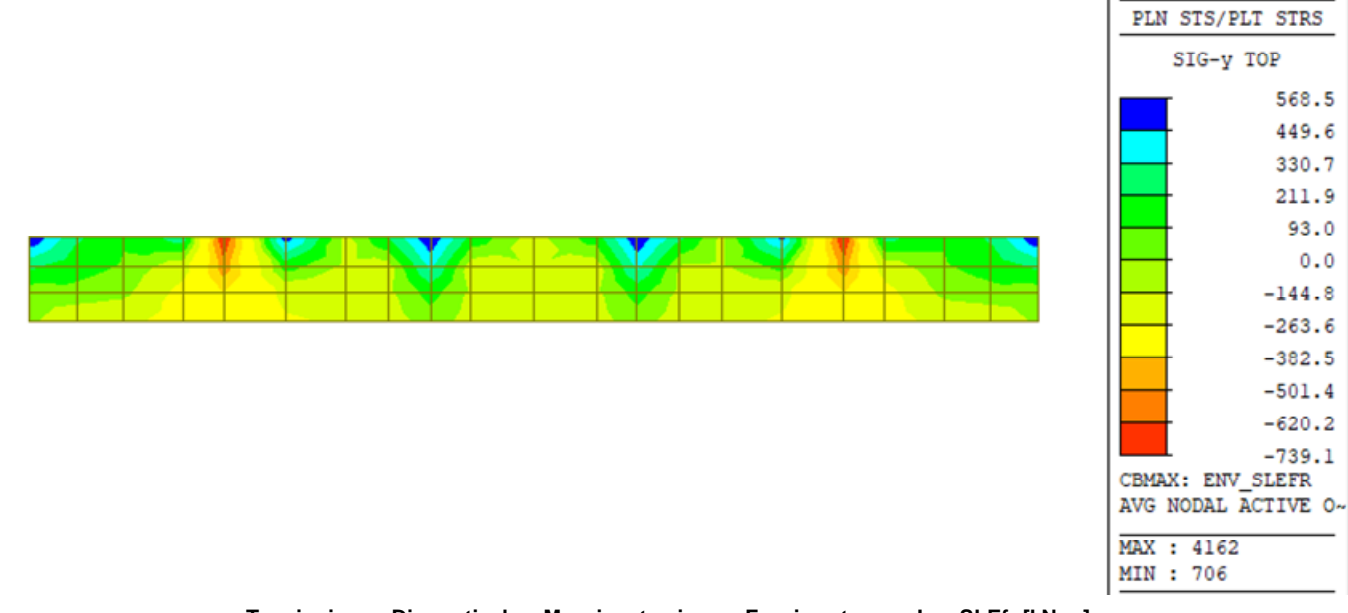

**Tensioni yy – Dir. verticale – Massima trazione – Faccia esterna – Inv. SLEfr [kN-m]** 

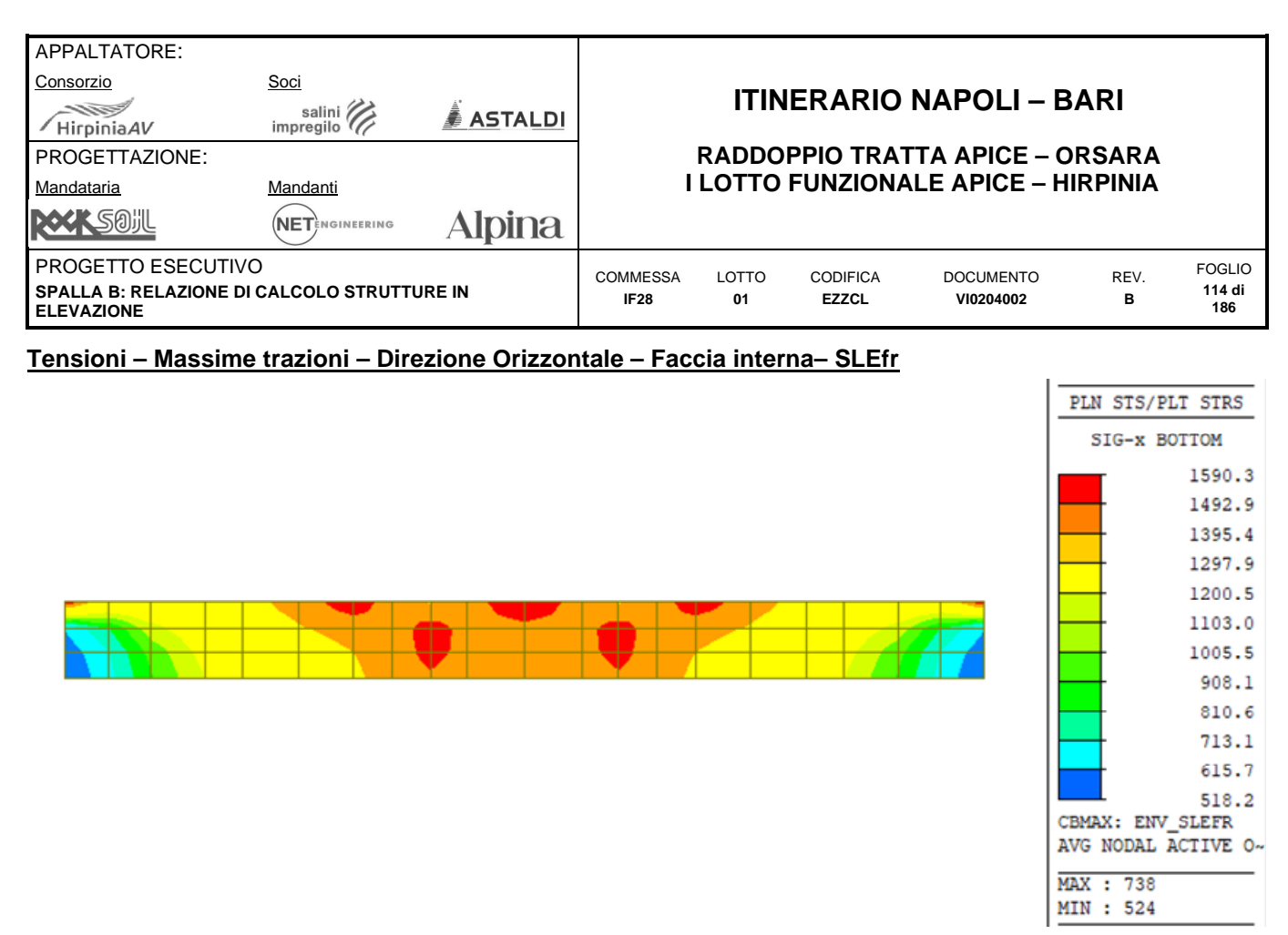

**Tensioni xx – Dir. orizzontale – Massima trazione – Faccia interna – Inv. SLEfr [kN-m]** 

#### **Tensioni – Massime trazioni – Direzione Orizzontale – Faccia esterna– SLEfr**

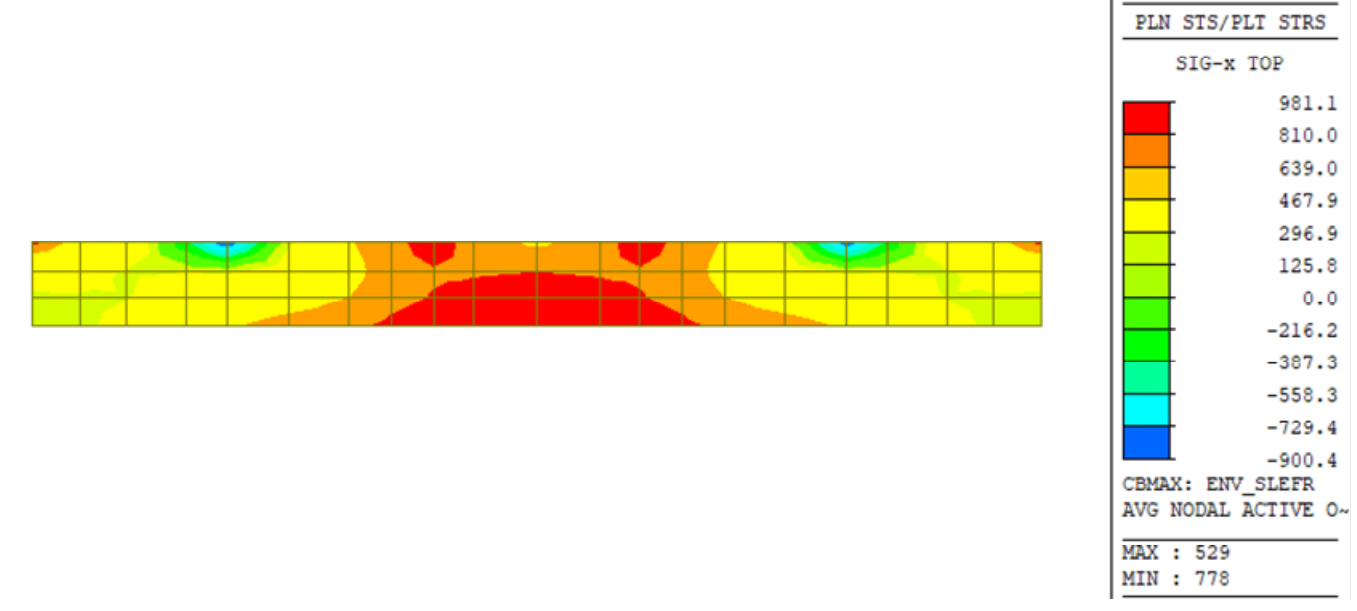

**Tensioni xx – Dir. orizzontale – Massima trazione – Faccia esterna – Inv. SLEfr [kN-m]** 

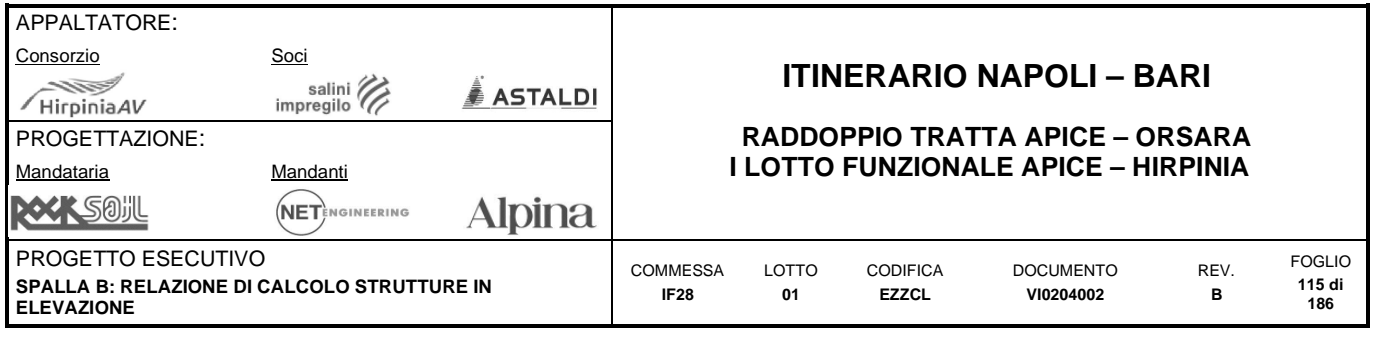

# **10.1.6 Sollecitazioni SLE (quasi permanente)**

# **Tensioni – Massime trazioni – Direzione Verticale – Faccia interna– SLEqp**

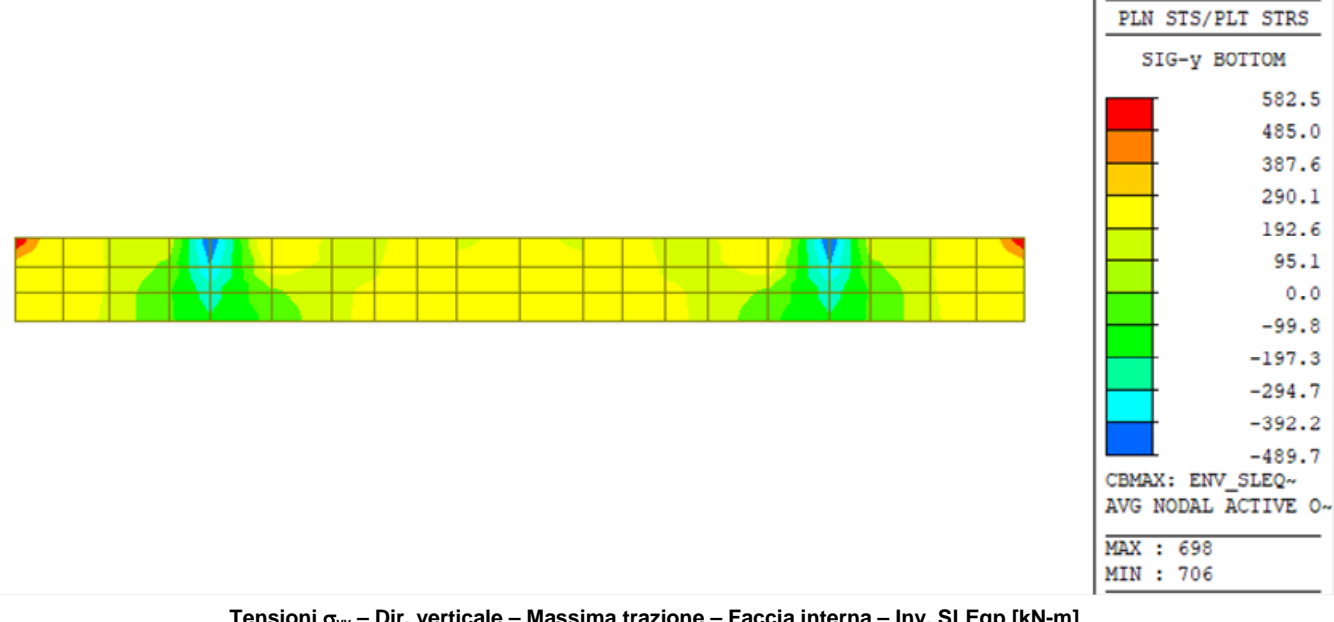

**Tensioni yy – Dir. verticale – Massima trazione – Faccia interna – Inv. SLEqp [kN-m]** 

# **Tensioni – Massime trazioni – Direzione Verticale – Faccia esterna– SLEqp**

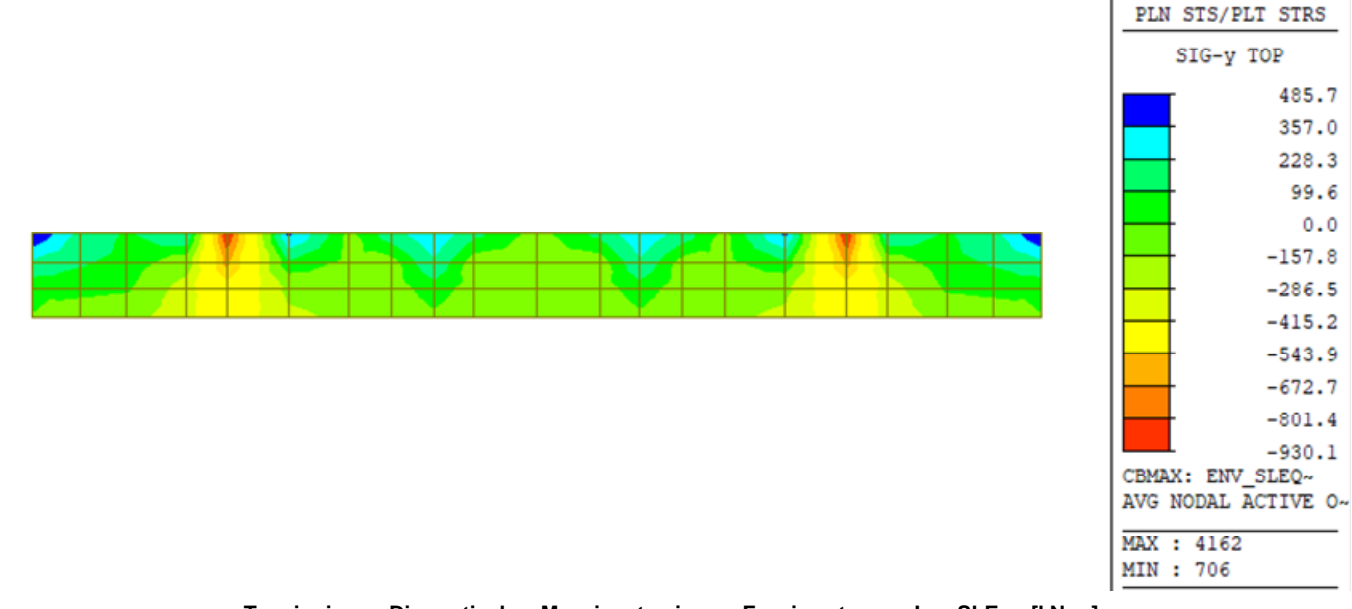

**Tensioni yy – Dir. verticale – Massima trazione – Faccia esterna – Inv. SLEqp [kN-m]** 

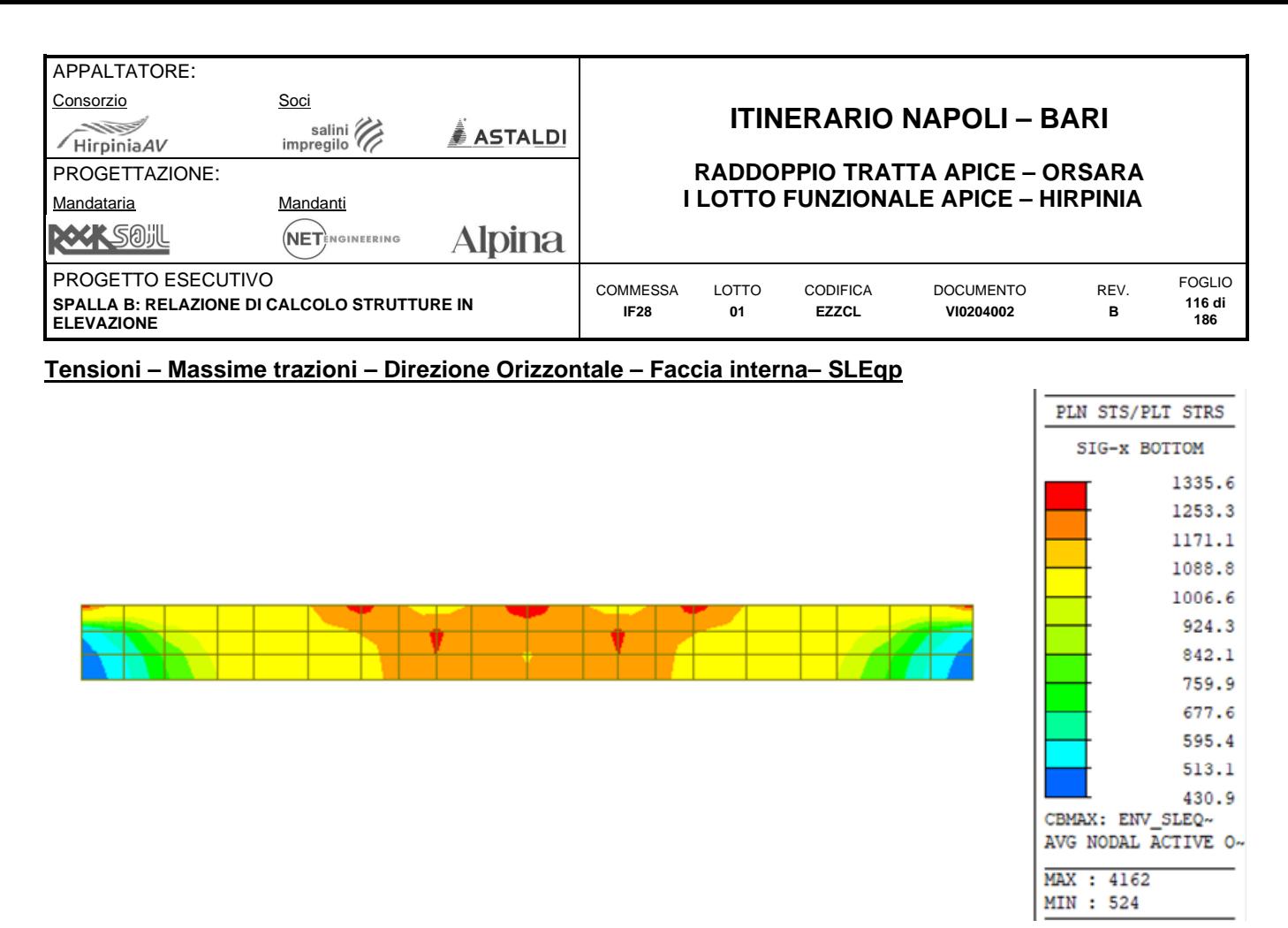

**Tensioni xx – Dir. orizzontale – Massima trazione – Faccia interna – Inv. SLEqp [kN-m]** 

### **Tensioni – Massime trazioni – Direzione Orizzontale – Faccia esterna– SLEqp**

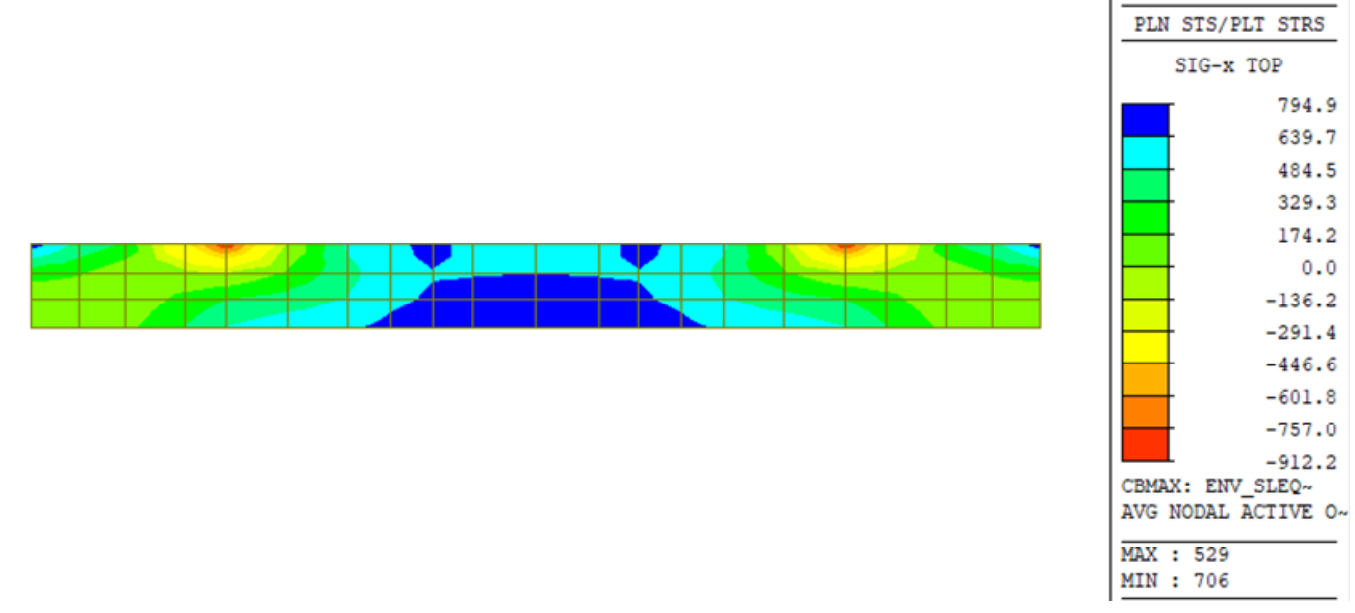

**Tensioni xx – Dir. orizzontale – Massima trazione – Faccia esterna – Inv. SLEqp [kN-m]** 

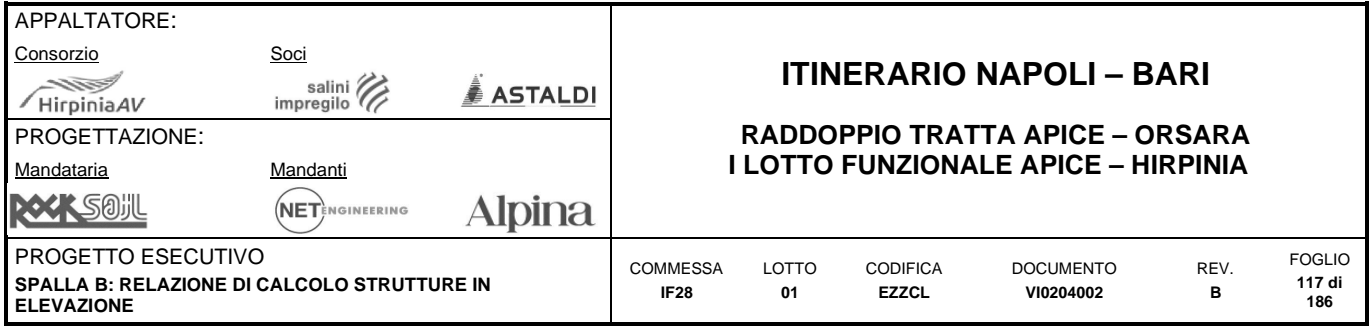

# **10.1.7 Sintesi verifiche**

# **Armature Layer 1 – Dir X (orizzontale) – Faccia interna**

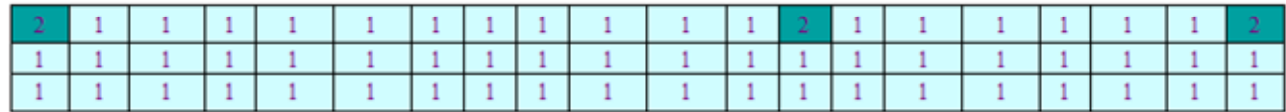

#### **Layer 1 – Resoconto armature**

1:  $\phi$ 24/100 +  $\phi$ 24/100

Massimo coefficiente di sfruttamento: 1.03

Gli elementi identificati con la numerazione 2 presentano dei picchi locali in cui l'armatura di base non soddisfa le verifiche. L'armatura integrativa richiesta sarà fornita attraverso integrativi nella zona sotto gli appoggi dimensionati come armatura di frettaggio sotto i carichi concentrati (appoggi impalcato).

### **Armature Layer 3 – Dir X (orizzontale) – Faccia esterna**

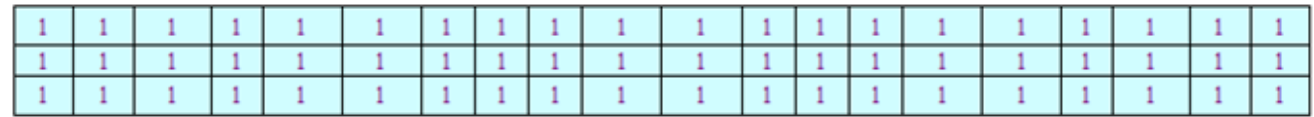

1:  $\phi$ 24/100 +  $\phi$ 24/100

Massimo coefficiente di sfruttamento: 0.67

#### **Layer 3 – Resoconto armature**

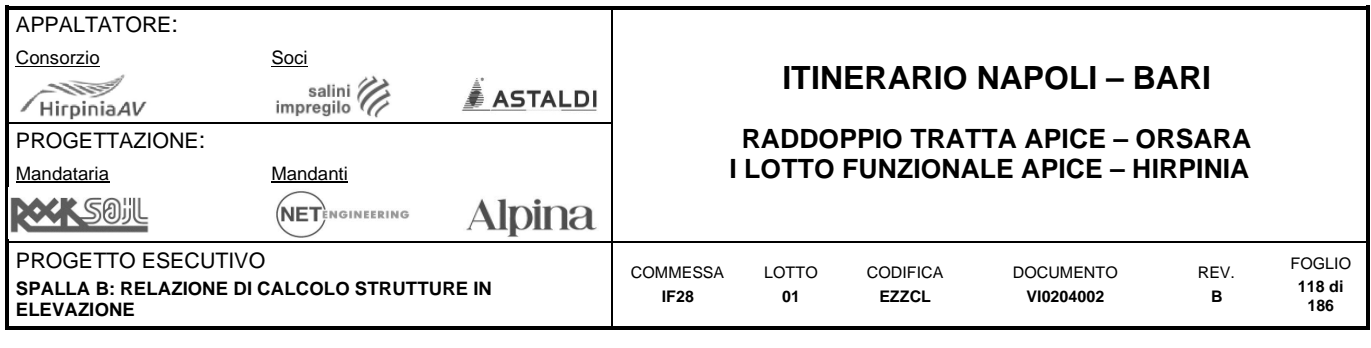

**Armature Layer 2– Dir Y (verticale) – Faccia interna** 

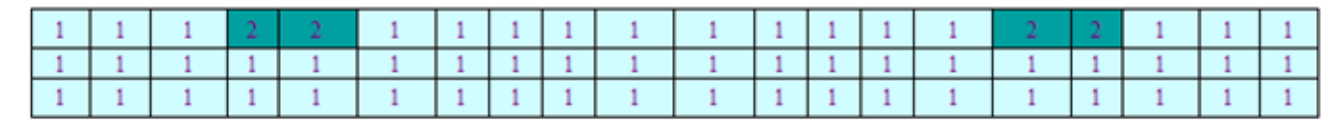

1:  $\phi$ 24/100 +  $\phi$ 24/100

**Layer 2 – Resoconto armature** 

Massimo coefficiente di sfruttamento: 1.07

Gli elementi identificati con la numerazione 2 presentano dei picchi locali in cui l'armatura di base non soddisfa le verifiche. L'armatura integrativa richiesta sarà fornita attraverso integrativi nella zona sotto gli appoggi dimensionati come armatura di frettaggio sotto i carichi concentrati (appoggi impalcato).

### **Armature Layer 4– Dir Y (verticale) – Faccia esterna**

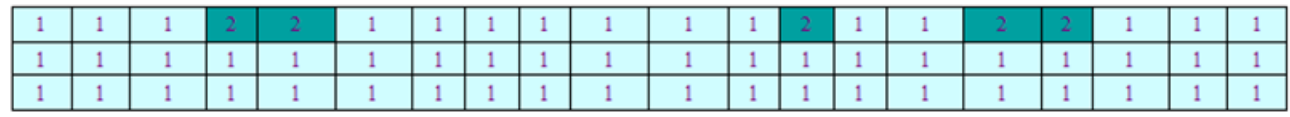

**Layer 4 – Resoconto armature** 

1:  $\phi$ 24/100 +  $\phi$ 24/100

Massimo coefficiente di sfruttamento: 1.05

Gli elementi identificati con la numerazione 2 presentano dei picchi locali in cui l'armatura di base non soddisfa le verifiche. L'armatura integrativa richiesta sarà fornita attraverso integrativi nella zona sotto gli appoggi dimensionati come armatura di frettaggio sotto i carichi concentrati (appoggi impalcato).

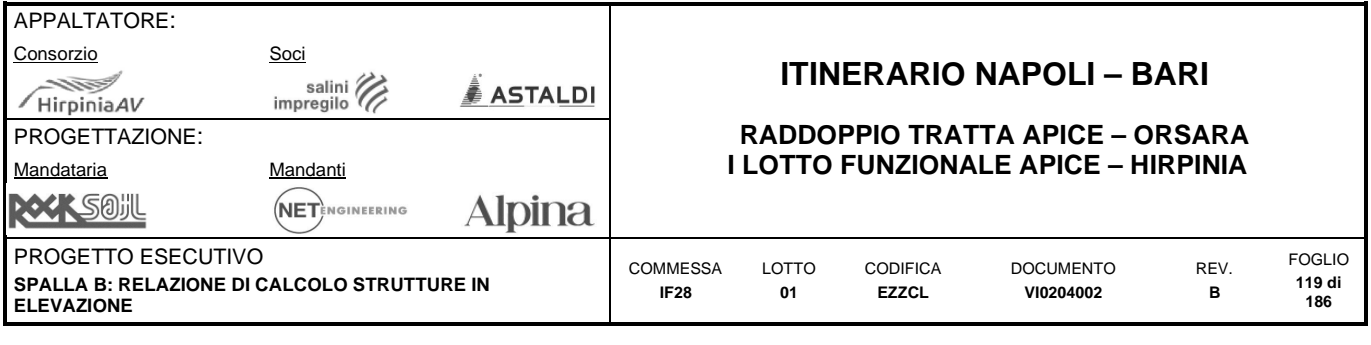

# **10.2 MURI ANDATORI**

# **10.2.1 Dati generali e verifica dei dettagli di armatura**

# **Geometria della sezione:**

Spessore muro: h = 800 mm Copriferro netto:  $c = 50$  mm

# **Materiali:**

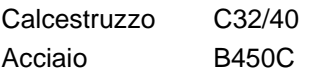

# **Armatura:**

*Armatura di base orizzontale faccia esterna:*  Layer 1:  $\phi$ 20/100 As = 3141 mm<sup>2</sup>/m *Armatura di base orizzontale faccia interna:*  Layer 1:  $\phi$ 20/100 A<sub>s</sub> = 3141 mm<sup>2</sup>/m *Armatura di base verticale faccia esterna:*  Layer 2:  $\phi$ 20/100 A<sub>s</sub> = 3141 mm<sup>2</sup>/m *Armatura di base verticale faccia interna:*  Layer 2:  $\phi$ 20/100 A<sub>s</sub> = 3141 mm<sup>2</sup>/m

### *Armatura di base trasversale (spille):*

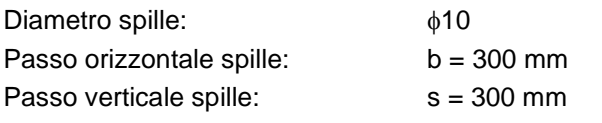

 $A<sub>sw</sub> = 78$  mm<sup>2</sup>

# **Controllo dettagli di armatura:**

L'armatura di base è stata dimensionata di modo da soddisfare i limiti geometrici riportati nel paragrafo "metodi di analisi e criteri di verifica". *Controllo armatura minima orizzontale:* 

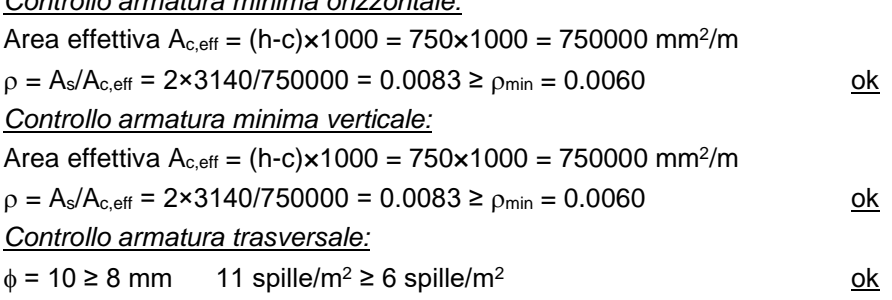

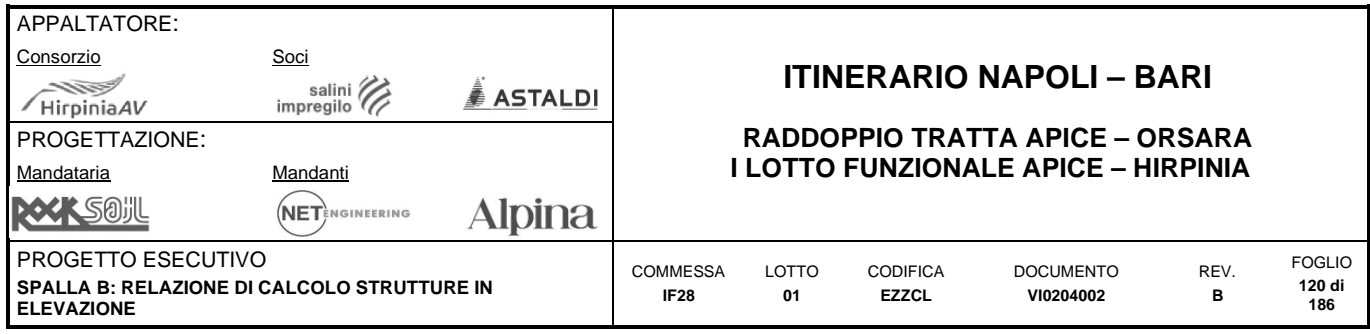

# **10.2.2 Definizione filtri sollecitazioni**

Nei paragrafi successivi la rappresentazione delle sollecitazioni derivanti dal modello di calcolo, sarà accompagnata da una rappresentazione filtrata che ne facilita la comprensione. I valori dei filtri scelti, pur non avendo alcun significato dal punto di vista della verifica delle sezioni sono definiti a partire dall'armatura minima identificata nel paragrafo precedente secondo quanto di seguito riportato.

### **Momenti flettenti**

#### *Filtri 1 e 2 – Momenti flettenti SLU*

Sono definiti come la resistenza della sezione semplicemente inflessa armata con armatura minima:

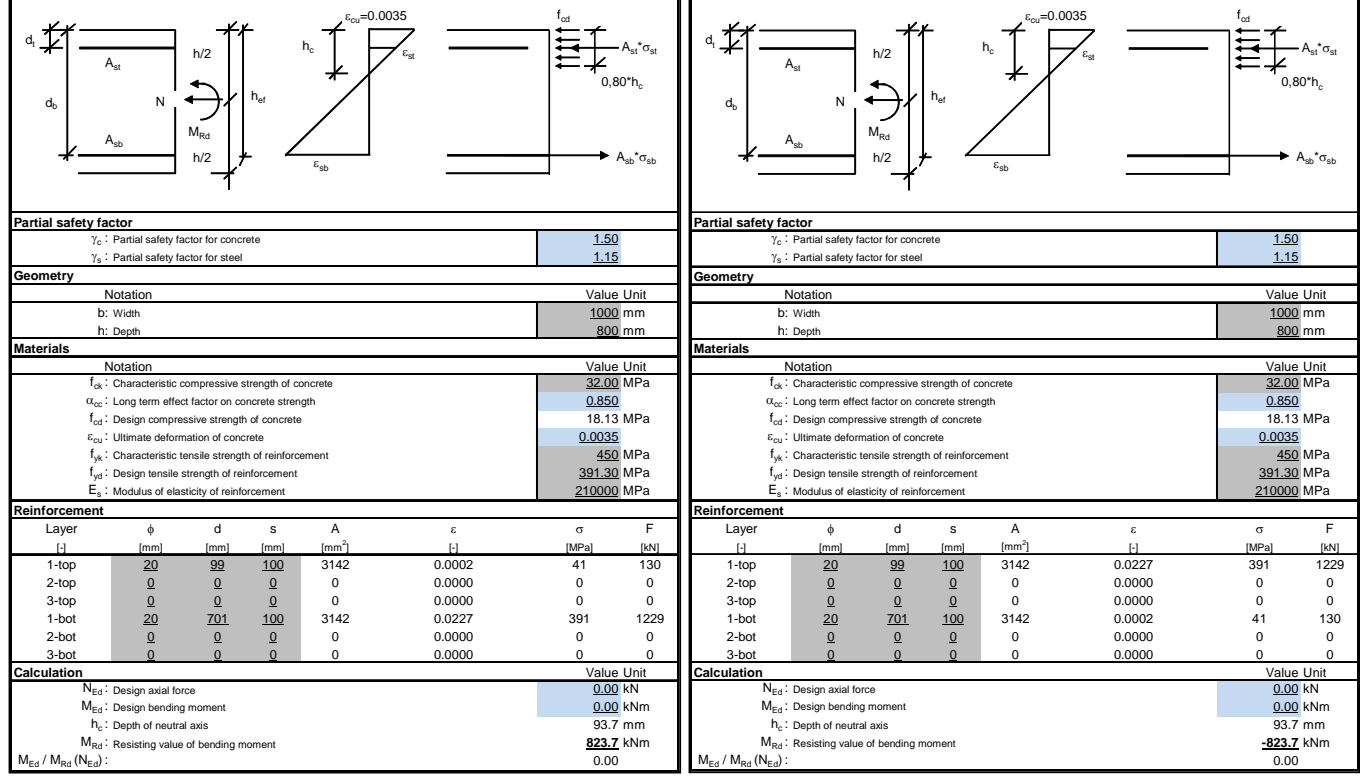

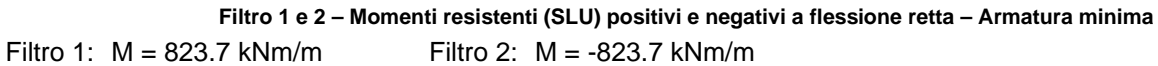

#### *Filtri 3 e 4 – Momenti flettenti SLE*

Sono definiti come la resistenza a prima fessurazione della sezione semplicemente inflessa con armatura minima:  $\sigma_c = f_{ctm}/1.2 = 3.09/1.2 = 2.57 \text{ MPa}$ 

 $W = bh^2/6 = 1000 \times 800^2/6 = 106666666$  mm $^3$ 

Filtro 3:  $M = W \times \sigma_c = 274.1 \text{ kNm/m}$  Filtro 4:  $M = -W \times \sigma_c = -274.1 \text{ kNm/m}$ 

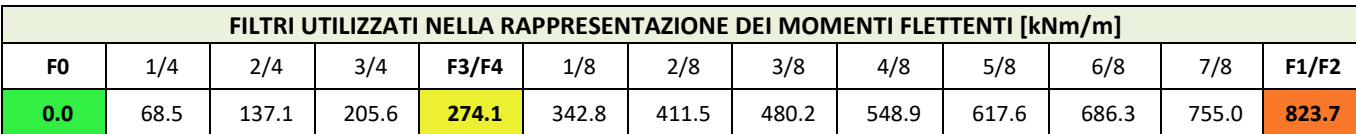

**Filtri utilizzati nella rappresentazione dei momenti flettenti** 

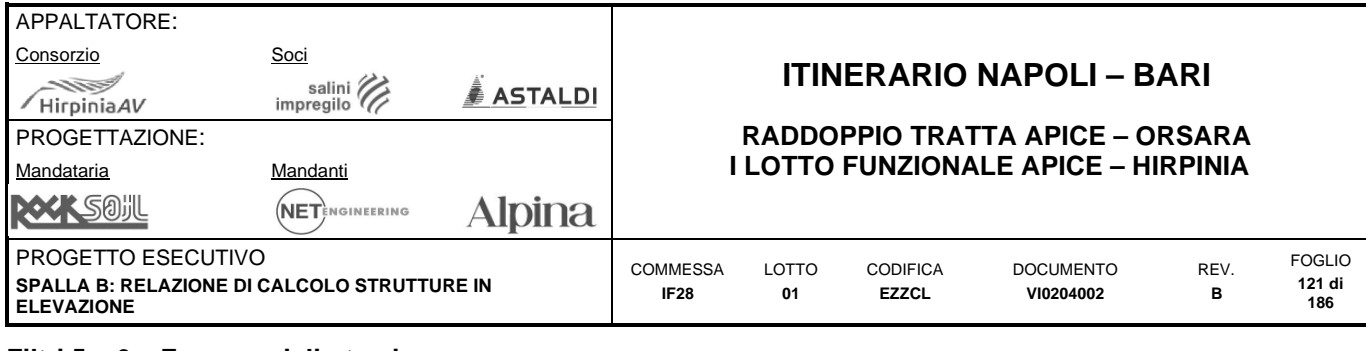

### **Filtri 5 e 6 – Forze assiali - trazione**

Sono definiti come la resistenza a trazione semplice della sezione armata con armatura minima, calcolata come la resistenza data dal cls teso e la resistenza dell'armatura:

 $\sigma_c = f_{\text{ctd}} = 1.35 \text{ MPa}$   $A_c = bh = 1000 \times 800$   $= 800000 \text{ mm}^2$ 

 $\sigma_s = f_{yd} = 391 \text{ MPa}$   $A_s = 2 \times 3141 = 6282 \text{ mm}^2$ 

Filtro 5:  $N = A_c \times \sigma_c = 1080$  kN/m

Filtro 6:  $N = As \times \sigma_s = 2455 \text{ kNm/m}$ 

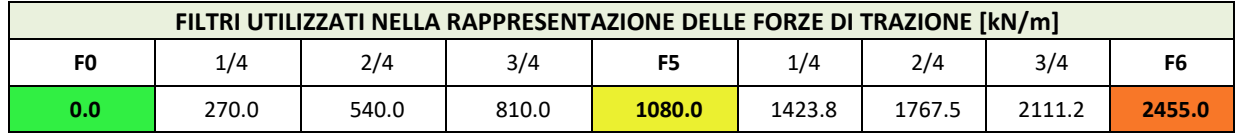

**Filtri utilizzati nella rappresentazione delle forze assiali di trazione** 

### **Filtro 7 – Forze assiali - compressione**

Sono definiti come la resistenza a trazione semplice della sezione armata con armatura minima, calcolata come la resistenza data dal cls teso e la resistenza dell'armatura:

 $\sigma_c = f_{cd} = 18.1 \text{ MPa}$   $A_c = bh = 1000 \times 800$   $= 800000 \text{ mm}^2$ 

**Filtro 7:**  $N = A_c \times \sigma_c = 14480$  kN/m

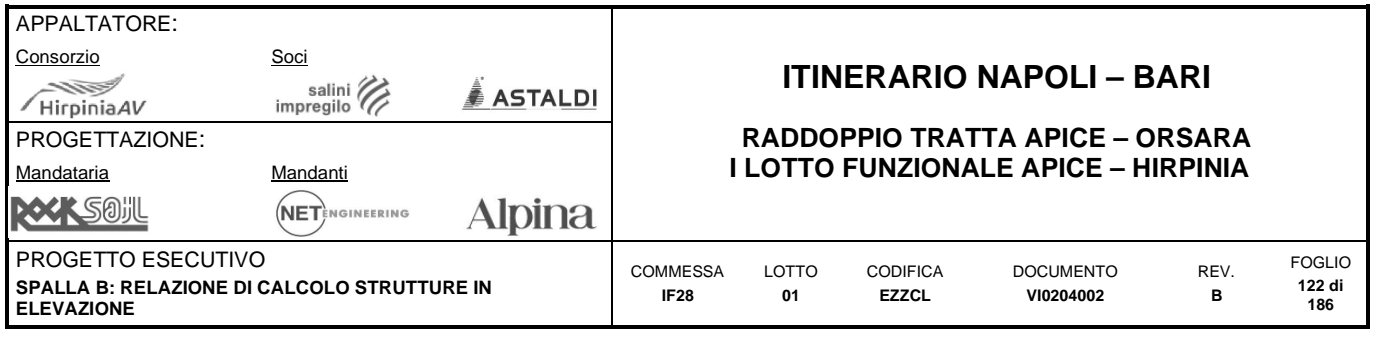

# **Filtri 8 e 9 – Forze taglianti**

Sono definiti come la resistenza a taglio della sezione armata con armatura minima e non armata a taglio, non soggetta a forze assiali:

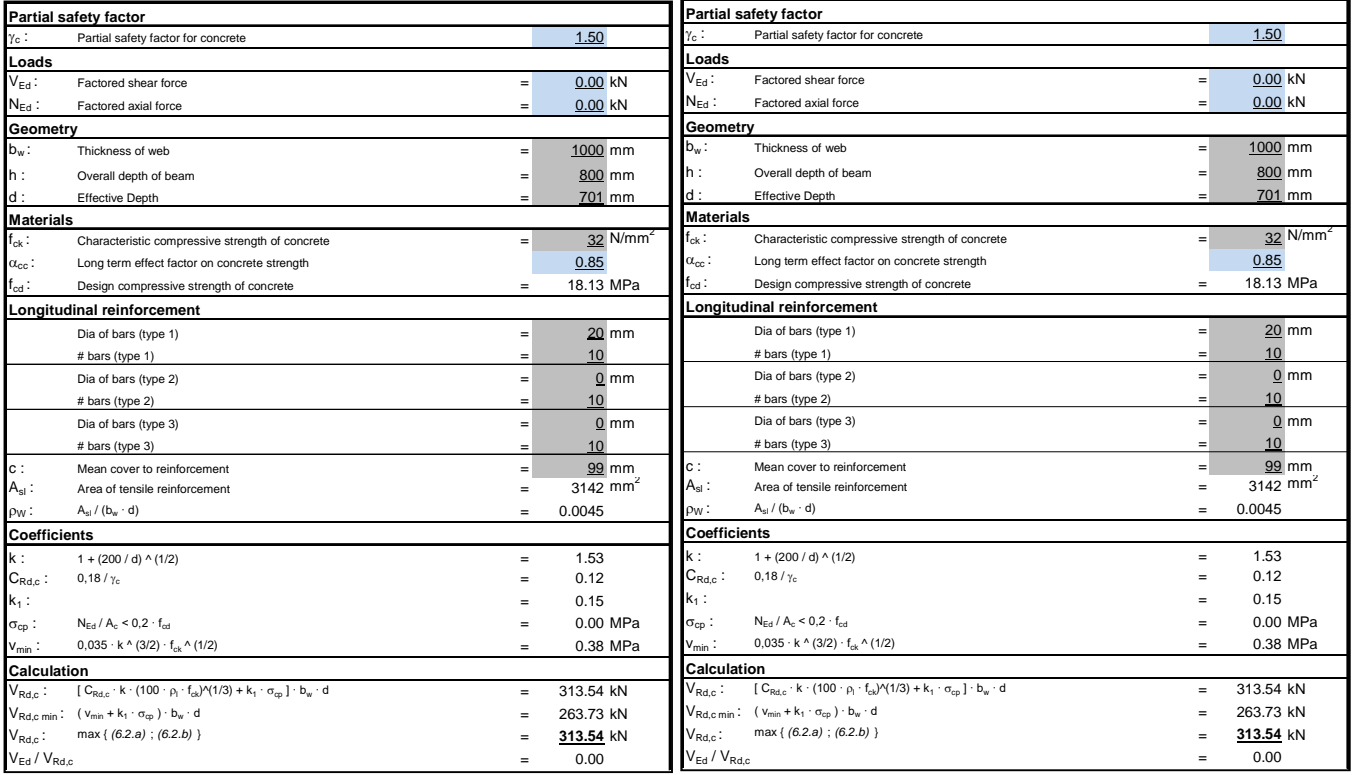

**Filtro 8 e 9 – Tagli resistenti (SLU) positivi e negativi – Armatura minima** 

**Filtro 8: T = 313.6 kNm/m Filtro 9: T = -313.6 kNm/m** 

### **Filtro 10 – Tensioni SLE**

E' definito come la tensione resistente del cls:

 $\sigma_c = f_{ctm}/1.2 = 3.09/1.2 = 2.57 \text{ MPa}$ 

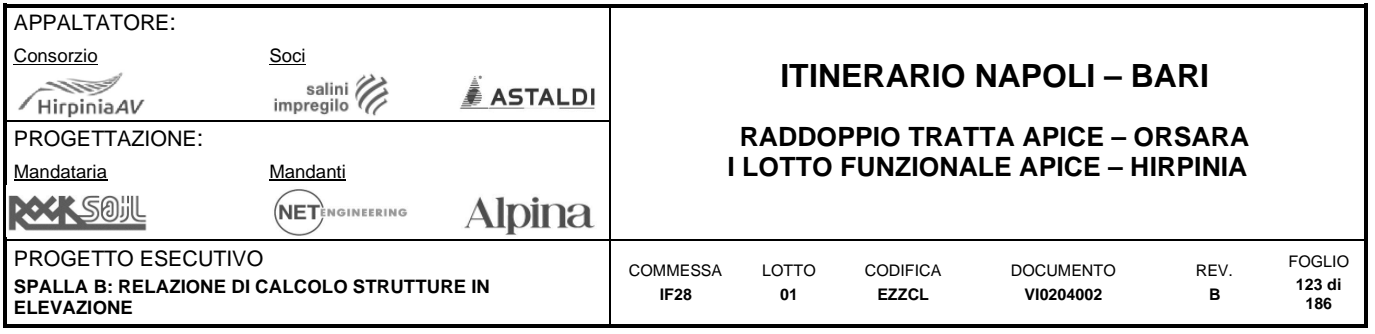

# **10.2.3 Sollecitazioni SLU**

# **Forza assiale – Massime trazioni – Direzione Verticale – SLU/SLV**

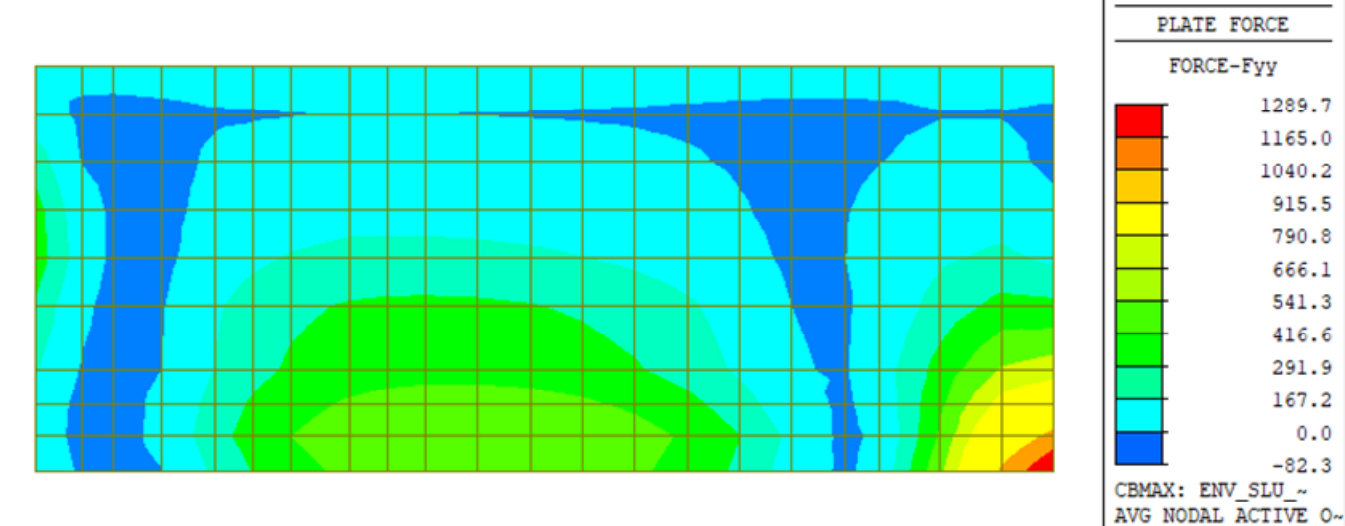

**Forze assiali Fyy – Dir. verticale – Massima trazione – Inv. SLU/SLV [kN-m]** 

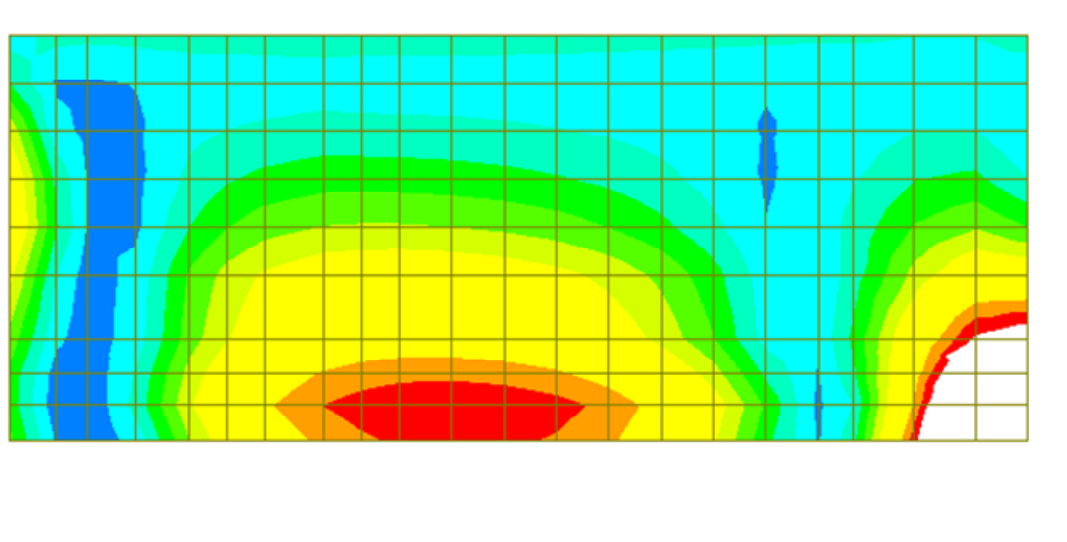

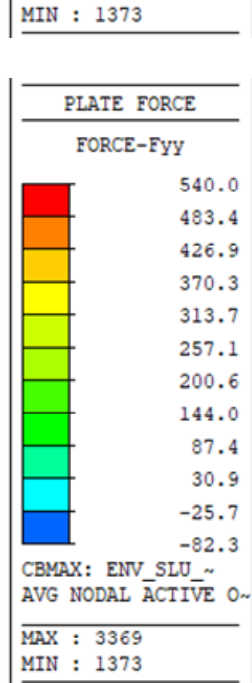

MAX : 3369

**Forze assiali Fyy – Dir. verticale – Massima trazione - Filtro 540.0 kN/m – Inv. SLU/SLV [kN-m]** 

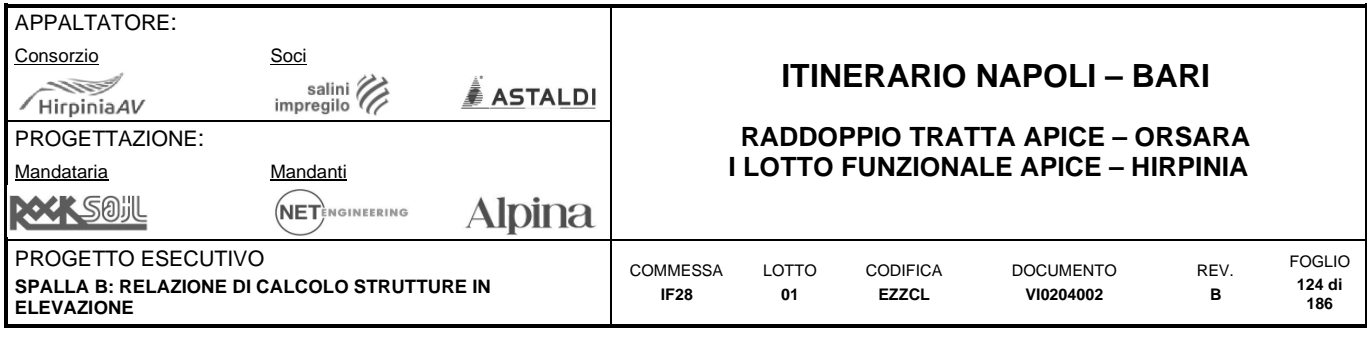

### **Forza assiale – Massime compressioni – Direzione Verticale – SLU/SLV**

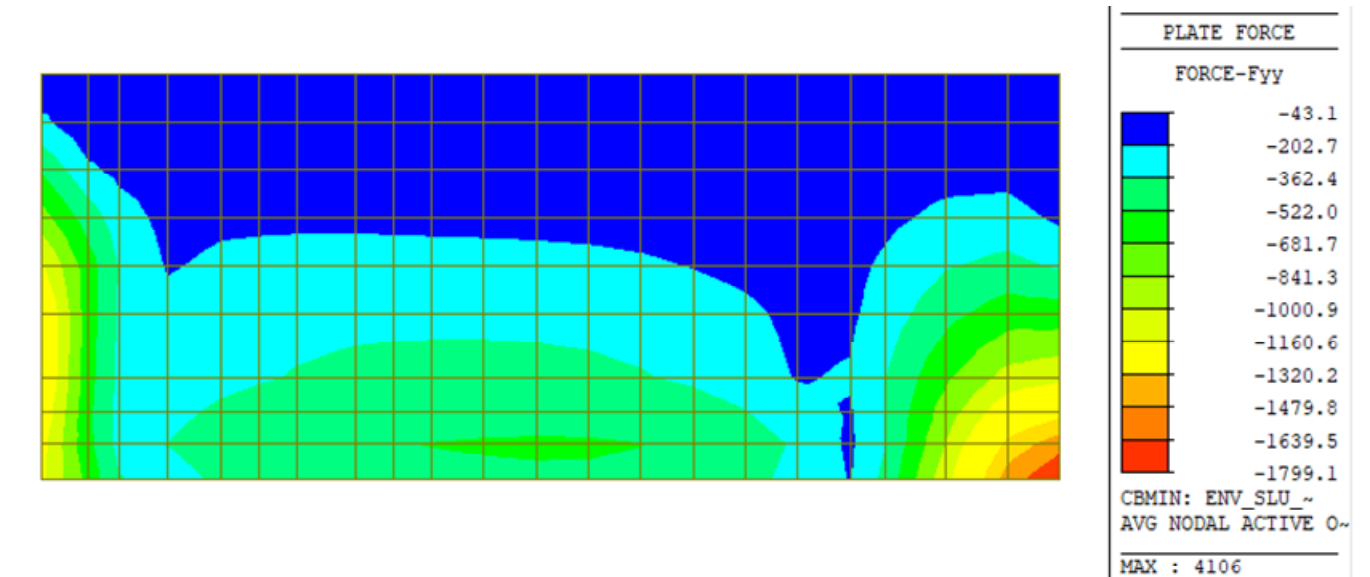

**Forze assiali Fyy – Dir. verticale – Massima compressione – Inv. SLU/SLV [kN-m]** 

### **Forza assiale – Massime trazioni – Direzione Orizzontale – SLU/SLV**

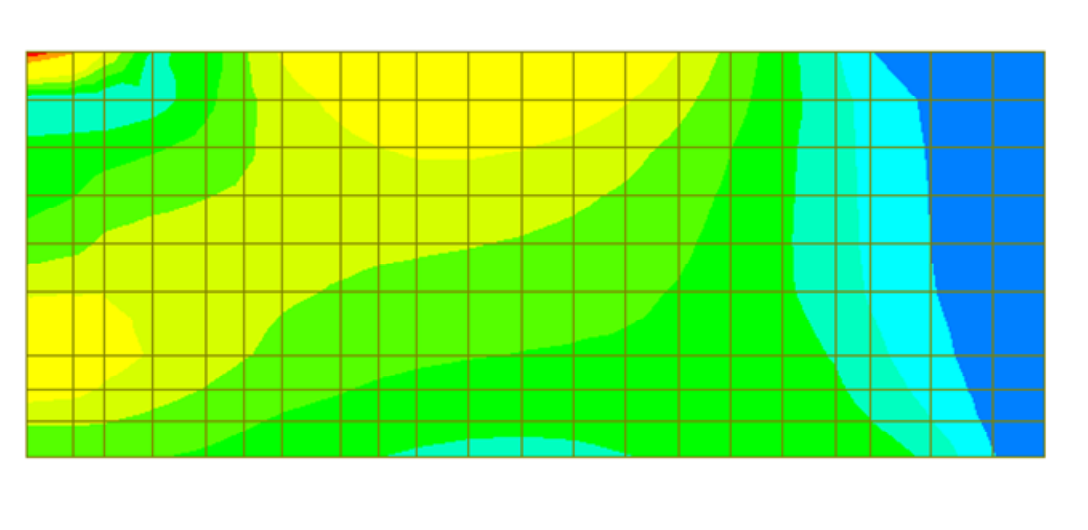

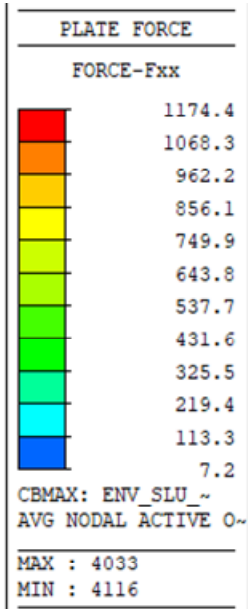

MIN : 3369

**Forze assiali Fxx – Dir. orizzontale – Massima trazione – Inv. SLU/SLV [kN-m]** 

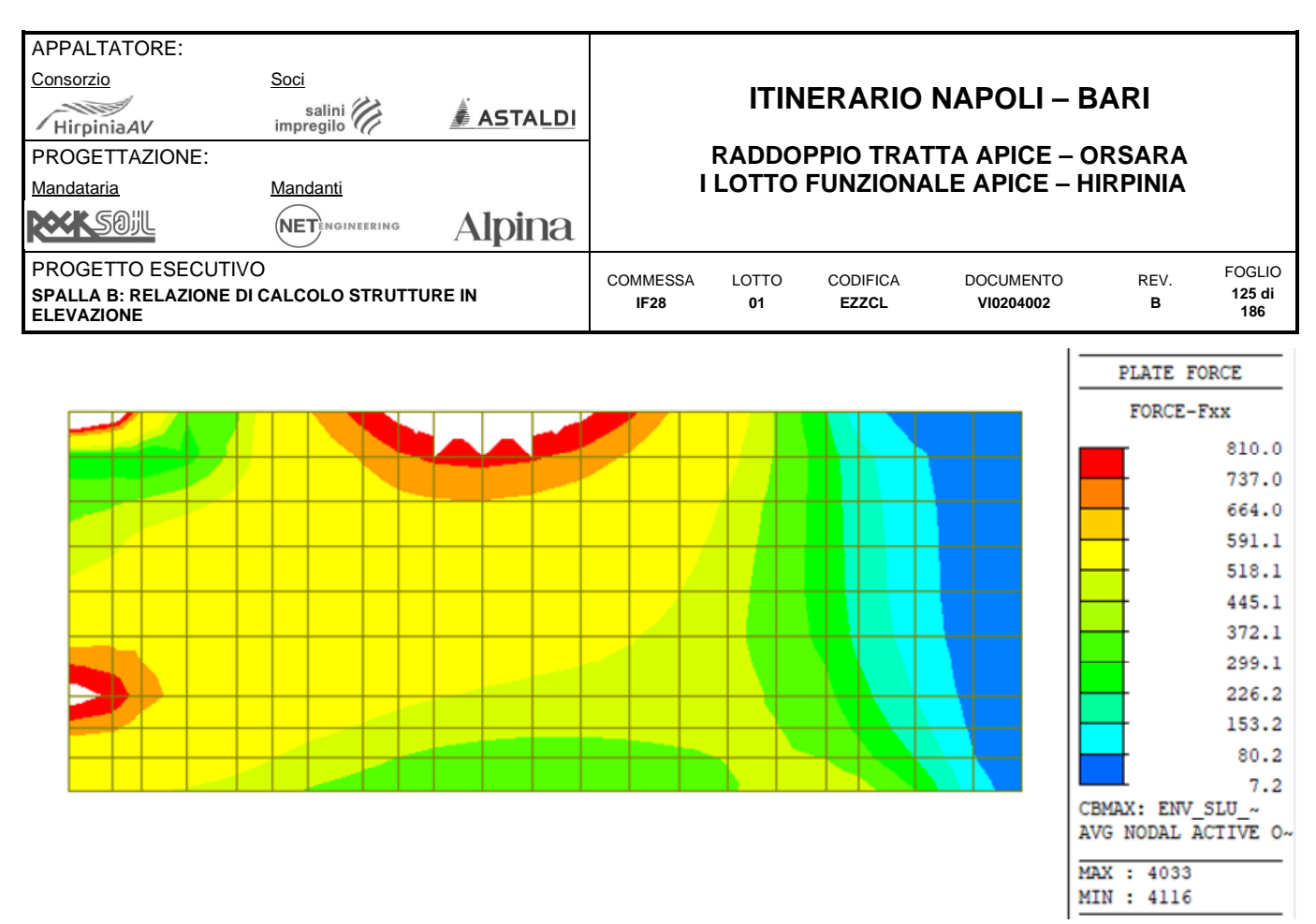

**Forze assiali Fxx – Dir. orizzontale – Massima trazione – Filtro 810.0 kN/m – Inv. SLU/SLV [kN-m]** 

### **Forza assiale – Massime compressioni – Direzione Orizzontale – SLU/SLV**

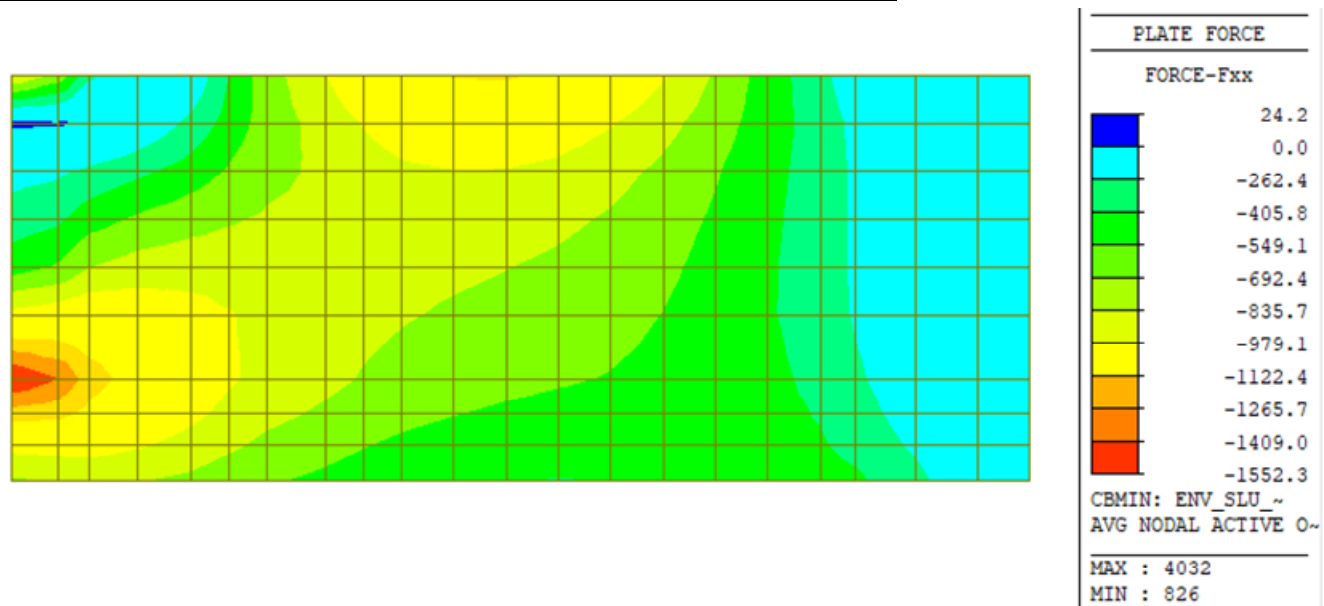

**Forze assiali Fxx – Dir. orizzontale – Massima compressione – Inv. SLU/SLV [kN-m]** 

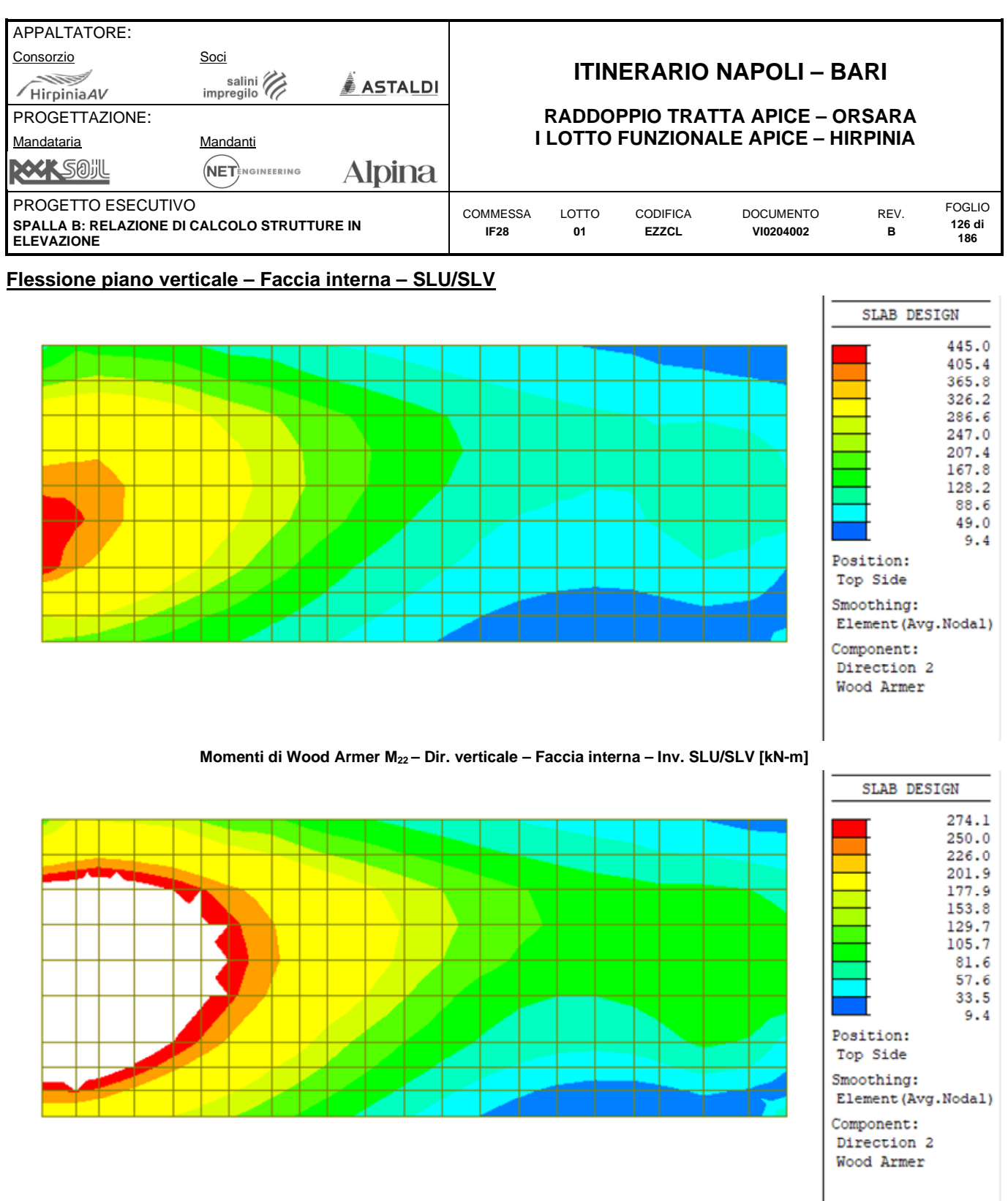

**Momenti di Wood Armer M22 – Dir. verticale – Faccia interna – Filtro 274.1 kNm/m - Inviluppo SLU/SLV [kN-m]** 

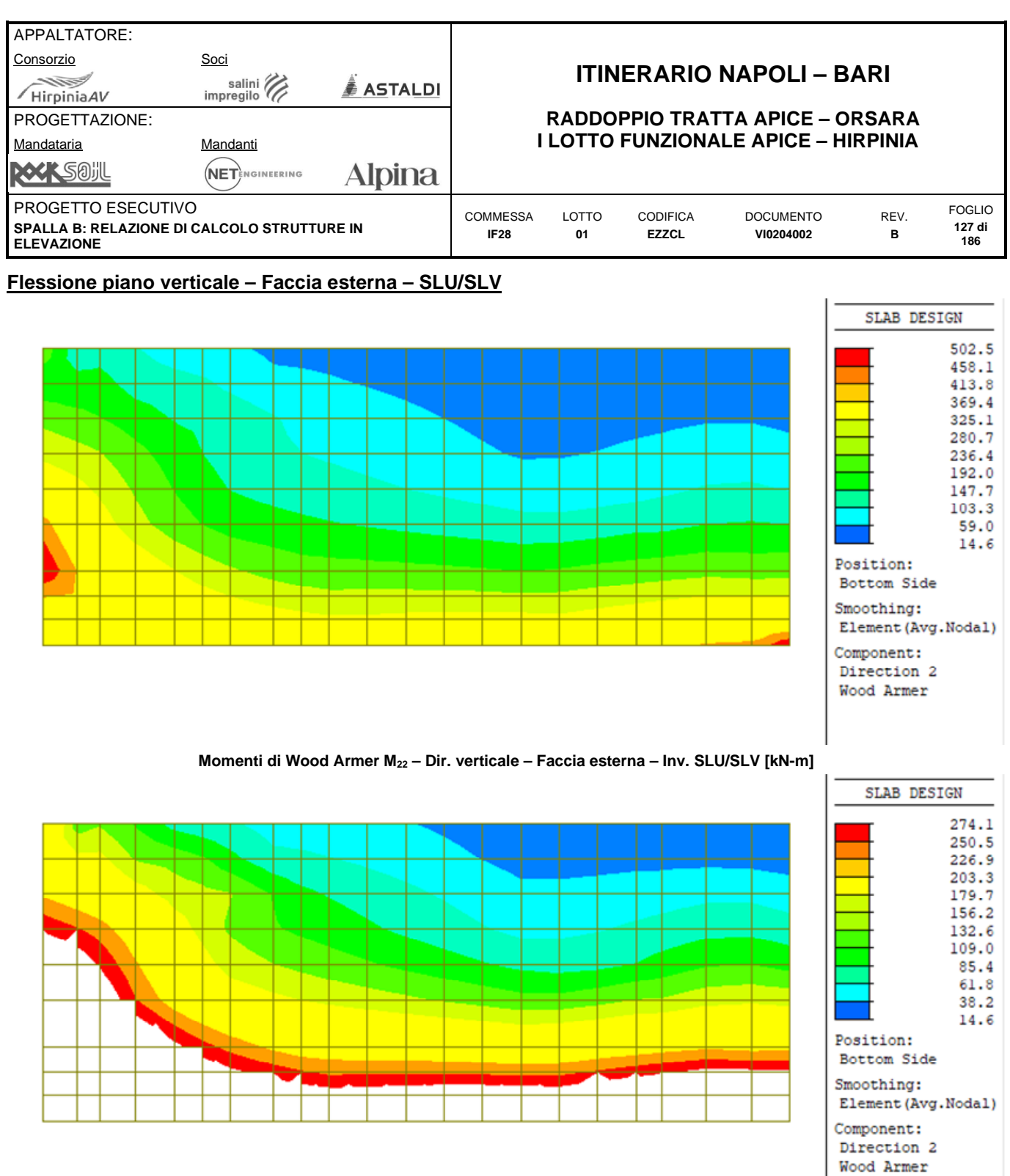

**Momenti di Wood Armer M22 – Dir. verticale – Faccia esterna – Filtro 274.1 kNm/m - Inviluppo SLU/SLV [kN-m]** 

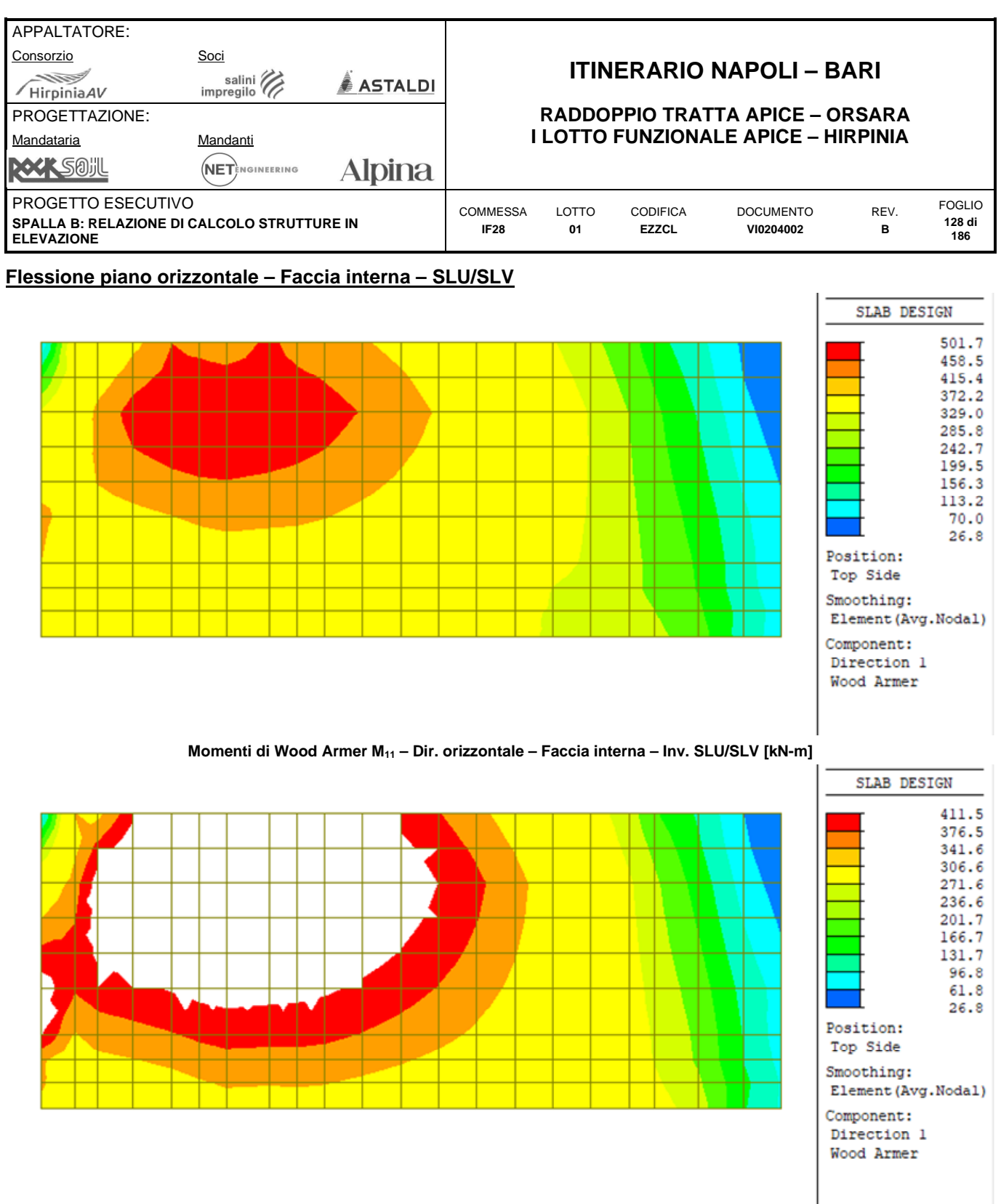

**Momenti di Wood Armer M11 – Dir. orizzontale – Faccia interna – Filtro 411.5 kNm/m – Inv. SLU/SLV [kN-m]** 

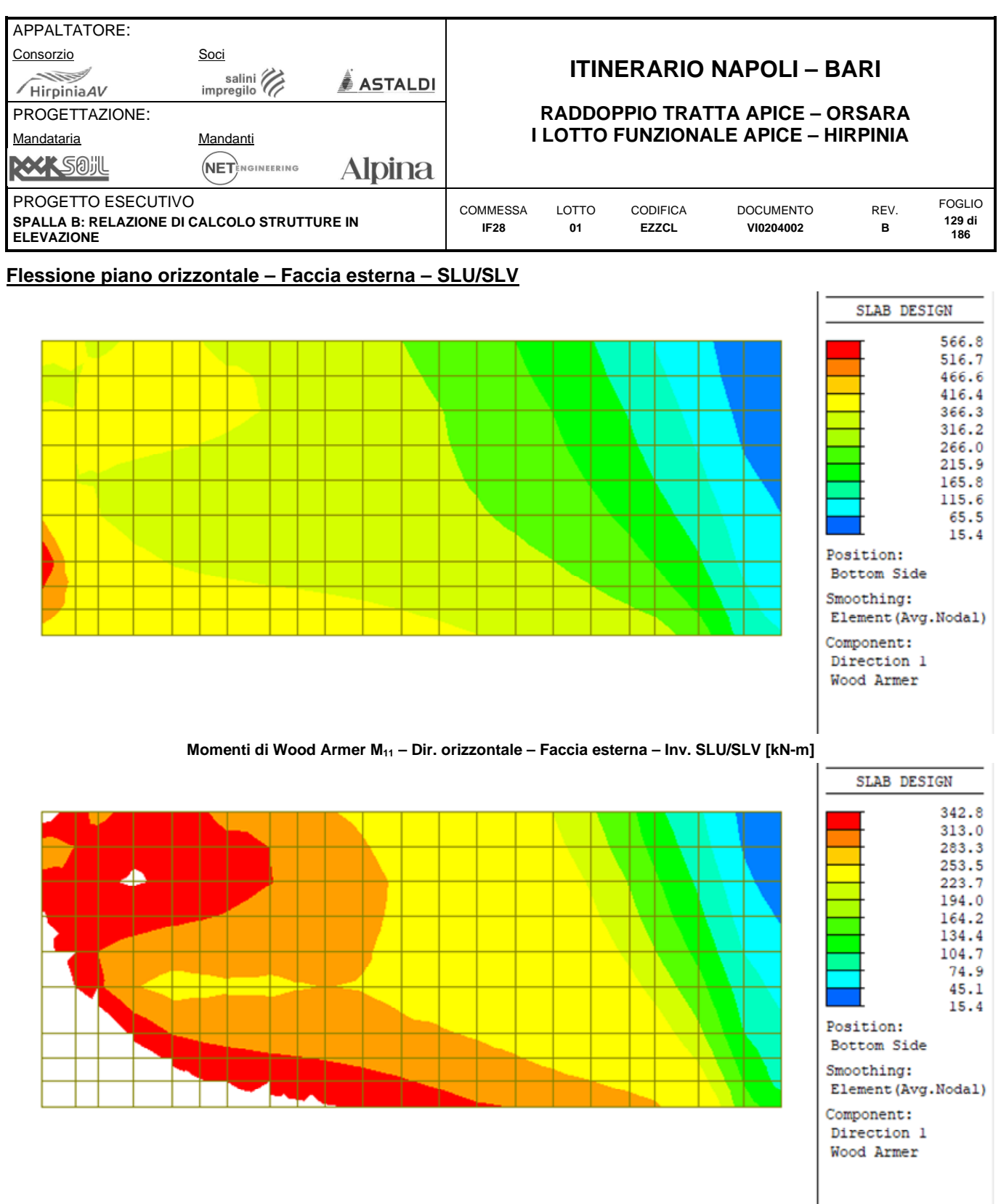

**Momenti di Wood Armer M11 – Dir. orizzontale – Faccia esterna – Filtro 342.8 kNm/m – Inv. SLU/SLV [kN-m]** 

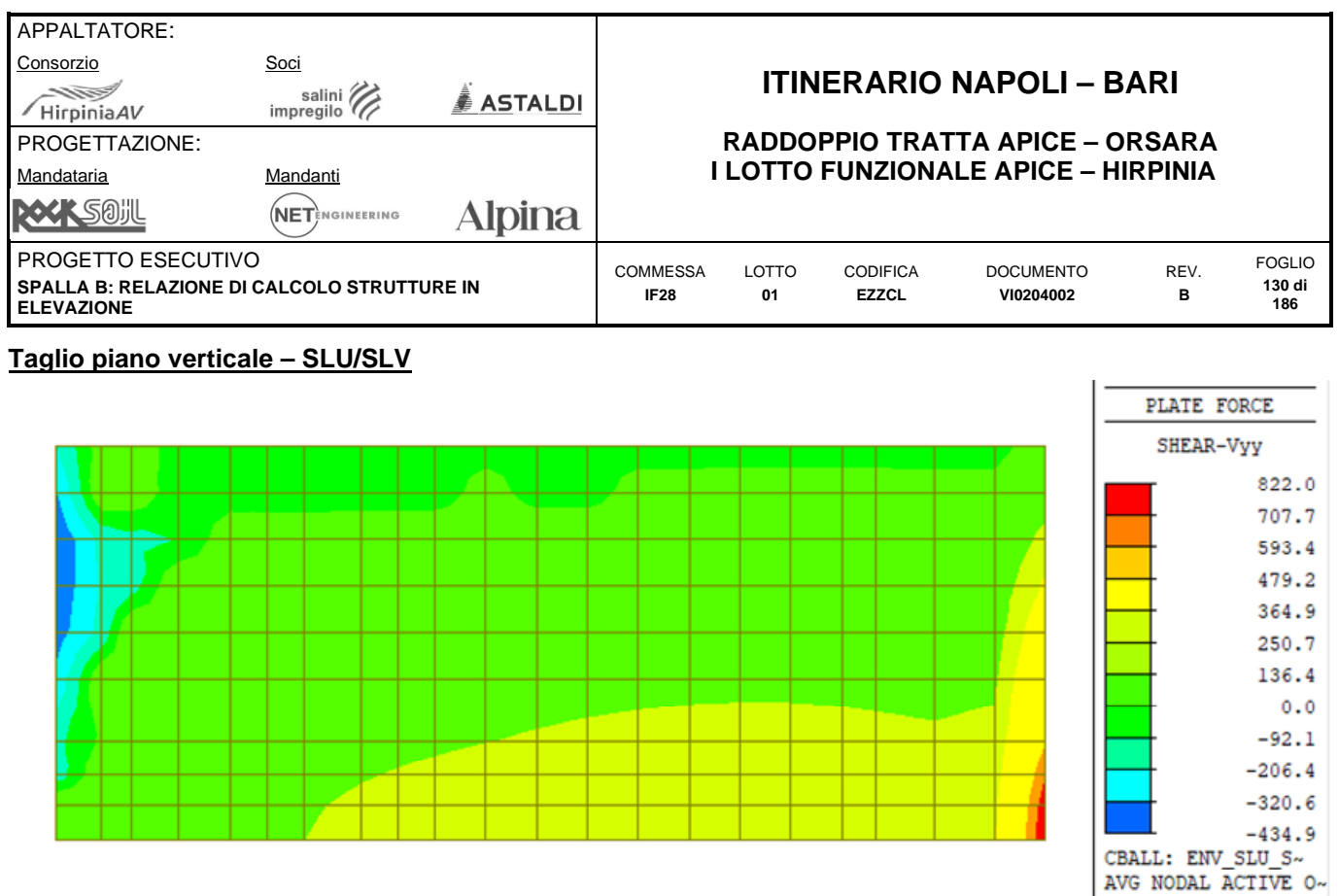

**Taglio Vyy – Dir. Verticale – Inv. SLU/SLV [kN-m]** 

MAX : 3369  $MIN: 1142$ 

MAX : 3369 MIN : 1142

SHEAR-Vyy

313.6 256.6 199.6 142.5 85.5 28.5  $-28.5$  $-85.5$  $-142.5$  $-199.6$  $-256.6$  $-313.6$ 

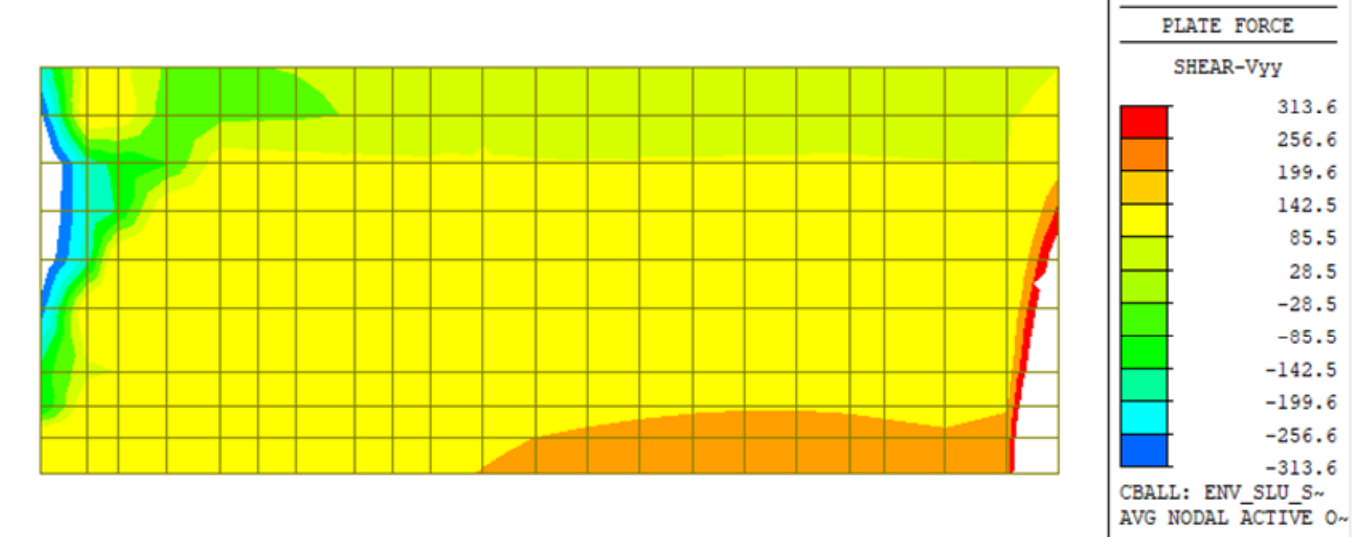

**Taglio Vyy – Dir. Verticale – Filtro 313.6 kN/m – Inv. SLU/SLV [kN-m]** 

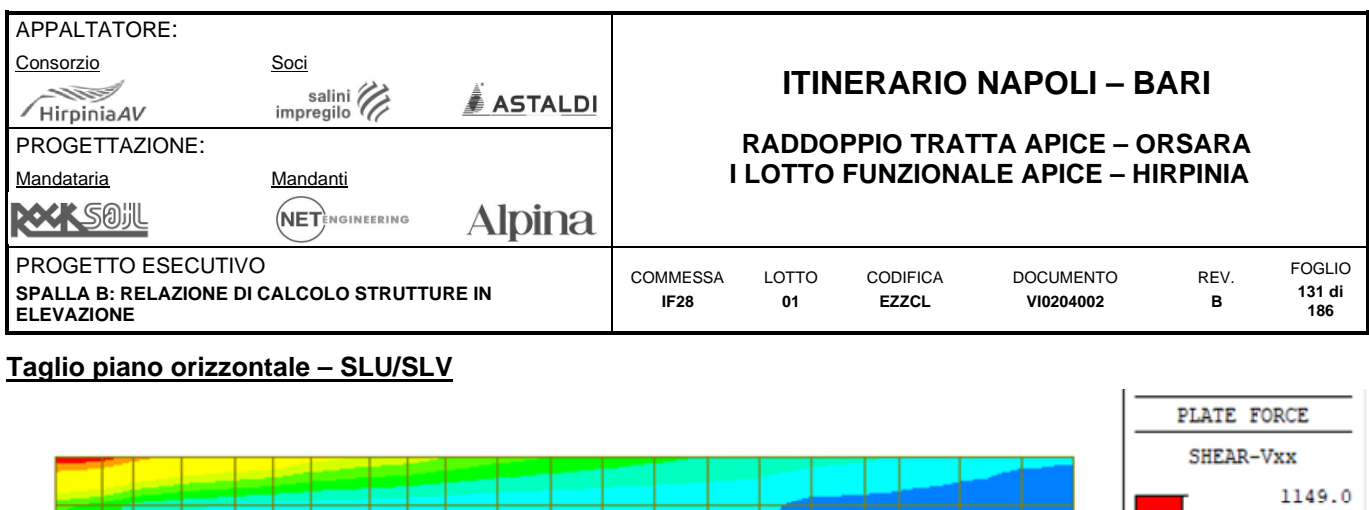

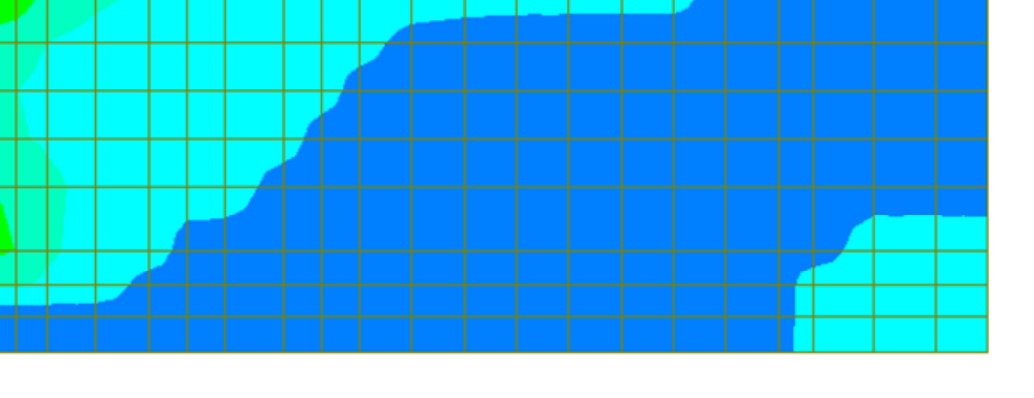

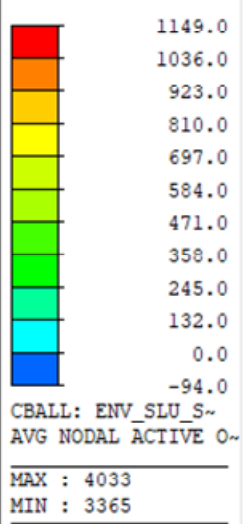

**Taglio Vxx – Dir. Orizzontale – Inv. SLU/SLV [kN-m]** 

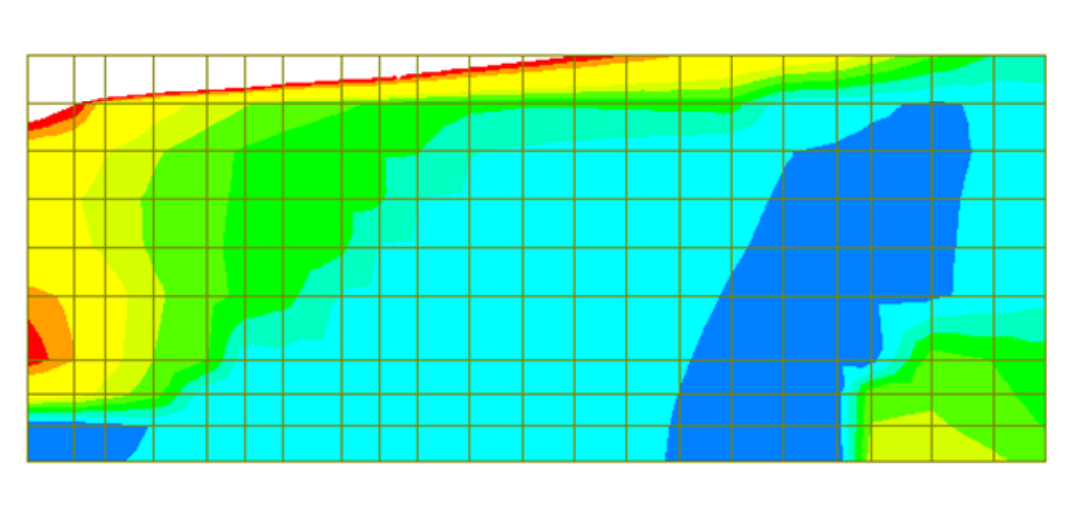

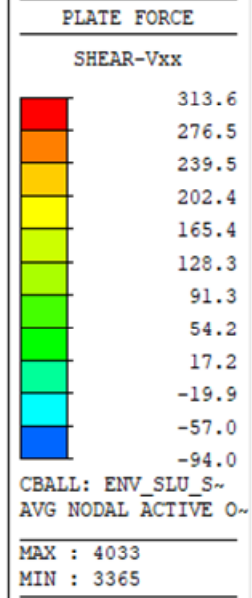

**Taglio Vxx – Dir. Orizzontale – Filtro 313.6 kN/m – Inv. SLU/SLV [kN-m]** 

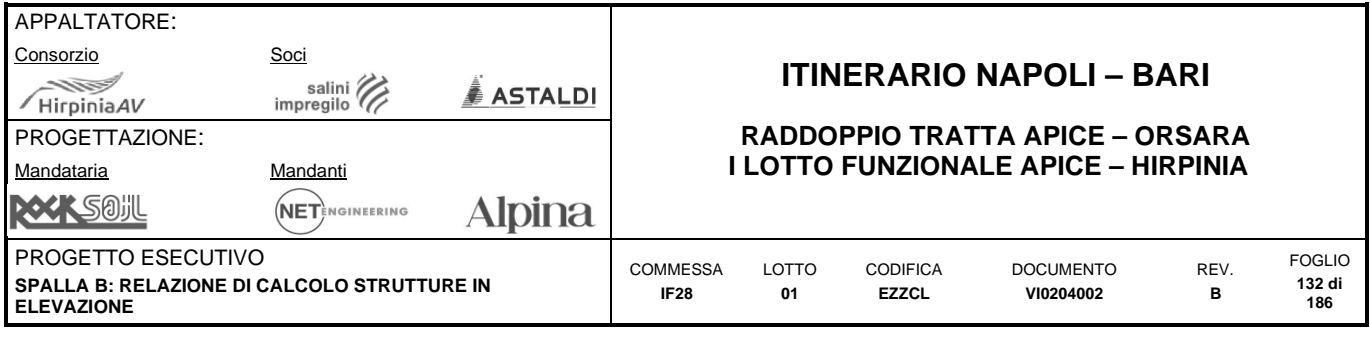

# **10.2.4 Sollecitazioni SLE (caratteristiche)**

# **Tensioni – Massime trazioni – Direzione Verticale – Faccia interna– SLEch**

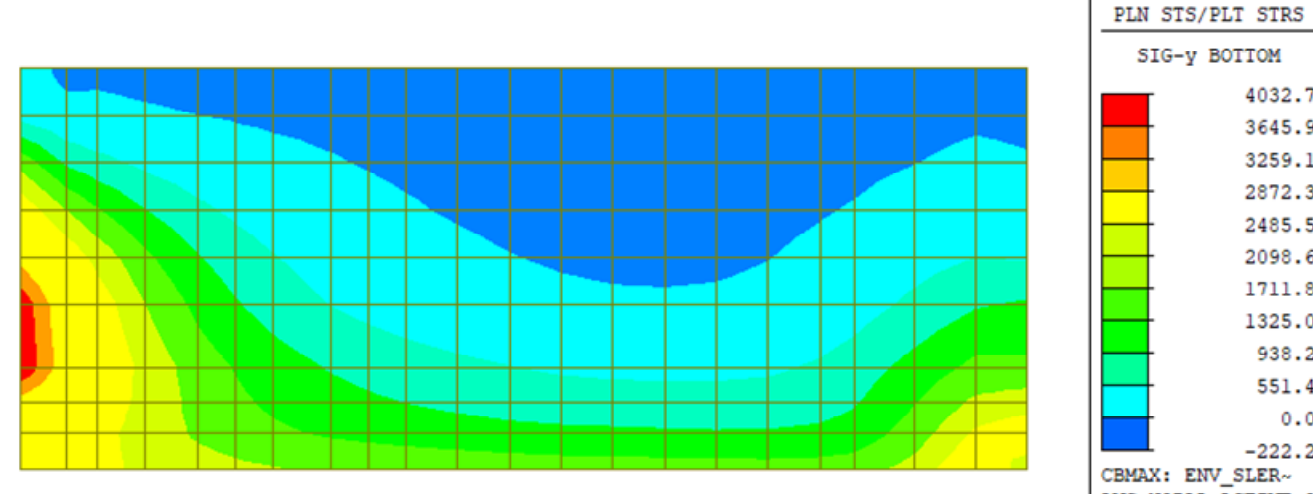

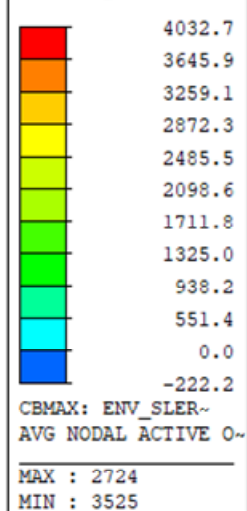

**Tensioni yy – Dir. verticale – Massima trazione – Faccia interna – Inv. SLEch [kN-m]** 

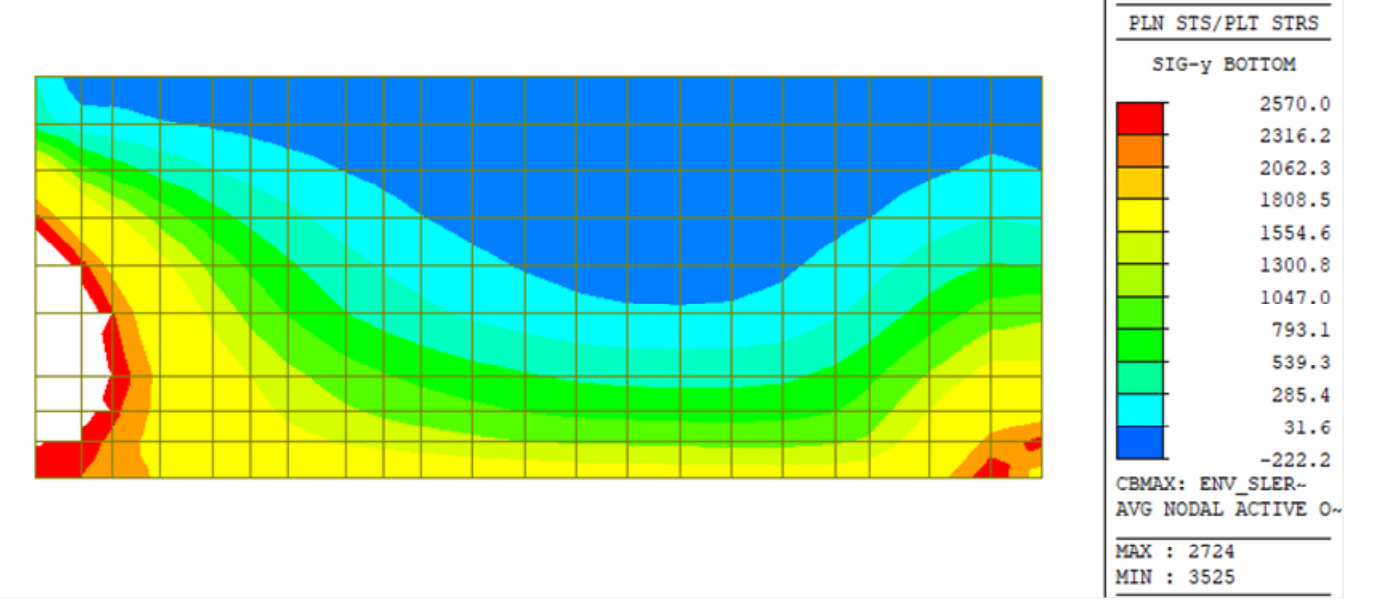

**Tensioni yy – Dir. verticale – Massima trazione – Faccia interna – Filtro 2570 kN/m<sup>2</sup> – Inv. SLEch [kN-m]** 

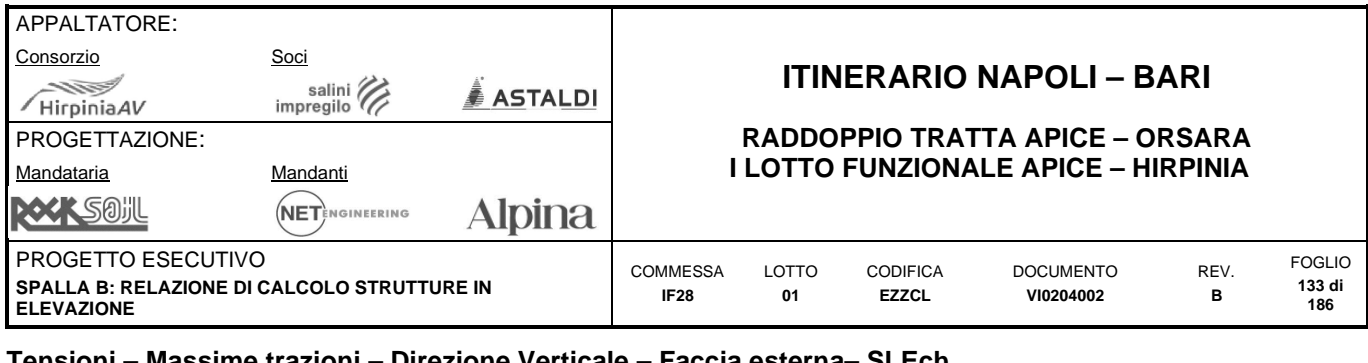

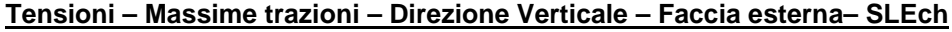

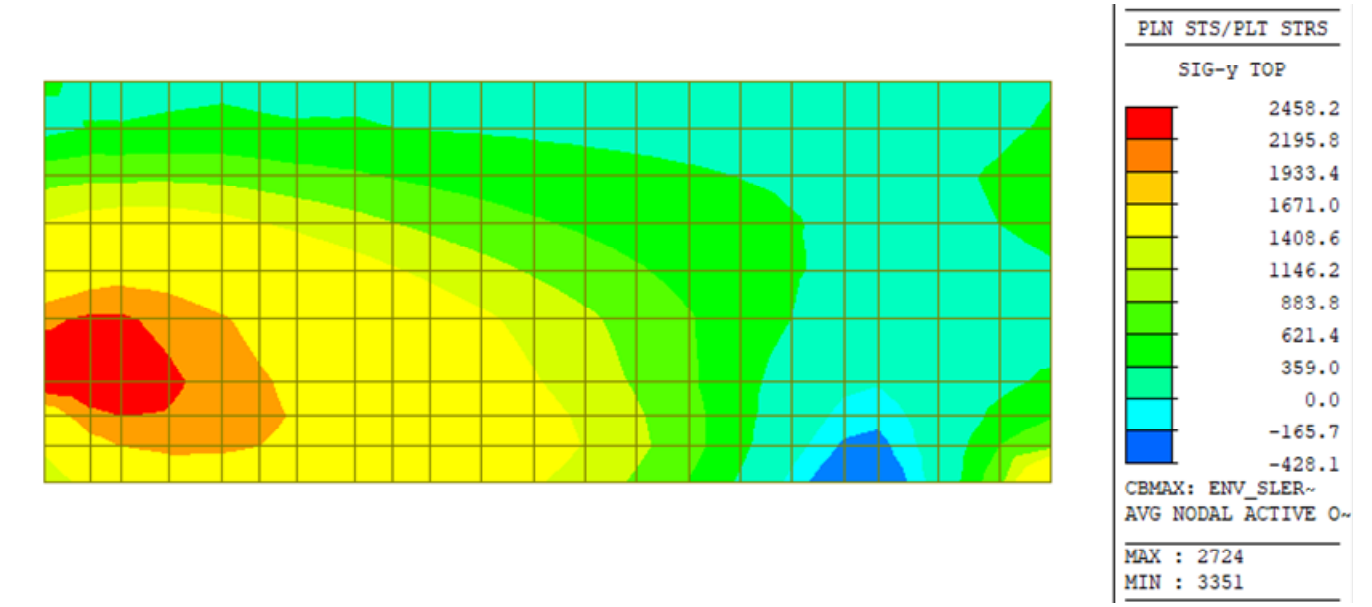

**Tensioni yy – Dir. verticale – Massima trazione – Faccia esterna – Inv. SLEch [kN-m]** 

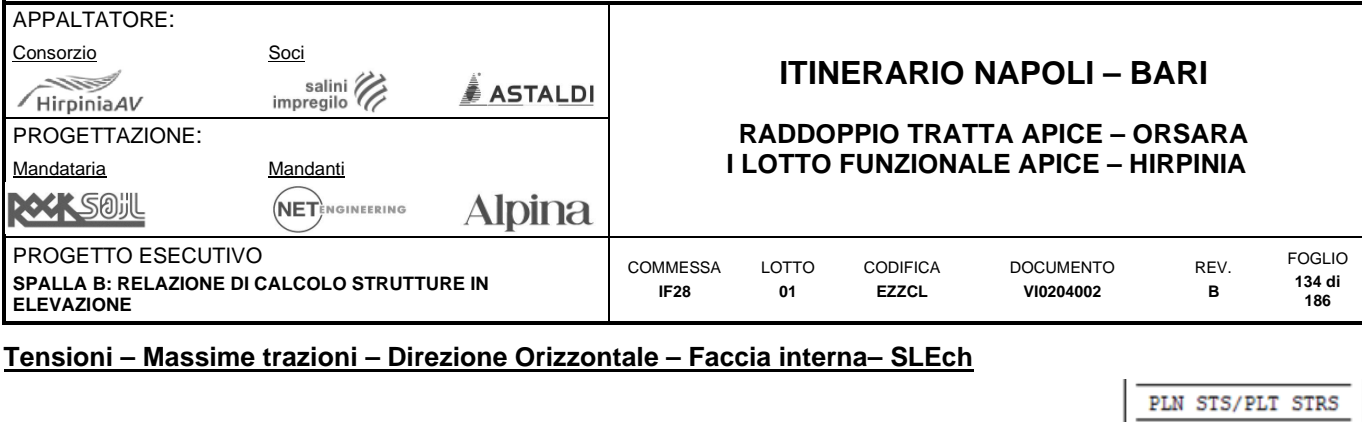

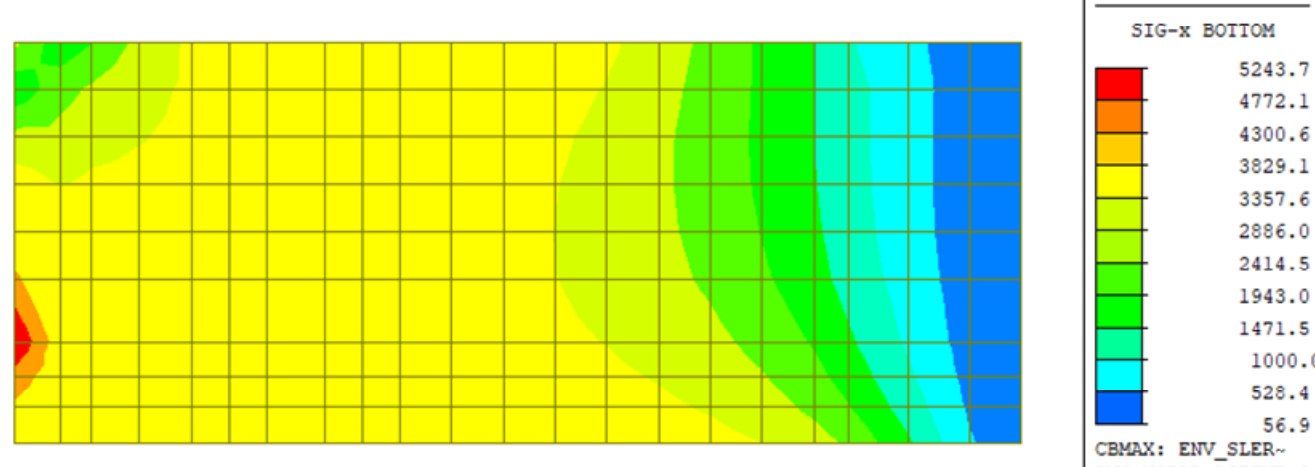

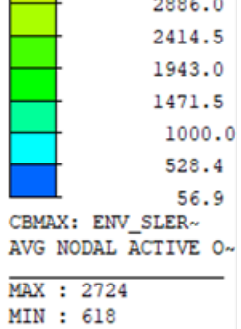

**Tensioni xx – Dir. orizzontale – Massima trazione – Faccia interna – Inv. SLEch [kN-m]** 

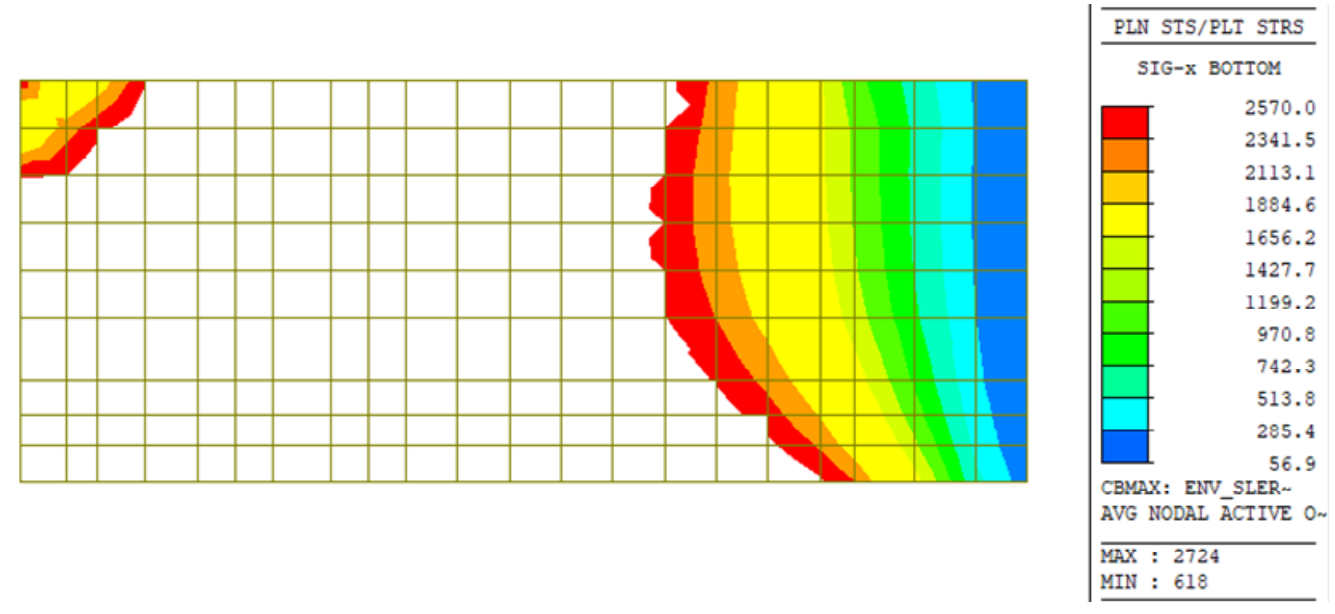

**Tensioni xx – Dir. orizzontale – Massima trazione – Faccia interna – Filtro 2570 kN/m<sup>2</sup> – Inv. SLEch [kN-m]** 

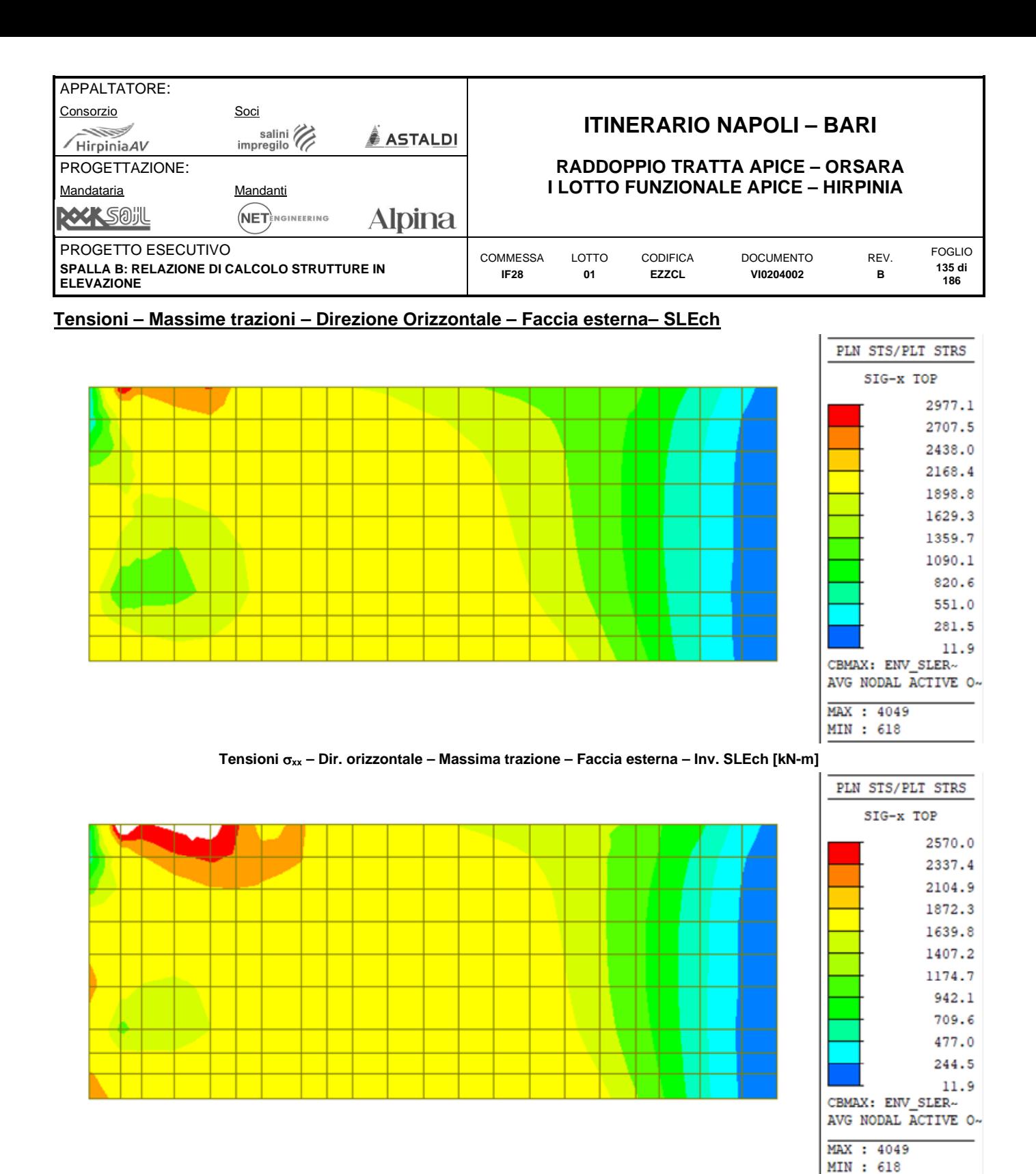

**Tensioni xx – Dir. orizzontale – Massima trazione – Faccia esterna – Inv. SLEch [kN-m]** 

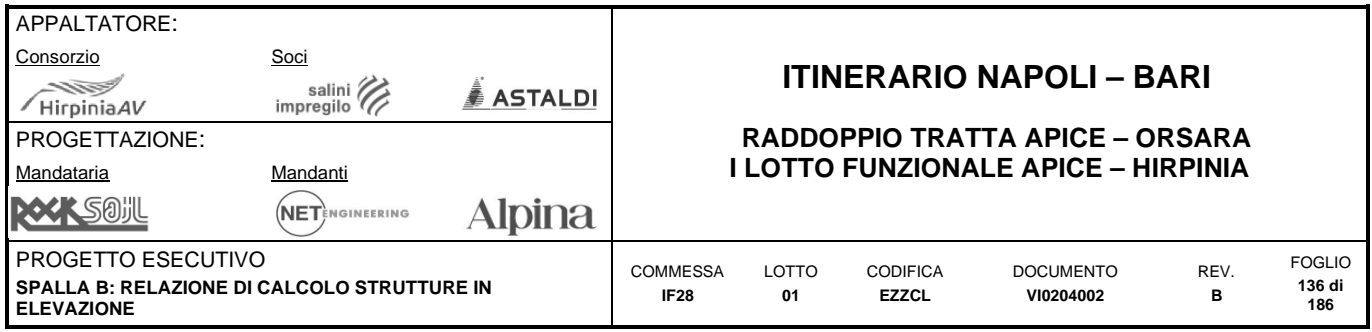

# **10.2.5 Sollecitazioni SLE (frequente)**

# **Tensioni – Massime trazioni – Direzione Verticale – Faccia interna– SLEfr**

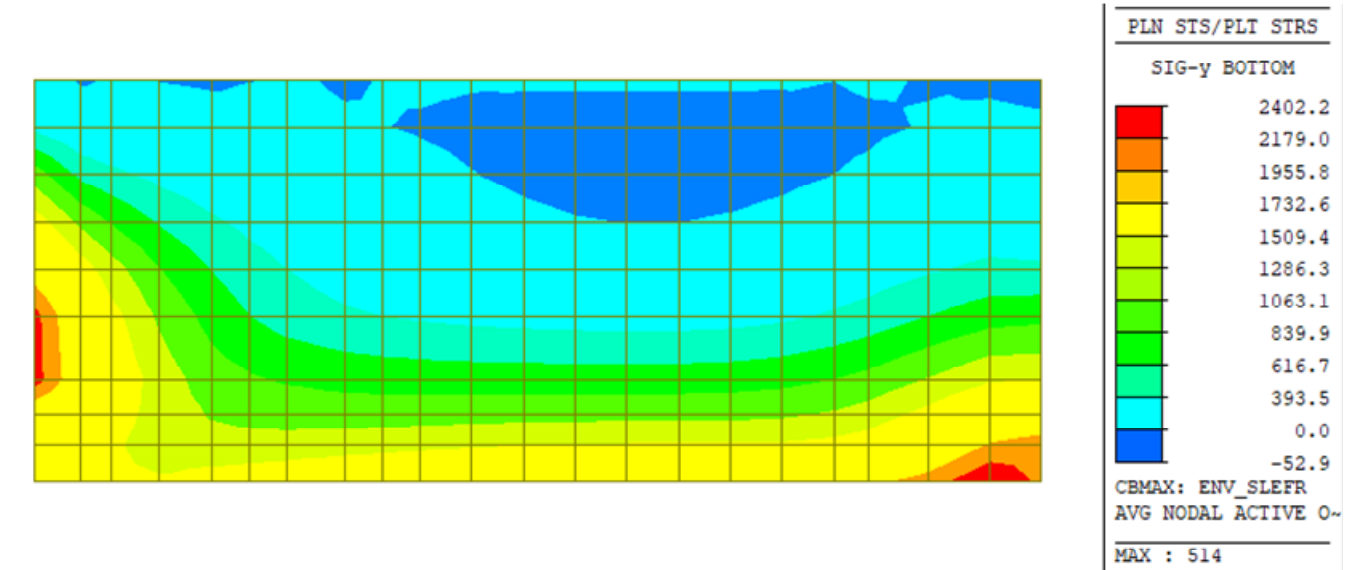

**Tensioni yy – Dir. verticale – Massima trazione – Faccia interna – Inv. SLEfr [kN-m]** 

MIN : 3525

MIN : 3351

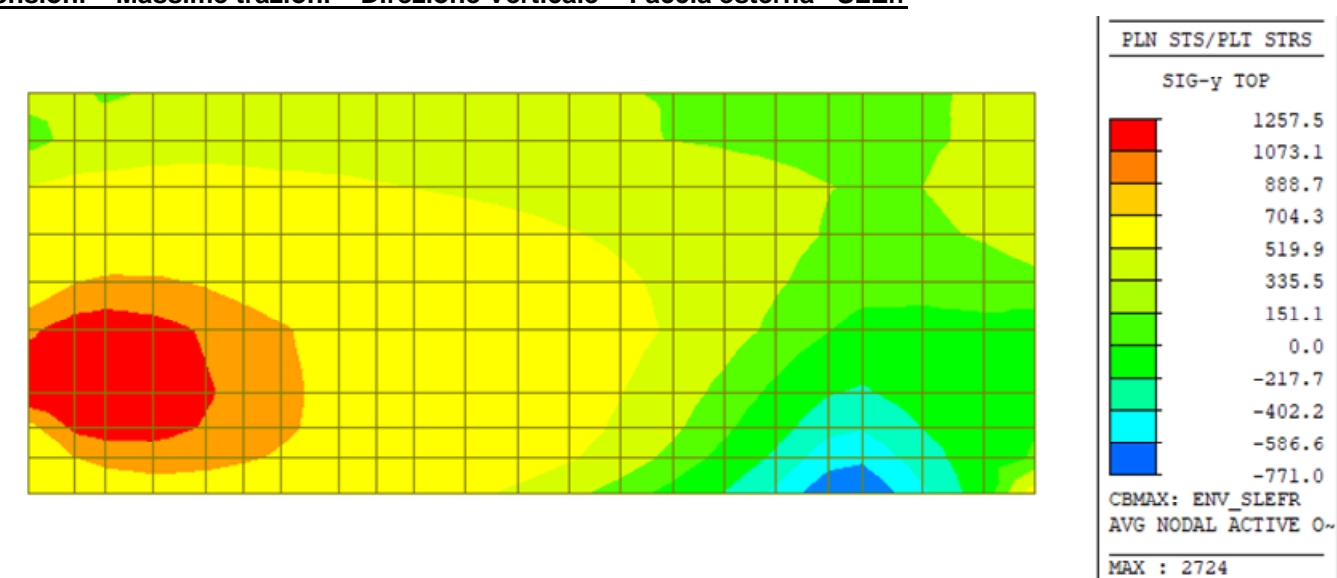

# **Tensioni – Massime trazioni – Direzione Verticale – Faccia esterna– SLEfr**

**Tensioni yy – Dir. verticale – Massima trazione – Faccia esterna – Inv. SLEfr [kN-m]** 

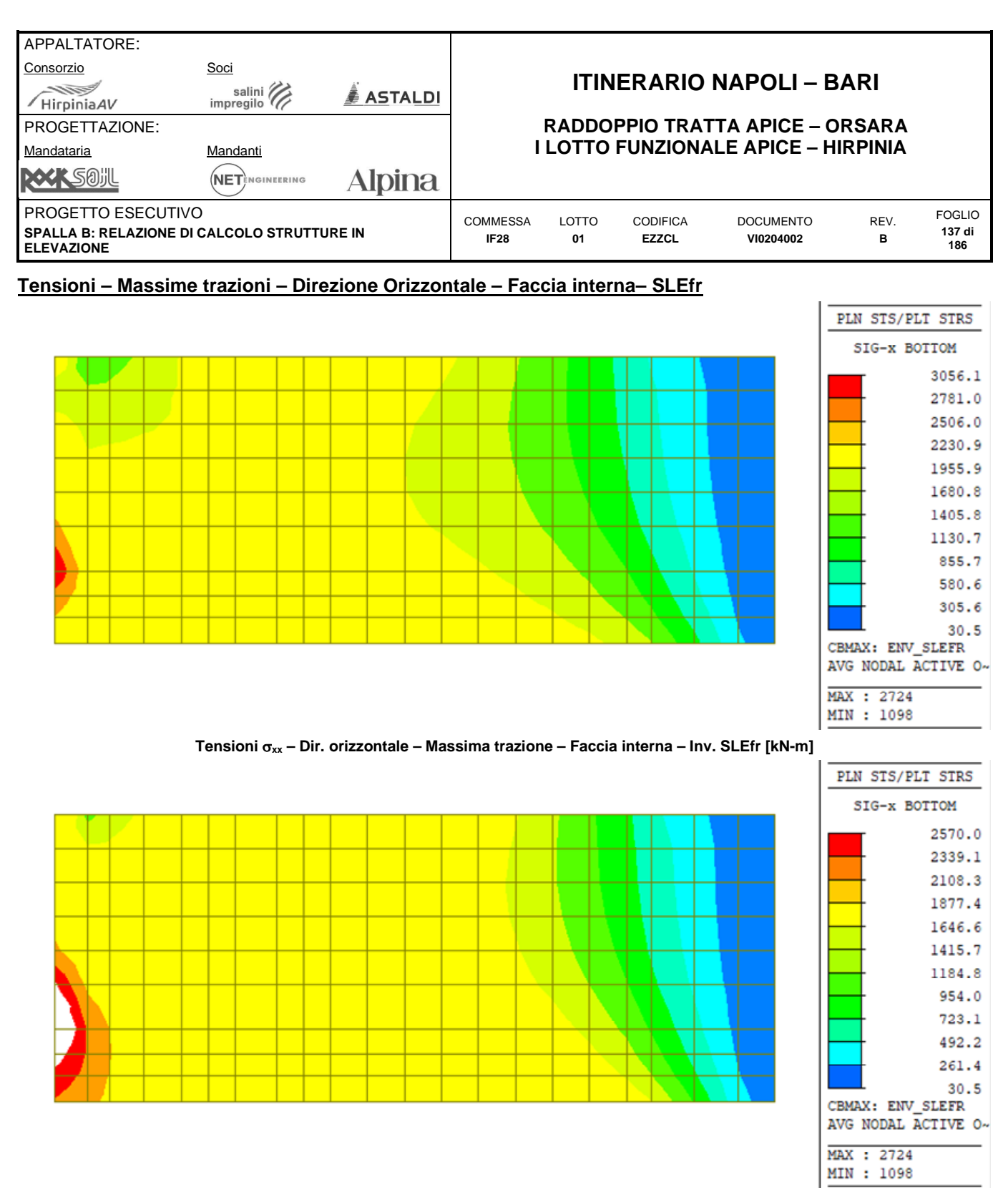

**Tensioni xx – Dir. orizzontale – Massima trazione – Faccia interna – Filtro 2570 kN/m<sup>2</sup> – Inv. SLEfr [kN-m]** 

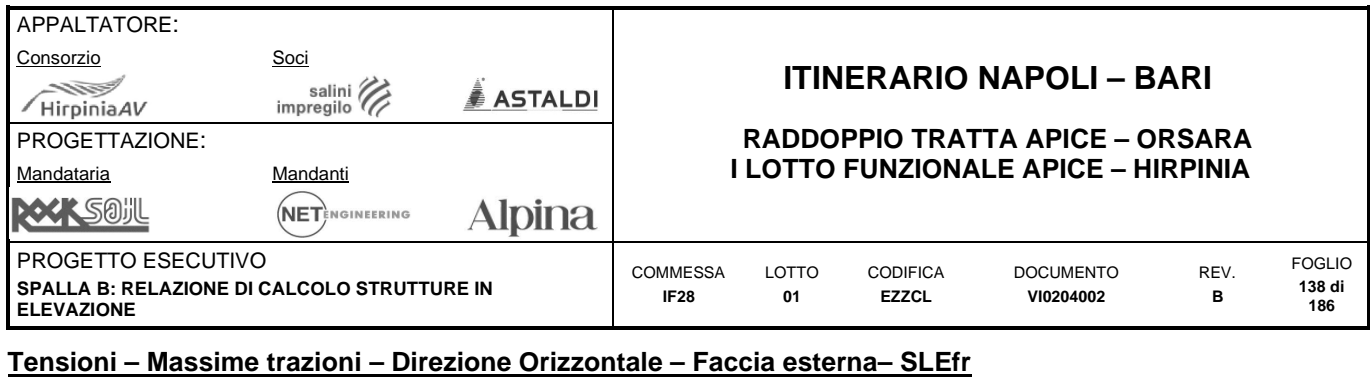

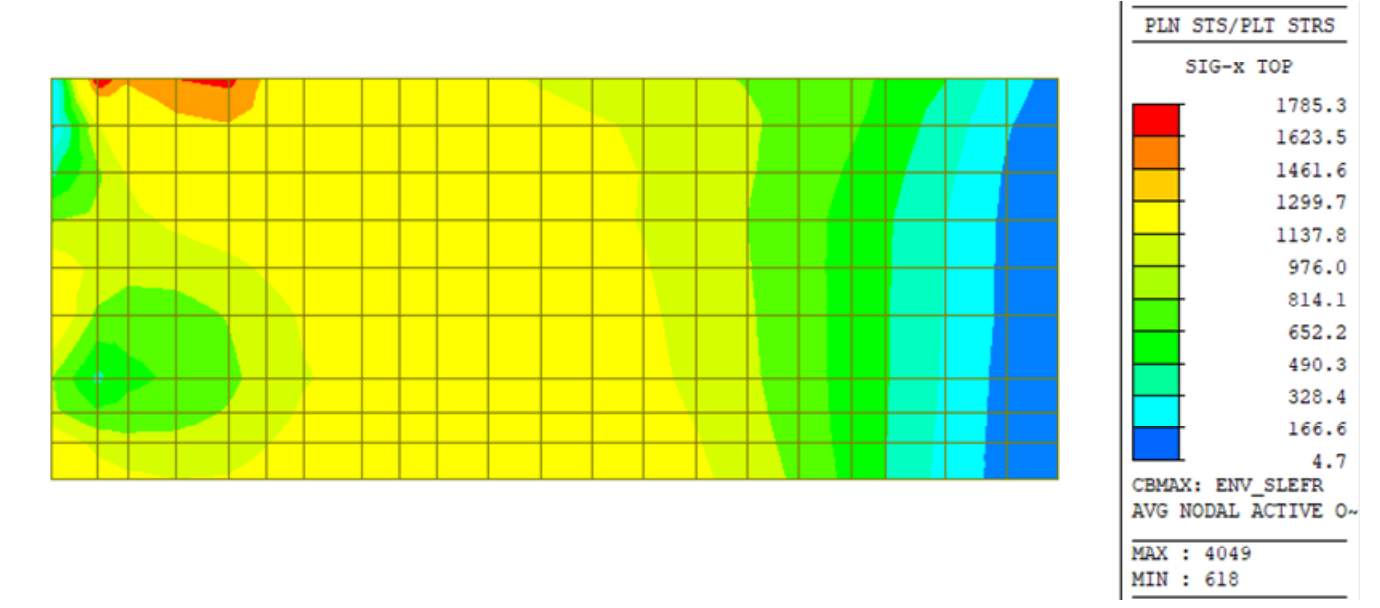

**Tensioni xx – Dir. orizzontale – Massima trazione – Faccia esterna – Inv. SLEfr [kN-m]** 

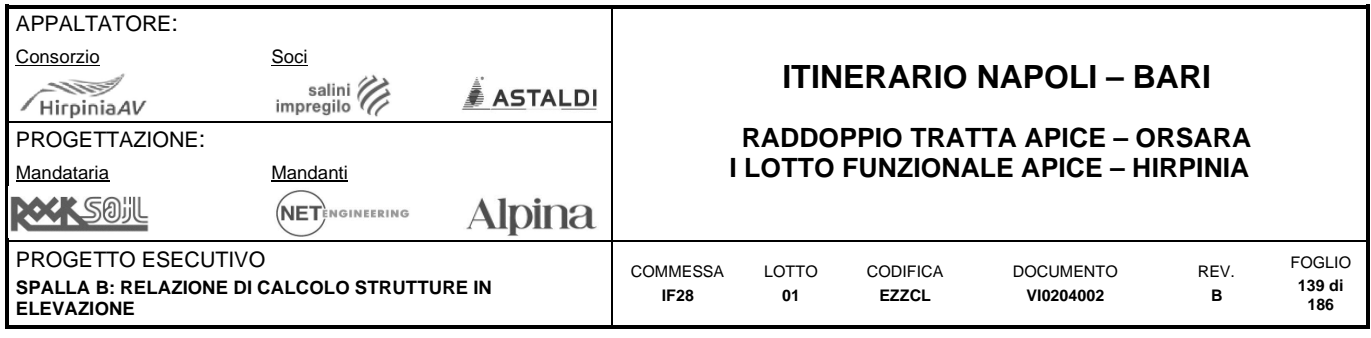

# **10.2.6 Sollecitazioni SLE (quasi permanente)**

# **Tensioni – Massime trazioni – Direzione Verticale – Faccia interna– SLEqp**

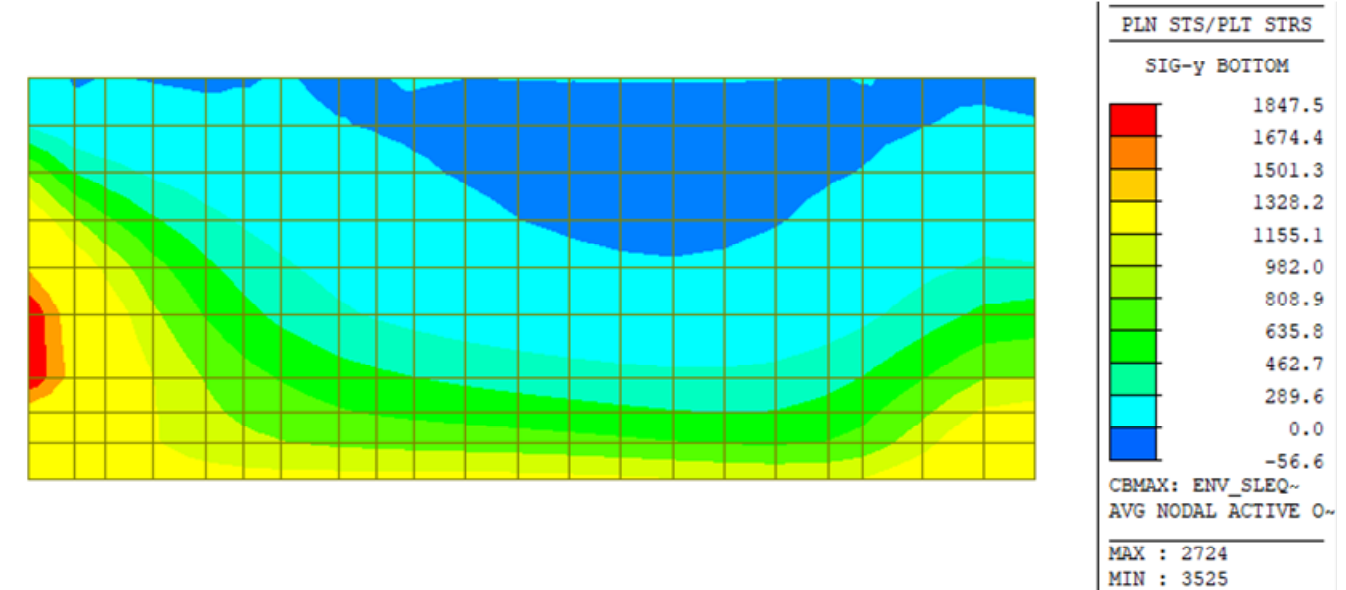

**Tensioni yy – Dir. verticale – Massima trazione – Faccia interna – Inv. SLEqp [kN-m]** 

# **Tensioni – Massime trazioni – Direzione Verticale – Faccia esterna– SLEqp**

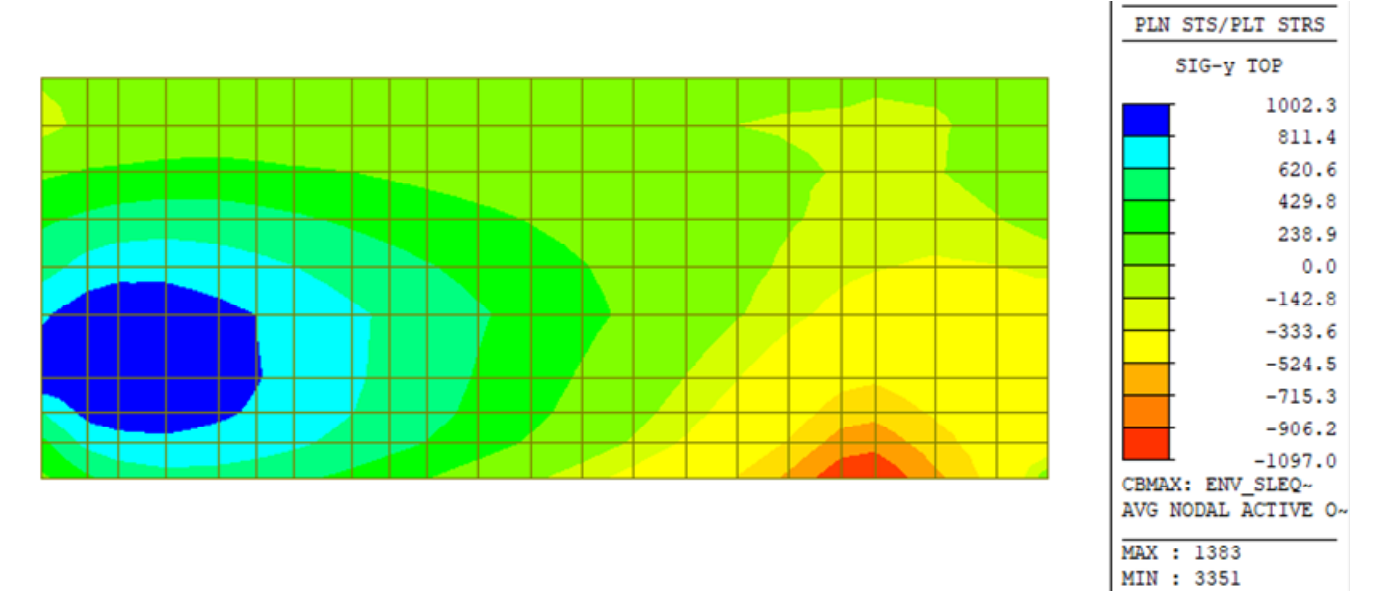

**Tensioni yy – Dir. verticale – Massima trazione – Faccia esterna – Inv. SLEqp [kN-m]** 

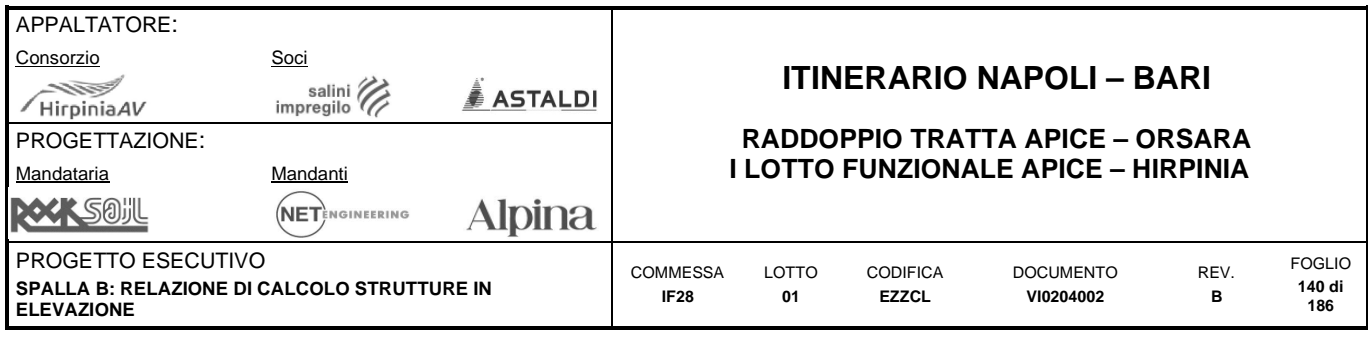

# **Tensioni – Massime trazioni – Direzione Orizzontale – Faccia interna– SLEqp**

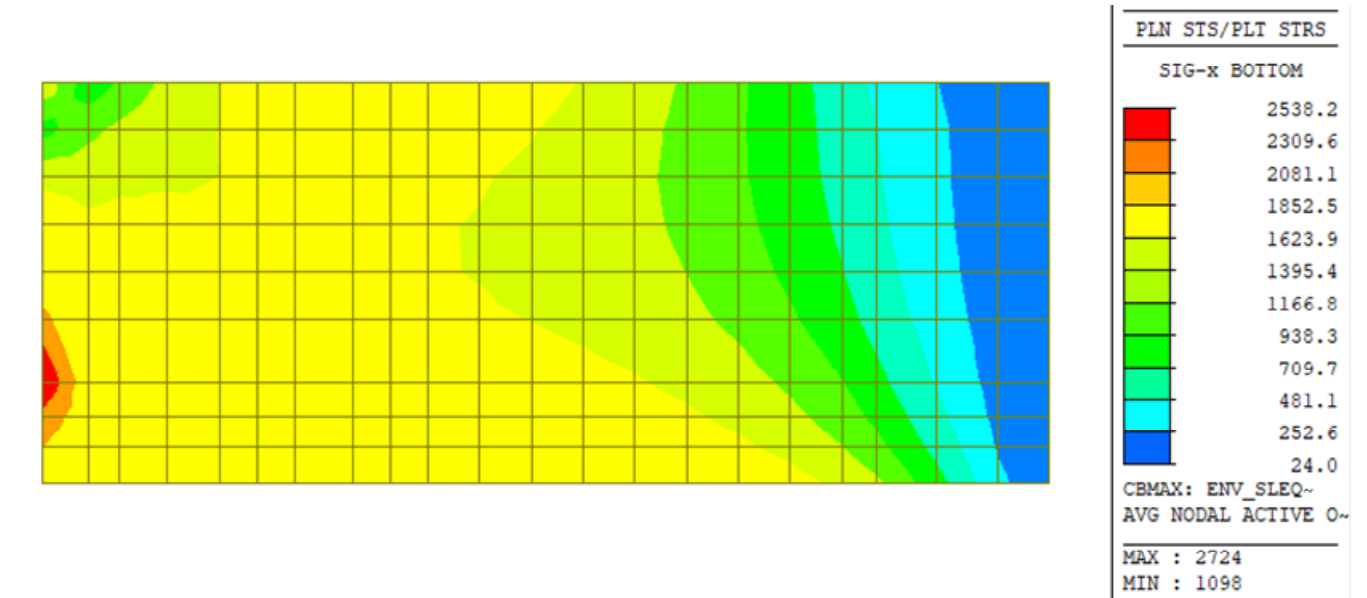

**Tensioni xx – Dir. orizzontale – Massima trazione – Faccia interna – Inv. SLEqp [kN-m]** 

# **Tensioni – Massime trazioni – Direzione Orizzontale – Faccia esterna– SLEqp**

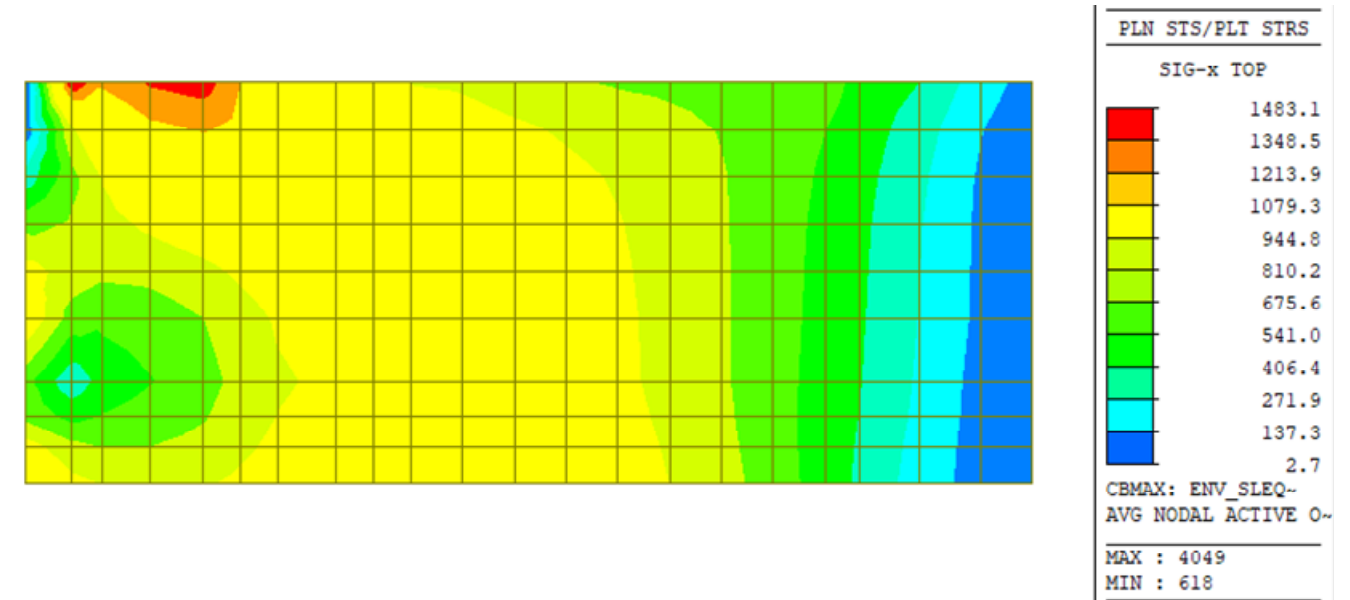

**Tensioni xx – Dir. orizzontale – Massima trazione – Faccia esterna – Inv. SLEqp [kN-m]** 

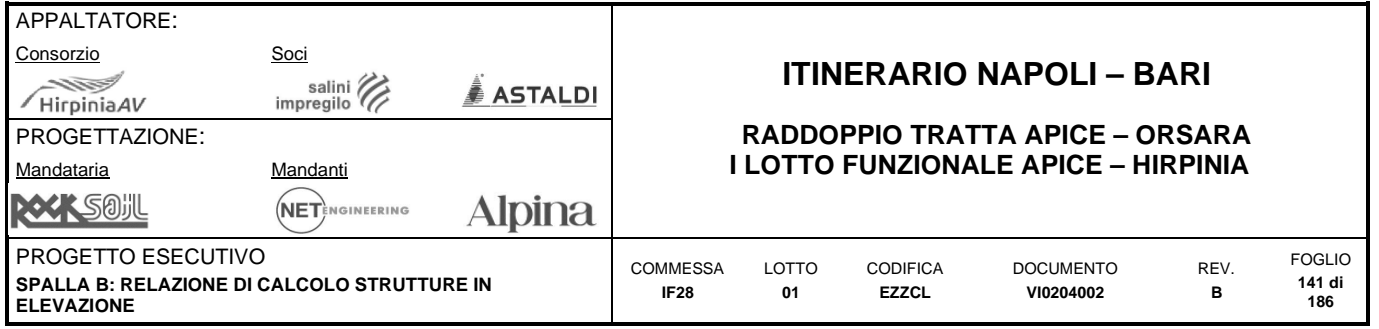

# **10.2.7 Sintesi verifiche**

# **Armature Layer 1 – Dir X (orizzontale) – Int.**

| -1             |                |              | 1            |   |   | л |              |              | ı      |   |        | 1 | 1 |   | 1 |        | ٠<br>1 | л.     |   | ш      |
|----------------|----------------|--------------|--------------|---|---|---|--------------|--------------|--------|---|--------|---|---|---|---|--------|--------|--------|---|--------|
| 1              |                |              | 1            | ÷ |   | 1 |              | л            | 1      | 1 | ٠<br>٠ | 1 | 1 | 1 | 1 | 1      | ٠<br>л | 1      |   | ٠<br>л |
| $\mathbf{1}$   |                |              | 1            | 1 |   | 1 | 1            | ۰<br>л       | 1      | 1 | ٠      | 1 | 1 | 1 | 1 | 1      | 1      | ٠      |   | ٠<br>٠ |
| 1              |                |              | 1            | 1 | 1 | 1 | 1            | 1            | 1      | 1 | 1      | 1 | 1 | 1 | 1 | ٠      | 1      | ٠<br>л |   | ٠      |
| $\overline{2}$ |                |              | 1            |   |   | 1 | 1            | 1            | ٠<br>п | 1 | ٠      | 1 | 1 | 1 | 1 | ٠<br>ш | 1      | ٠      |   | ٠<br>ш |
| $\overline{2}$ | $\overline{2}$ | $\mathbf{1}$ | $\mathbf{1}$ | 1 | 1 | 1 | $\mathbf{1}$ | $\mathbf{1}$ | 1      | 1 | 1      | 1 | 1 | 1 | 1 | 1      | 1      | 1      | ٠ | ٠<br>ш |
| $\overline{2}$ | $\overline{2}$ |              | 1            |   |   |   |              |              | 1      |   |        | 1 | 1 |   |   |        | 1      |        |   | 1      |
| $\overline{2}$ | $\overline{2}$ |              | 1            |   |   | 1 |              |              | 1      | 1 | 1      | 1 | 1 | 1 | 1 | 1      | 1      | 1      | 1 | 1      |
| $\overline{2}$ |                |              |              |   |   |   |              |              |        |   |        |   | 1 |   |   |        |        |        |   | ٠<br>ш |

**Layer 1 – Resoconto armature** 

1:  $\phi$ 20/100

2:  $\phi$ 24/200 +  $\phi$ 20/200

Massimo coefficiente di sfruttamento: 0.94

# **Armature Layer 3 – Dir X (orizzontale) – Ext.**

| $\overline{2}$ | $\overline{2}$ | $\overline{2}$ | 1                    |                  |              |              |              |              |    | ٠<br>л | ٠<br>ı       |                     |                |   |              |              |     |           |   |  |
|----------------|----------------|----------------|----------------------|------------------|--------------|--------------|--------------|--------------|----|--------|--------------|---------------------|----------------|---|--------------|--------------|-----|-----------|---|--|
| $\mathbf{1}$   |                | л.             | ٠<br>л.              | -1               | -1           | 1            | ٠<br>41      | 1            | 1  | 1      | 1            | ٠<br>л              | $\blacksquare$ | ٠ | ٠<br>л       | 1            |     | $\bullet$ |   |  |
| 1              |                |                | 1                    | 1                | $\cdot$<br>л | $\mathbf{1}$ | 1            | 1            | 1  | 1      | 1            | ٠<br>л              | 1              |   | 1            | 1            |     | ٠         |   |  |
|                |                |                |                      |                  |              |              |              |              |    | ٠<br>ı | ٠<br>л       | ٠                   | л.             |   | ٠            | ٠            |     |           |   |  |
| 1              |                | ٠<br>-         | $\blacksquare$<br>л. | $\mathbf{1}$     | -1           | $\mathbf{1}$ | $\cdot$<br>л | 1            | 1  | 1      | $\mathbf{1}$ | $\blacksquare$<br>л | $\blacksquare$ | ٠ | $\cdot$<br>п | $\mathbf{1}$ | л   | $\bullet$ |   |  |
| 1              |                | $\mathbf{1}$   | 1                    | $\left  \right $ | $\mathbf{1}$ | $\mathbf{1}$ | $\mathbf{1}$ | $\mathbf{1}$ | -1 | 1      | 1            | 1                   | 1              | 1 | 1            | $\mathbf{1}$ | - 1 | ٠         |   |  |
| 1              |                |                | 1                    |                  |              | 1            |              | 1            |    | 1      | $\mathbf{1}$ | ٠                   | 1              |   | 1            | 1            |     |           | - |  |
| 1              |                |                | 1                    |                  |              | 1            |              | 1            | 1  | 1      | 1            | ٠<br>1              | 1              | 1 | 1            | 1            |     | 1         |   |  |
| 1              |                |                |                      |                  |              | 1            |              |              |    | 1      | $\mathbf{1}$ | ٠<br>л              | 1              |   | 1            | 1            |     |           |   |  |

**Layer 3 – Resoconto armature** 

1:  $\phi$ 20/200 +  $\phi$ 20/200

2:  $\phi$ 24/200 +  $\phi$ 20/200

Massimo coefficiente di sfruttamento: 0.96

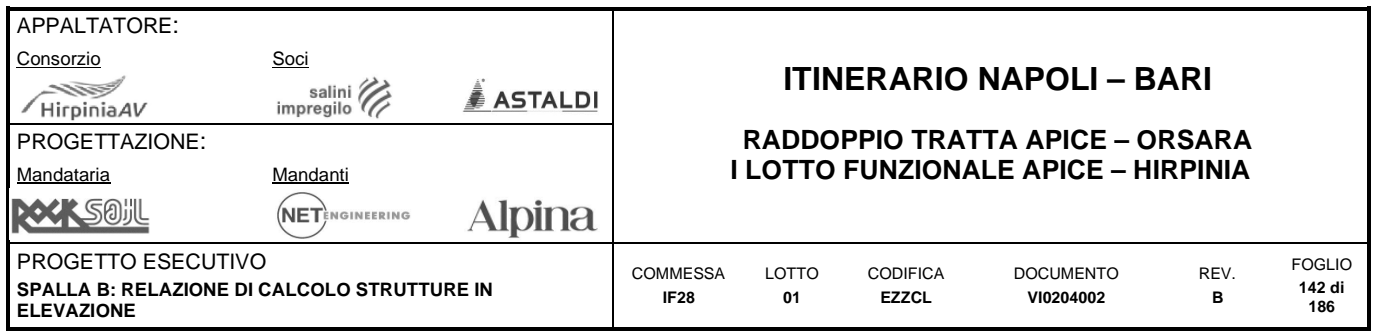

# **Armature Layer 2– Dir Y (verticale) – Int**

|                |   |   | $\mathbf{1}$ |              |   |    | 1            |              | $\mathbf{1}$ | ÷ |   | ı | 1 | ı |   |        | ٠      |                |                | л              |
|----------------|---|---|--------------|--------------|---|----|--------------|--------------|--------------|---|---|---|---|---|---|--------|--------|----------------|----------------|----------------|
|                |   |   | 1            |              | ш |    | 1            | ٠<br>п       | 1            | 1 | ٠ | 1 | 1 | 1 |   |        | ٠<br>п |                |                | ٠<br>ш         |
|                |   |   | 1            |              | 1 | 1  | 1            | 1            | 1            | 1 | ٠ | 1 | 1 | 1 | ٠ | 1      | 1      | ٠              |                |                |
| $\overline{2}$ |   |   | $\mathbf{1}$ | $\mathbf{1}$ |   | 1  | $\mathbf{1}$ | $\mathbf{1}$ | $\mathbf{1}$ | 1 | 1 | 1 | 1 | 1 | 1 | 1      | 1      | 1              |                | ٠<br>ш         |
| $\overline{2}$ |   | л | 1            |              |   |    | 1            |              | 1            | 1 | ٠ | 1 | 1 | 1 | ٠ | ٠      | ٠      |                | ш              |                |
| $\overline{2}$ | 1 | 1 | 1            | 1            | 1 | -1 | 1            | 1            | 1            | 1 | ٠ | 1 | 1 | 1 | 1 | ٠<br>٠ | 1      | 1              | ٠              | ٠              |
| 1              |   |   | 1            | л            | л | 1  | 1            | 1            | 1            | 1 | 1 | 1 | 1 | 1 | 1 | 1      | л      | 1              | $\overline{2}$ | 1              |
| $\mathbf{1}$   |   |   | 1            | 1            | 1 | 1  | 1            | 1            | 1            | 1 | 1 | 1 | 1 | 1 | 1 | 1      | 1      | $\overline{2}$ | $\overline{2}$ | $\overline{2}$ |
| $\mathbf{1}$   |   |   | 1            |              |   |    | 1            | ٠            | 1            | 1 | 1 | 1 | ٠ | 1 | ٠ | 1      | ٠      | $\overline{3}$ | 3 <sup>7</sup> | $\overline{3}$ |

**Layer 2 – Resoconto armature** 

1:  $\phi$ 20/200 +  $\phi$ 20/200

 $2 \quad \phi 20/200 + \phi 24/200$ 

3:  $\phi$ 24/200 +  $\phi$ 24/200

Massimo coefficiente di sfruttamento: 0.97

### **Armature Layer 4– Dir Y (verticale) – Ext**

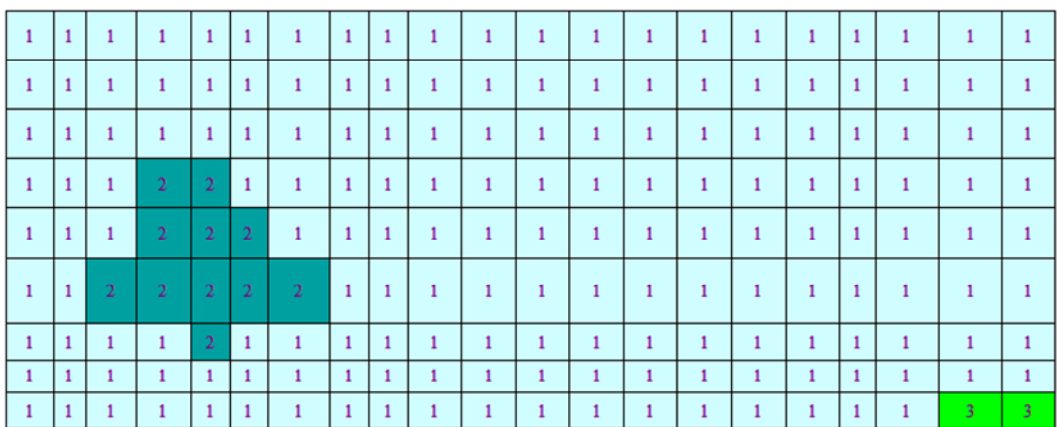

#### **Layer 4 – Resoconto armature**

- 1:  $\phi$ 20/200 +  $\phi$ 20/200
- 2:  $\phi$ 20/200 +  $\phi$ 24/200
- 3:  $\phi$ 20/200 +  $\phi$ 24/200 + ( $\phi$ 20/200 +  $\phi$ 24/200) in compressione

Massimo coefficiente di sfruttamento: 0.94

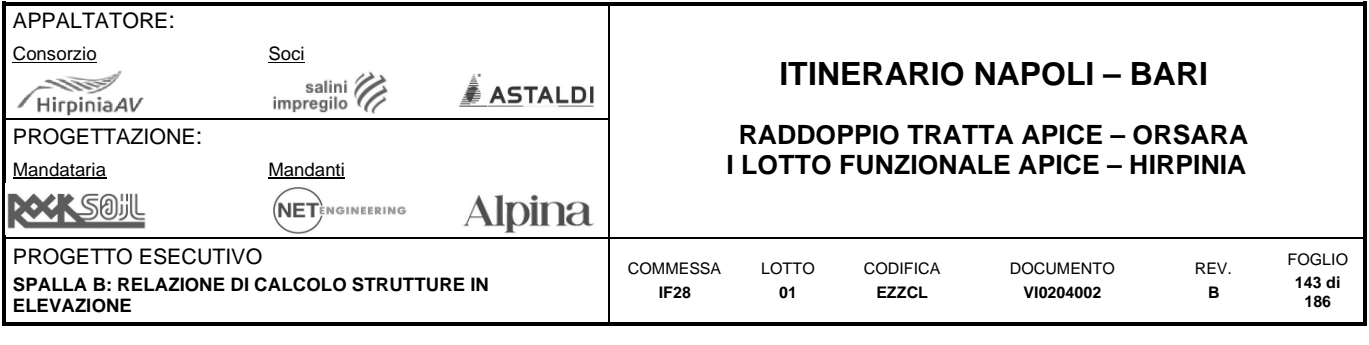

# **10.3 MURO PARAGHIAIA**

# **10.3.1 Dati generali e verifica dei dettagli di armatura**

### **Geometria della sezione:**

Spessore muro: h = 500 mm Copriferro netto:  $c = 50$  mm

### **Materiali:**

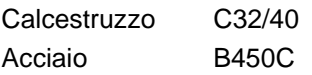

### **Armatura:**

*Armatura di base orizzontale faccia esterna:*  Layer 1:  $\phi$ 20/200 As = 1570 mm<sup>2</sup>/m *Armatura di base orizzontale faccia interna:*  Layer 1:  $\phi$ 20/200 A<sub>s</sub> = 1570 mm<sup>2</sup>/m *Armatura di base verticale faccia esterna:*  Layer 2:  $\phi$ 20/200 A<sub>s</sub> = 1570 mm<sup>2</sup>/m *Armatura di base verticale faccia interna:*  Layer 2:  $\phi$ 20/200 A<sub>s</sub> = 1570 mm<sup>2</sup>/m

### *Armatura di base trasversale (spille):*

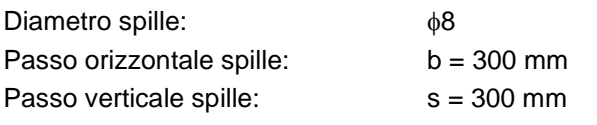

### **Controllo dettagli di armatura:**

L'armatura di base è stata dimensionata di modo da soddisfare i limiti geometrici riportati nel paragrafo "metodi di analisi e criteri di verifica". *Controllo armatura minima orizzontale:* 

 $A<sub>sw</sub> = 50$  mm<sup>2</sup>

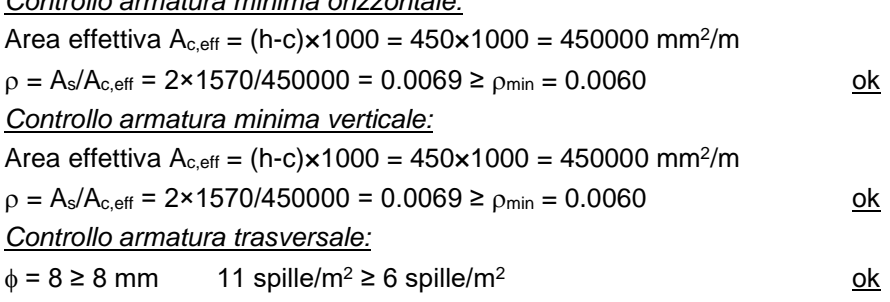

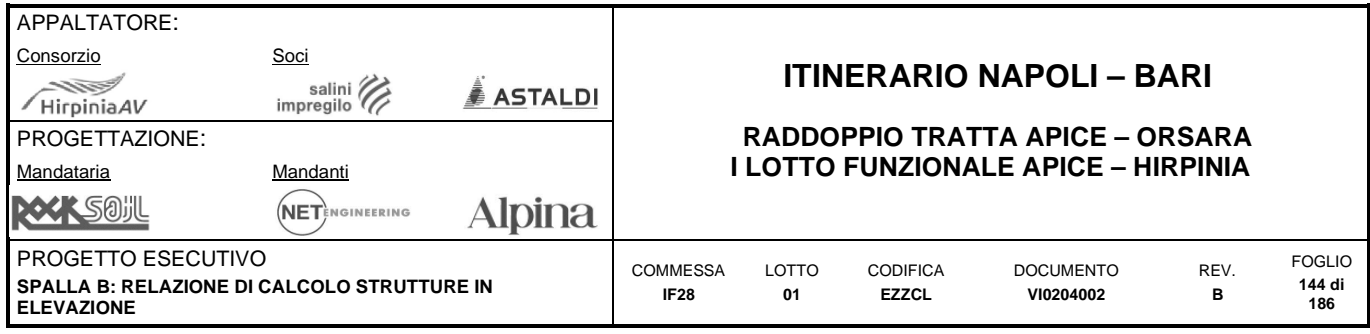

# **10.3.2 Definizione filtri sollecitazioni**

Nei paragrafi successivi la rappresentazione delle sollecitazioni derivanti dal modello di calcolo, sarà accompagnata da una rappresentazione filtrata che ne facilita la comprensione. I valori dei filtri scelti, pur non avendo alcun significato dal punto di vista della verifica delle sezioni sono definiti a partire dall'armatura minima identificata nel paragrafo precedente secondo quanto di seguito riportato.

### **Momenti flettenti**

#### *Filtri 1 e 2 – Momenti flettenti SLU*

Sono definiti come la resistenza della sezione semplicemente inflessa armata con armatura minima:

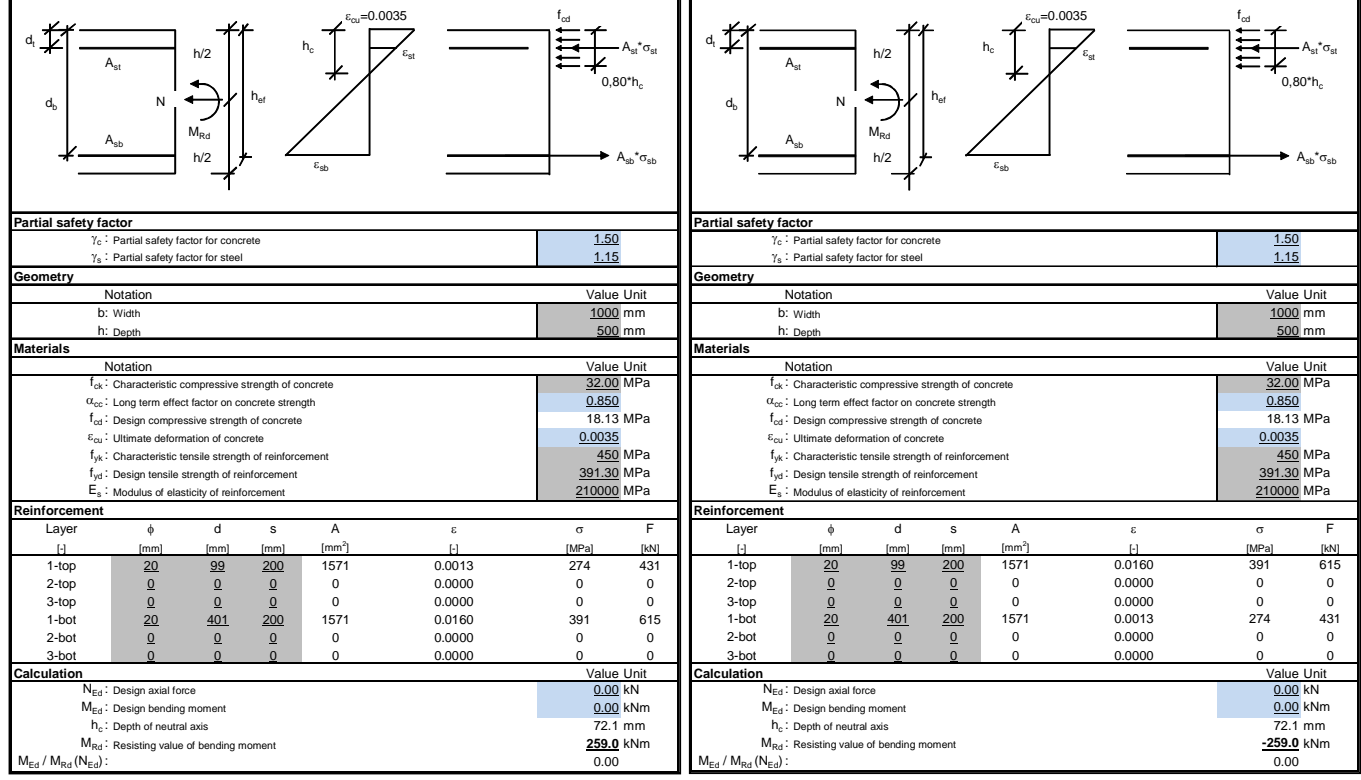

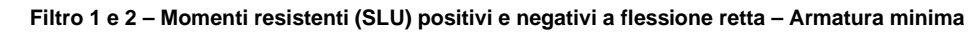

Filtro 1:  $M = 259.0 \text{ kNm/m}$  Filtro 2:  $M = -259.0 \text{ kNm/m}$ 

### *Filtri 3 e 4 – Momenti flettenti SLE*

Sono definiti come la resistenza a prima fessurazione della sezione semplicemente inflessa con armatura minima:  $\sigma_c = f_{ctm}/1.2 = 3.09/1.2 = 2.57 \text{ MPa}$ 

 $W = bh^2/6 = 1000 \times 500^2/6 = 41666666$  mm $^3$ 

Filtro 3:  $M = W \times \sigma_c = 107.1 \text{ kNm/m}$  Filtro 4:  $M = -W \times \sigma_c = -107.1 \text{ kNm/m}$ 

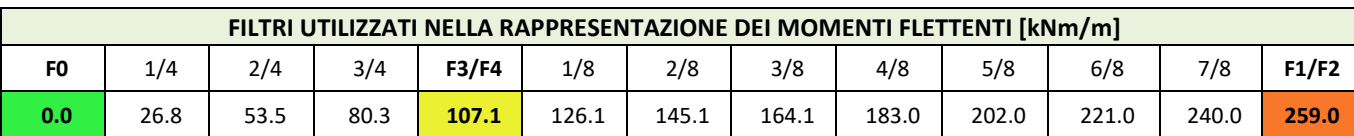

**Filtri utilizzati nella rappresentazione dei momenti flettenti**
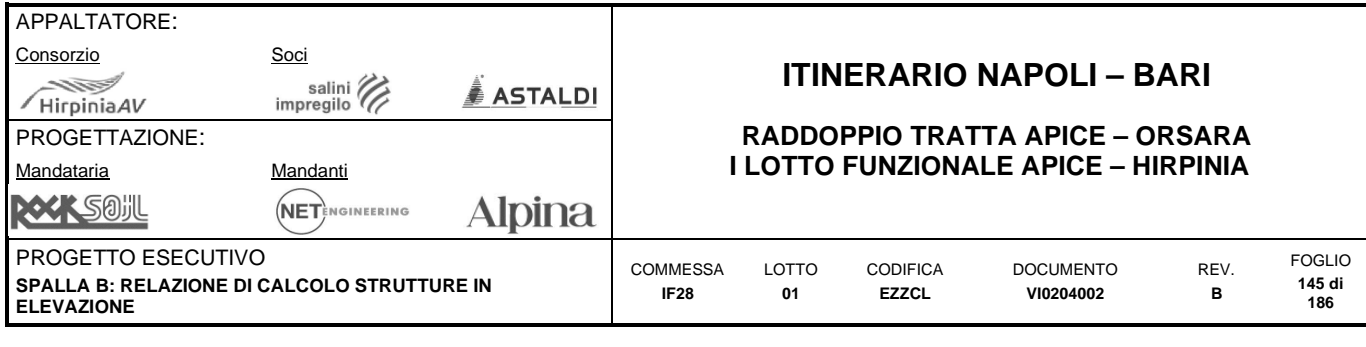

# **Filtri 5 e 6 – Forze assiali - trazione**

Sono definiti come la resistenza a trazione semplice della sezione armata con armatura minima, calcolata come la resistenza data dal cls teso e la resistenza dell'armatura:

 $\sigma_c = f_{\text{ctd}} = 1.35 \text{ MPa}$   $A_c = bh = 1000 \times 500$   $= 500000 \text{ mm}^2$ 

 $\sigma_s = f_{yd} = 391 \text{ MPa}$   $A_s = 2 \times 1570$   $= 3141 \text{ mm}^2$ 

Filtro 5:  $N = A_c \times \sigma_c = 675$  kN/m

Filtro 6:  $N = As \times \sigma_s = 1227$  kNm/m

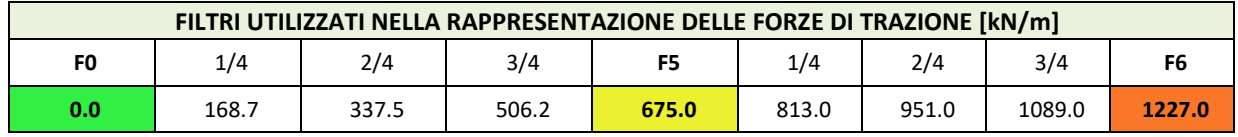

**Filtri utilizzati nella rappresentazione delle forze assiali di trazione** 

#### **Filtro 7 – Forze assiali - compressione**

Sono definiti come la resistenza a trazione semplice della sezione armata con armatura minima, calcolata come la resistenza data dal cls teso e la resistenza dell'armatura:

 $\sigma_c = f_{cd} = 18.1 \text{ MPa}$   $A_c = bh = 1000 \times 500$   $= 500000 \text{ mm}^2$ 

**Filtro 7:**  $N = A_c \times \sigma_c = 9050$  kN/m

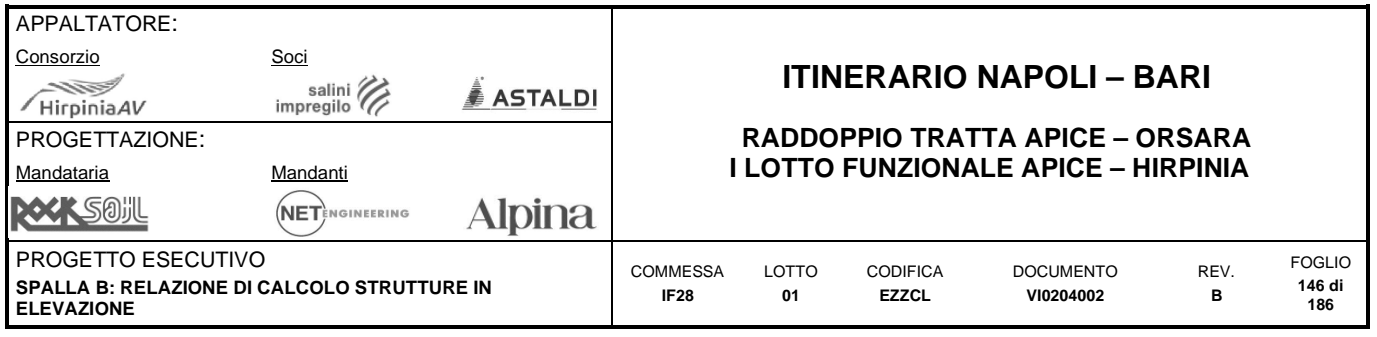

### **Filtri 8 e 9 – Forze taglianti**

Sono definiti come la resistenza a taglio della sezione armata con armatura minima e non armata a taglio, non soggetta a forze assiali:

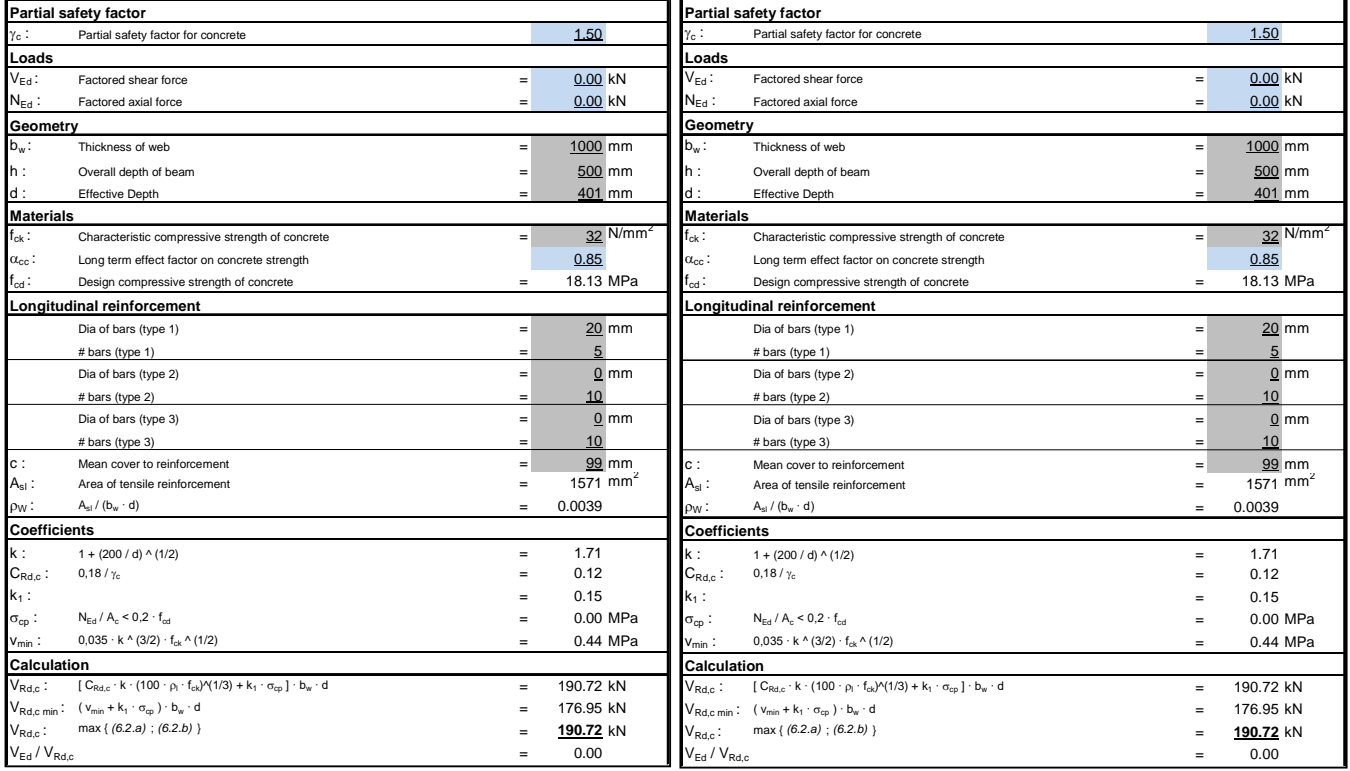

Filtro 8 e 9 – Tagli resistenti (SLU) positivi e negativi – Armatura minima

**Filtro 8: T = 190.7 kNm/m Filtro 9: T = -190.7 kNm/m** 

### **Filtro 10 – Tensioni SLE**

E' definito come la tensione resistente del cls:

 $\sigma_c = f_{ctm}/1.2 = 3.09/1.2 = 2.57 \text{ MPa}$ 

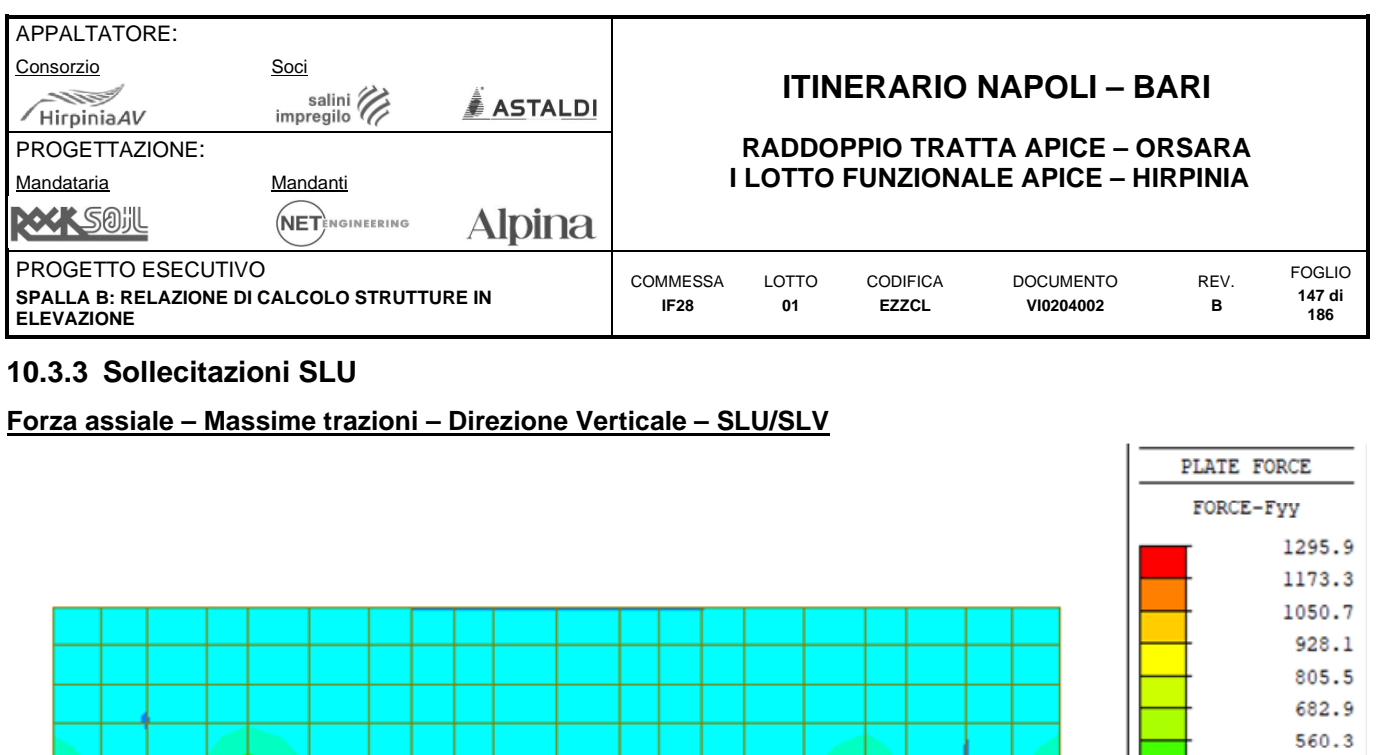

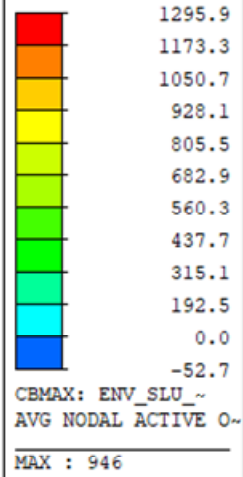

PLATE FORCE FORCE-Fyy

MIN : 945

**Forze assiali Fyy – Dir. verticale – Massima trazione – Inv. SLU/SLV [kN-m]** 

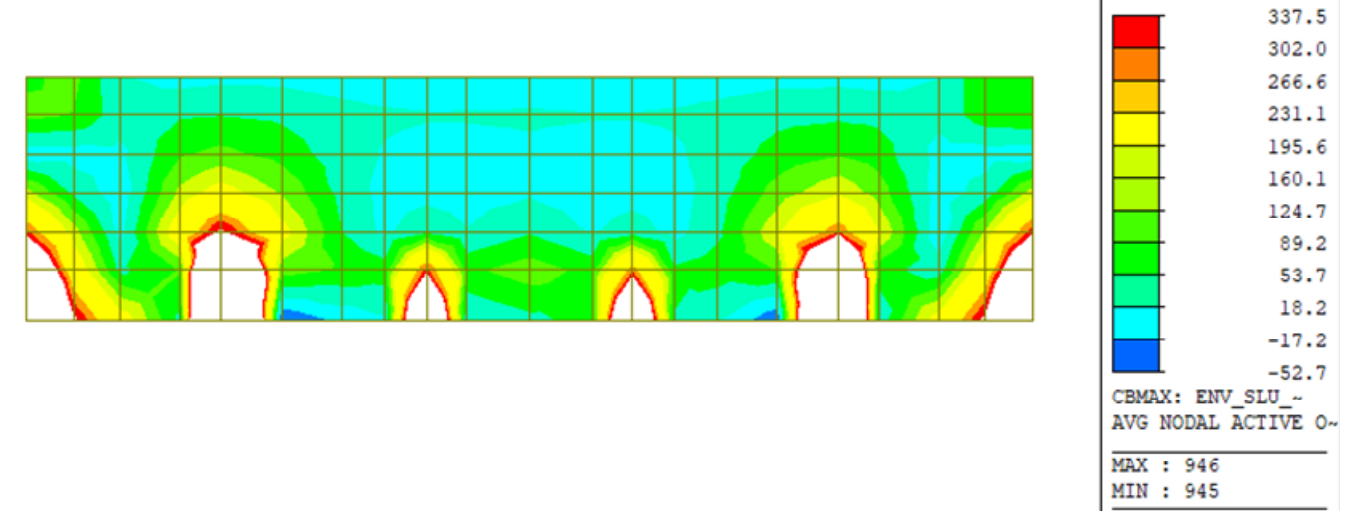

**Forze assiali Fyy – Dir. verticale – Massima trazione - Filtro 337.5 kN/m – Inv. SLU/SLV [kN-m]** 

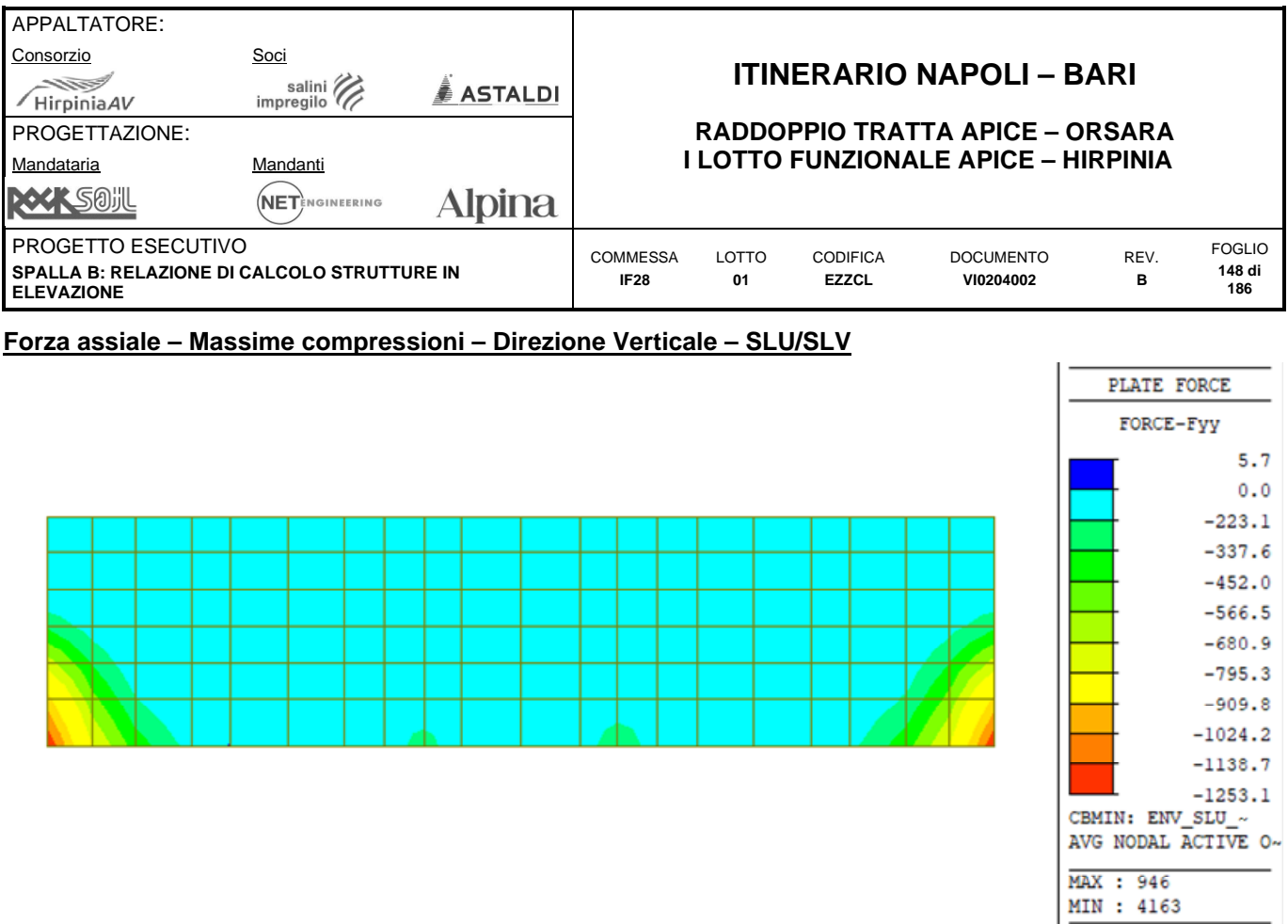

**Forze assiali Fyy – Dir. verticale – Massima compressione – Inv. SLU/SLV [kN-m]** 

### **Forza assiale – Massime trazioni – Direzione Orizzontale – SLU/SLV**

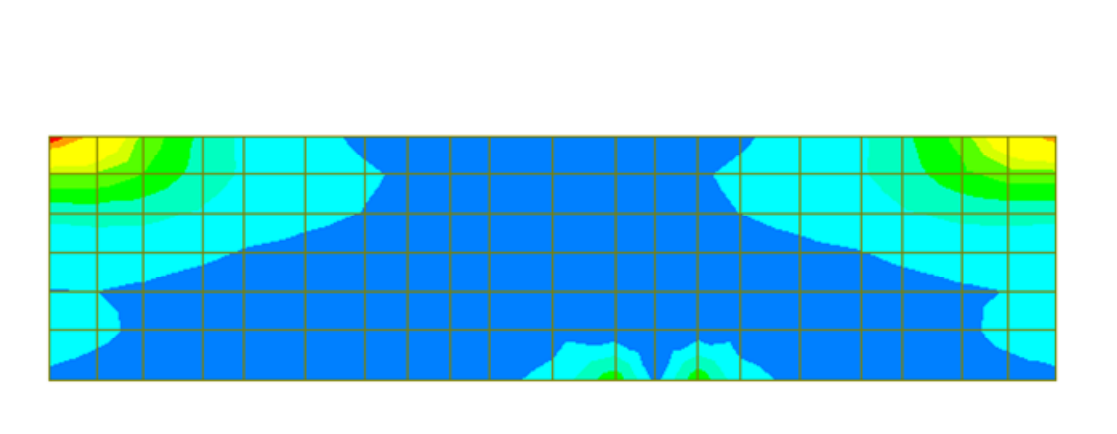

| PLATE FORCE                             |
|-----------------------------------------|
| FORCE-Fxx                               |
| 1483.5                                  |
| 1349.2                                  |
| 1214.9                                  |
| 1080.6                                  |
| 946.3                                   |
| 812.0                                   |
| 677.7                                   |
| 543.5                                   |
| 409.2                                   |
| 274.9                                   |
| 140.6                                   |
| 6.3                                     |
| CBMAX: ENV SLU ~<br>AVG NODAL ACTIVE O~ |
| MAX: 4221<br>MIN : 946                  |

**Forze assiali Fxx – Dir. orizzontale – Massima trazione – Inv. SLU/SLV [kN-m]** 

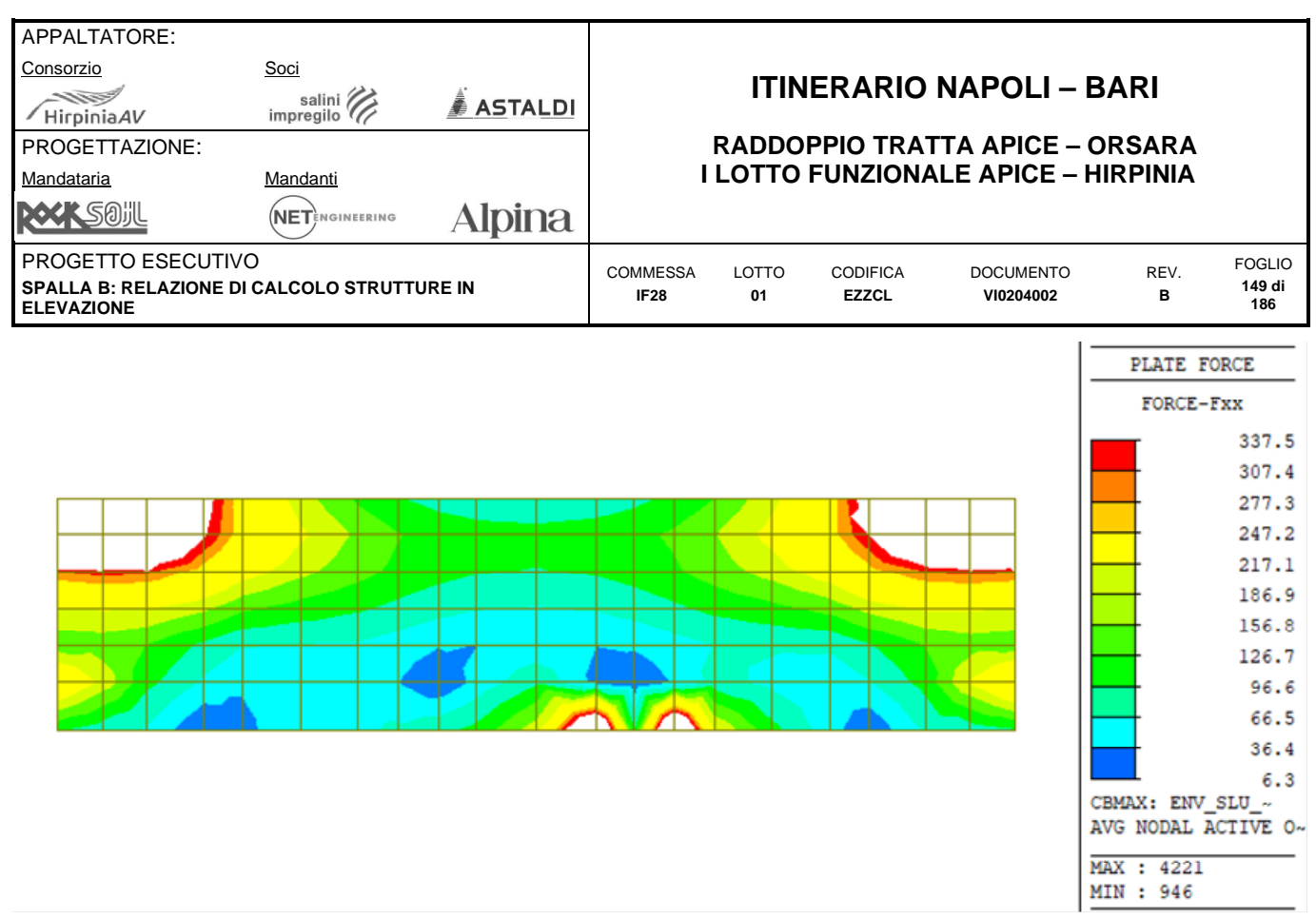

**Forze assiali Fxx – Dir. orizzontale – Massima trazione – Filtro 337.5 kN/m – Inv. SLU/SLV [kN-m]** 

#### **Forza assiale – Massime compressioni – Direzione Orizzontale – SLU/SLV**

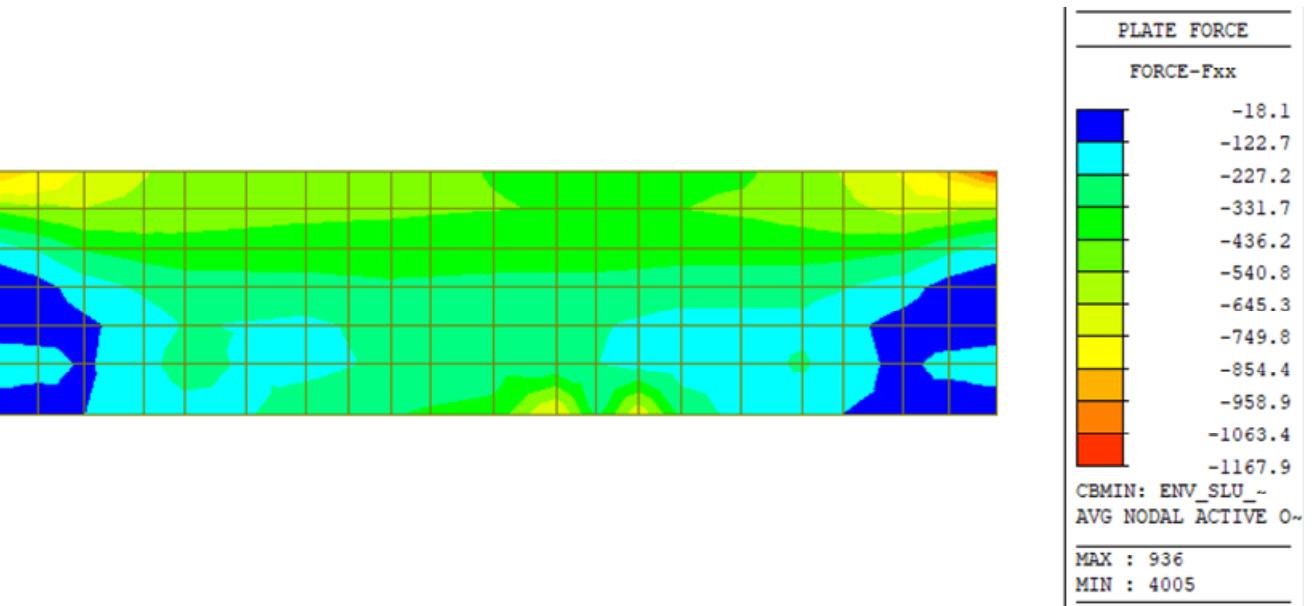

**Forze assiali Fxx – Dir. orizzontale – Massima compressione – Inv. SLU/SLV [kN-m]** 

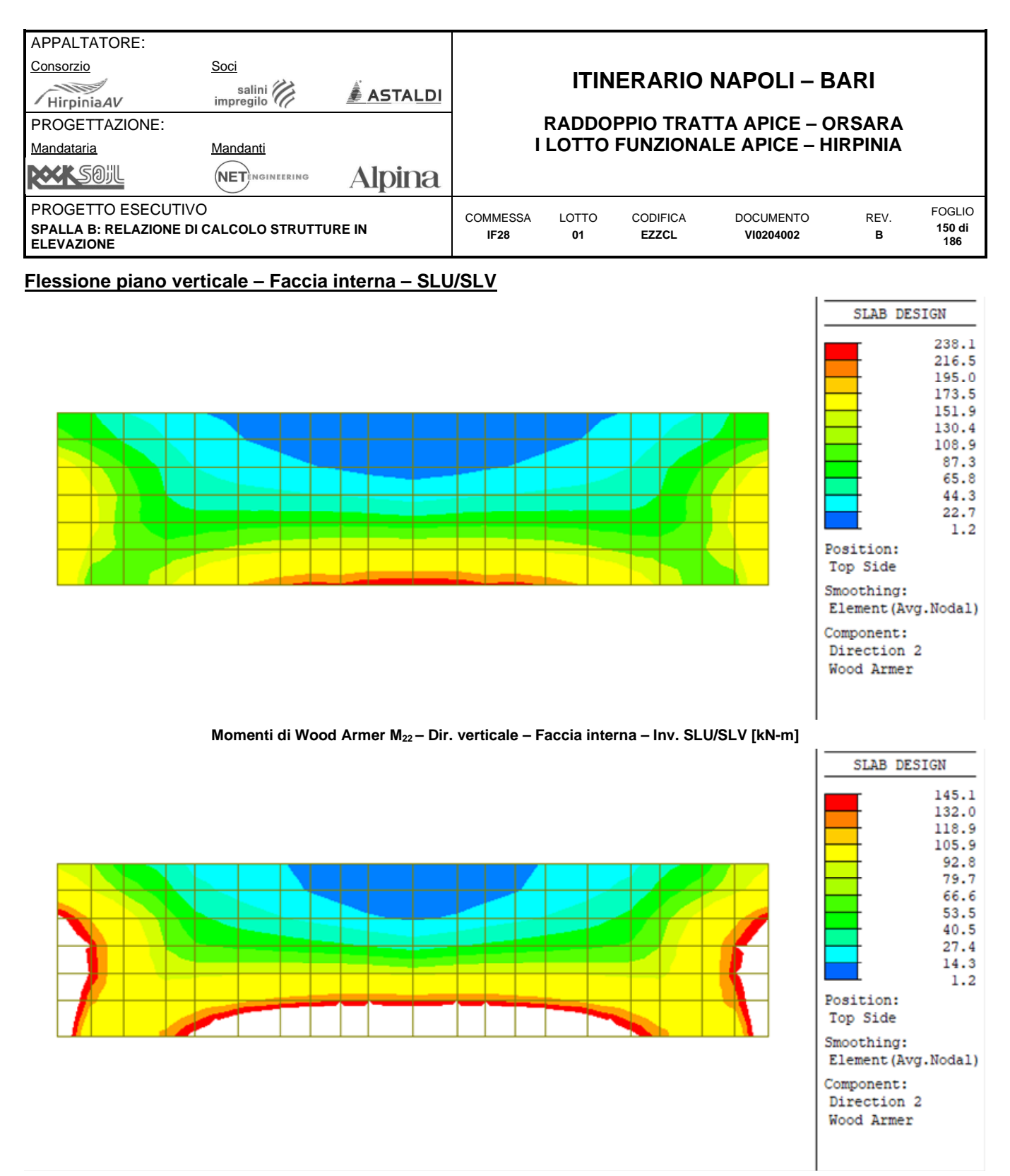

**Momenti di Wood Armer M22 – Dir. verticale – Faccia interna – Filtro 145.1 kNm/m - Inviluppo SLU/SLV [kN-m]** 

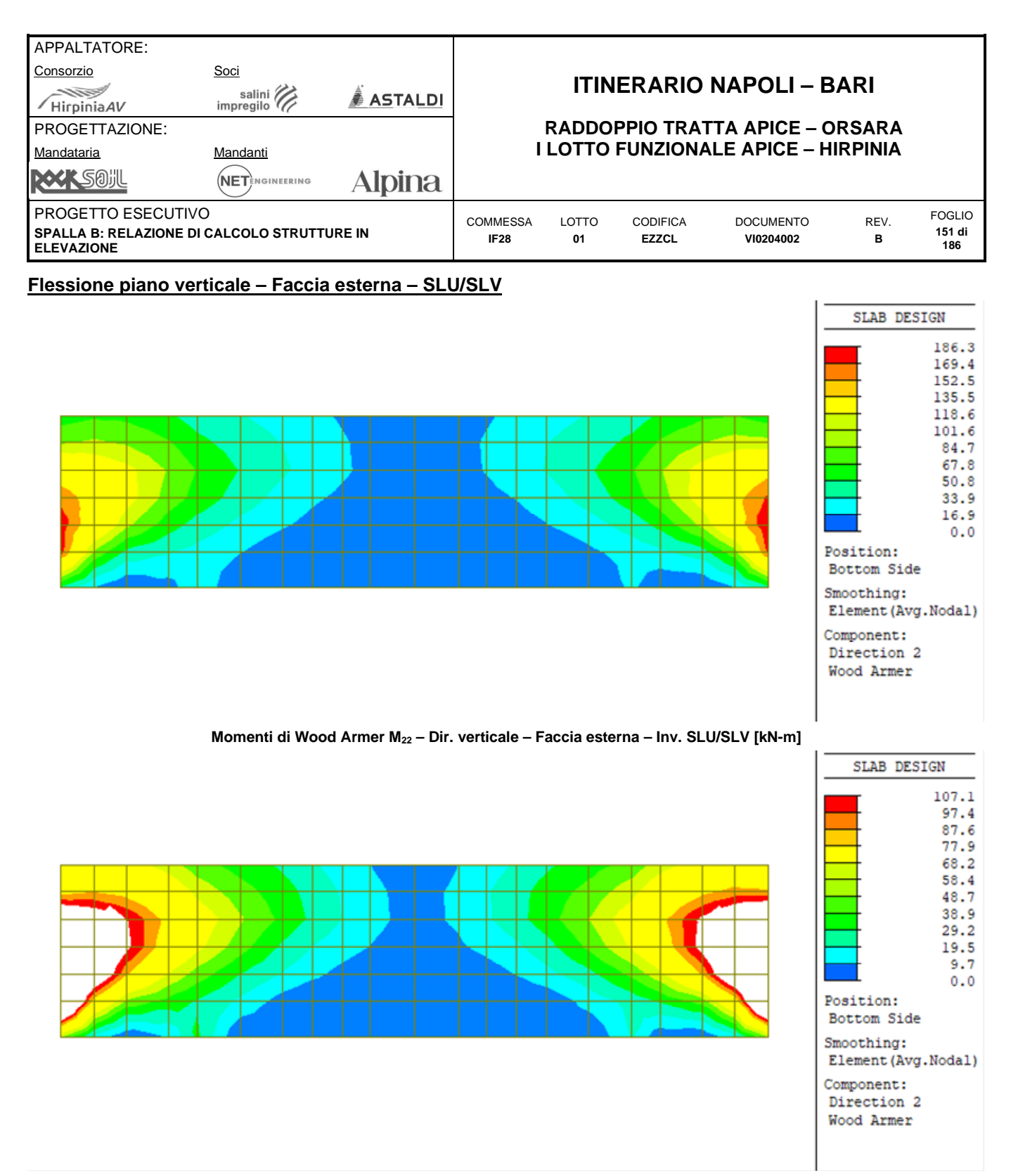

**Momenti di Wood Armer M22 – Dir. verticale – Faccia esterna – Filtro 107.1 kNm/m - Inviluppo SLU/SLV [kN-m]** 

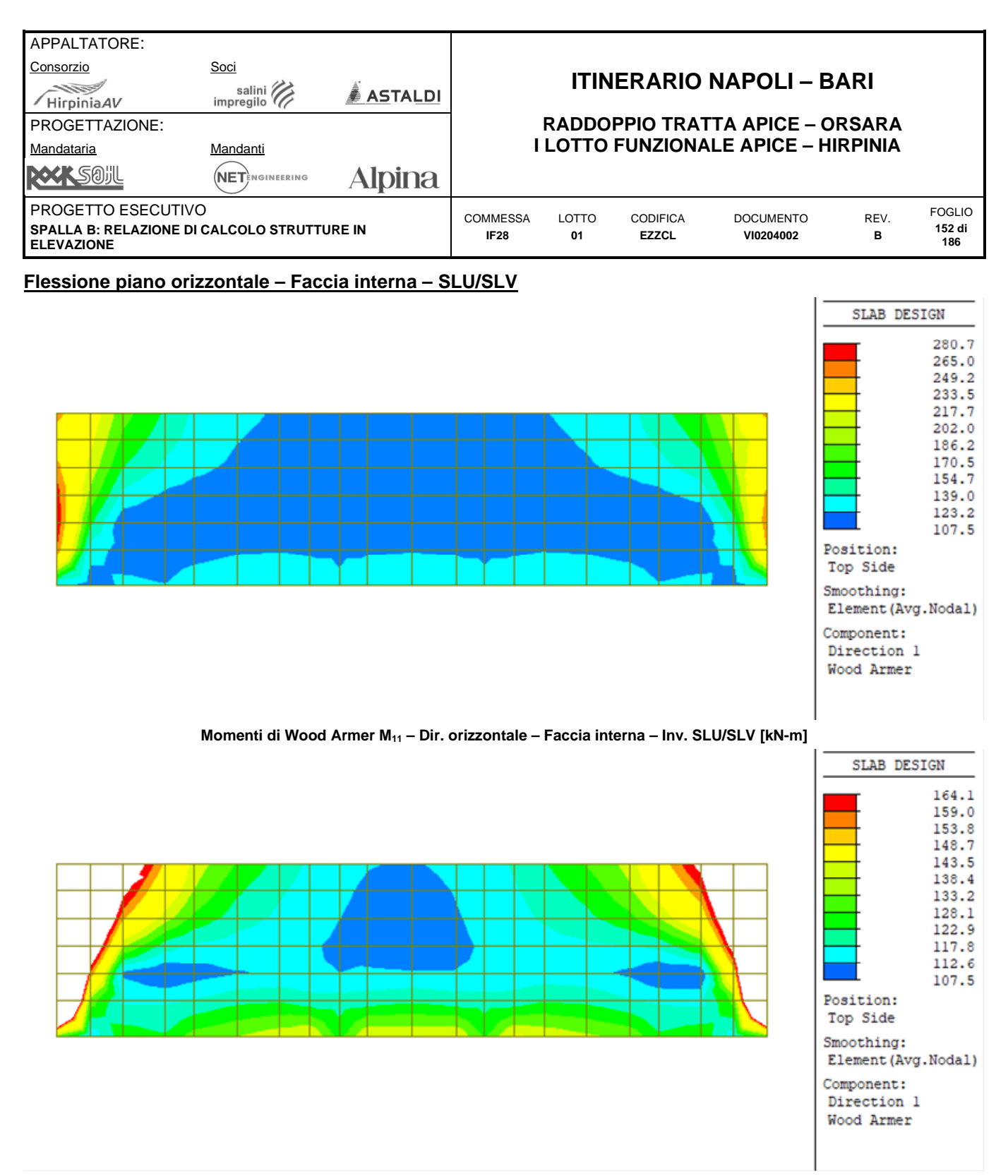

**Momenti di Wood Armer M11 – Dir. orizzontale – Faccia interna – Filtro 164.1 kNm/m – Inv. SLU/SLV [kN-m]** 

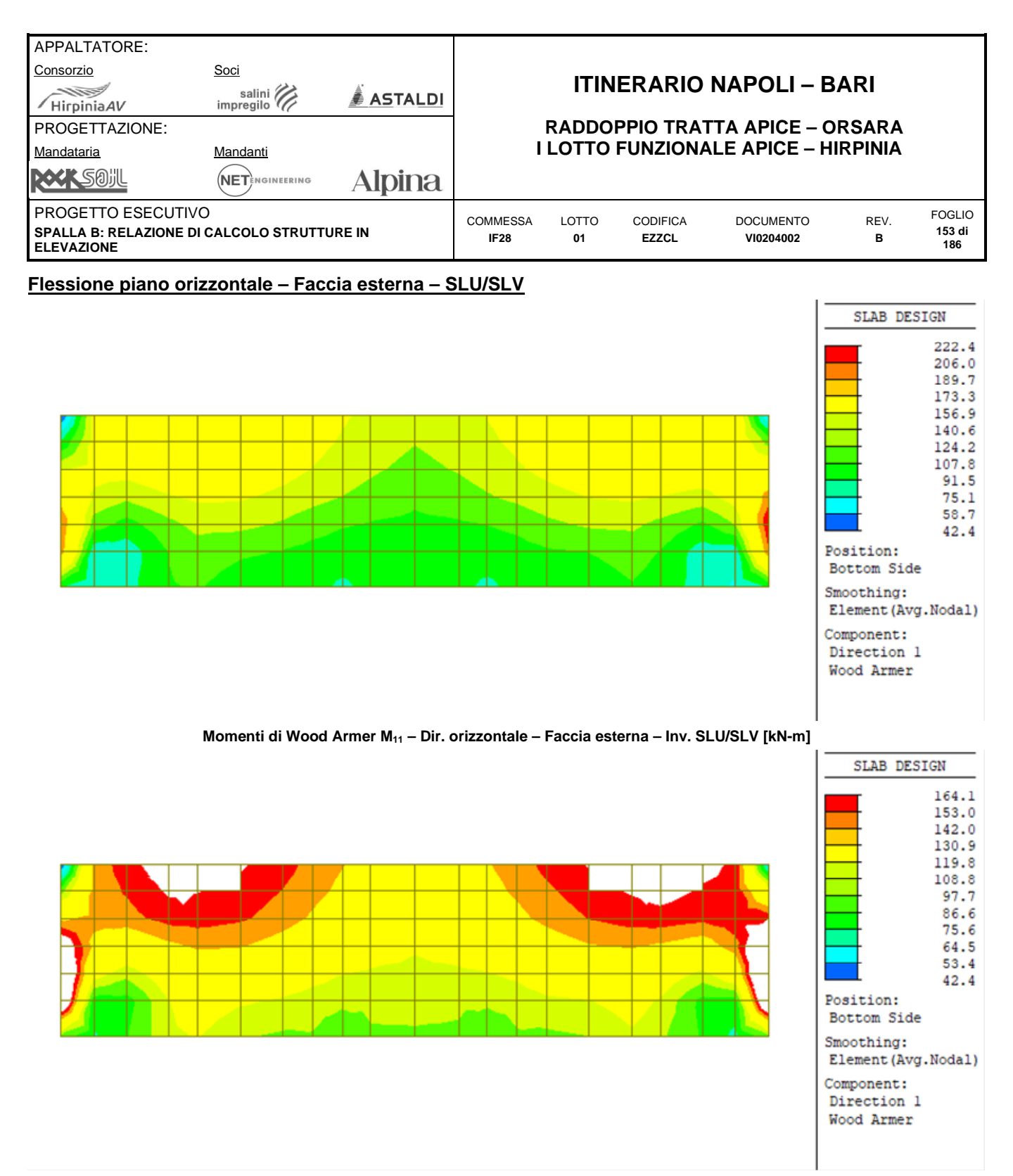

**Momenti di Wood Armer M11 – Dir. orizzontale – Faccia esterna – Filtro 164.1 kNm/m – Inv. SLU/SLV [kN-m]** 

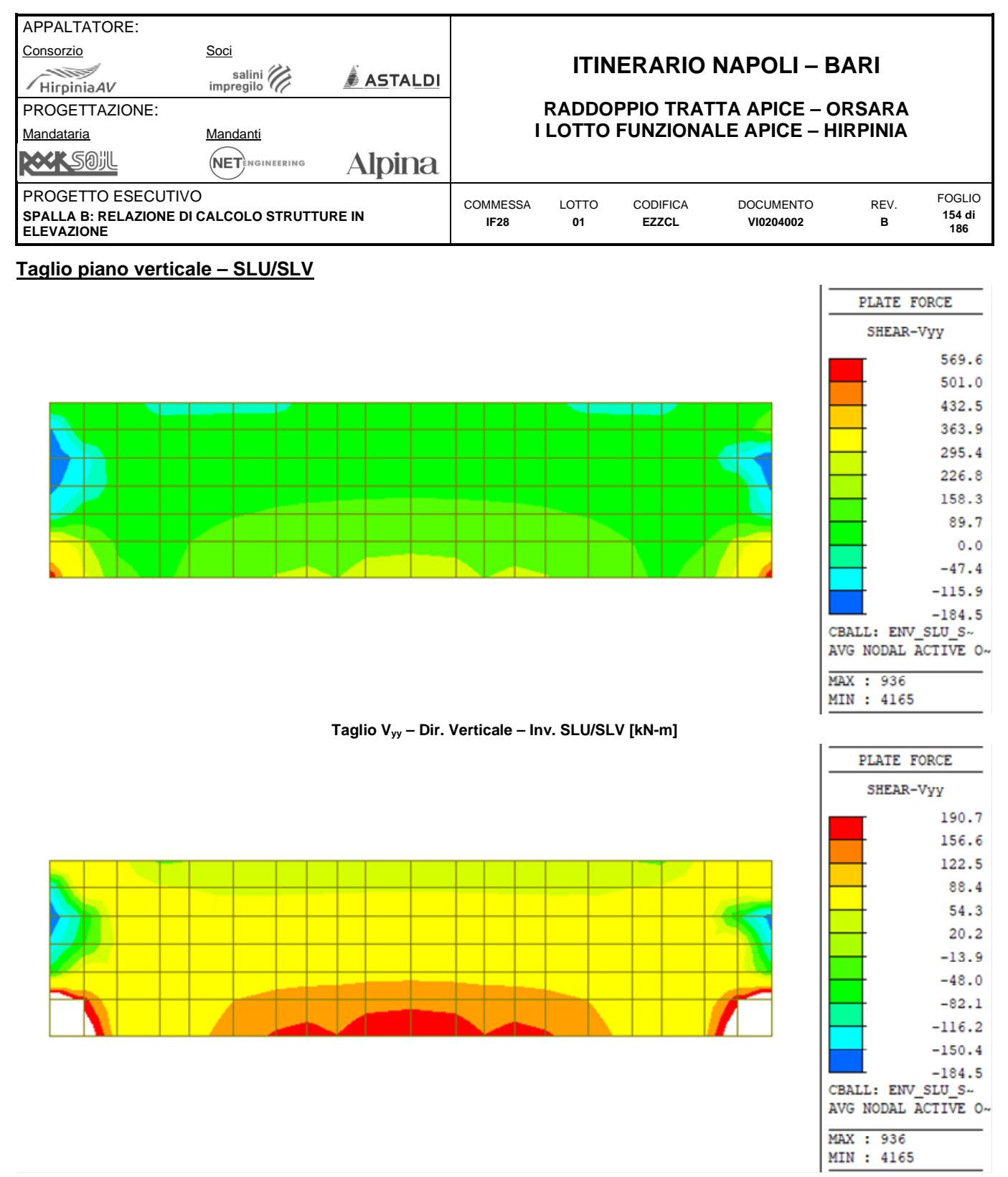

**Taglio Vyy – Dir. Verticale – Filtro 190.7 kN/m – Inv. SLU/SLV [kN-m]** 

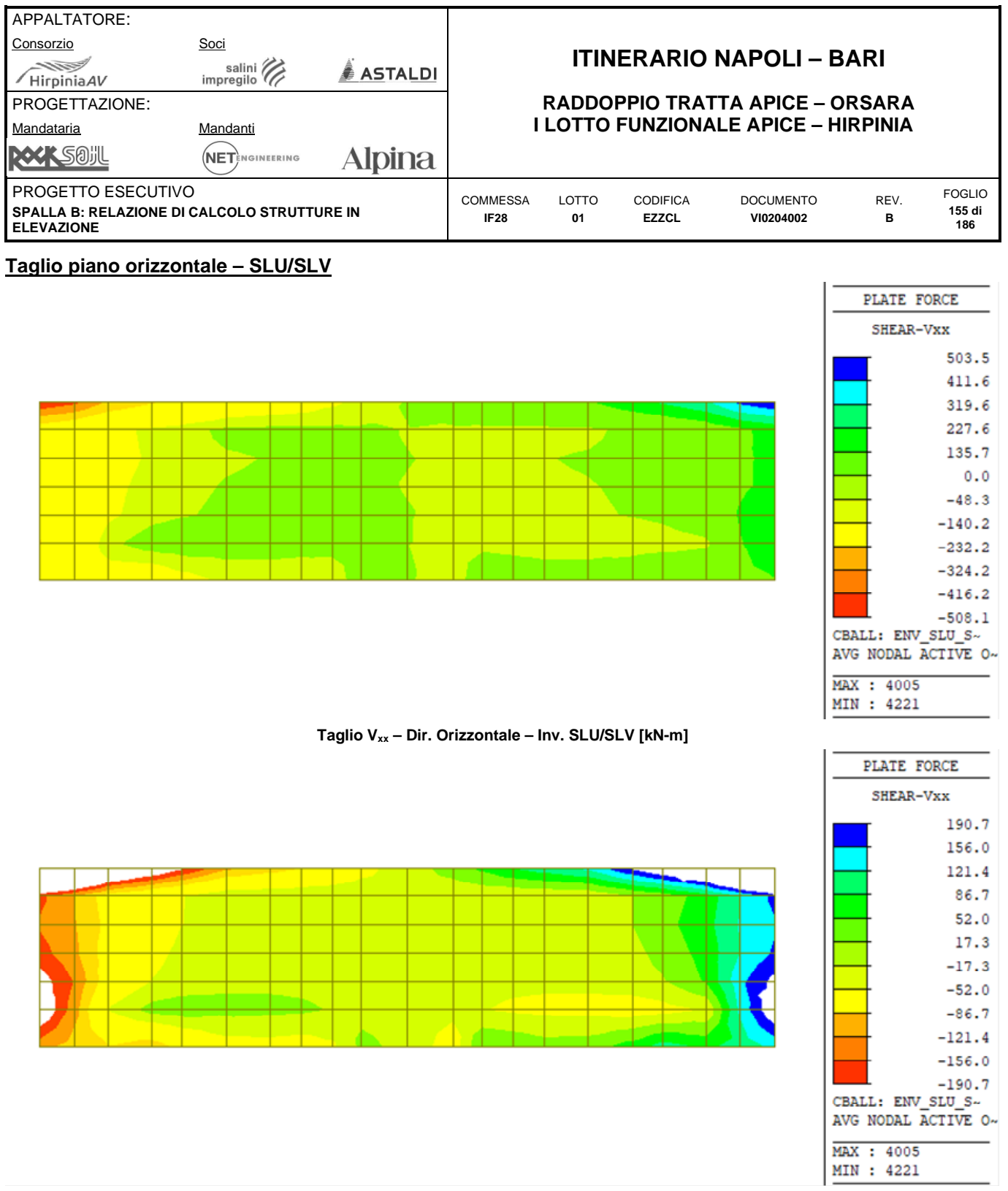

**Taglio Vxx – Dir. Orizzontale – Filtro 190.7 kN/m – Inv. SLU/SLV [kN-m]** 

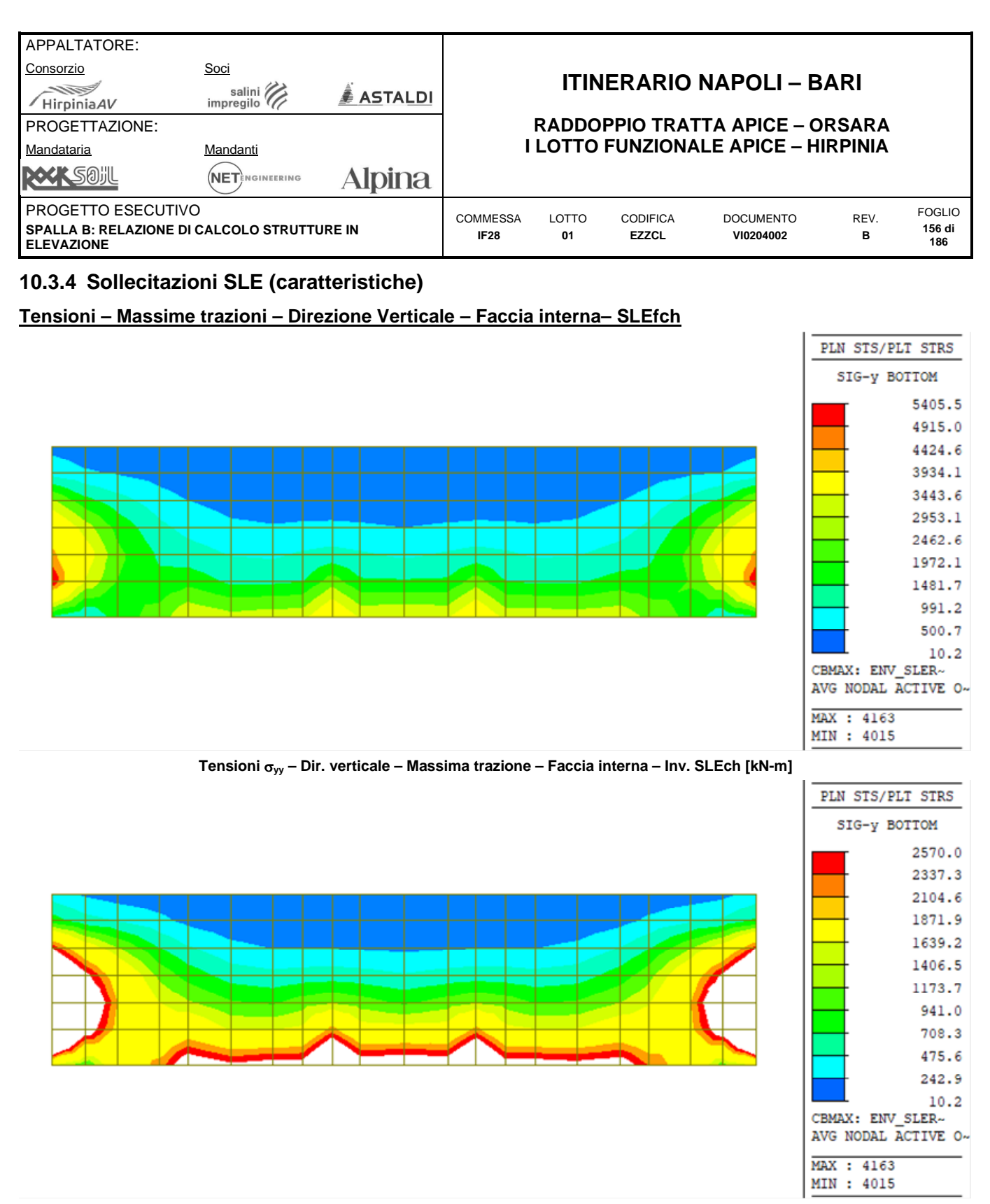

**Tensioni yy – Dir. verticale – Massima trazione – Faccia interna – Filtro 2570 kN/m<sup>2</sup> – Inv. SLEch [kN-m]** 

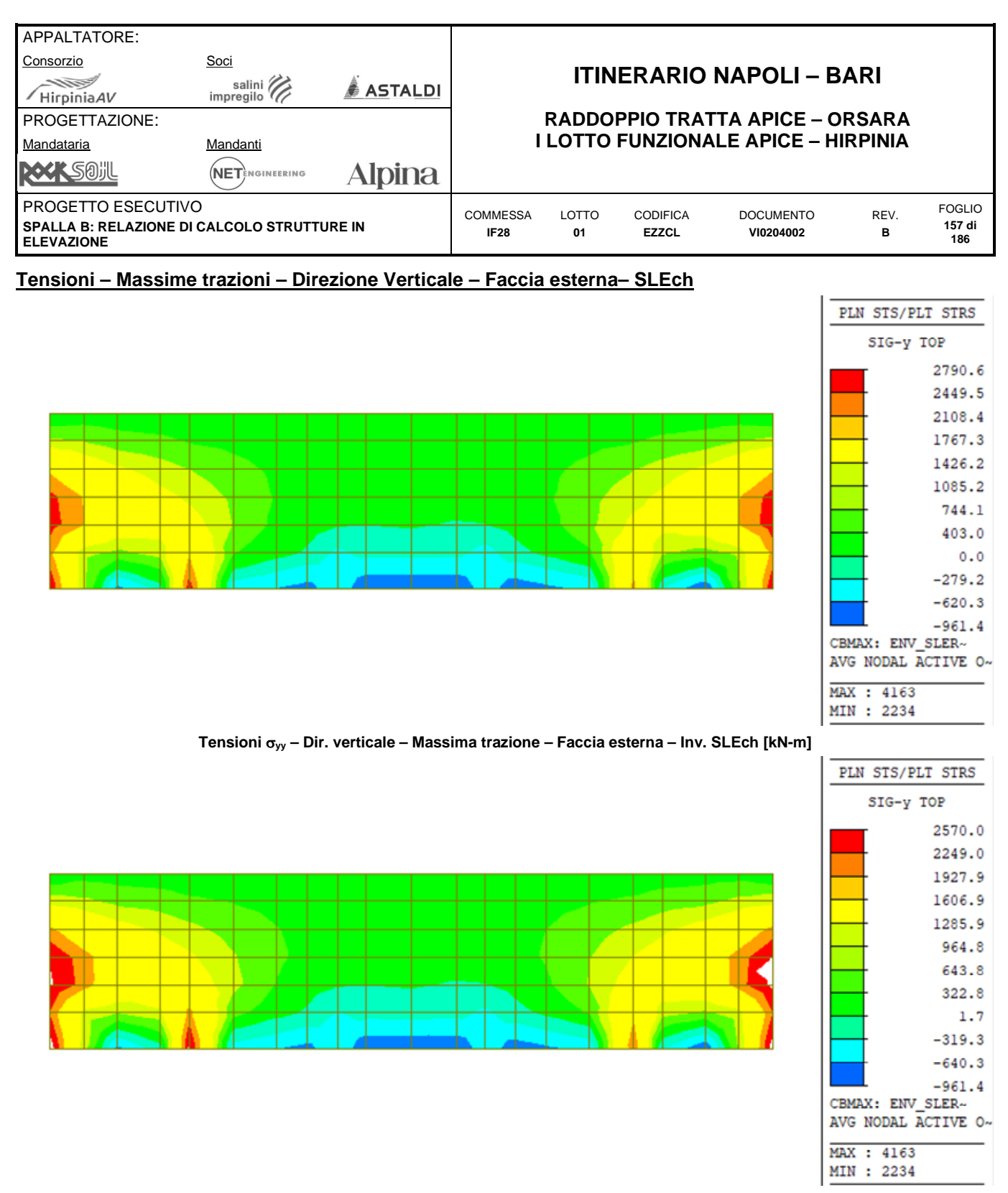

**Tensioni yy – Dir. verticale – Massima trazione – Faccia esterna – Filtro 2570 kN/m<sup>2</sup> - Inv. SLEch [kN-m]** 

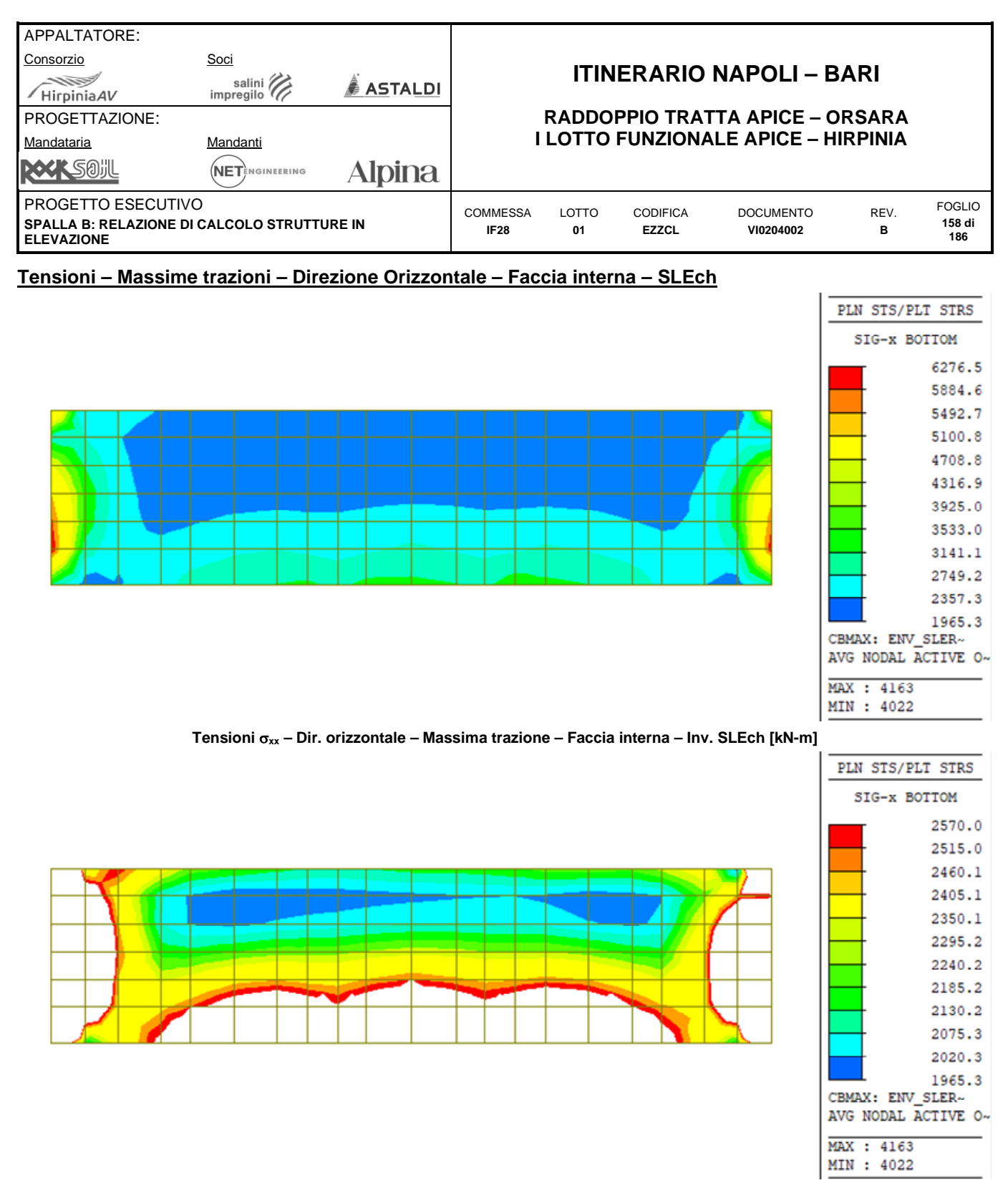

**Tensioni xx – Dir. orizzontale – Massima trazione – Faccia interna – 2570 kN/m<sup>2</sup> – Inv. SLEch [kN-m]** 

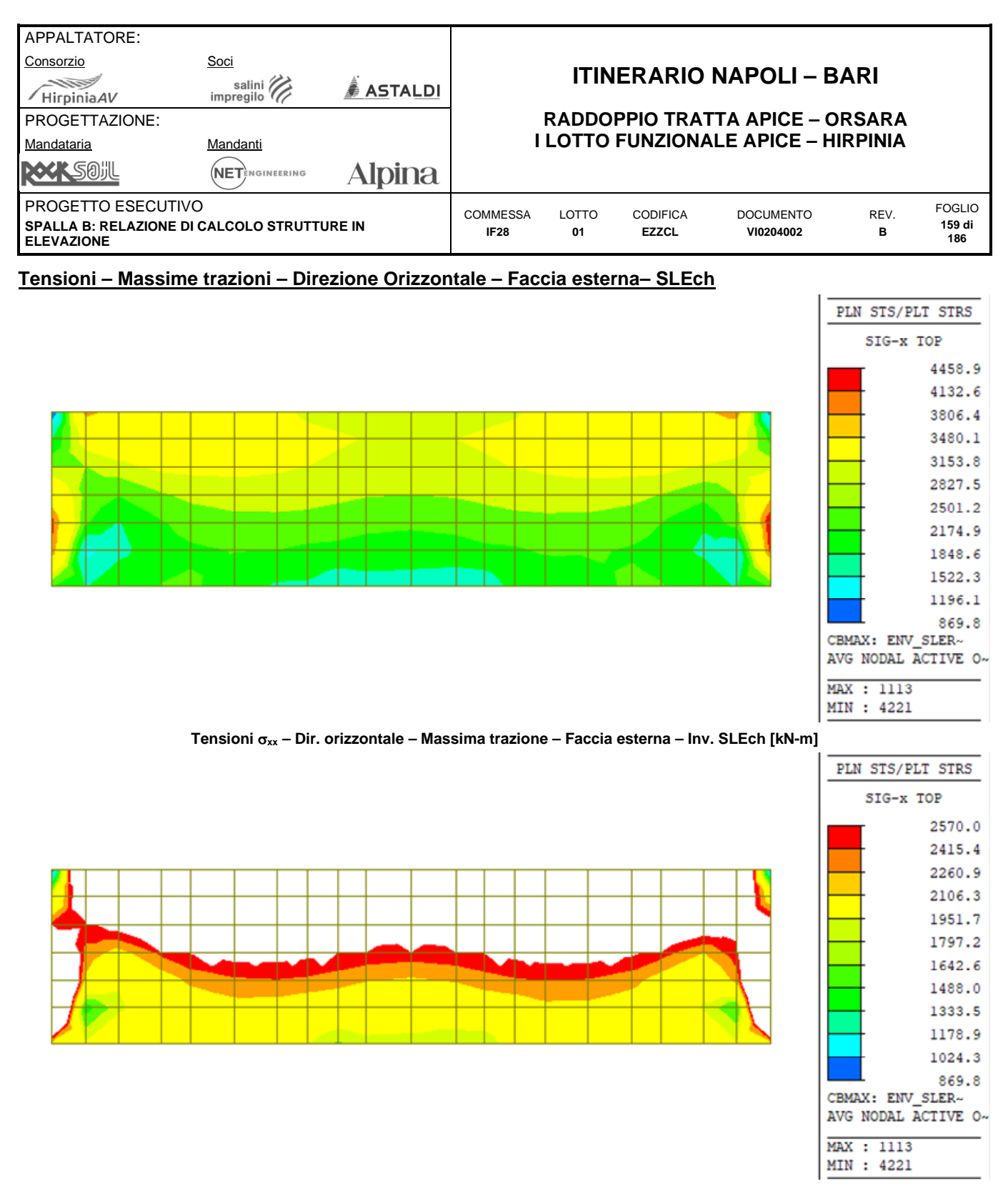

**Tensioni xx – Dir. orizzontale – Massima trazione – Faccia esterna – Filtro 2570 kN/m<sup>2</sup> – Inv. SLEch [kN-m]** 

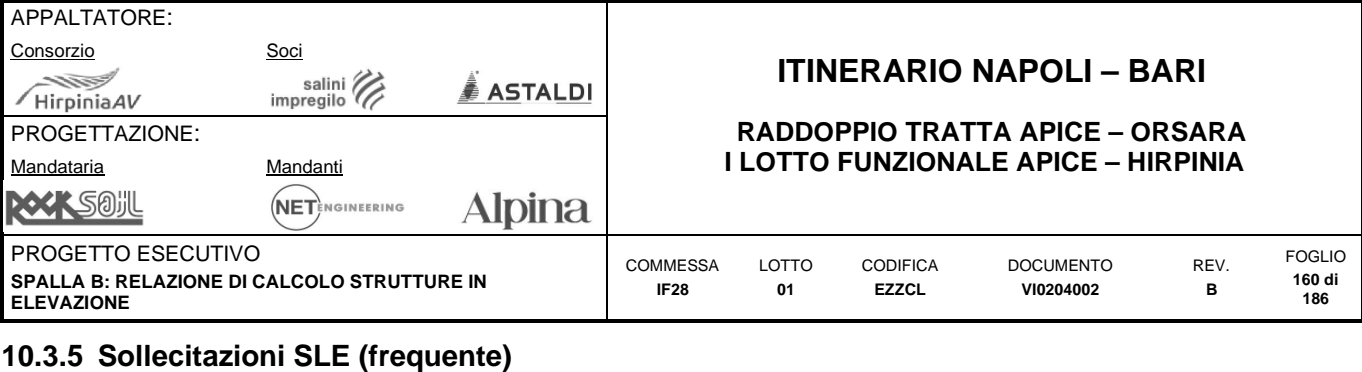

### **Tensioni – Massime trazioni – Direzione Verticale – Faccia interna– SLEfr**

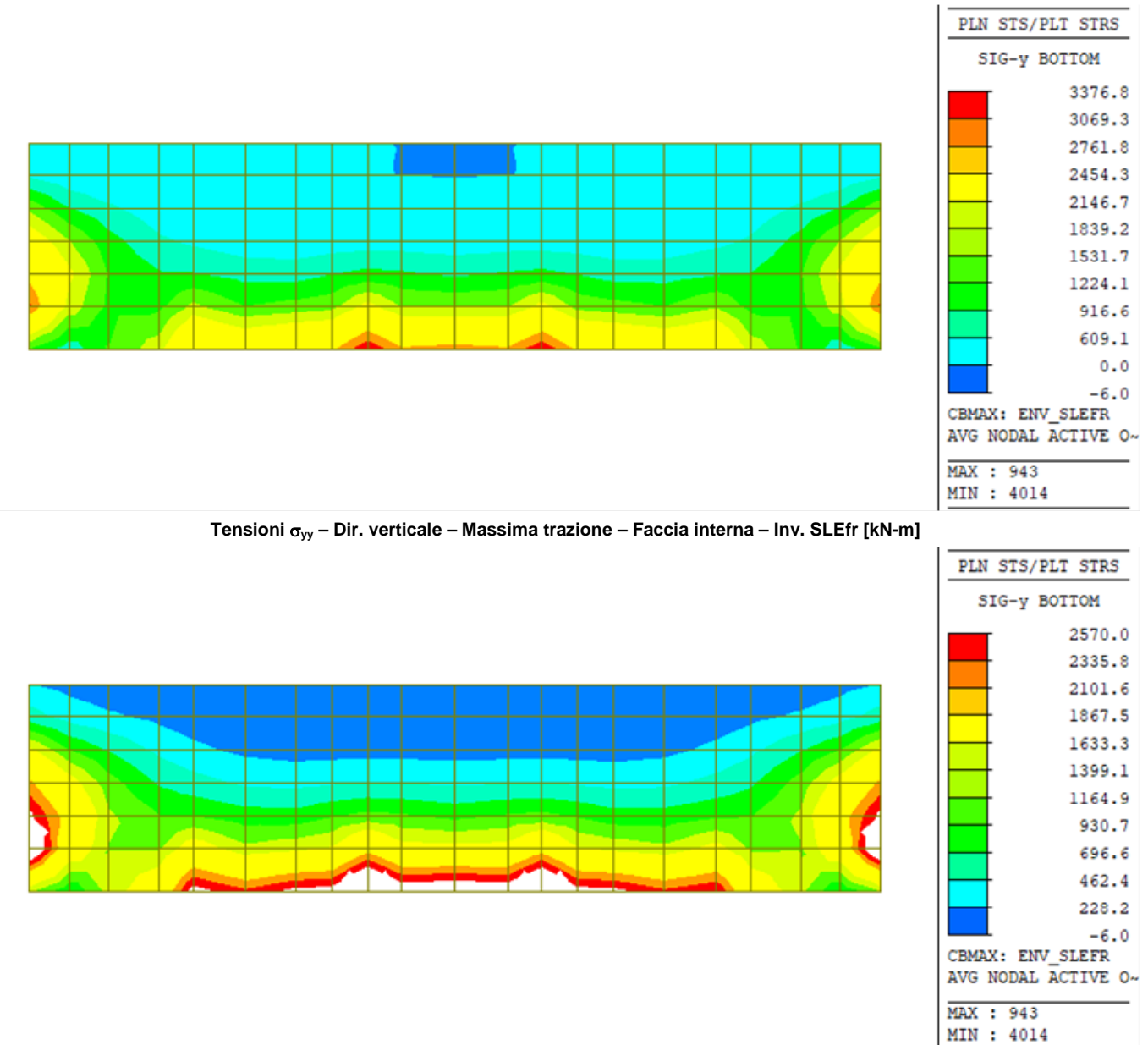

**Tensioni yy – Dir. verticale – Massima trazione – Faccia interna – Filtro 2570 kN/m<sup>2</sup> - Inv. SLEfr [kN-m]** 

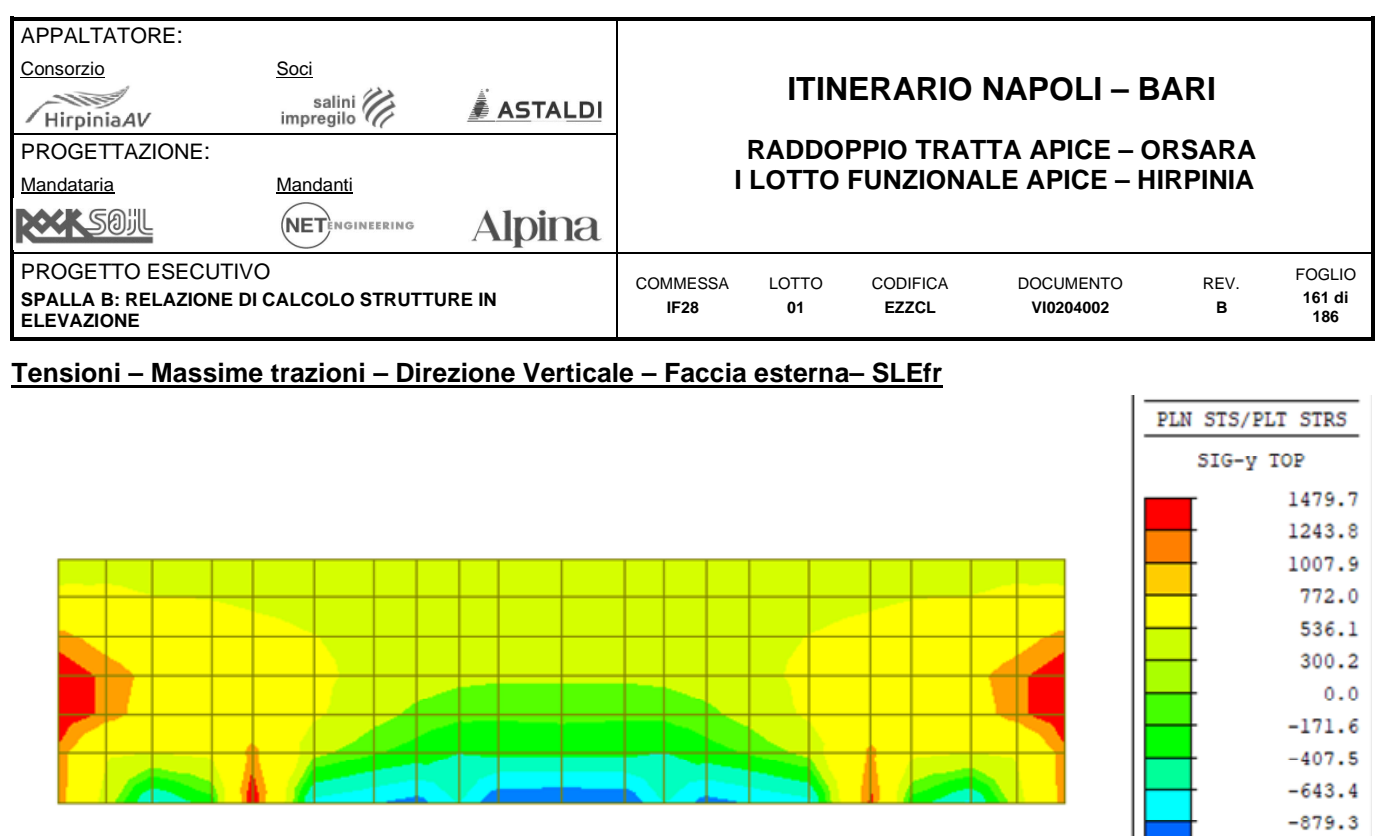

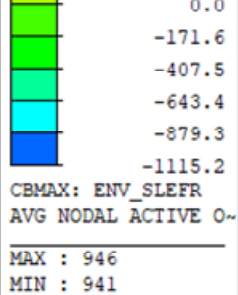

**Tensioni yy – Dir. verticale – Massima trazione – Faccia esterna – Inv. SLEfr [kN-m]** 

### **Tensioni – Massime trazioni – Direzione Orizzontale – Faccia interna– SLEfr**

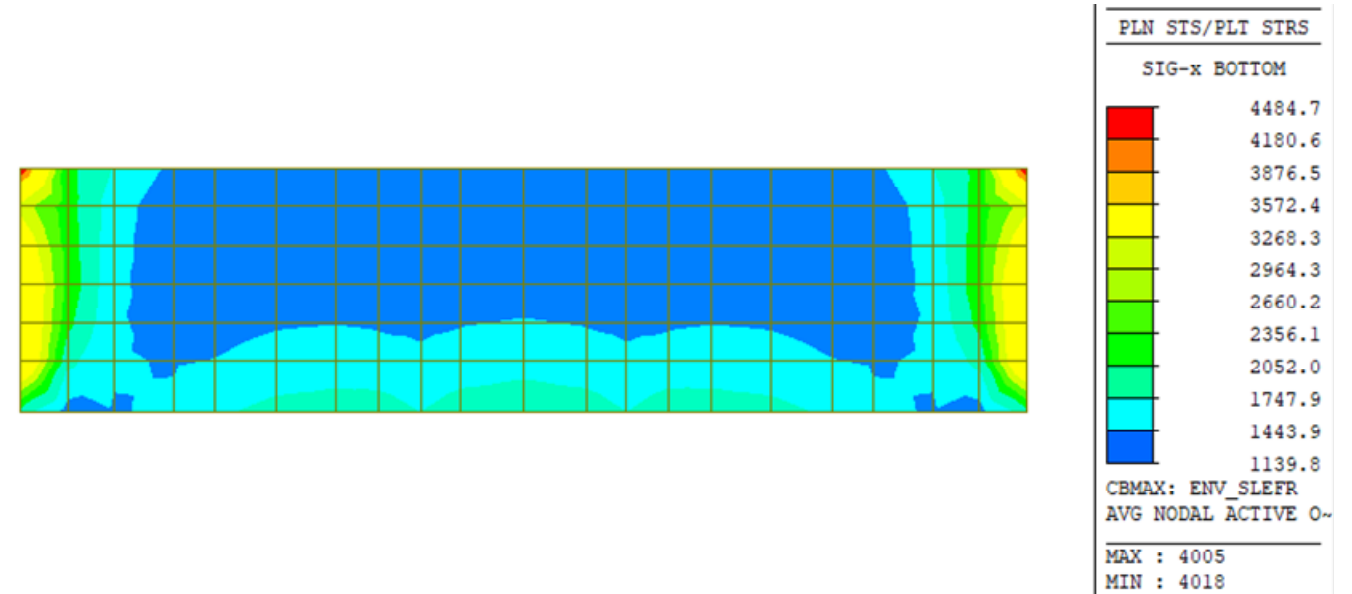

**Tensioni xx – Dir. orizzontale – Massima trazione – Faccia interna – Inv. SLEfr [kN-m]** 

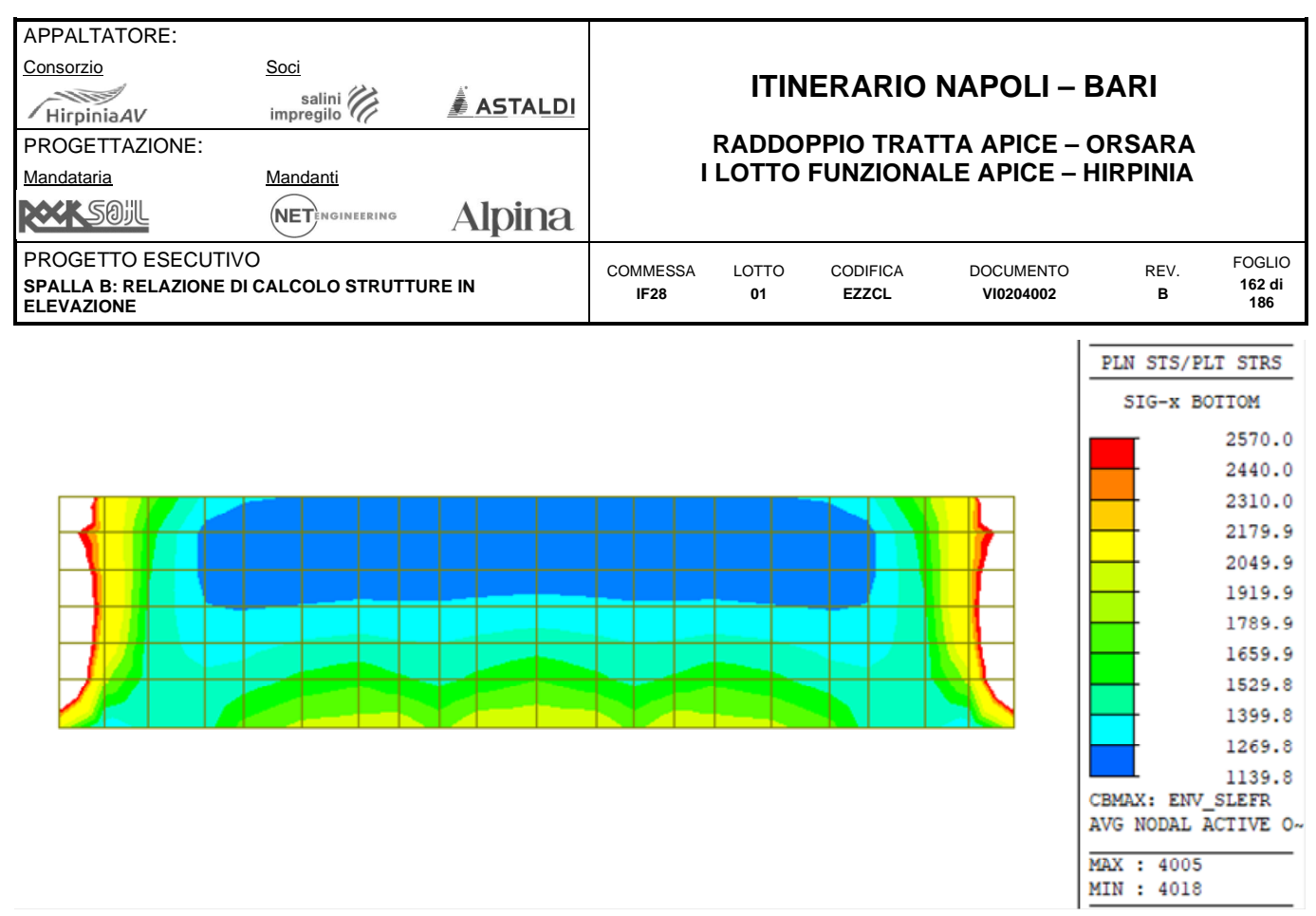

**Tensioni xx – Dir. orizzontale – Massima trazione – Faccia interna – Filtro 2570 kN/m<sup>2</sup> – Inv. SLEfr [kN-m]** 

#### **Tensioni – Massime trazioni – Direzione Orizzontale – Faccia esterna– SLEfr**

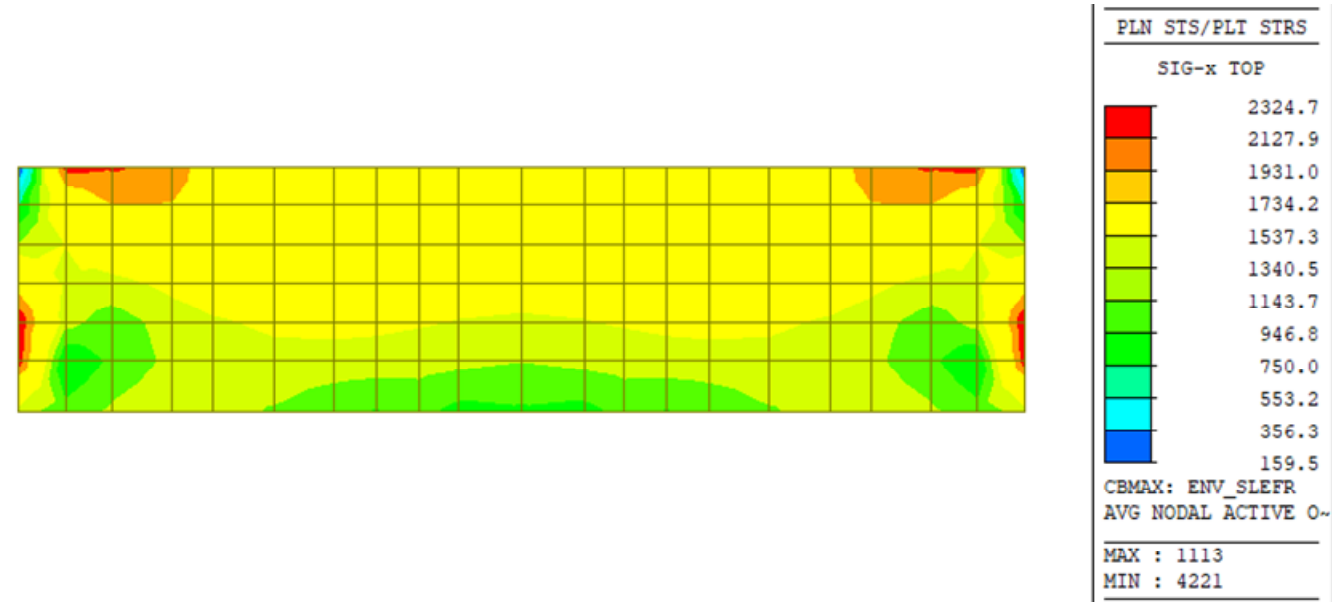

**Tensioni xx – Dir. orizzontale – Massima trazione – Faccia esterna – Inv. SLEfr [kN-m]** 

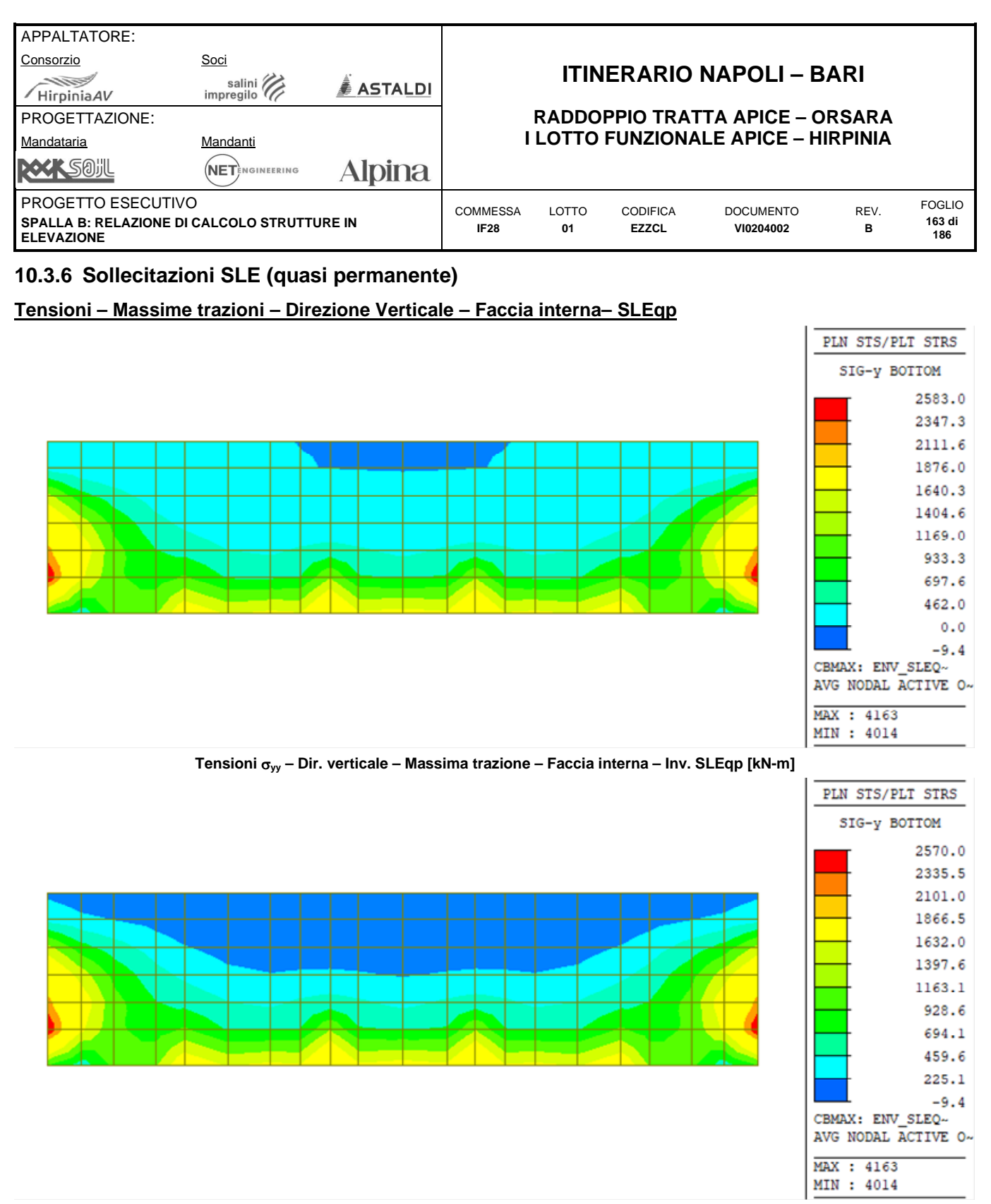

**Tensioni yy – Dir. verticale – Massima trazione – Faccia interna – Filtro 2570 kN/m<sup>2</sup> - Inv. SLEqp [kN-m]** 

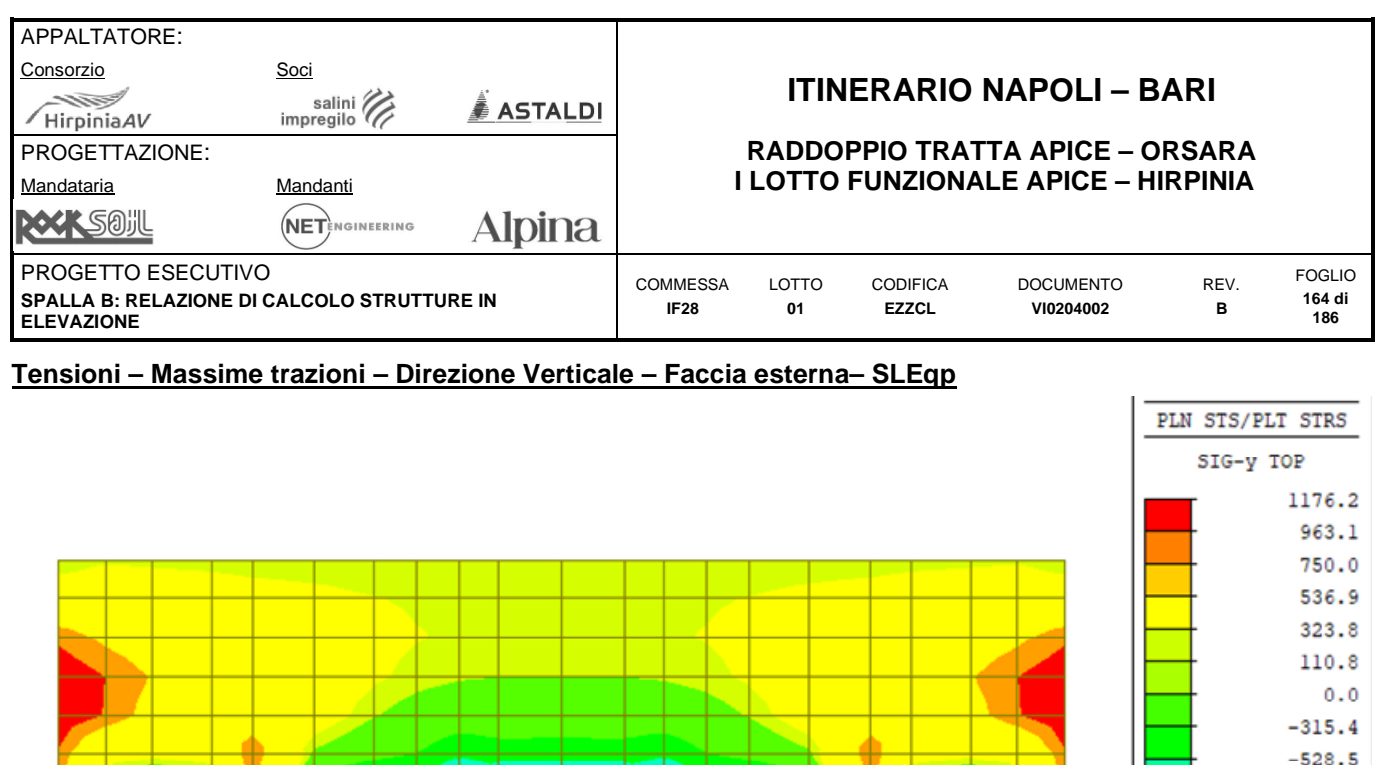

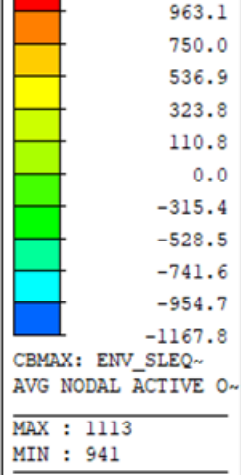

**Tensioni yy – Dir. verticale – Massima trazione – Faccia esterna – Inv. SLEqp [kN-m]** 

### **Tensioni – Massime trazioni – Direzione Orizzontale – Faccia interna– SLEqp**

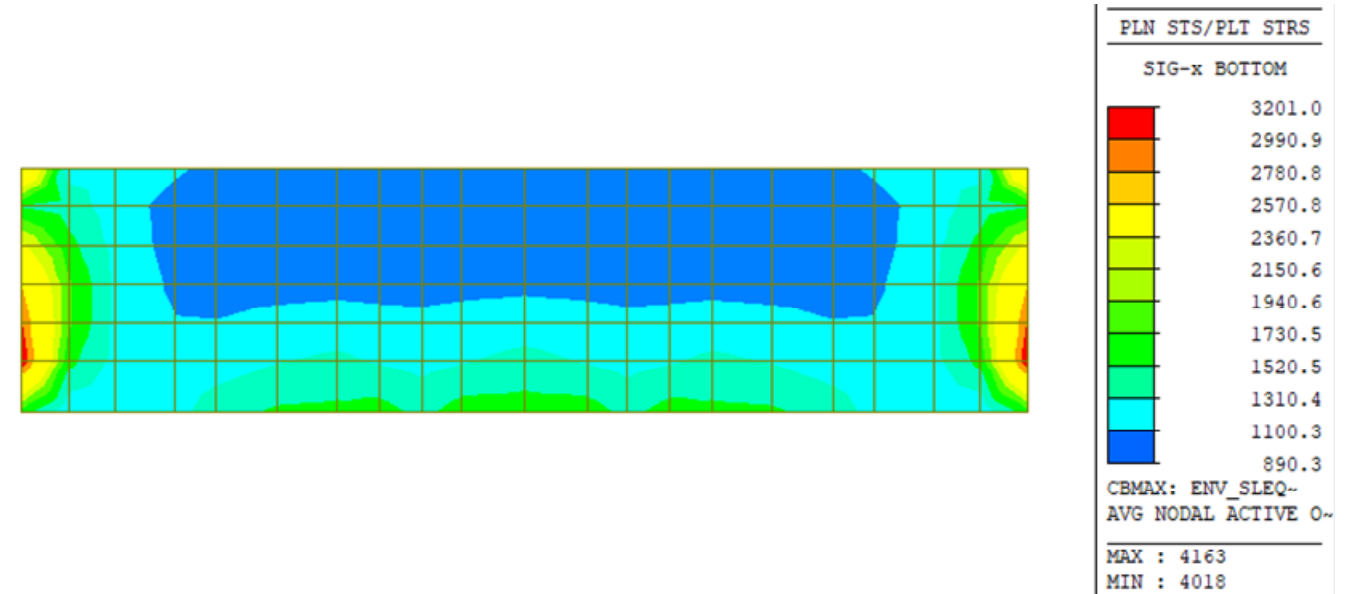

**Tensioni xx – Dir. orizzontale – Massima trazione – Faccia interna – Inv. SLEqp [kN-m]** 

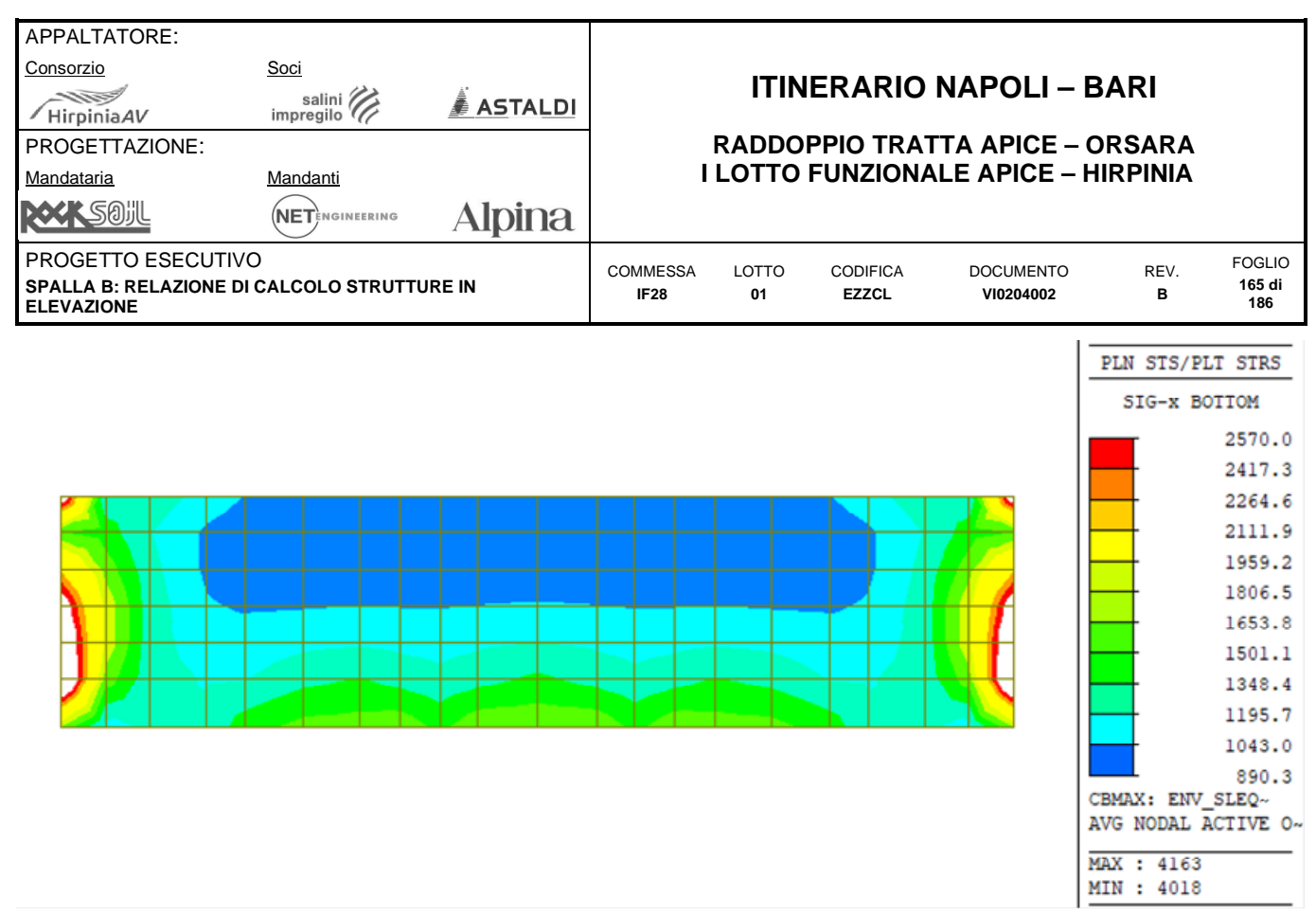

**Tensioni xx – Dir. orizzontale – Massima trazione – Faccia interna – Filtro 2570 kN/m<sup>2</sup> - Inv. SLEqp [kN-m]** 

#### **Tensioni – Massime trazioni – Direzione Orizzontale – Faccia esterna– SLEqp**

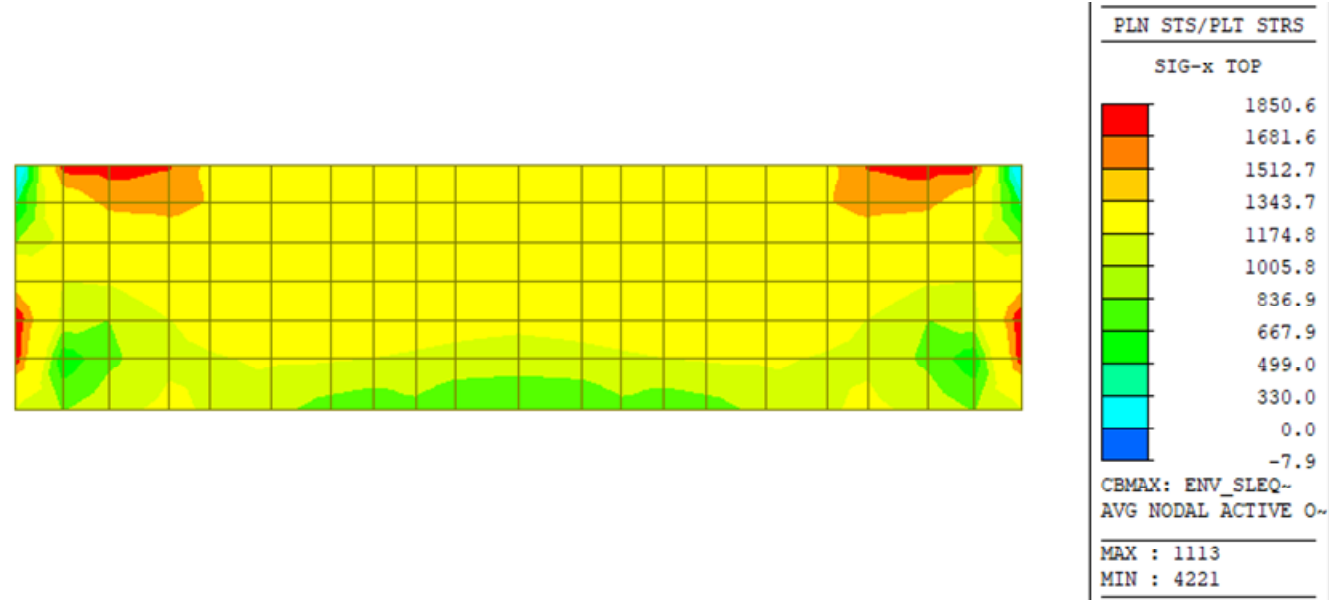

**Tensioni xx – Dir. orizzontale – Massima trazione – Faccia esterna – Inv. SLEqp [kN-m]** 

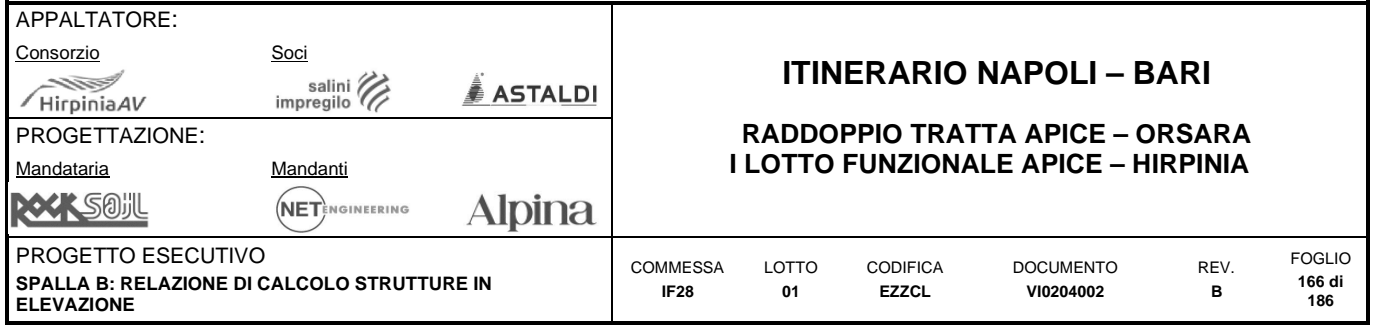

### **10.3.7 Sintesi verifiche**

# **Armature Layer 1 – Dir X (orizzontale) – Faccia interna**

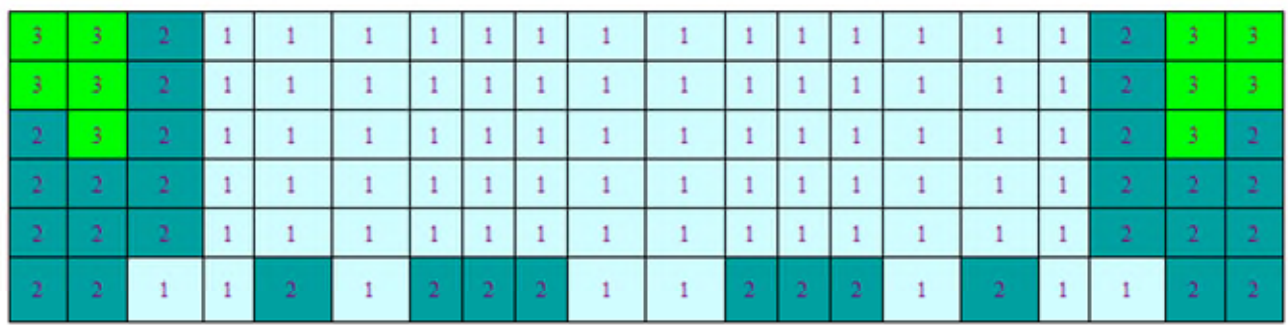

#### **Layer 1 – Resoconto armature**

1:  $\phi$ 20/200

2:  $\phi$ 20/200 +  $\phi$ 20/200

3:  $\phi$ 20/200 +  $\phi$ 24/200 + ( $\phi$ 20/200 +  $\phi$ 24/200) in compressione

Massimo coefficiente di sfruttamento: 0.96

### **Armature Layer 3 – Dir X (orizzontale) – Faccia esterna**

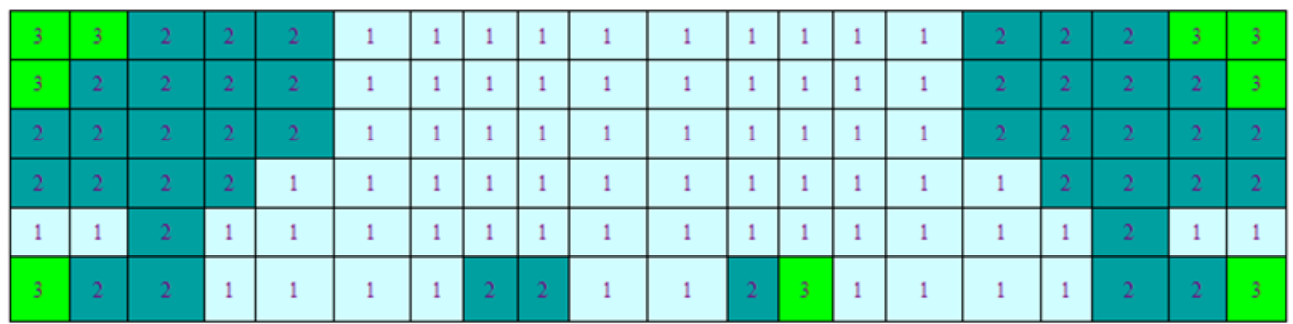

#### **Layer 3 – Resoconto armature**

1:  $\phi$ 20/200

2:  $\phi$ 20/200 +  $\phi$ 20/200

3:  $\phi$ 20/200 +  $\phi$ 24/200 + ( $\phi$ 20/200 +  $\phi$ 24/200) in compressione

Massimo coefficiente di sfruttamento: 0.94

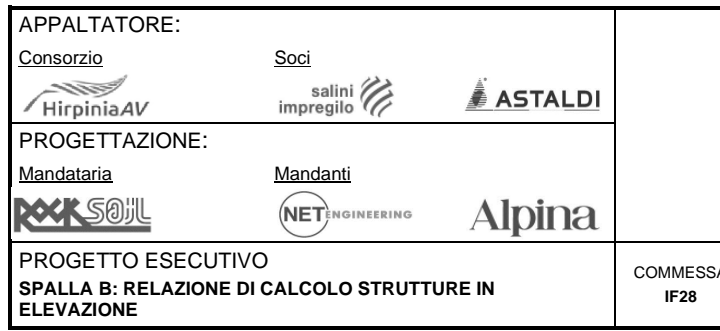

# **ITINERARIO NAPOLI – BARI**

### **RADDOPPIO TRATTA APICE – ORSARA I LOTTO FUNZIONALE APICE – HIRPINIA**

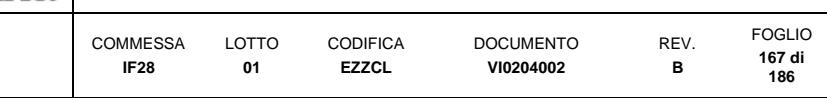

### **Armature Layer 2– Dir Y (verticale) – Faccia interna**

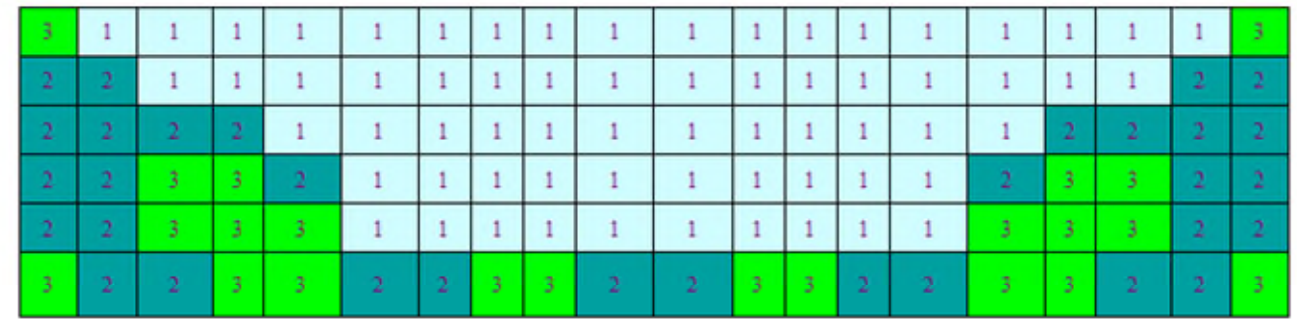

#### **Layer 2 – Resoconto armature**

- 1:  $\phi$ 20/200
- 2:  $\phi$ 20/200 +  $\phi$ 20/200

3:  $\phi$ 24/200 +  $\phi$ 20/200 + ( $\phi$ 24/200 +  $\phi$ 20/200) in compressione

Massimo coefficiente di sfruttamento: 0.98

### **Armature Layer 4– Dir Y (verticale) – Faccia esterna**

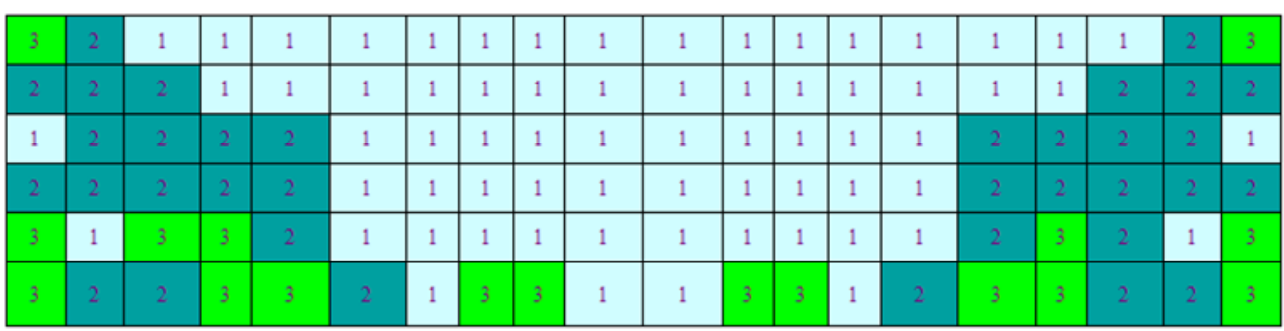

**Layer 4 – Resoconto armature** 

1:  $\phi$ 20/200

 $2: \qquad \phi 20/200 + \phi 20/200$ 

3:  $\phi$ 20/200 +  $\phi$ 24/200 + ( $\phi$ 20/200 +  $\phi$ 24/200) in compressione

Massimo coefficiente di sfruttamento: 0.91

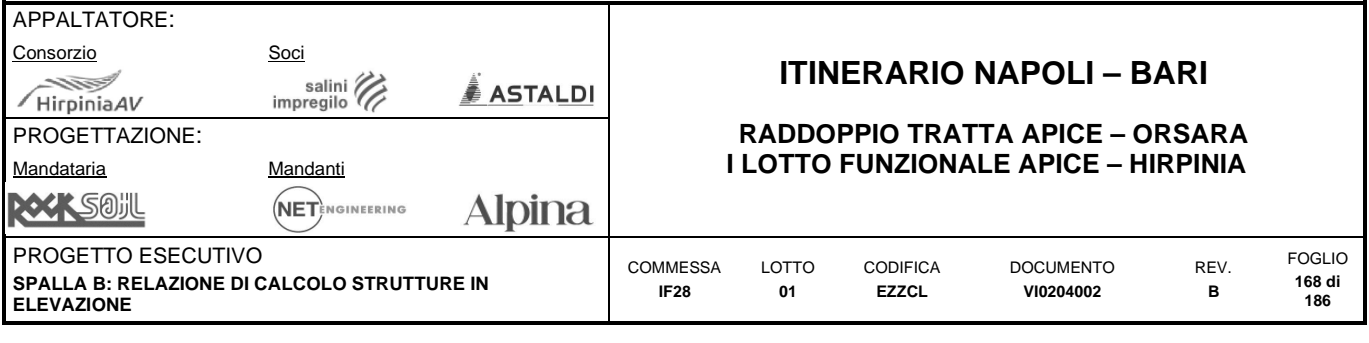

# **10.4 ZATTERA DI FONDAZIONE**

### **10.4.1 Dati generali e verifica dei dettagli di armatura**

#### **Geometria della sezione:**

Spessore muro: h = 2500 mm Copriferro netto:  $c = 40$  mm

### **Materiali:**

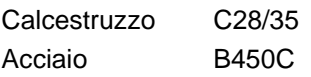

### **Armatura:**

*Armatura di base longitudinale faccia superiore:*  Layer 1:  $\phi$ 24/100 As = 4524 mm<sup>2</sup>/m *Armatura di base longitudinale faccia inferiore:*  Layer 1:  $\phi$ 24/100 A<sub>s</sub> = 4524 mm<sup>2</sup>/m *Armatura di base trasversale faccia superiore:*  Layer 2:  $\phi$ 24/100 A<sub>s</sub> = 4524 mm<sup>2</sup>/m *Armatura di base trasversale faccia inferiore:*  Layer 2:  $\phi$ 24/100 A<sub>s</sub> = 4524 mm<sup>2</sup>/m

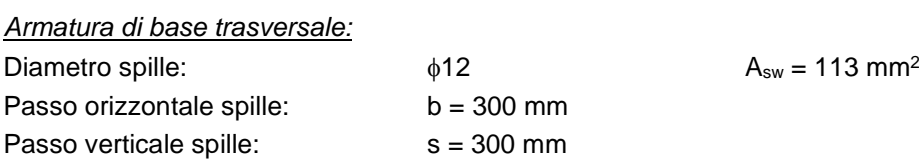

### **Controllo dettagli di armatura:**

L'armatura di base è stata dimensionata di modo da soddisfare i limiti geometrici riportati nel paragrafo "metodi di analisi e criteri di verifica".

#### *Controllo armatura minima longitudinale:*

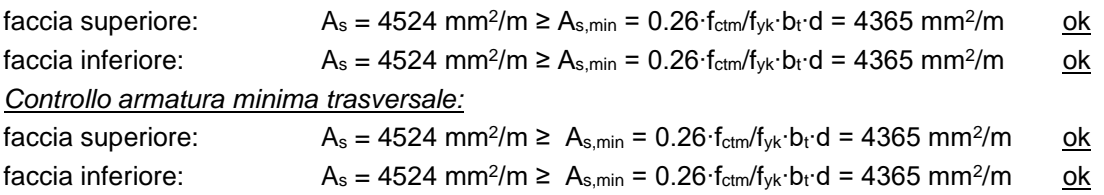

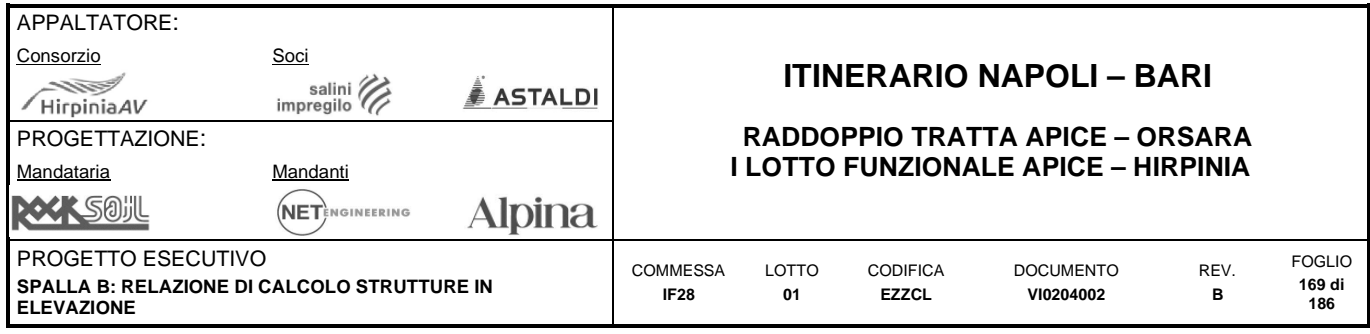

### **10.4.2 Definizione filtri sollecitazioni**

Nei paragrafi successivi la rappresentazione delle sollecitazioni derivanti dal modello di calcolo, sarà accompagnata da una rappresentazione filtrata che ne facilita la comprensione. I valori dei filtri scelti, pur non avendo alcun significato dal punto di vista della verifica delle sezioni sono definiti a partire dall'armatura minima identificata nel paragrafo precedente secondo quanto di seguito riportato.

#### **Momenti flettenti**

#### *Filtri 1 e 2 – Momenti flettenti SLU*

Sono definiti come la resistenza della sezione semplicemente inflessa armata con armatura minima:

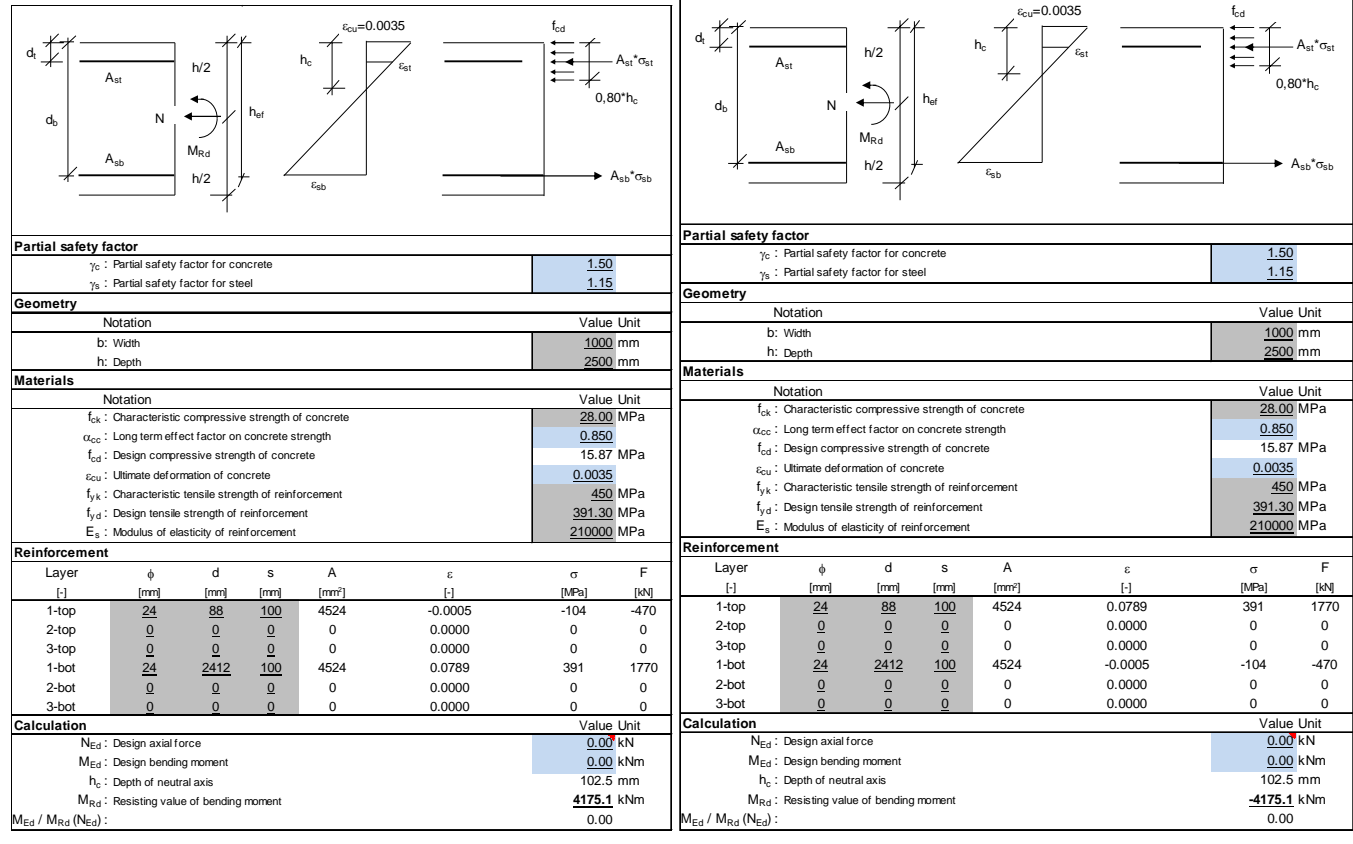

**Filtro 1 e 2 – Momenti resistenti (SLU) positivi e negativi a flessione retta – Armatura minima**  Filtro 1:  $M = 4175.1 \text{ kNm/m}$  Filtro 2:  $M = -4175.1 \text{ kNm/m}$ 

#### *Filtri 3 e 4 – Momenti flettenti SLE*

Sono definiti come la resistenza a prima fessurazione della sezione semplicemente inflessa con armatura minima:  $\sigma_c = f_{\text{ctm}}/1.2 = 2.84/1.2 = 2.37 \text{ MPa}$ /6 = 1000×2500²/6 = 1041666666 mm $^3$ Filtro 3:  $M = W \times \sigma_c = 2468.7 \text{ kNm/m}$  Filtro 4:  $M = -W \times \sigma_c = -2468.7 \text{ kNm/m}$  213.3 **FILTRI UTILIZZATI NELLA RAPPRESENTAZIONE DEI MOMENTI FLETTENTI [kNm/m]**

**F0** 1/4 2/4 3/4 **F3/F4** 1/8 2/8 3/8 4/8 5/8 6/8 7/8 **F1/F2 0.0** 617.2 1234.4 1851.6 **2468.7** 2682.0 2895.3 3108.6 3321.9 3535.2 3748.5 3961.8 **4175.1**

**Filtri utilizzati nella rappresentazione dei momenti flettenti** 

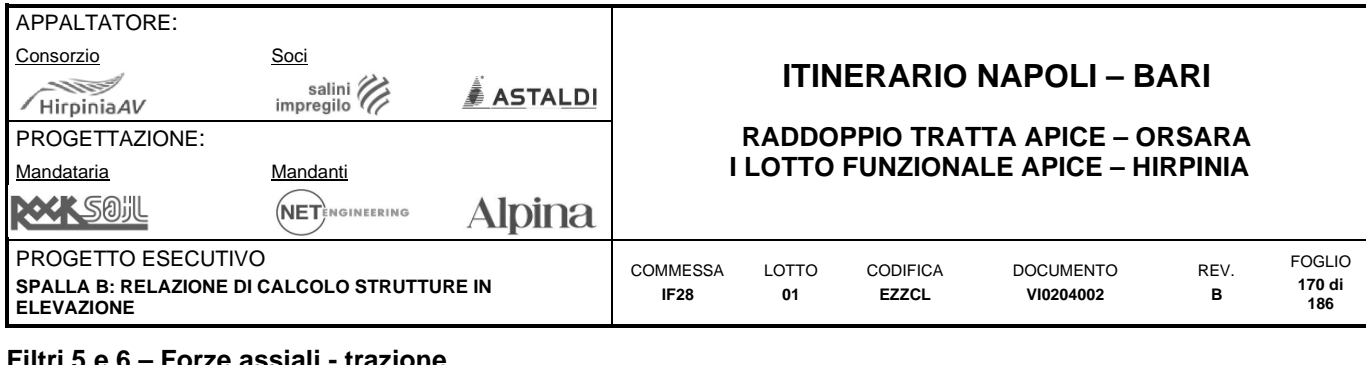

#### **Filtri 5 e 6 – Forze assiali - trazione**

Sono definiti come la resistenza a trazione semplice della sezione armata con armatura minima, calcolata come la resistenza data dal cls teso e la resistenza dell'armatura:

 $\sigma_c = f_{\text{ctd}} = 1.35 \text{ MPa}$   $A_c = bh = 1000 \times 2500$   $= 2500000 \text{ mm}^2$ 

 $\sigma_s = f_{vd} = 391 \text{ MPa}$   $A_s = 2 \times 4524$   $= 9048 \text{ mm}^2$ 

Filtro 5:  $N = A_c \times \sigma_c = 3375 \text{ kN/m}$ 

Filtro 6:  $N = A_s \times \sigma_s = 3538$  kN/m

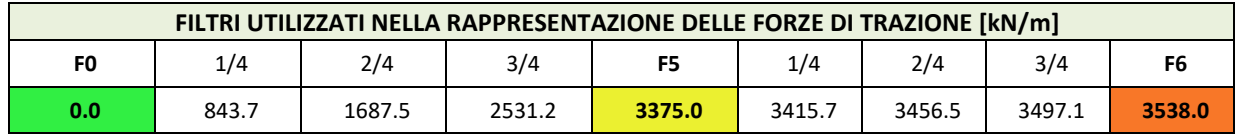

**Filtri utilizzati nella rappresentazione delle forze assiali di trazione** 

#### **Filtro 7 – Forze assiali - compressione**

Sono definiti come la resistenza a trazione semplice della sezione armata con armatura minima, calcolata come la resistenza data dal cls teso e la resistenza dell'armatura:

 $\sigma_c = f_{cd} = 16.4 \text{ MPa}$   $A_c = bh = 1000 \times 2500$   $= 2500000 \text{ mm}^2$ 

**Filtro 7:**  $N = A_c \times \sigma_c = 41000$  kN/m

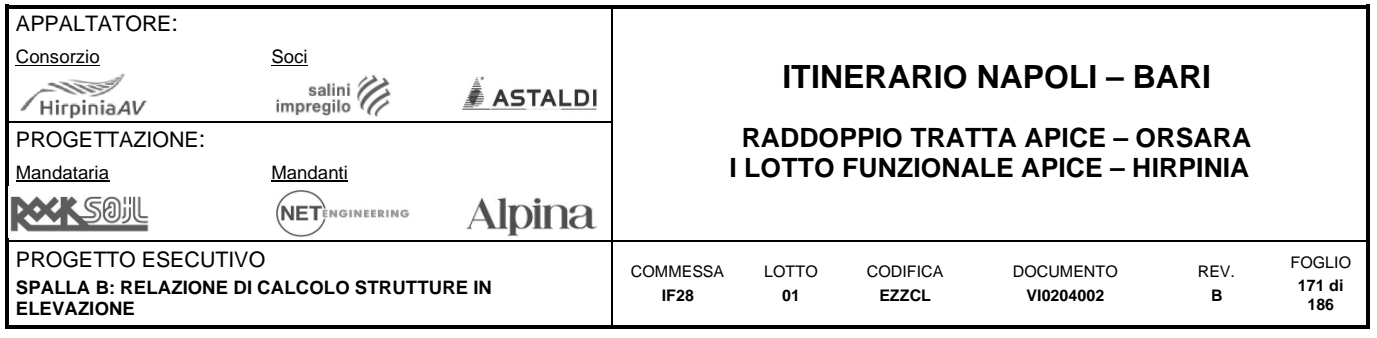

### **Filtri 8 e 9 – Forze taglianti**

Sono definiti come la resistenza a taglio della sezione armata con armatura minima e non armata a taglio, non soggetta a forze assiali:

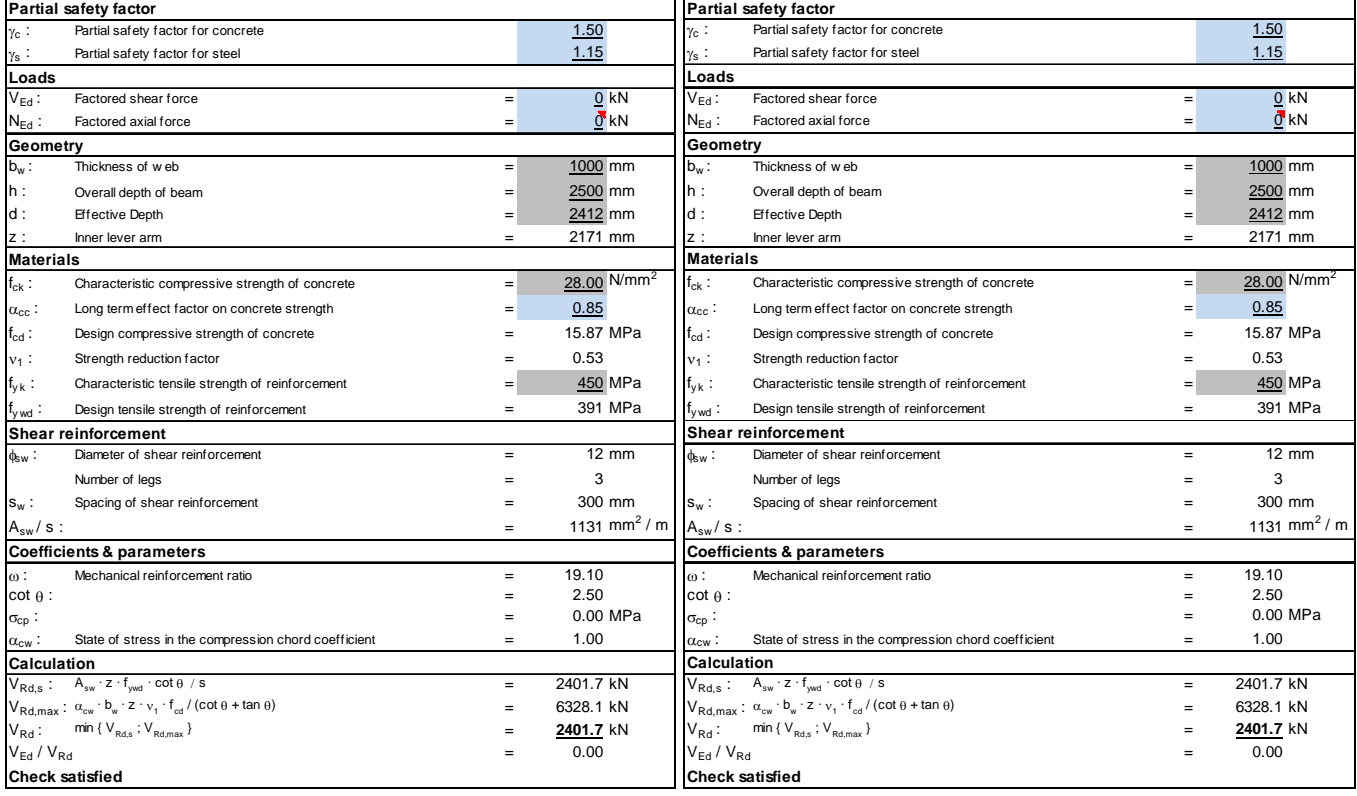

**Filtro 8 e 9 – Tagli resistenti (SLU) positivi e negativi – Armatura minima** 

**Filtro 8: T = 2401.7 kNm/m Filtro 9: T = -2401.7 kNm/m** 

### **Filtro 10 – Tensioni SLE**

E' definito come la tensione resistente del cls:  $\sigma_c = f_{ctm}/1.2 = 2.84/1.2 = 2.37 \text{ MPa}$ 

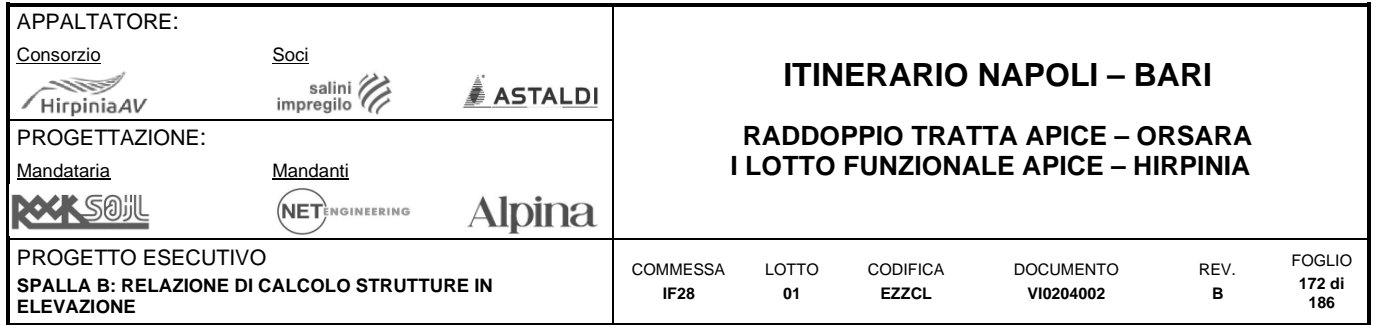

### **10.4.3 Sollecitazioni SLU**

### **Forza assiale – Massime trazioni – Direzione Verticale – SLU/SLV**

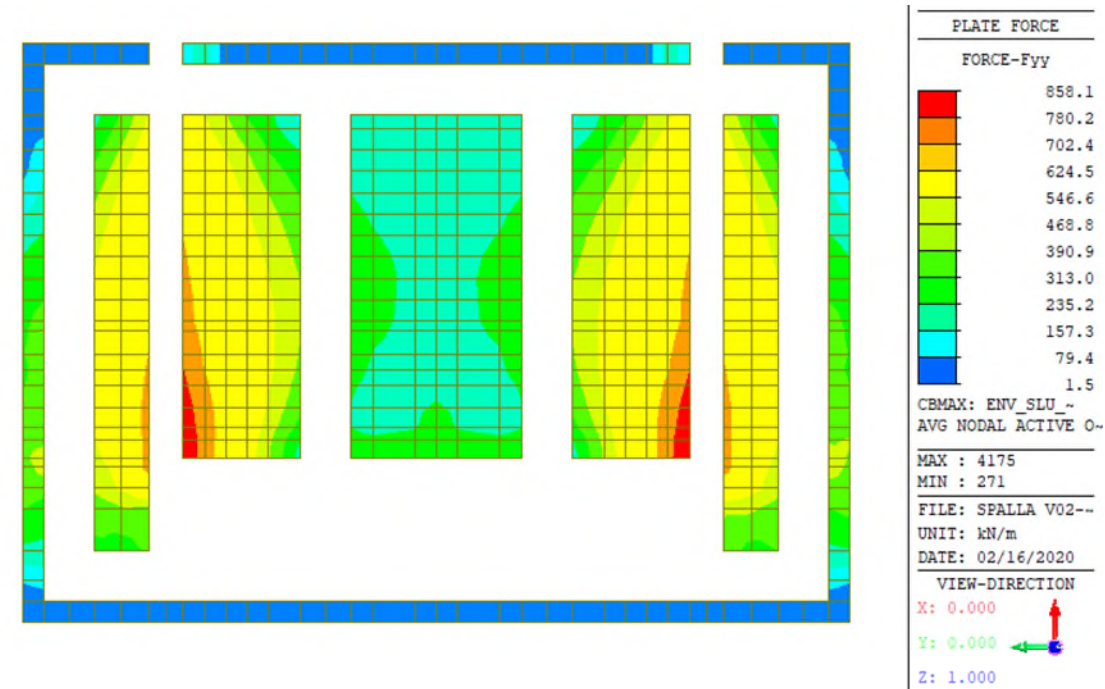

**Forze assiali Fyy – Dir. verticale – Massima trazione – Inv. SLU/SLV [kN-m]** 

#### **Forza assiale – Massime compressioni – Direzione Verticale – SLU/SLV**

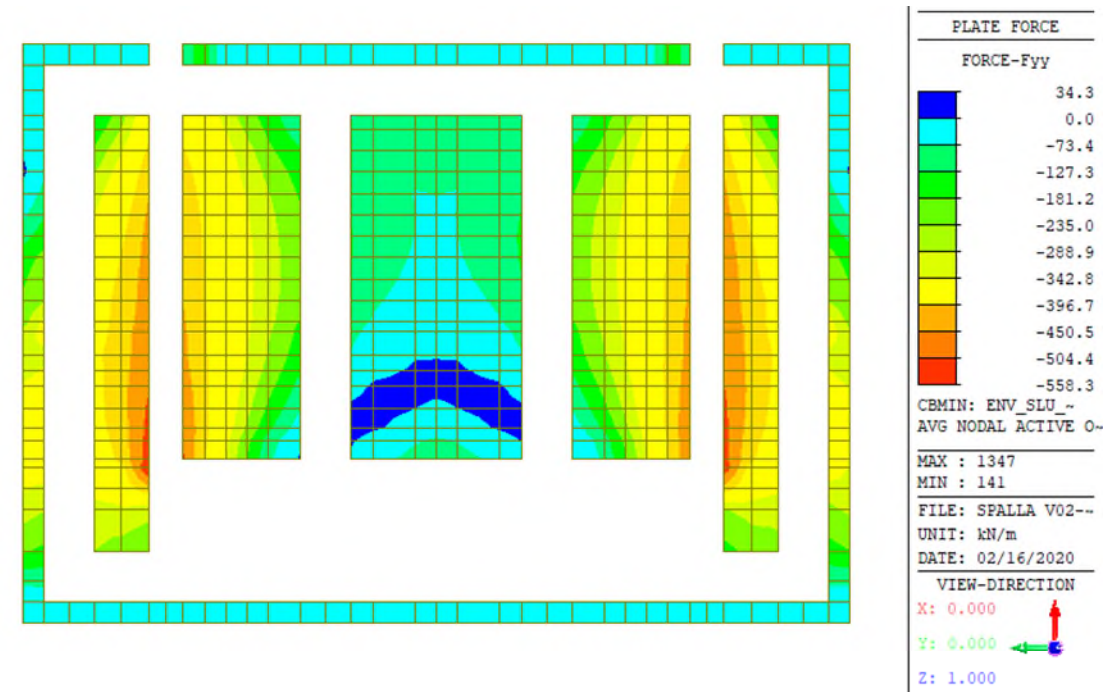

**Forze assiali Fyy – Dir. verticale – Massima compressione – Inv. SLU/SLV [kN-m]** 

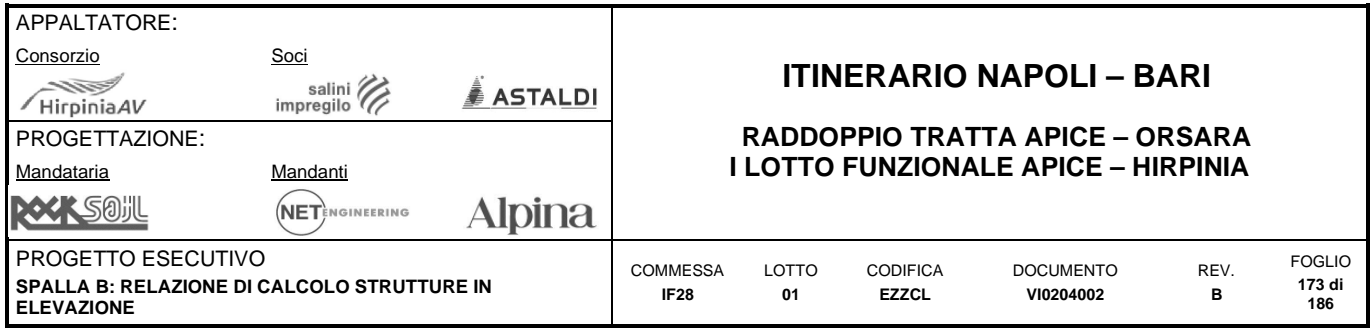

### **Forza assiale – Massime trazioni – Direzione Orizzontale – SLU/SLV**

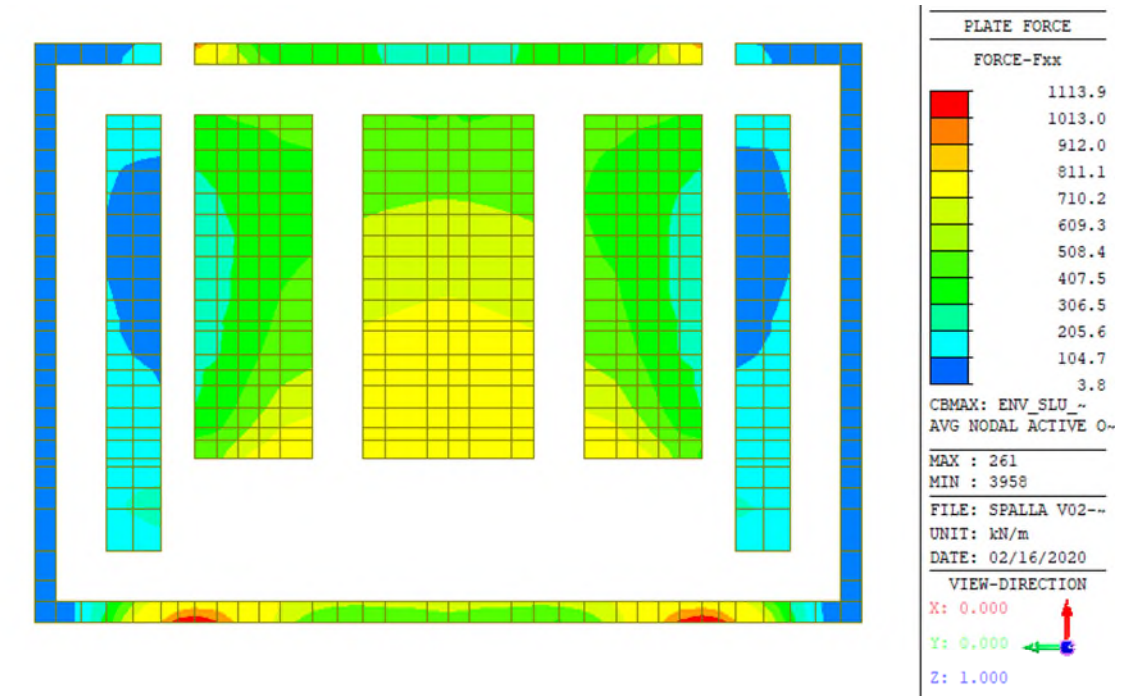

**Forze assiali Fxx – Dir. orizzontale – Massima trazione – Inv. SLU/SLV [kN-m]** 

#### **Forza assiale – Massime compressioni – Direzione Orizzontale – SLU/SLV**

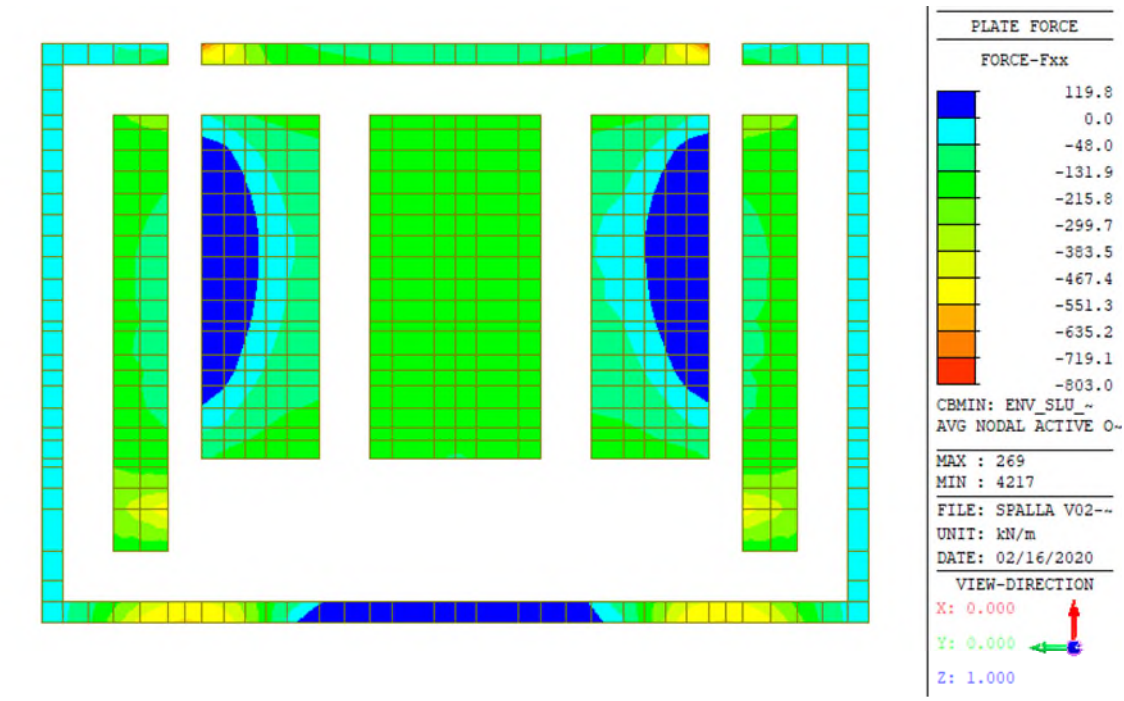

**Forze assiali Fxx – Dir. orizzontale – Massima compressione – Inv. SLU/SLV [kN-m]** 

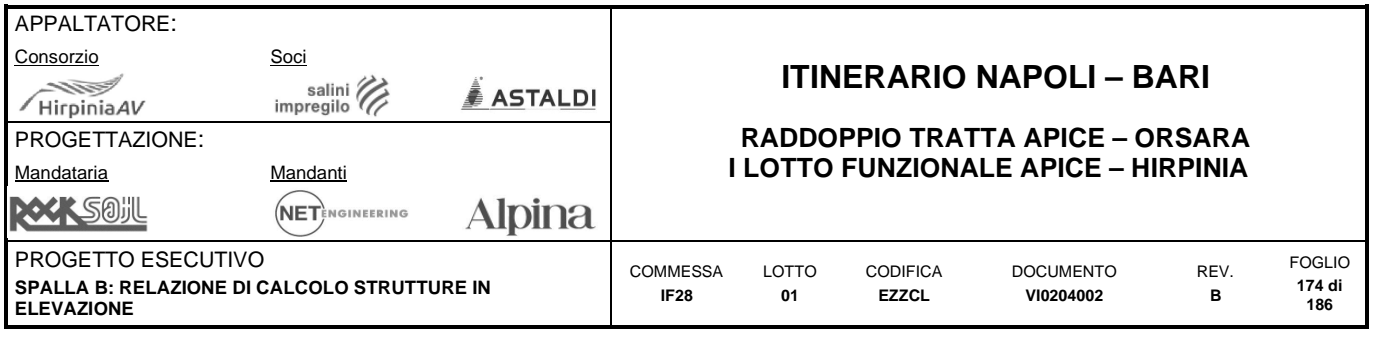

#### **Flessione piano verticale – Faccia interna – SLU/SLV**

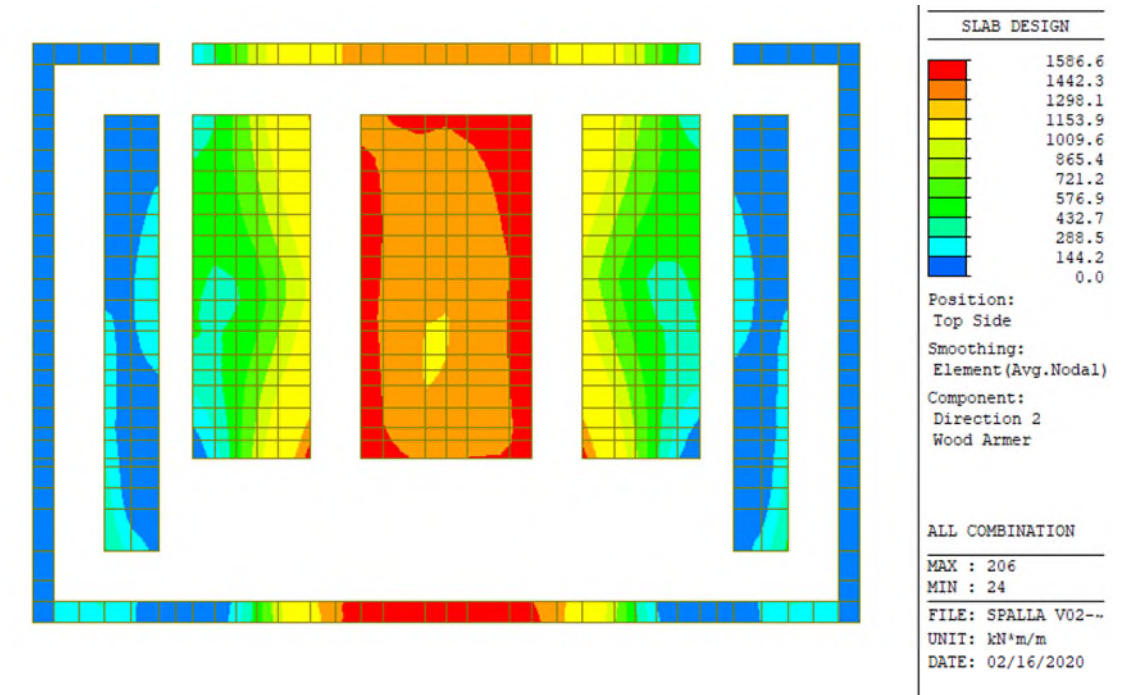

**Momenti di Wood Armer M22 – Dir. verticale – Faccia interna – Inv. SLU/SLV [kN-m]** 

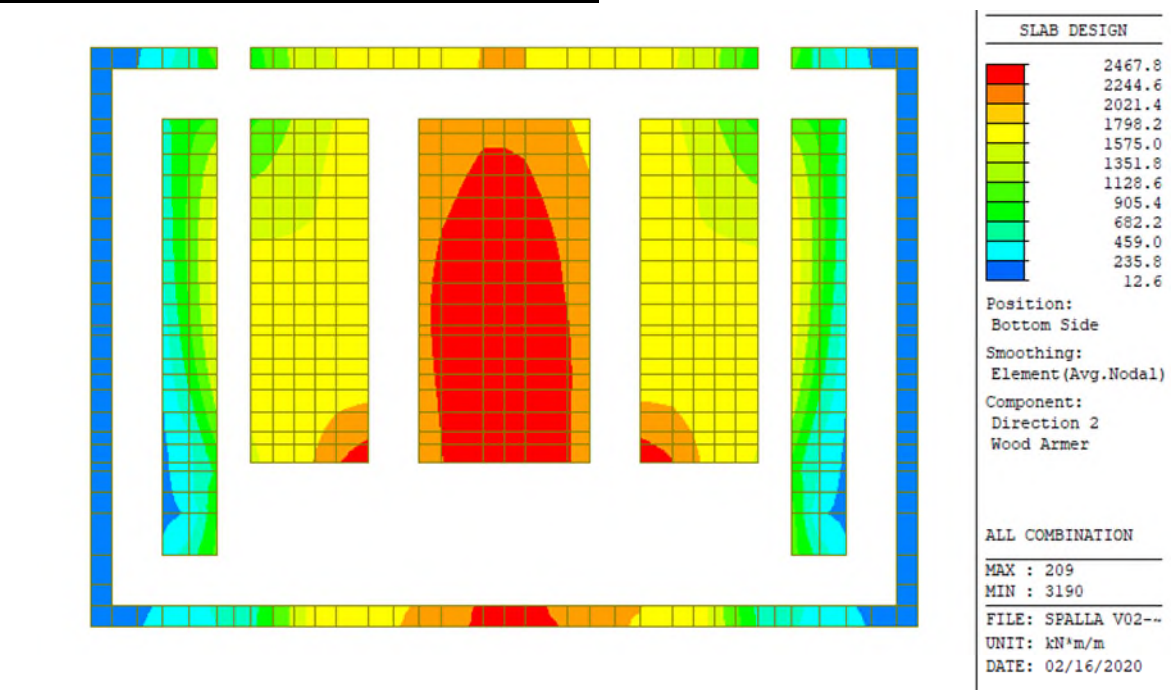

**Flessione piano verticale – Faccia esterna – SLU/SLV** 

**Momenti di Wood Armer M22 – Dir. verticale – Faccia esterna – Inv. SLU/SLV [kN-m]** 

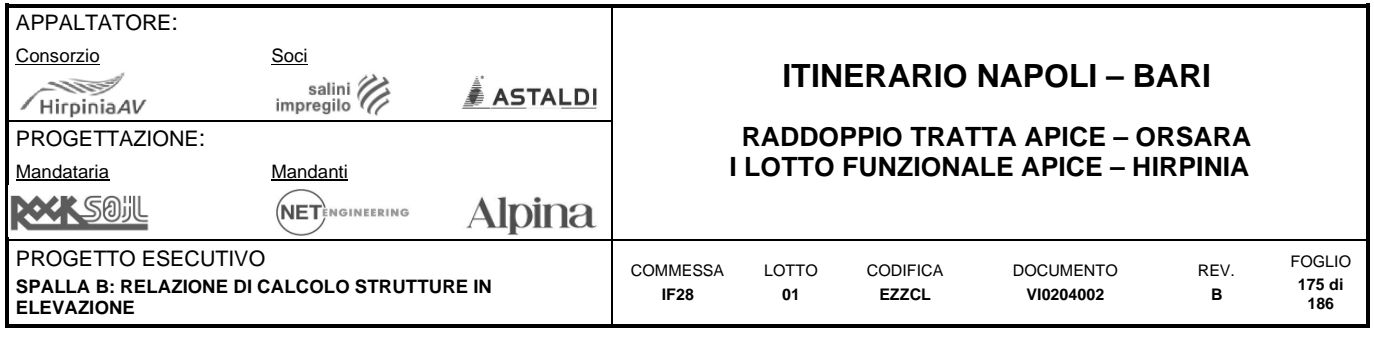

#### **Flessione piano orizzontale – Faccia interna – SLU/SLV**

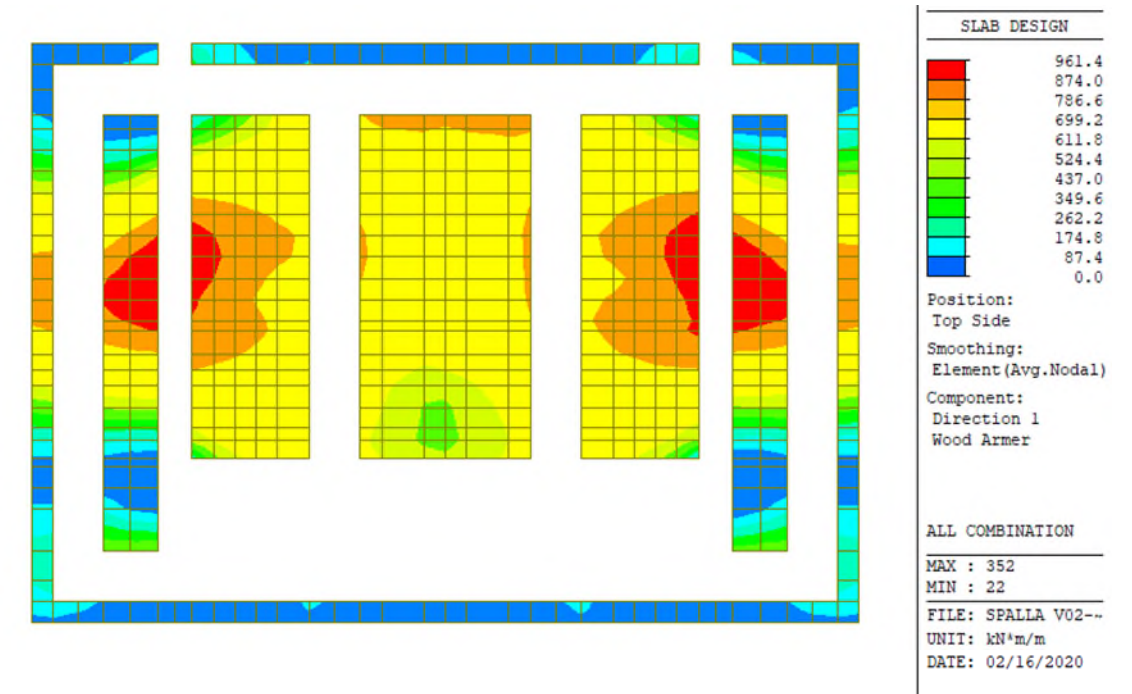

**Momenti di Wood Armer M11 – Dir. orizzontale – Faccia interna – Inv. SLU/SLV [kN-m]** 

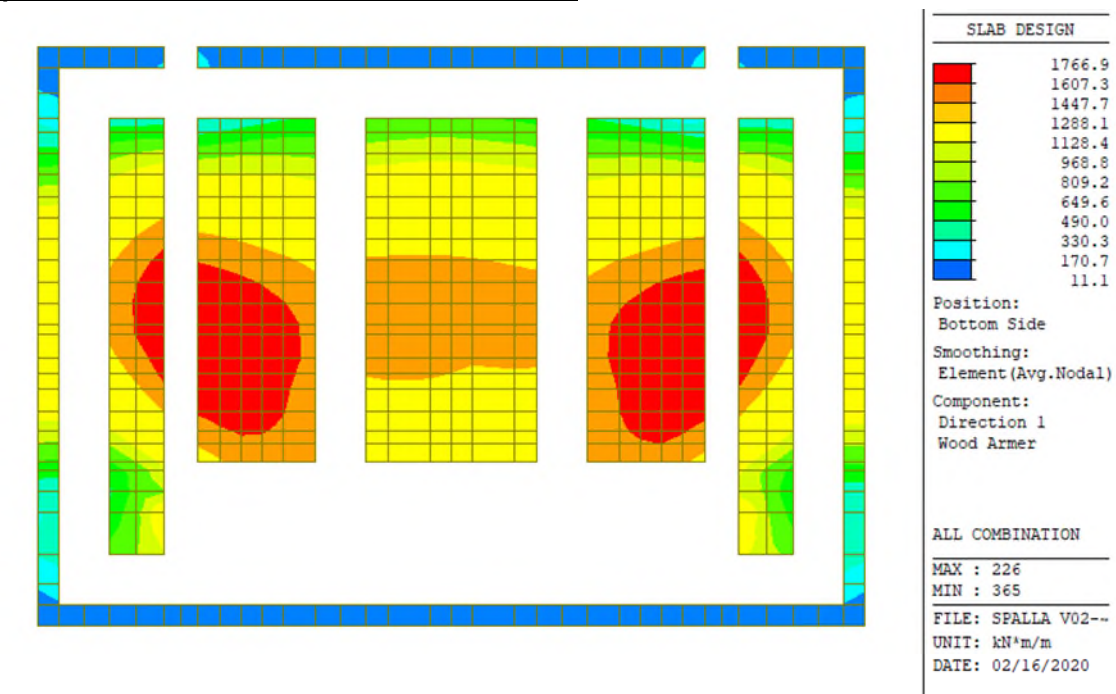

## **Flessione piano orizzontale – Faccia esterna – SLU/SLV**

**Momenti di Wood Armer M11 – Dir. orizzontale – Faccia esterna – Inv. SLU/SLV [kN-m]** 

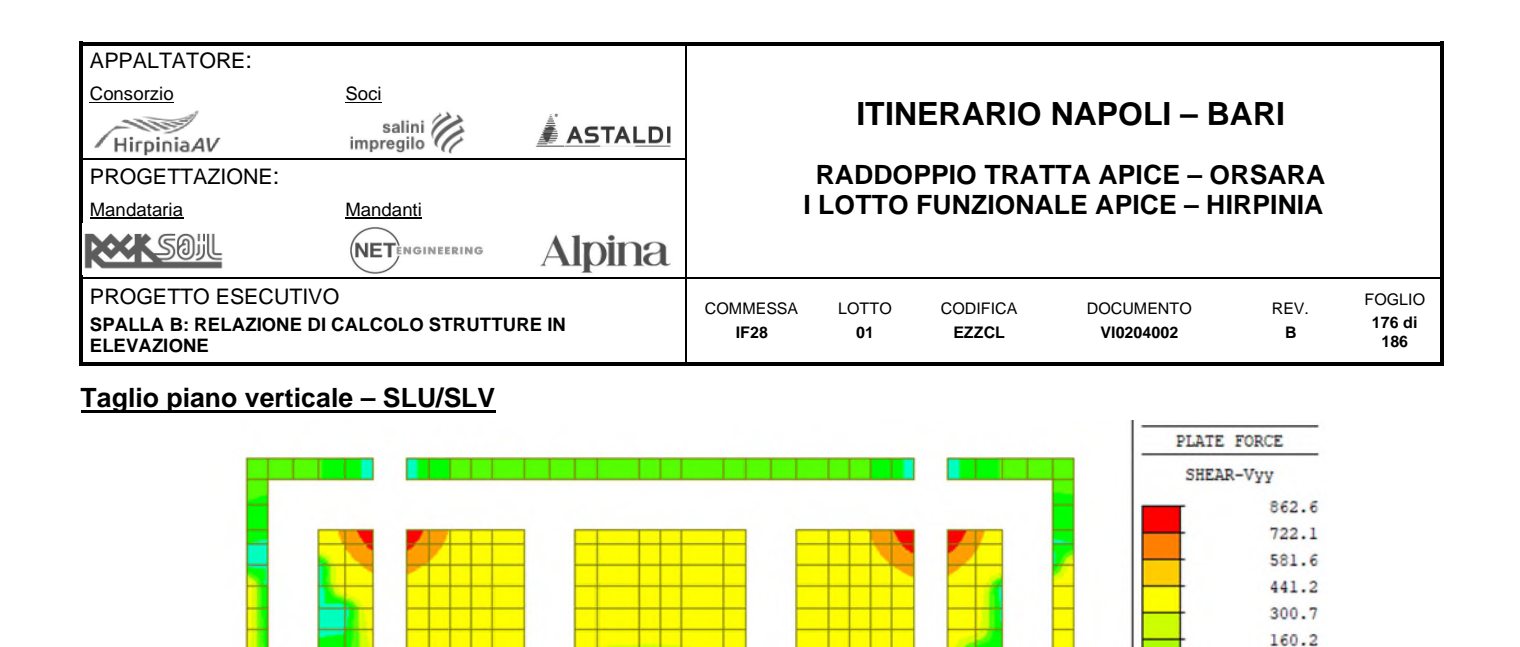

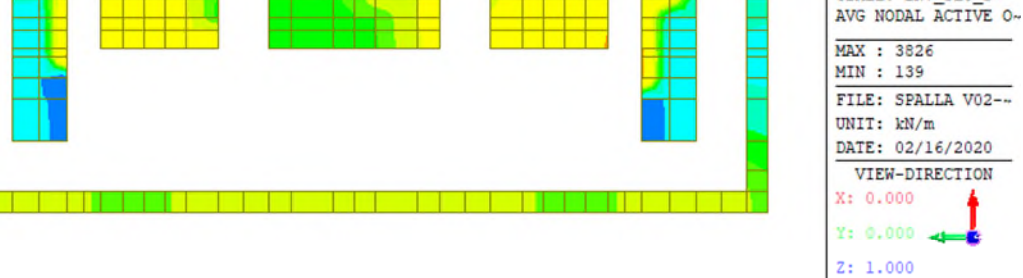

 $0.0$  $-120.7$  $-261.2$  $-401.7$  $-542.1$  $-682.6$ 

CBALL: ENV SLU S-

**Taglio Vyy – Dir. Verticale – Inv. SLU/SLV [kN-m]** 

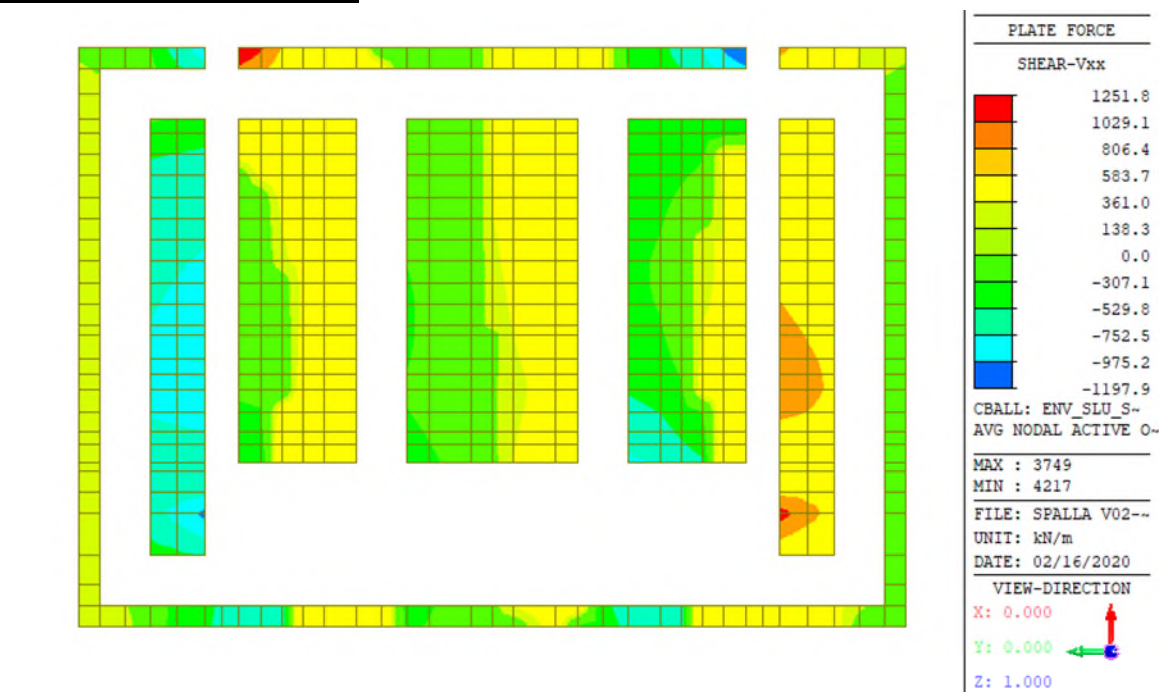

**Taglio piano orizzontale – SLU/SLV** 

**Taglio Vxx – Dir. Orizzontale – Inv. SLU/SLV [kN-m]** 

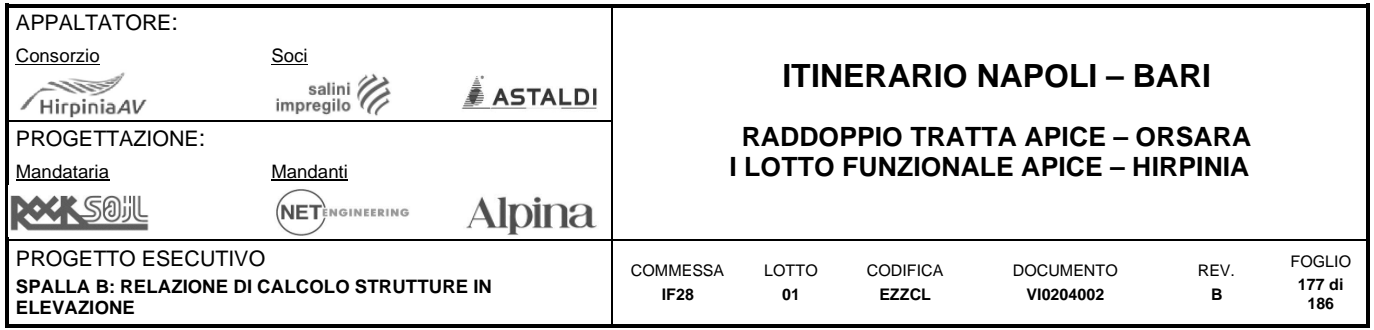

# **10.4.4 Sollecitazioni SLE (caratteristiche)**

**Tensioni – Massime trazioni – Direzione Verticale – Faccia interna– SLEch** 

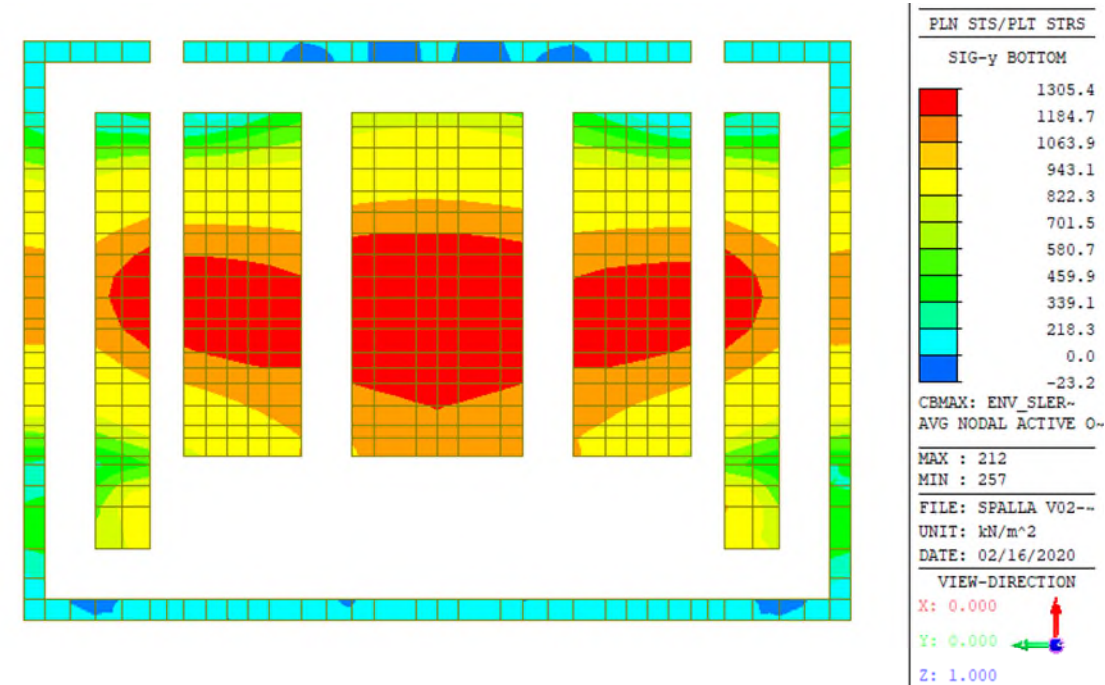

**Tensioni yy – Dir. verticale – Massima trazione – Faccia interna – Inv. SLEch [kN-m]** 

#### **Tensioni – Massime trazioni – Direzione Verticale – Faccia esterna– SLEch**

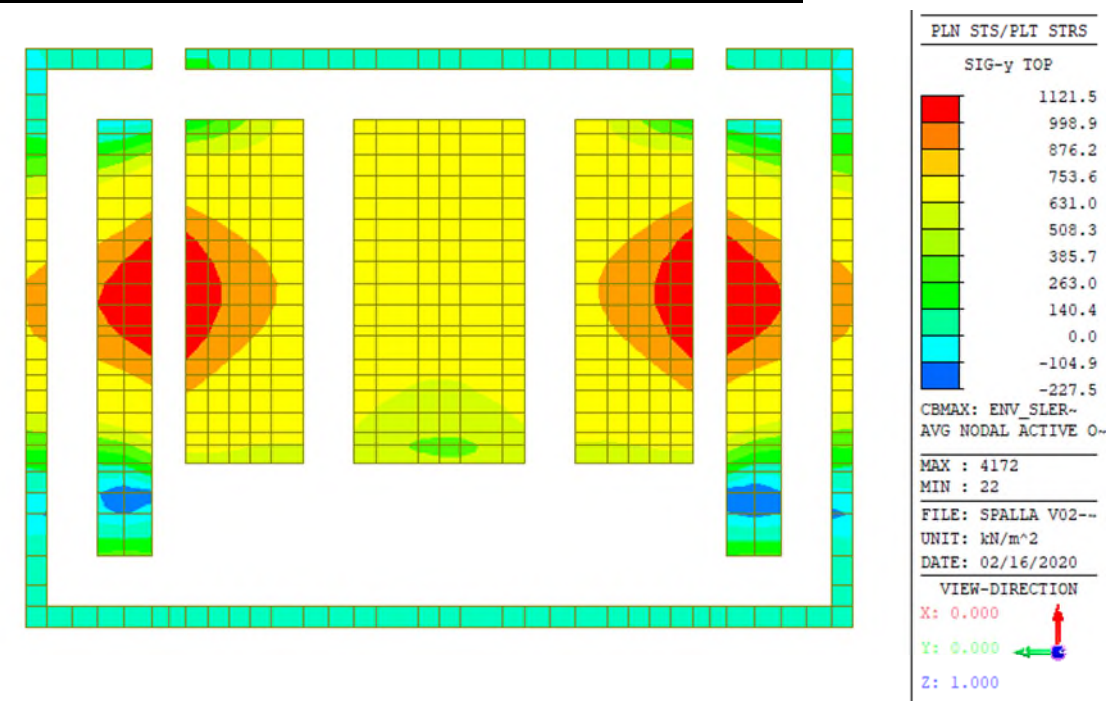

**Tensioni yy – Dir. verticale – Massima trazione – Faccia esterna – Inv. SLEch [kN-m]** 

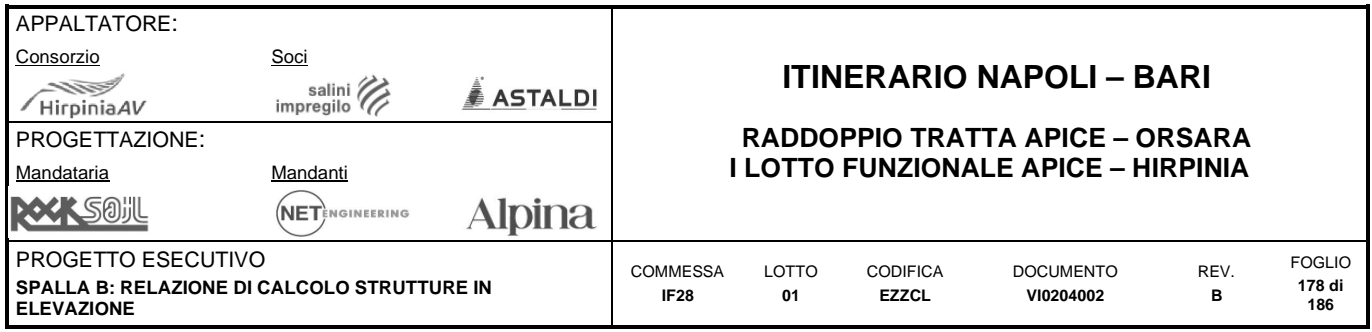

### **Tensioni – Massime trazioni – Direzione Orizzontale – Faccia interna– SLEch**

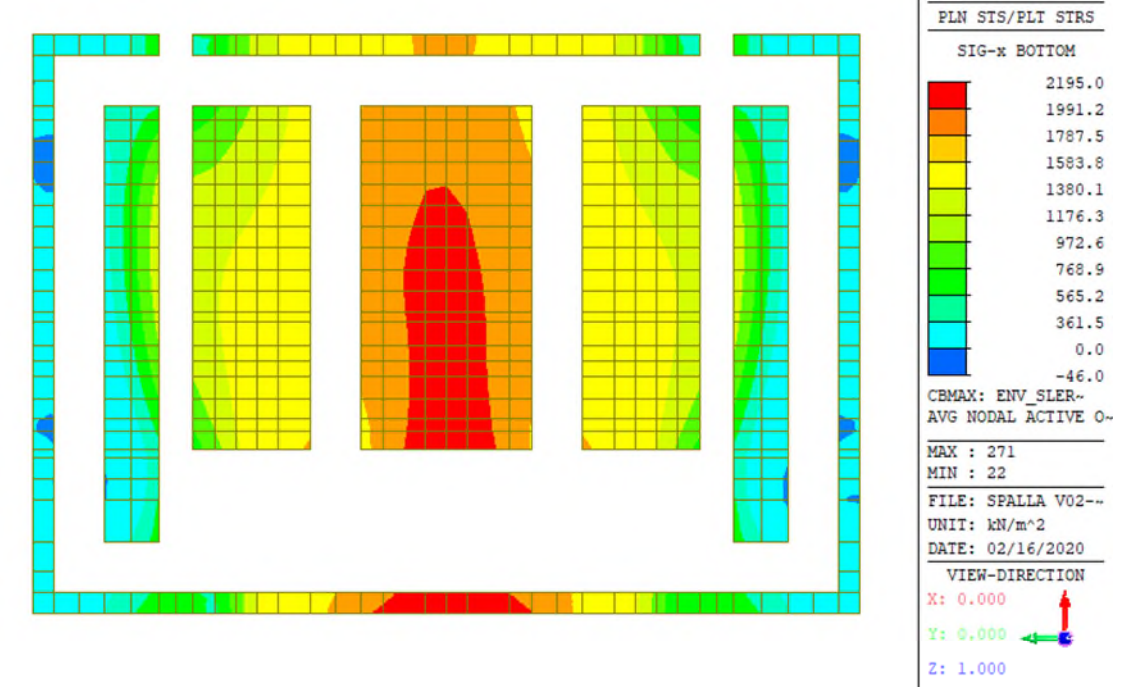

**Tensioni xx – Dir. orizzontale – Massima trazione – Faccia interna – Inv. SLEch [kN-m]** 

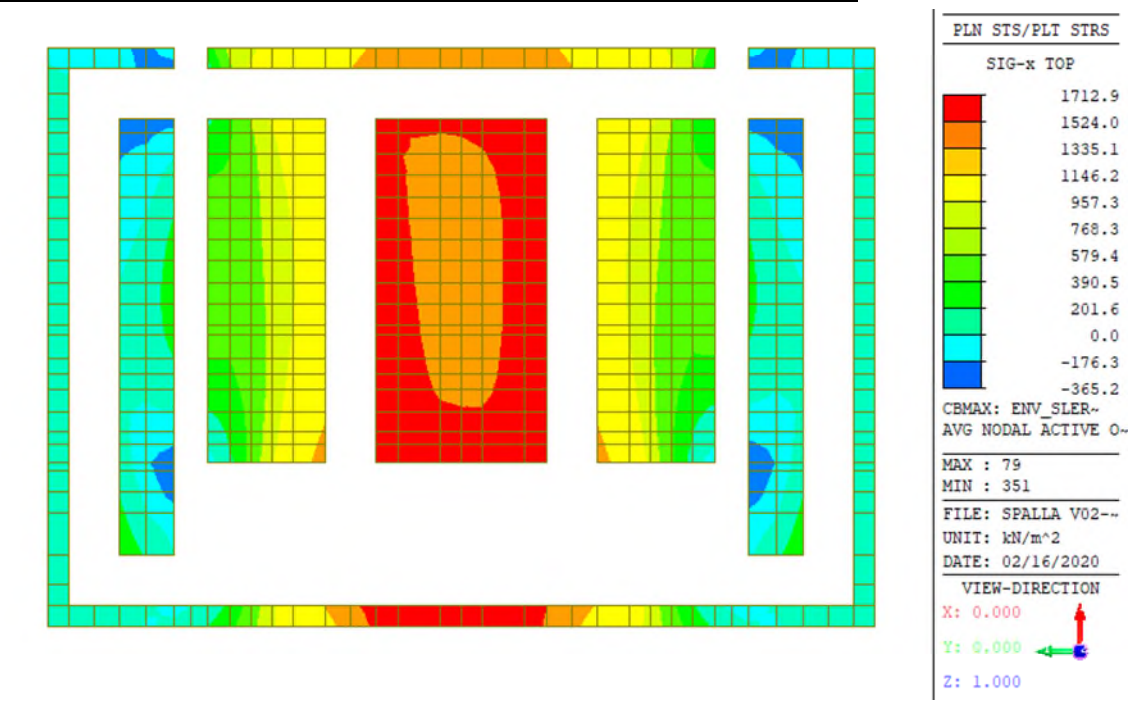

#### **Tensioni – Massime trazioni – Direzione Orizzontale – Faccia esterna– SLEch**

**Tensioni xx – Dir. orizzontale – Massima trazione – Faccia esterna – Inv. SLEch [kN-m]** 

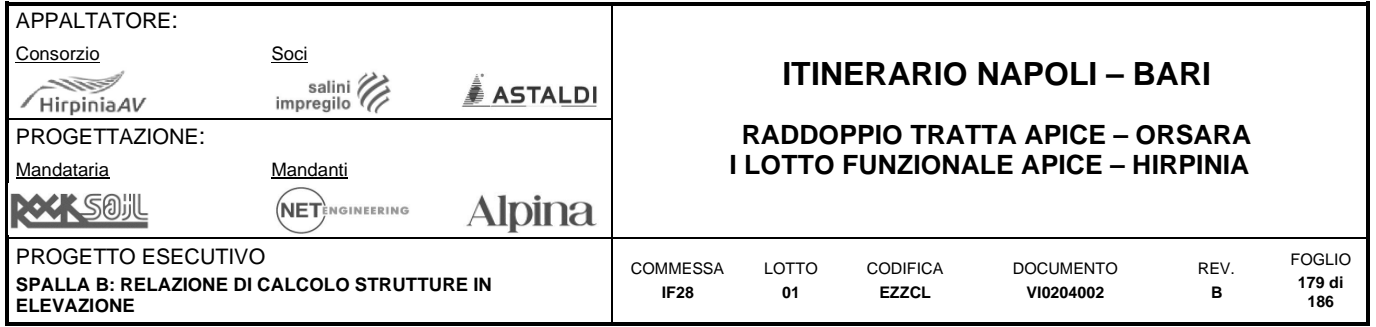

# **10.4.5 Sollecitazioni SLE (frequente)**

**Tensioni – Massime trazioni – Direzione Verticale – Faccia interna– SLEfr** 

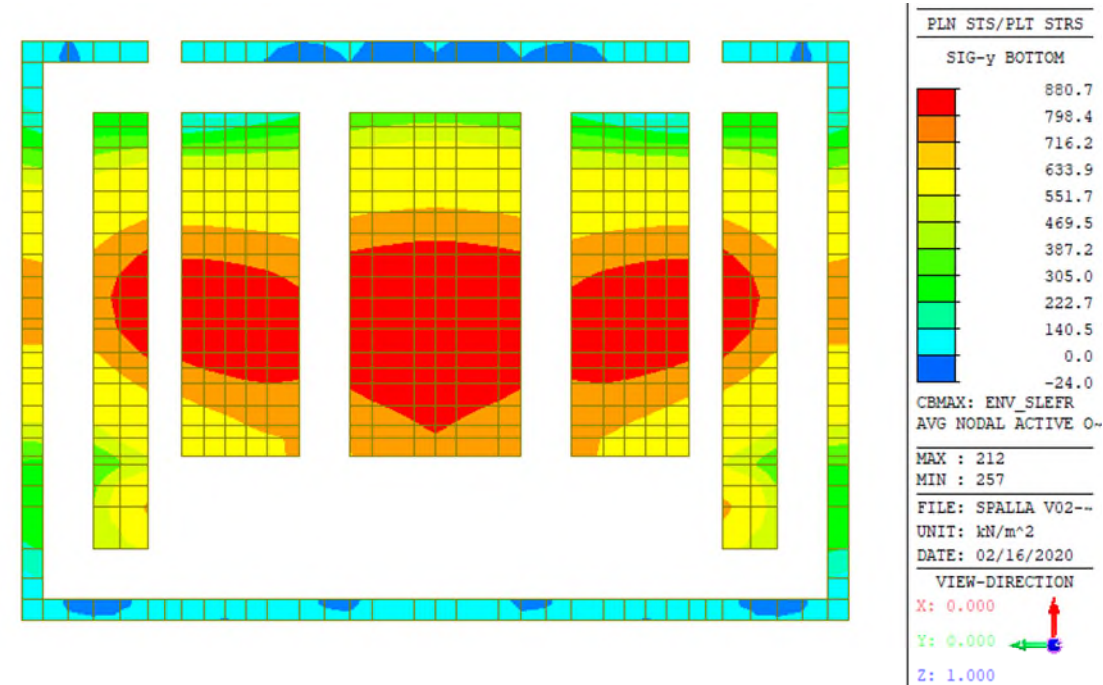

**Tensioni yy – Dir. verticale – Massima trazione – Faccia interna – Inv. SLEfr [kN-m]** 

#### **Tensioni – Massime trazioni – Direzione Verticale – Faccia esterna– SLEfr**

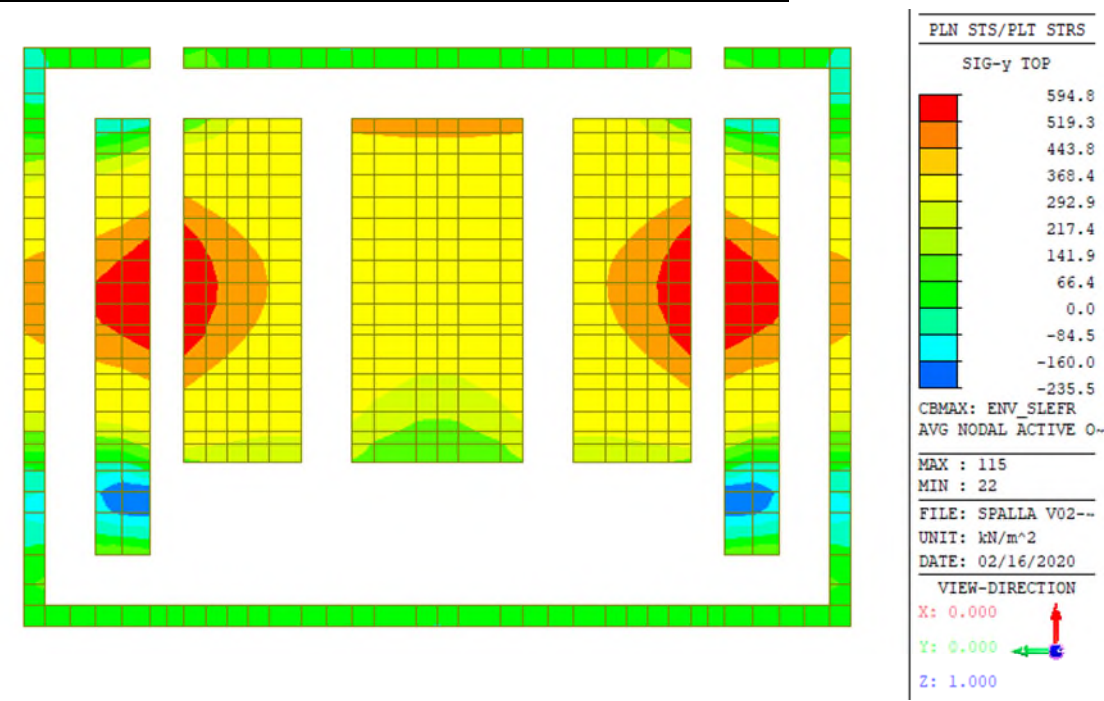

**Tensioni yy – Dir. verticale – Massima trazione – Faccia esterna – Inv. SLEfr [kN-m]** 

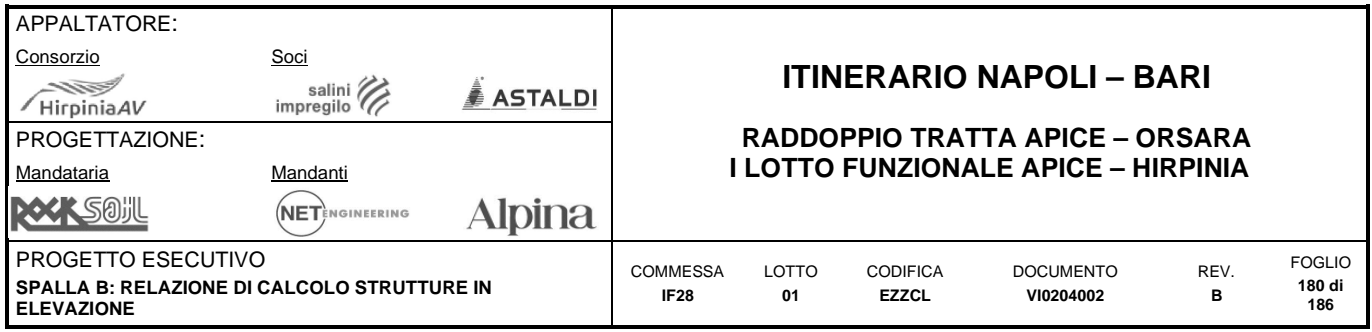

#### **Tensioni – Massime trazioni – Direzione Orizzontale – Faccia interna– SLEfr**

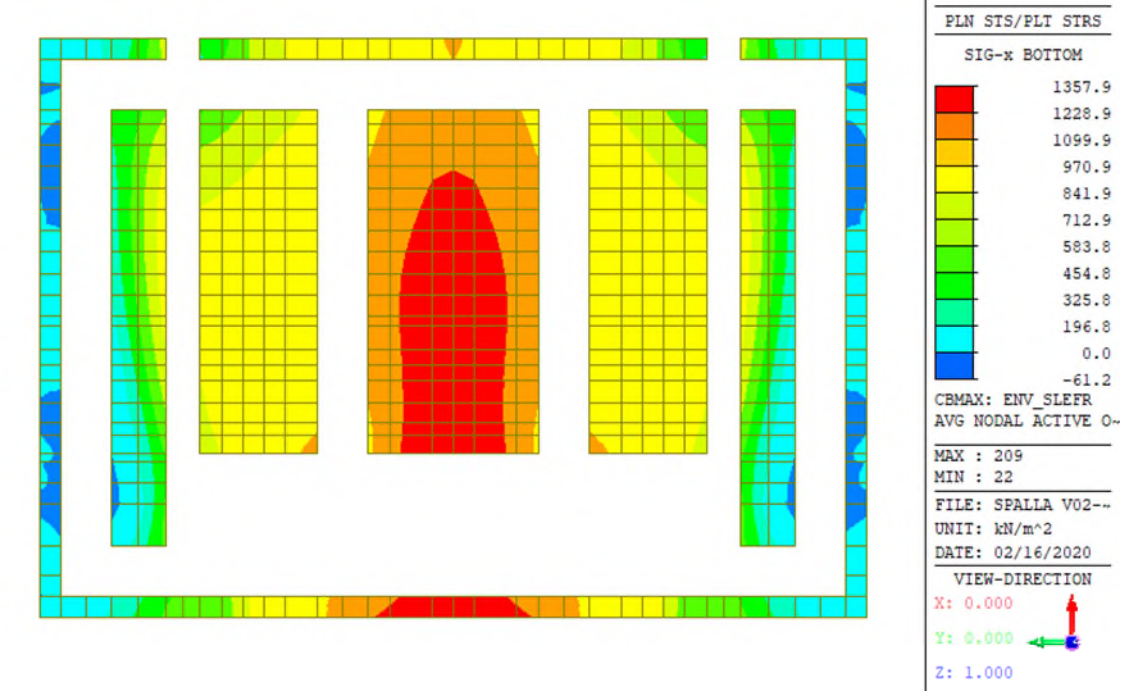

**Tensioni xx – Dir. orizzontale – Massima trazione – Faccia interna – Inv. SLEfr [kN-m]** 

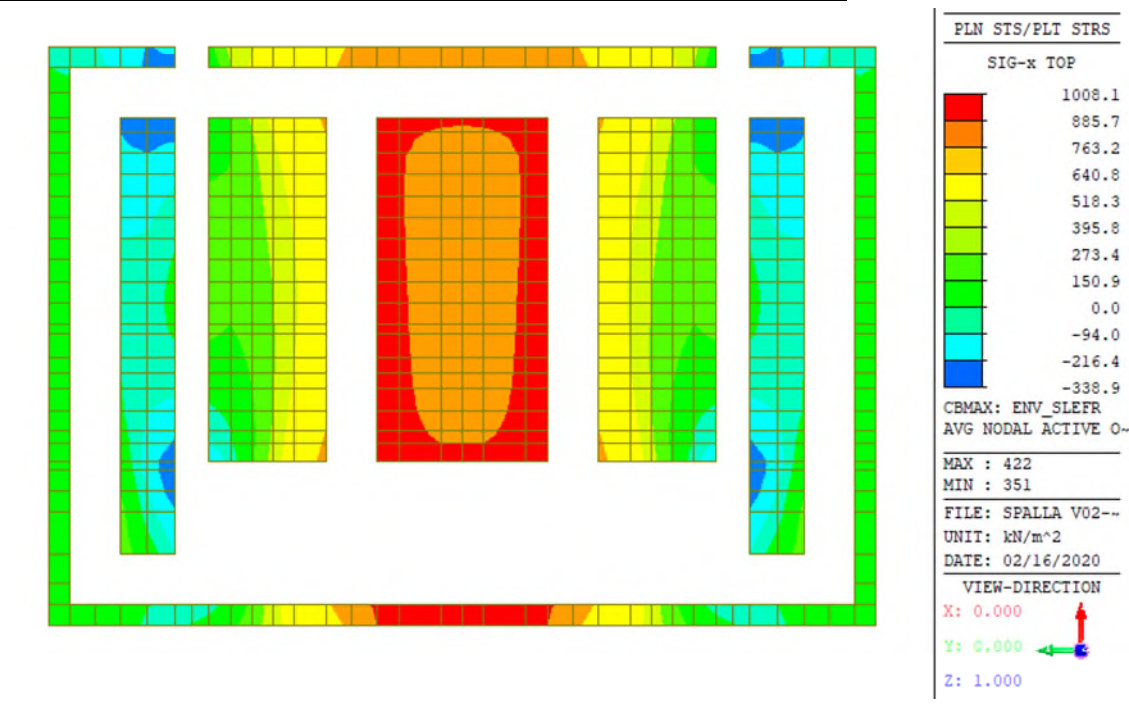

#### **Tensioni – Massime trazioni – Direzione Orizzontale – Faccia esterna– SLEfr**

**Tensioni xx – Dir. orizzontale – Massima trazione – Faccia esterna – Inv. SLEfr [kN-m]**
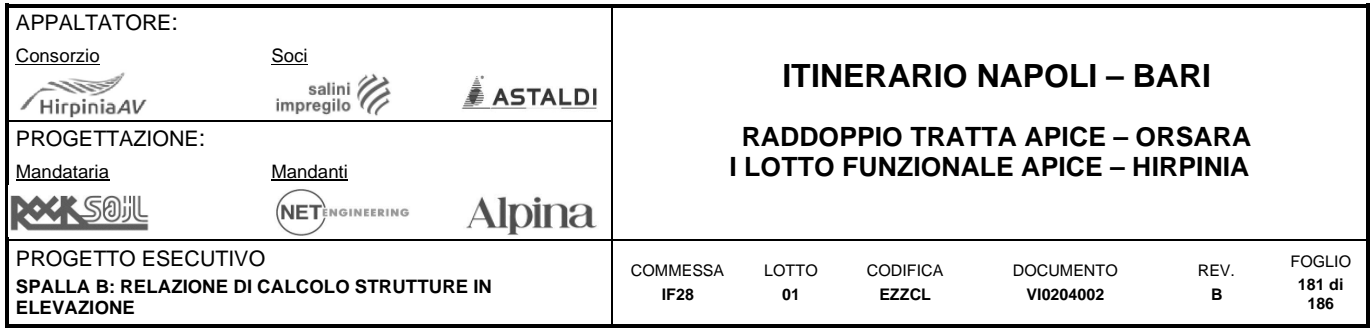

## **10.4.6 Sollecitazioni SLE (quasi permanente)**

## **Tensioni – Massime trazioni – Direzione Verticale – Faccia interna– SLEqp**

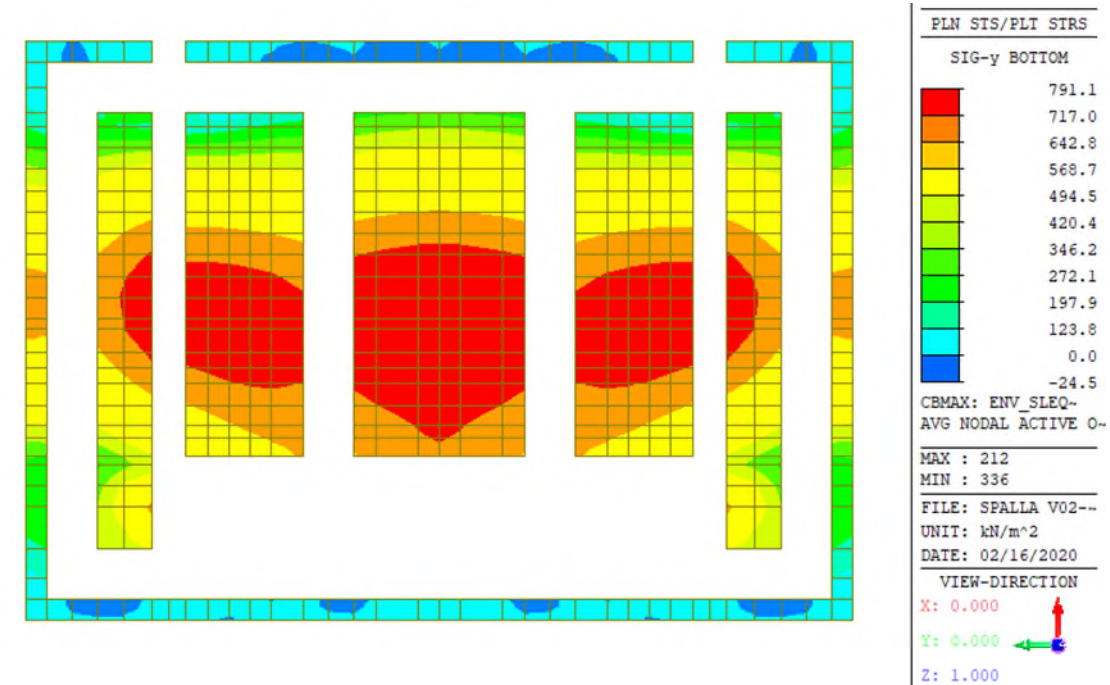

**Tensioni yy – Dir. verticale – Massima trazione – Faccia interna – Inv. SLEqp [kN-m]** 

### **Tensioni – Massime trazioni – Direzione Verticale – Faccia esterna– SLEqp**

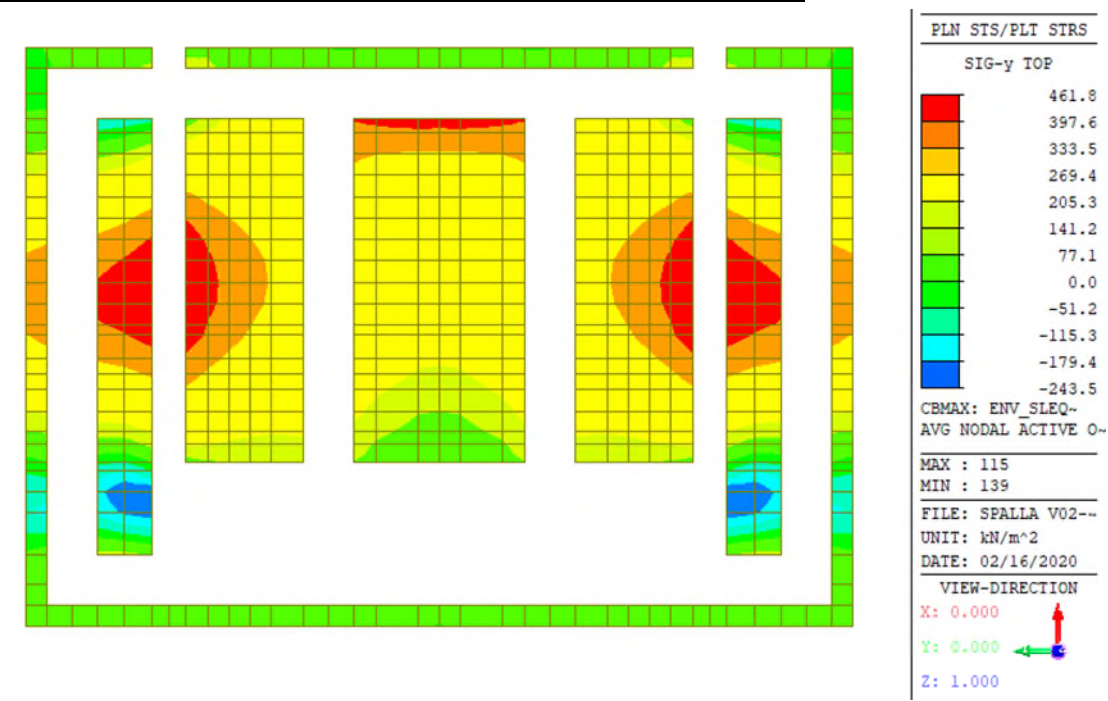

**Tensioni yy – Dir. verticale – Massima trazione – Faccia esterna – Inv. SLEqp [kN-m]** 

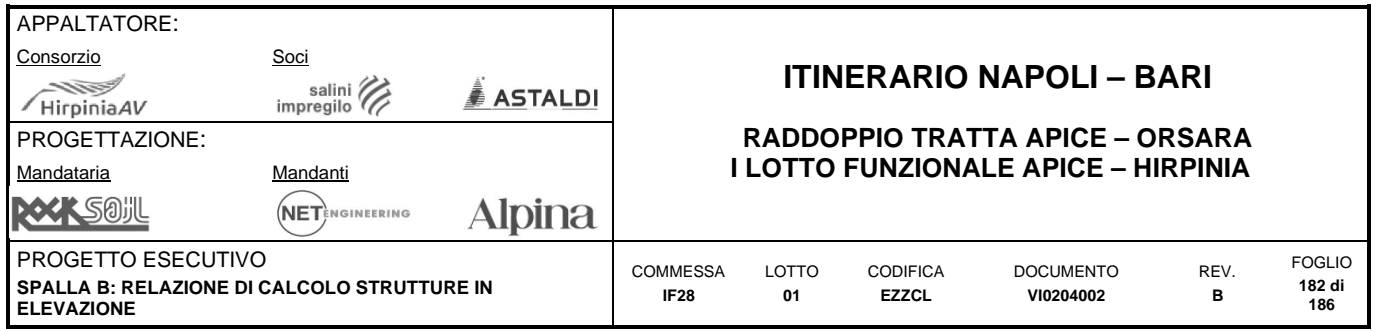

## **Tensioni – Massime trazioni – Direzione Orizzontale – Faccia interna– SLEqp**

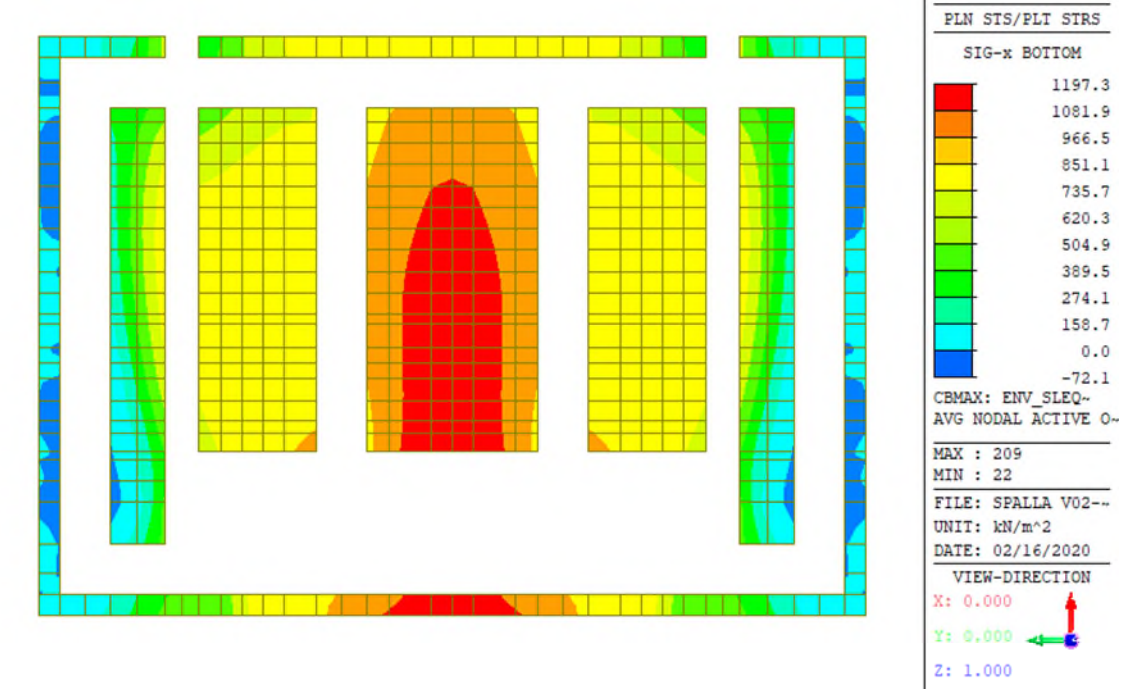

**Tensioni xx – Dir. orizzontale – Massima trazione – Faccia interna – Inv. SLEqp [kN-m]** 

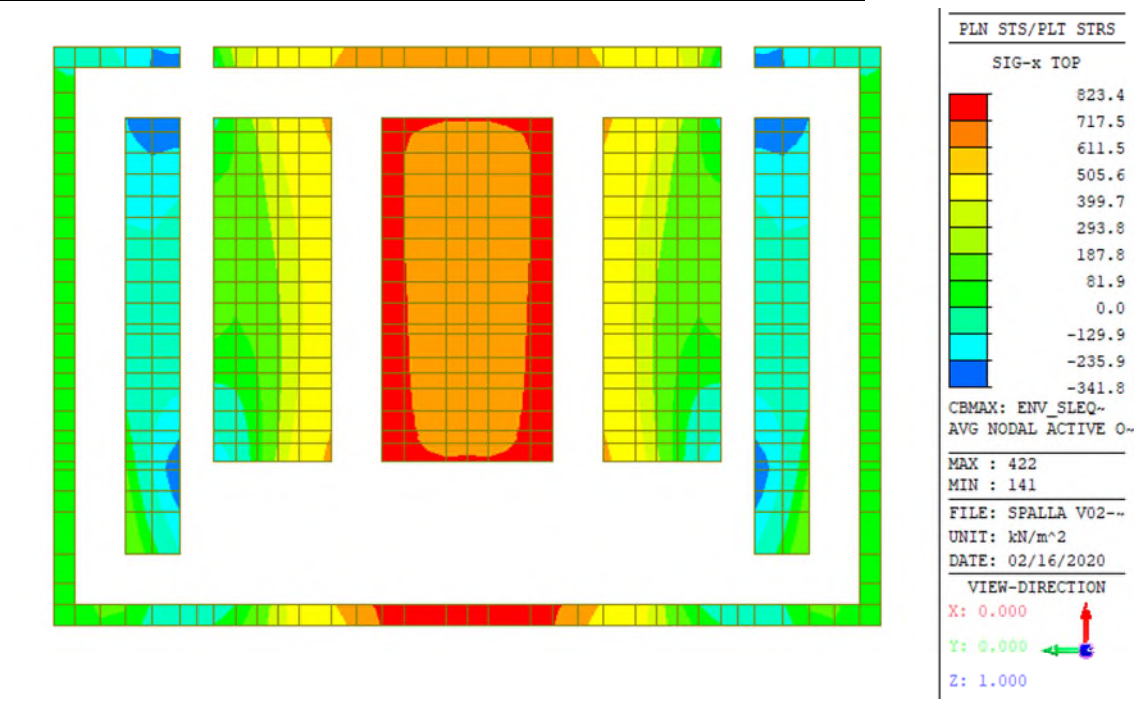

### **Tensioni – Massime trazioni – Direzione Orizzontale – Faccia esterna– SLEqp**

**Tensioni xx – Dir. orizzontale – Massima trazione – Faccia esterna – Inv. SLEqp [kN-m]** 

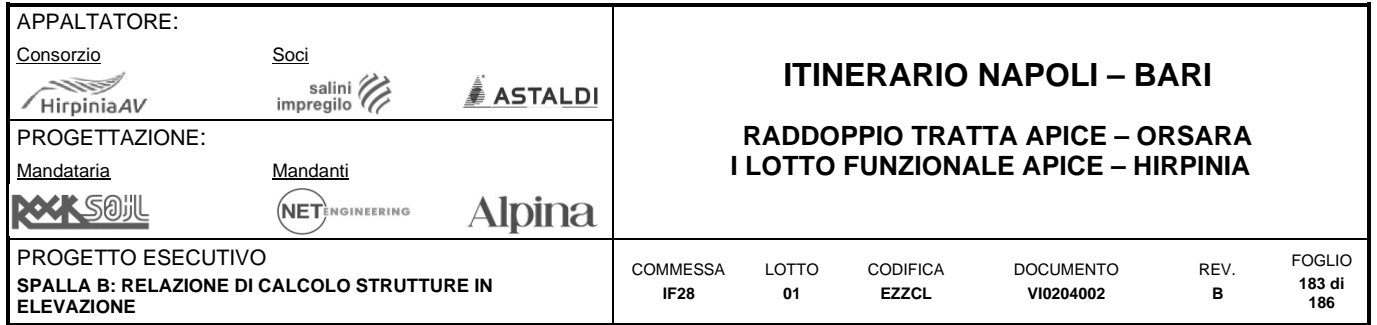

## **10.4.7 Sintesi verifiche**

## **Armature Layer 1 – Dir X (trasversale) – Faccia inferiore**

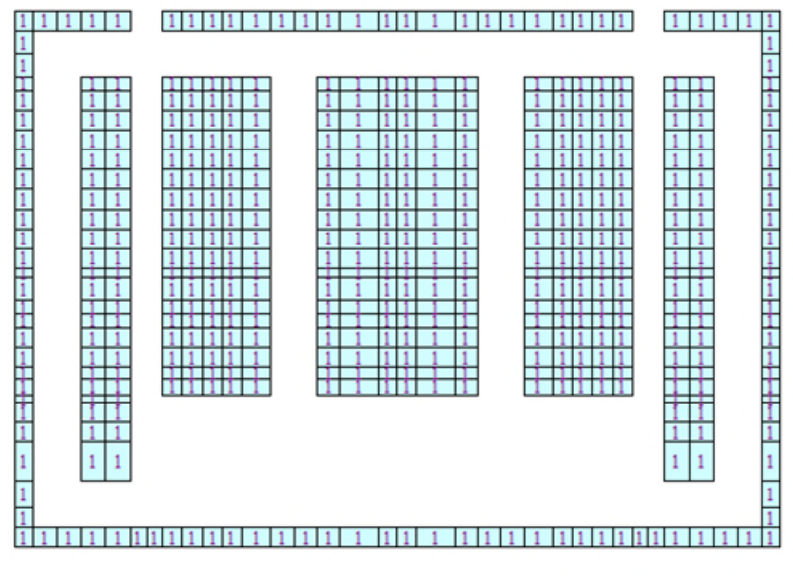

**Layer 1 – Resoconto armature** 

1:  $\phi$ 24/100

Massimo coefficiente di sfruttamento: 0.69

### **Armature Layer 3 – Dir X (trasversale) – Faccia superiore**

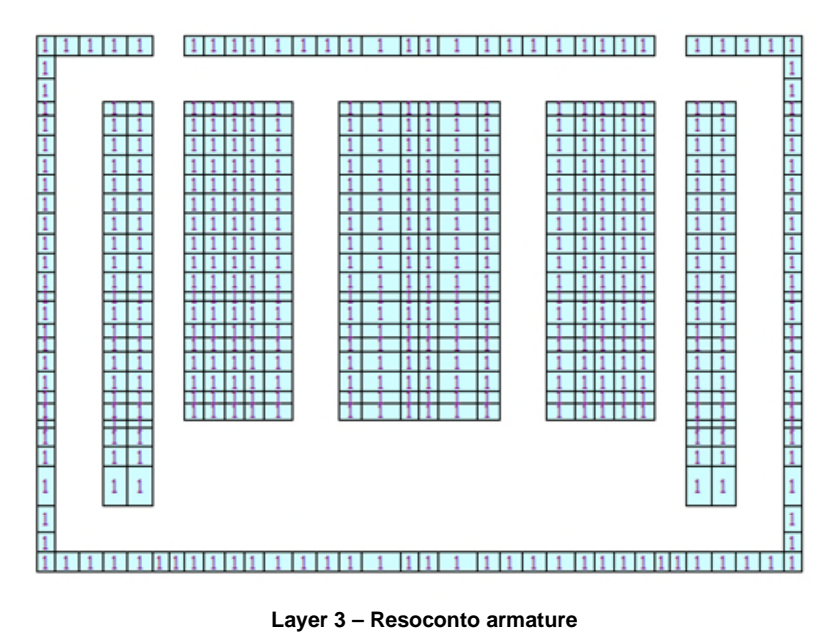

1:  $\phi$ 24/100

Massimo coefficiente di sfruttamento: 0.61

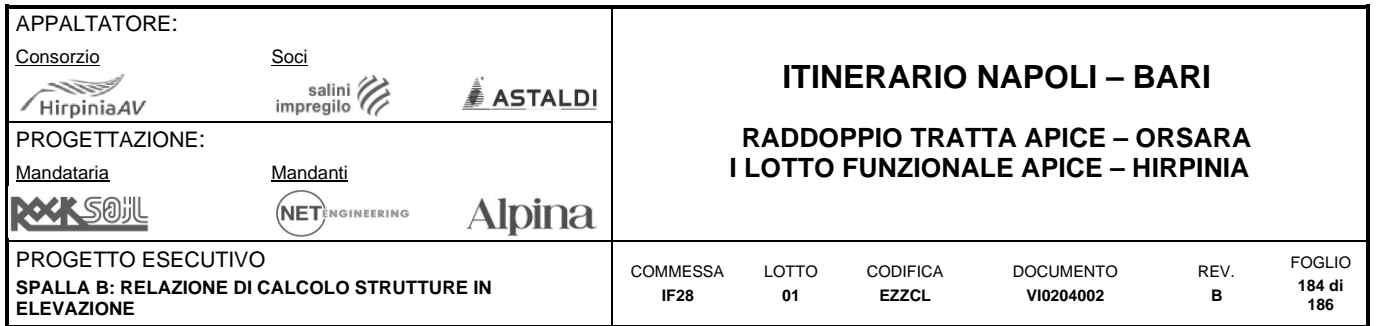

## **Armature Layer 2– Dir Y (longitudinale) – Faccia inferiore**

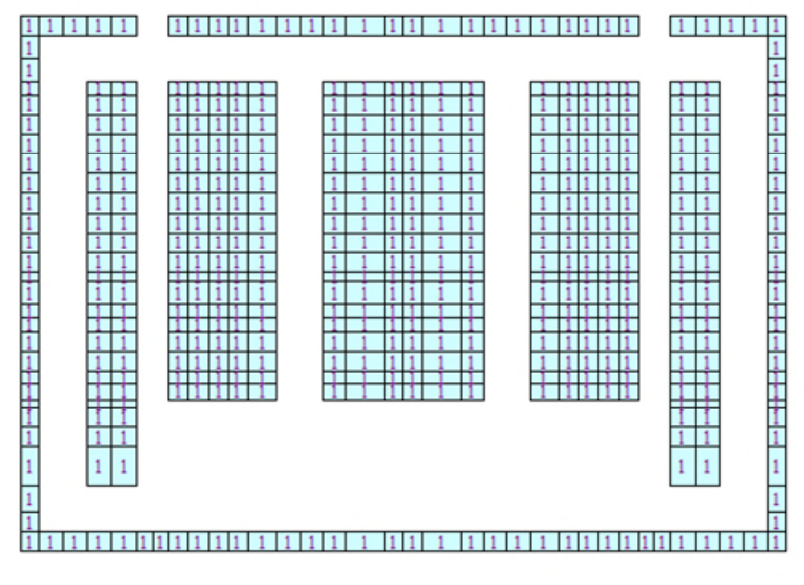

**Layer 2 – Resoconto armature** 

1:  $\phi$ 24/100

Massimo coefficiente di sfruttamento: 0.57

### **Armature Layer 4– Dir Y (longitudinale) – Faccia superiore**

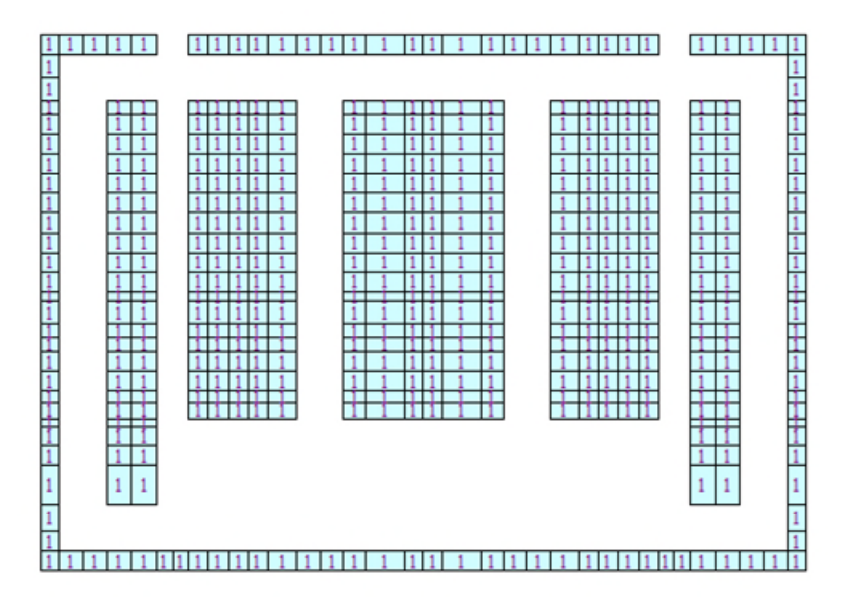

**Layer 4 – Resoconto armature** 

1:  $\phi$ 24/100

Massimo coefficiente di sfruttamento: 0.58

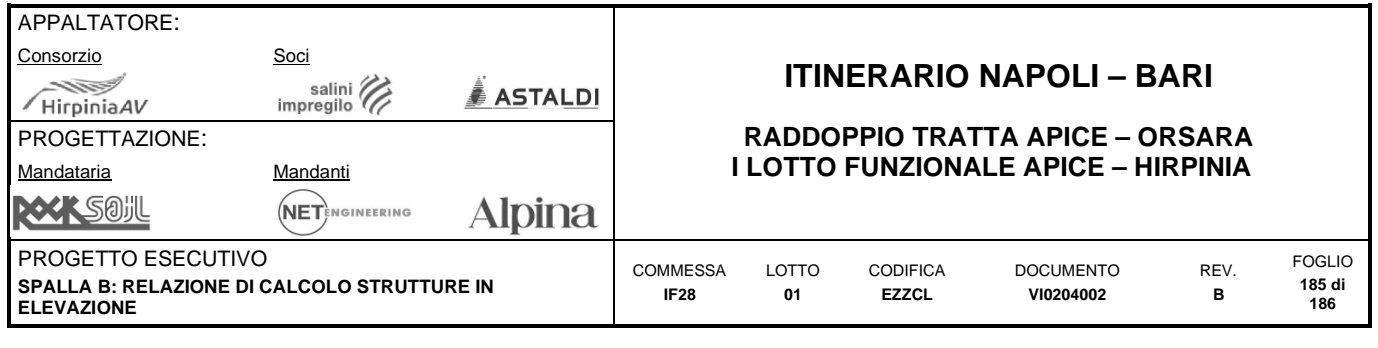

## **A) STIMA INCIDENZE DI ARMATURA**

Nella seguente tabella è riportata la stima delle incicende do fondazioni ed elevazioni della spalla

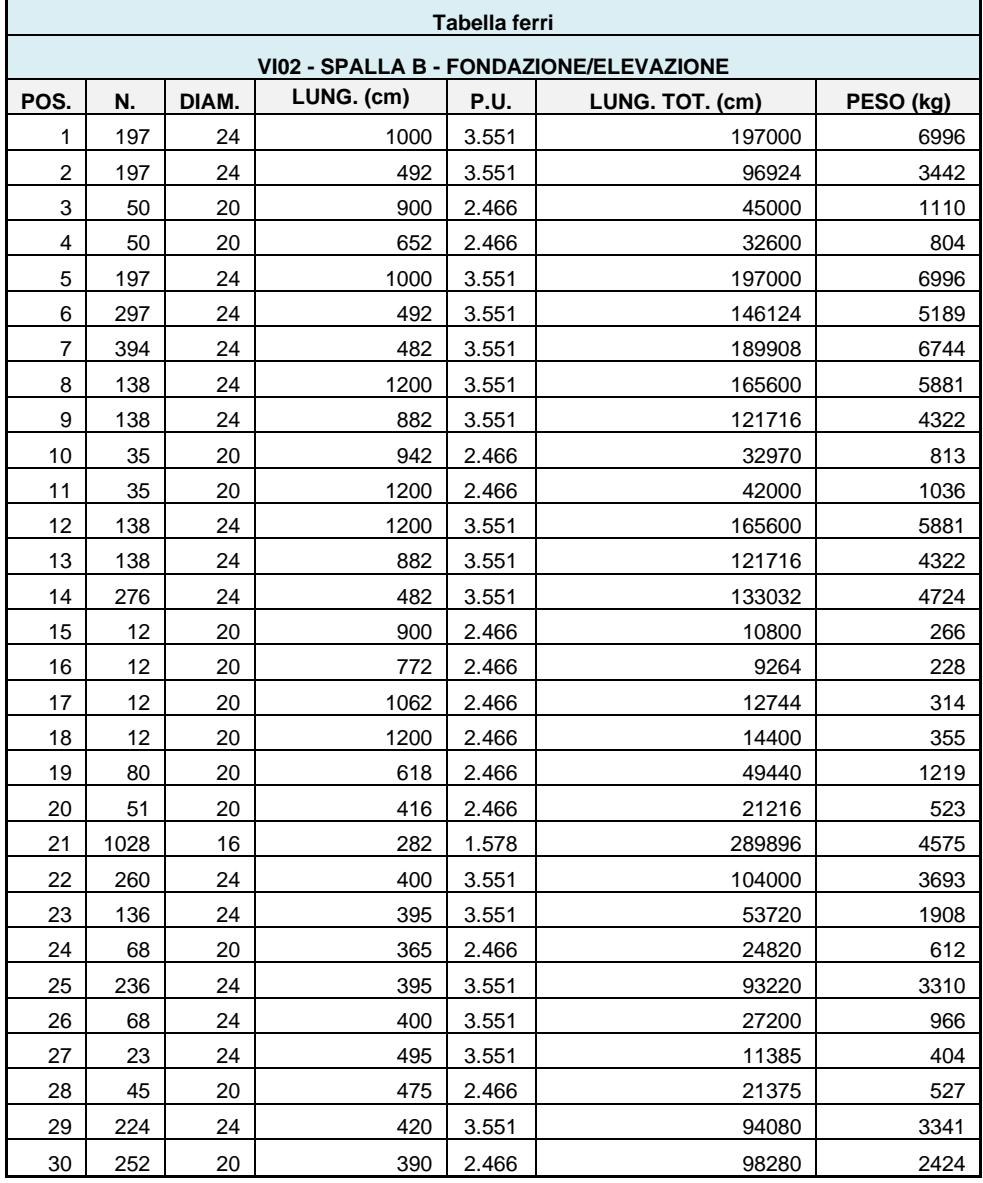

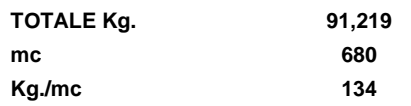

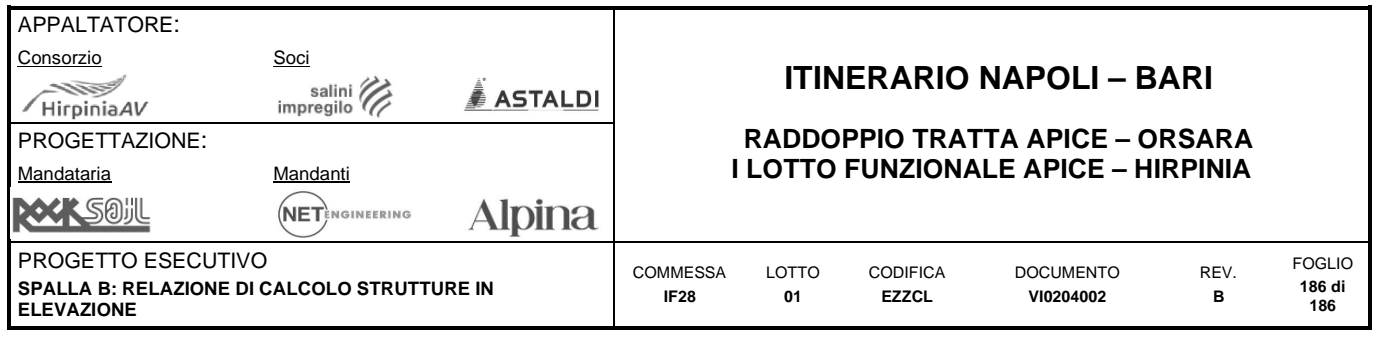

# **B) APPENDICE A: VERIFICHE DETTAGLIATE**